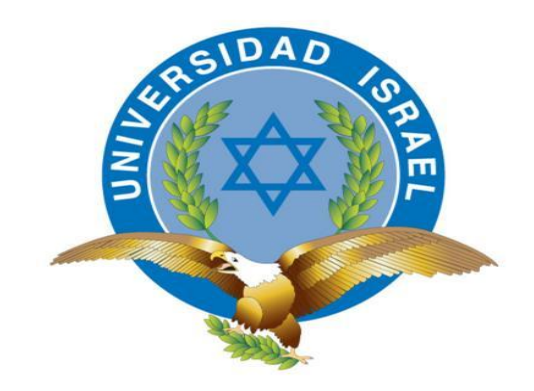

*"Responsabilidad con pensamiento positivo"*

#### **UNIVERSIDAD TECNOLÓGICA ISRAEL**

#### **TRABAJO DE TITULACIÓN**

**CARRERA:** Sistemas Informáticos

**TEMA: "**Diseño y Construcción de un Sistema Gerencial Contable para la Toma de Decisiones en la Empresa Líder Llanta Basado en Lenguaje PHP y Base de Datos MYSQL"

**AUTOR:** Jaime Adrián Izquierdo Torres.

**TUTOR:** Ing. Cristóbal Alberto Álvarez Abril DsD.

#### **AÑO 2013**

#### **UNIVERSIDAD TECNOLÓGICA ISRAEL**

#### **FACULTAD DE SISTEMAS INFORMÁTICOS**

#### **CERTIFICADO DE RESPONSABILIDAD**

Yo, Ing. Cristóbal Alberto Álvarez Abril, certifico que el señor Jaime Adrián Izquierdo Torres con C.I. 0104821863 realizó la presente tesis con el título "Diseño Y Construcción De Un Sistema Gerencial Contable Para La Toma De Decisiones En La Empresa Líder Llanta Basado En Lenguaje PHP Y Base De Datos MySQL", y que es autor intelectual del mismo, que es original, auténtico y personal.

**Ing. Cristóbal Alberto Álvarez Abril DsD.**

**\_\_\_\_\_\_\_\_\_\_\_\_\_\_\_\_\_\_\_\_\_\_\_\_**

**UNIVERSIDAD TECNOLÓGICA ISRAEL**

#### **FACULTAD DE SISTEMAS INFORMÁTICOS**

#### **ACTA DE CESIÓN DE DERECHOS**

Yo, JAIME ADRIÁN IZQUIERDO TORRES, declaro conocer y aceptar la disposición de la Normativa de la Universidad Tecnológica Israel que en su parte pertinente textualmente dice: "Forma parte del Patrimonio de la Universidad la propiedad intelectual de las investigaciones, trabajos científicos o técnicos y tesis de grado que se realicen a través, o con el apoyo financiero, académico o institucional (operativo) de la Universidad".

**Jaime Adrián Izquierdo Torres**

**\_\_\_\_\_\_\_\_\_\_\_\_\_\_\_\_\_\_\_\_\_\_\_\_**

**C.I. 0104821863**

#### **UNIVERSIDAD TECNOLÓGICA ISRAEL**

#### **FACULTAD DE SISTEMAS INFORMÁTICOS**

#### **CERTIFICADO DE AUTORÍA**

El documento de tesis con título "Diseño Y Construcción De Un Sistema Gerencial Contable Para La Toma De Decisiones En La Empresa Líder Llanta Basado En Lenguaje PHP Y Base De Datos MySQL" ha sido desarrollado por Jaime Adrián Izquierdo Torres con C.I. 0104821863, persona que posee los derechos de autoría y responsabilidad, restringiéndose la copia o utilización de cada uno de los productos de esta tesis sin previa autorización.

**Jaime Adrián Izquierdo Torres**

**\_\_\_\_\_\_\_\_\_\_\_\_\_\_\_\_\_\_\_\_\_\_\_\_**

#### **Dedicatoria**

Dedico este logro principalmente a mi Dios que me ha mantenido firme e inmutable ante los muchos obstáculos que he afrontado para llegar hasta aquí, a mi madre que gracias a su cariño, afecto y a su lucha constante por sacar lo mejor de mí me permitió llegar a este punto de mi vida como la persona que soy ahora, a toda mi familia que me ha apoyado desde el inicio y supo que llegaría lejos.

#### **Agradecimiento**

Agradezco fervientemente a Dios por darme las fuerzas, la constancia y la dedicación que tengo y que me permitió salir adelante, a toda mi familia que me impulsó a seguir a diario en busca de mis sueños y mi felicidad, a mis amigos y amigas que me ayudaron en todo este proceso viviendo una maravillosa aventura en la vida, a mis profesores y tutores que me han enseñado mucho, tanto en lo laboral como en múltiples aspectos de mi vida, y un agradecimiento muy especial a mi novia Paola que me daba fuerzas en aquellos momentos que flaqueaba dándome el empujoncito extra que necesitaba para salir adelante.

### **Contenido**

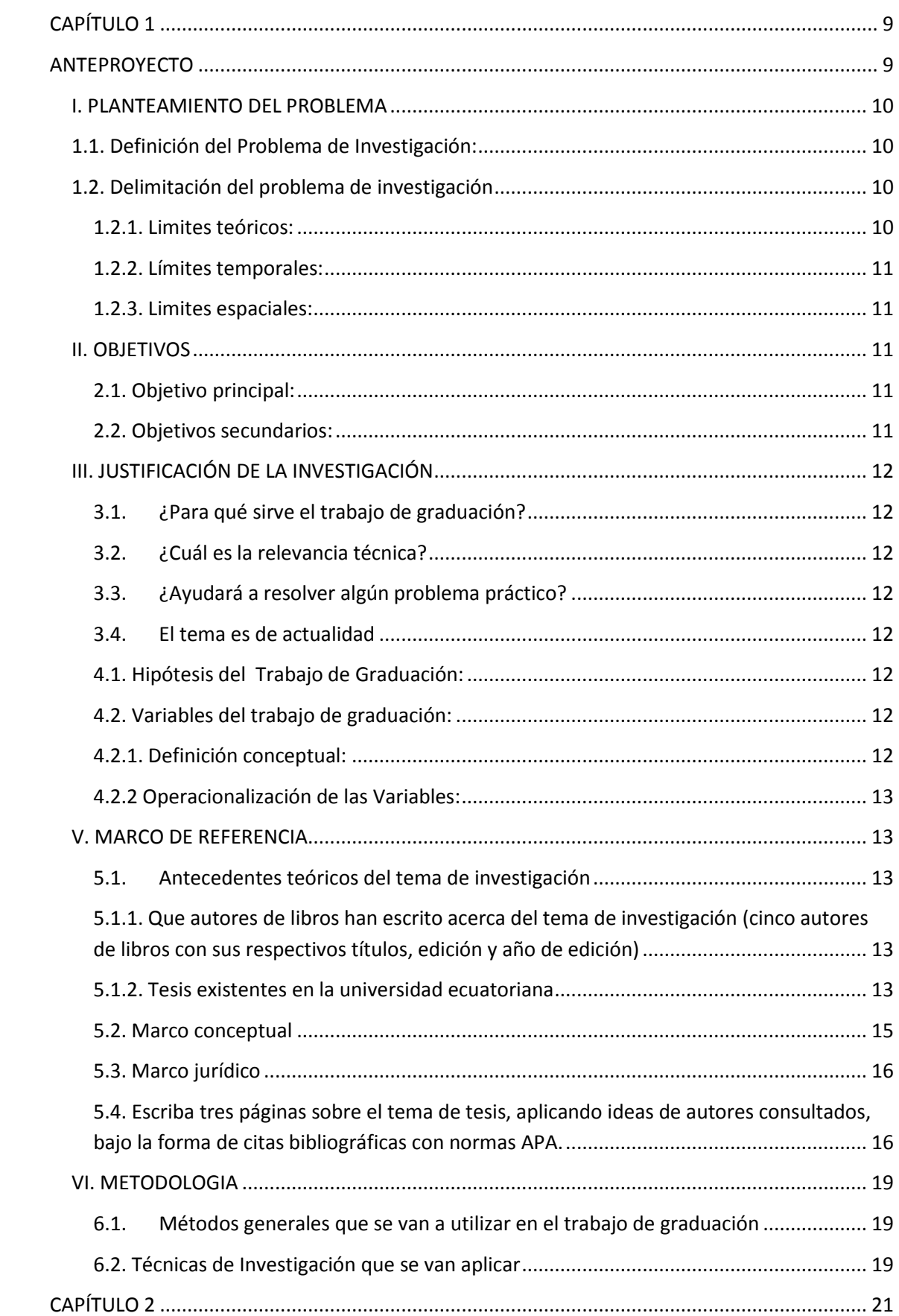

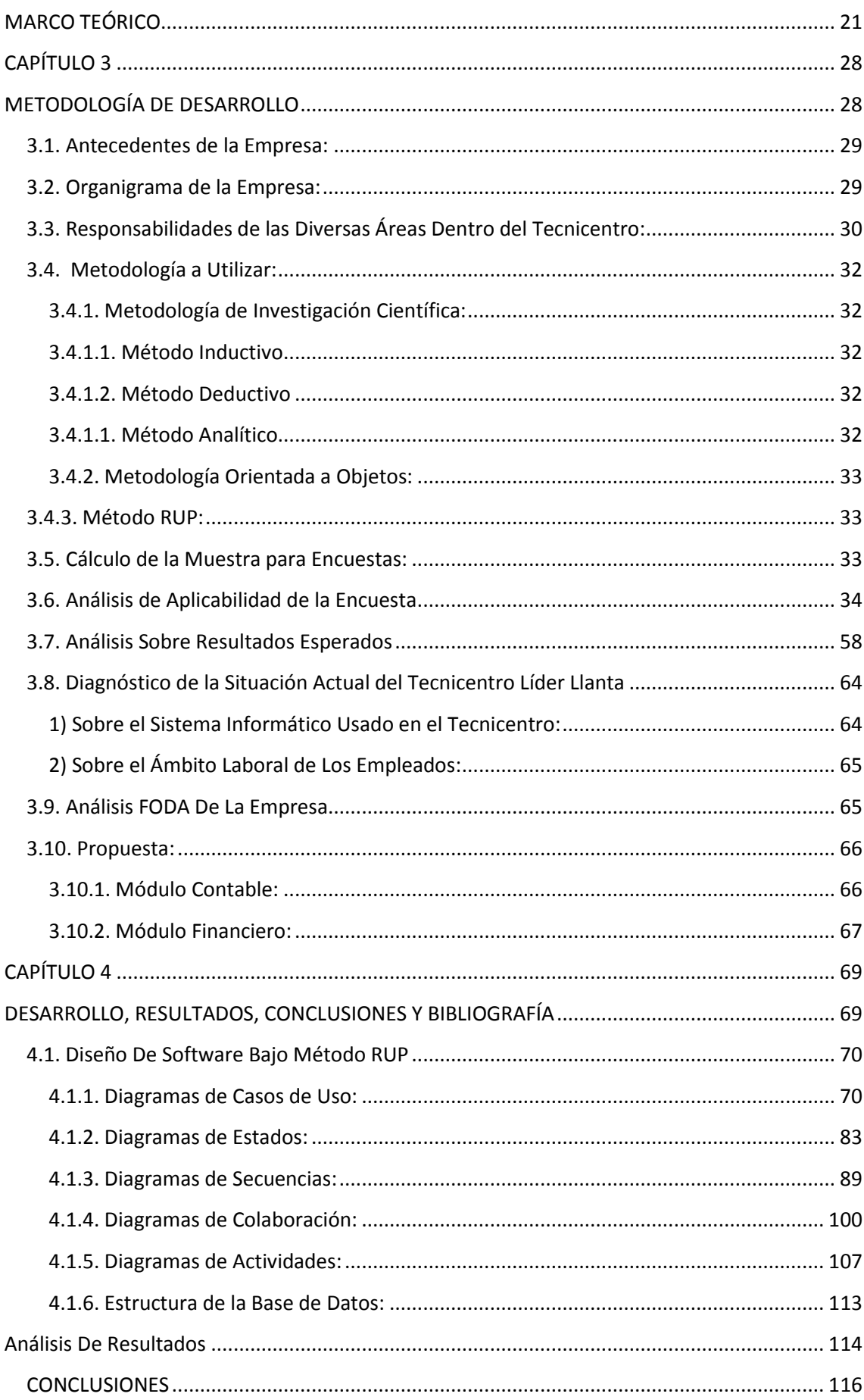

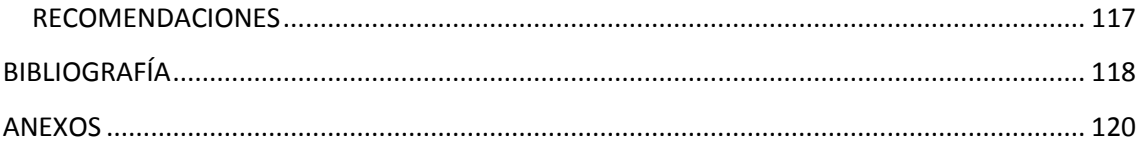

# <span id="page-9-1"></span><span id="page-9-0"></span>**CAPÍTULO 1**

### **ANTEPROYECTO**

#### <span id="page-10-0"></span>**I. PLANTEAMIENTO DEL PROBLEMA**

#### <span id="page-10-1"></span>**1.1. Definición del Problema de Investigación:**

El problema radica en que la empresa posee una falta de organización, en cuanto a lo que respecta con su contabilidad, puesto que realiza sus actividades contables a mano y después la pasan a un programa básico llamado Express Accounts, de manera que, hacen doble trabajo pues las computadoras no se encuentran en red y la transacción realizada tiene que pasar por todos las áreas de interés para recibir información de dicha transacción y si se presenta más inconvenientes en ello, al final no cuadran los cálculos y se hace un sobre esfuerzo buscando los errores en el proceso a más que representa una pérdida de tiempo.

#### <span id="page-10-2"></span>**1.2. Delimitación del problema de investigación**

#### <span id="page-10-3"></span>**1.2.1. Limites teóricos:**

#### 1) Diagnóstico:

Tecnicentro Líder Llanta es una empresa especializada en la distribución de llantas para, vehículos livianos de servicio público, automóviles, camionetas, taxis, etc. Valiéndonos de una experiencia de 6 años en el mercado y un excelente talento humano, se efectúa todo el mantenimiento preventivo y correctivo de vehículos, en cuanto a: montaje, reparación y rotación de llantas, servicios de automóvil en general, como alineación de dirección, balanceo electrónico, lubricación, suspensión y radiotécnicos.

La empresa Líder llanta comenzó dando sus servicios desde hace 6 años pero en ese entonces solo contaba con el manejo de ventas como aros y llantas, en el transcurso del tiempo se ha extendido con otra sucursal pero en la actualidad posee un Tecnicentro el cual ofrece una gran variedad de servicios, también se puede manifestar que cuenta con 6 trabajadores en lo que corresponde al área de ventas, mantenimiento vehicular.

Los datos de la empresa Líder Llanta se manejan de una manera muy familiar, carentes en lo absoluto de una estructura organizacional como tal, prestándose a pérdidas casuales al más leve error dentro del sistema de archivos extenso que llevan en él ordenados con posibilidad de pérdida de los mismos.

#### 2) Características Principales:

Desorganización en cuanto a los procesos contables y gerenciales de la empresa Líder Llanta.

#### **3) Características Secundarias:**

1.- Falta de controles en los procesos referentes a la contabilidad

#### 2.- Desorganización con los procesos de compra y venta

3.- Falta de conocimientos en cuanto a las consistencias de valores contables dentro de la empresa en cuanto a lo que se refiere a ingresos y gastos en su totalidad

#### <span id="page-11-0"></span>**1.2.2. Límites temporales:**

#### 1. Tiempo que demorara la investigación de la tesis

El desarrollo de la presente tesis en cuanto a lo que refiere al diseño y construcción del sistema como tal, tendrá una duración de entre 3 a 4 meses aproximadamente.

#### 2. Series estadísticas acerca del problema de investigación. Por ejemplo

En cuanto a miles de dólares, los procesos contables de ganancias de la empresa han sido los siguientes:

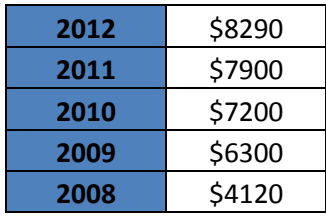

#### <span id="page-11-1"></span>**1.2.3. Limites espaciales:**

- Lugar donde va a realizar la investigación:

La presente investigación se lleva a cabo en la ciudad de Cuenca – Ecuador en la empresa Líder Llanta.

#### <span id="page-11-2"></span>**II. OBJETIVOS**

#### <span id="page-11-3"></span>**2.1. Objetivo principal:**

Generar el prototipo de un sistema computacional base, que ayude a la empresa Líder Llanta en la toma de decisiones gerenciales.

#### <span id="page-11-4"></span>**2.2. Objetivos secundarios:**

1.- Analizar la situación actual de la empresa para desarrollar un esquema a seguir que permita tomar las medidas pertinentes y deducir parámetros del sistema a desarrollar.

2.- Diseñar el sistema de gestión contable en base a las necesidades de la empresa y al análisis previo que se da en ella.

3.- Desarrollar un sistema contable que exprese en cantidades exactas el estado de la empresa.

4.- Desarrollar la parte Gerencial para toma de decisiones en base a los datos adquiridos de la parte contable.

5.- Gestionar los datos adquiridos para obtener balances y vistas sólidas, precisas del estado contable de la empresa así como también de cómo está marchando la misma.

#### <span id="page-12-0"></span>**III. JUSTIFICACIÓN DE LA INVESTIGACIÓN**

#### <span id="page-12-1"></span>**3.1. ¿Para qué sirve el trabajo de graduación?**

Sirve para llevar una contabilidad más estable y ayudar en la toma de decisiones de la empresa Líder Llanta

#### <span id="page-12-2"></span>**3.2. ¿Cuál es la relevancia técnica?**

Es un tema muy importante que la empresa requiere para sus actividades del día a día.

#### <span id="page-12-3"></span>**3.3. ¿Ayudará a resolver algún problema práctico?**

Ayuda a resolver el problema de pérdida de tiempo y fallos en contabilidad de la empresa Líder Llanta, así como también un esquema más completo del funcionamiento de la misma a nivel de cifras exactas que permita al dueño a realizar una mejor toma de decisiones con respecto al rumbo de la empresa.

#### <span id="page-12-4"></span>**3.4. El tema es de actualidad**

En la actualidad, las aplicaciones de sistemas gerenciales contables son muchas y muy variadas, es un tema acoplado para la empresa Líder Llanta puesto que el auge de las tecnologías obliga a las empresas a crecer tanto en tecnología como en las maneras de llevar a la empresa a Flote.

#### **IV. HIPOTESIS**

#### <span id="page-12-5"></span>**4.1. Hipótesis del Trabajo de Graduación:**

Si realizo el sistema gerencial contable para la empresa Líder Llanta, entonces, esta podrá tomar mejores decisiones en base a los datos que el sistema le pueda proporcionar.

#### <span id="page-12-6"></span>**4.2. Variables del trabajo de graduación:**

#### <span id="page-12-7"></span>**4.2.1. Definición conceptual:**

Variable 1: Sistema Gerencial Contable

Variable 2: Empresa Líder Llanta.

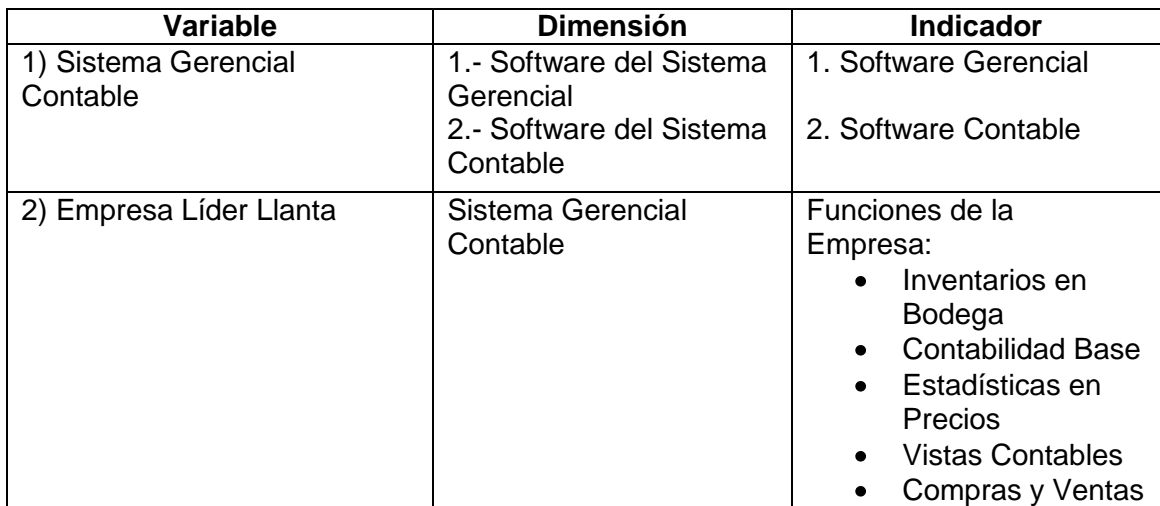

#### <span id="page-13-0"></span>**4.2.2 Operacionalización de las Variables:**

#### <span id="page-13-1"></span>**V. MARCO DE REFERENCIA**

#### <span id="page-13-2"></span>**5.1. Antecedentes teóricos del tema de investigación**

#### <span id="page-13-3"></span>**5.1.1. Que autores de libros han escrito acerca del tema de investigación (cinco autores de libros con sus respectivos títulos, edición y año de edición)**

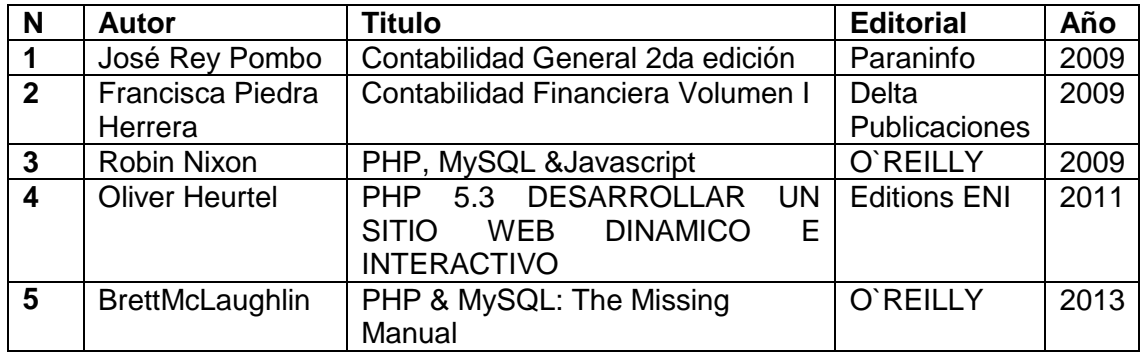

#### <span id="page-13-4"></span>**5.1.2. Tesis existentes en la universidad ecuatoriana**

#### **- Tres tesis relacionadas existentes en la universidad Israel u Otras**

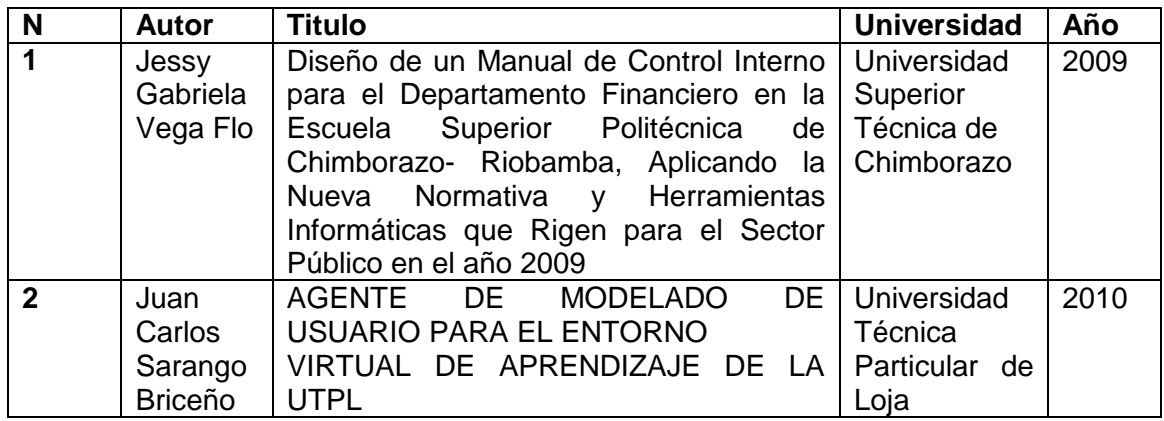

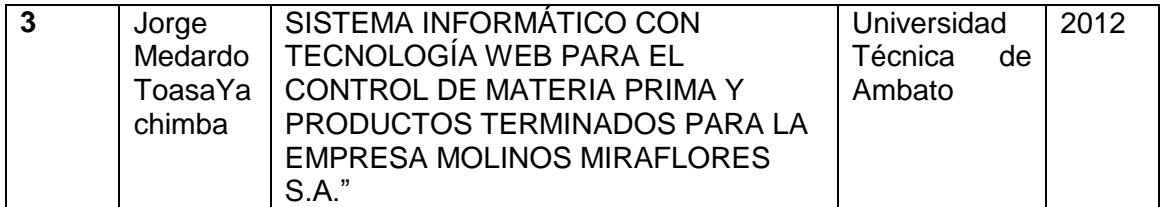

**- Cinco tesis relacionadas con su tema de tesis existentes en universidades extranjeras**

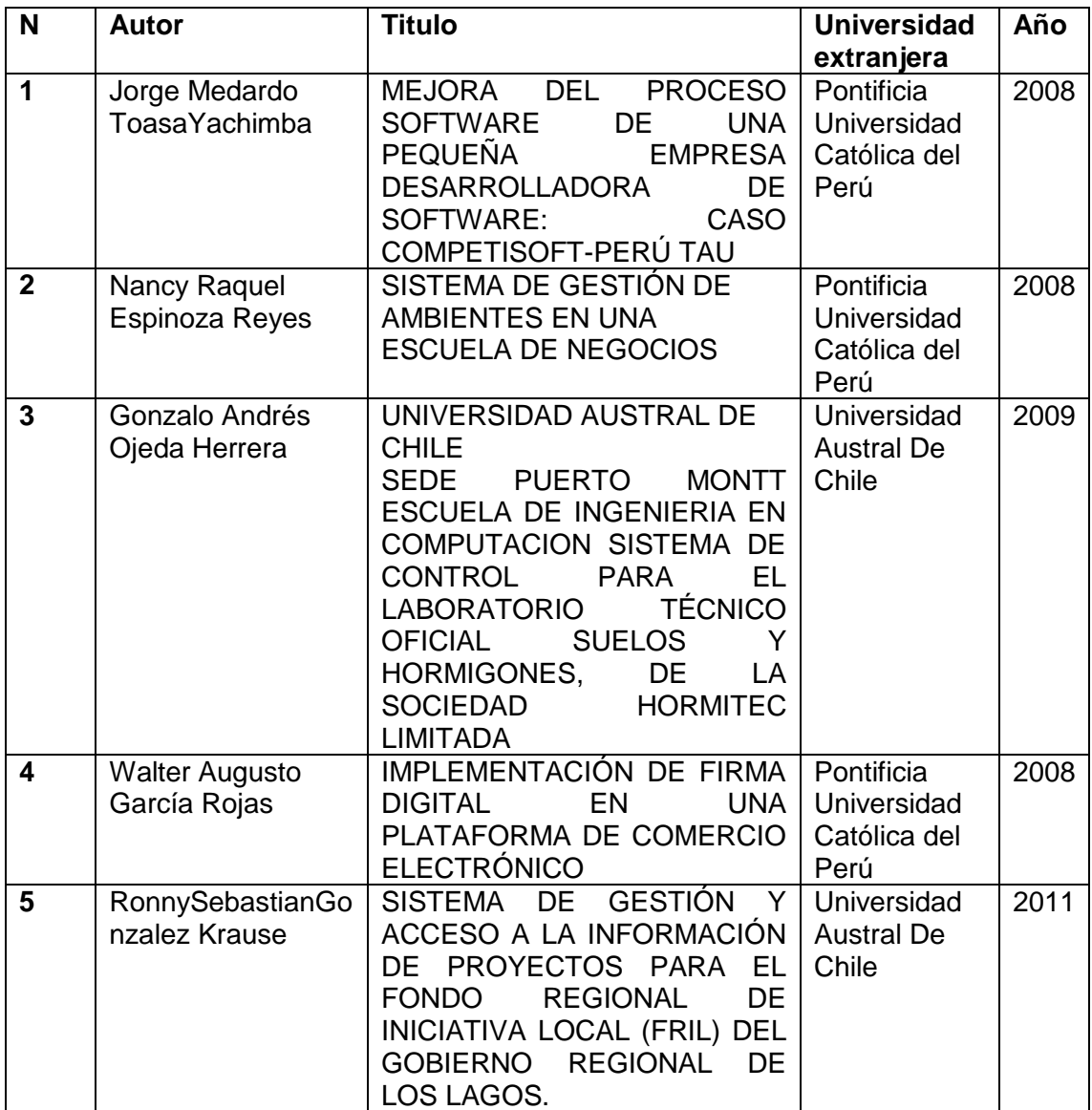

**- Cinco artículos de revistas indexadas existentes en la bases de datos del SENESCYT**

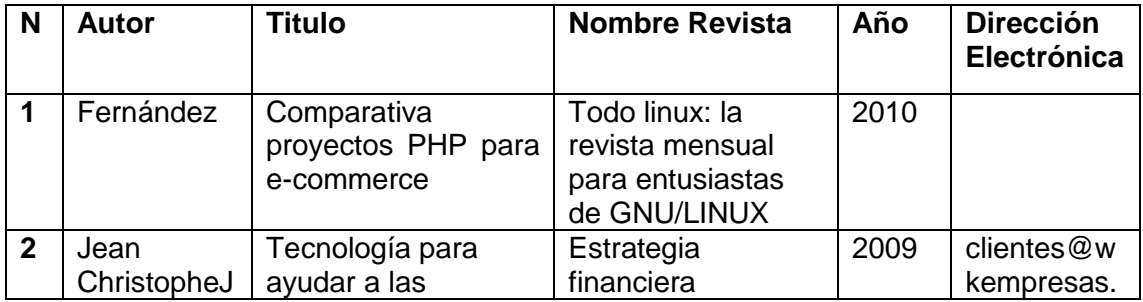

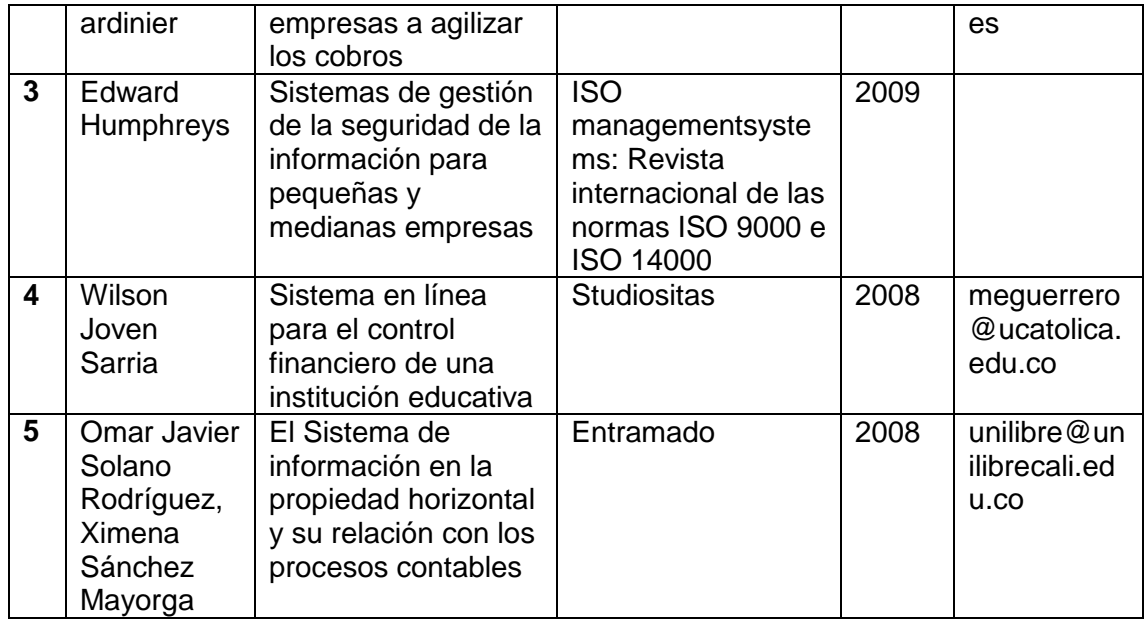

#### <span id="page-15-0"></span>**5.2. Marco conceptual**

#### **Consulte y escriba 20 conceptos relacionados con su tema de tesis:**

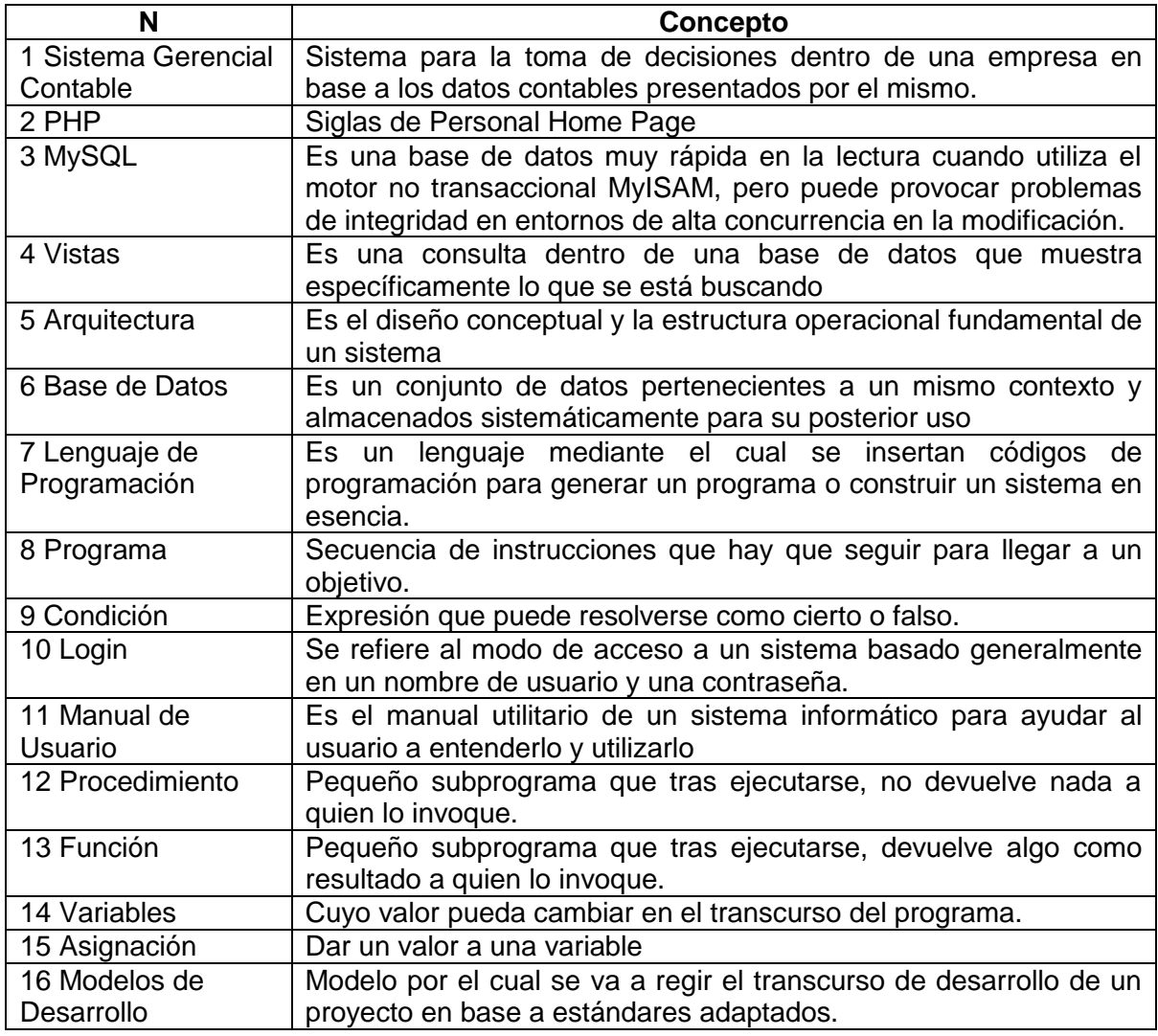

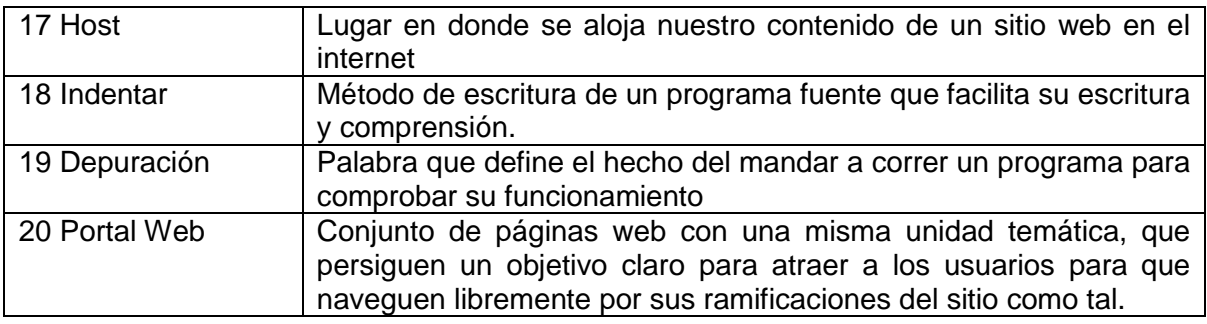

#### <span id="page-16-0"></span>**5.3. Marco jurídico**

- Las leyes contenidas en la constitución ecuatoriana vigente
- La Ley Orgánica de Educación Superior (LOES)
- Ley de Propiedad Intelectual
- Ley de la Agencia Nacional Postal (ANP).
- Base Legal de Aduanas del Ecuador
	- $\checkmark$  Resolución Nº 68 de COMEX vigente a partir del 18 de junio de 2012
	- $\checkmark$  Resolución Nº 63,66 y 67 de COMEX publicada en Registro Oficial 725 de 15 de junio de 2012
	- $\checkmark$  Reglamento al título de la Facilitación aduanera para el Comercio, del libro V del COPCI R.O. 452 19 de mayo de 2011
	- Código Orgánico de la Producción Comercio e Inversiones Registro Oficial 351 del 29 de diciembre 2010
	- $\checkmark$  Reglamento Específico para Tráfico Postal Internacional y Correos Rápidos o Courier 1 febrero 2008.
	- $\checkmark$  Resolución Nº. 364 del COMEXI publicada registro oficial 416 de 13 diciembre de 2006
	- Resolución Nº. 70 del COMEX Reforma del Anexo II de la Resolución N° 63 publicada en Registro Oficial 725 de 15 de junio de 2012

#### <span id="page-16-1"></span>**5.4. Escriba tres páginas sobre el tema de tesis, aplicando ideas de autores consultados, bajo la forma de citas bibliográficas con normas APA.**

Tecnicentro Líder Llanta es una empresa especializada en la distribución de llantas para, vehículos livianos de servicio público, automóviles, camionetas, taxis. Valiéndonos de una experiencia de 6 años en el mercado y un excelente talento humano, se efectúa todo el mantenimiento preventivo y correctivo de sus vehículos, en cuanto a: montaje, reparación y rotación de llantas, servicios de automóvil en general como alineación de dirección, balanceo electrónico, lubricación, suspensión y radiotécnicos. La empresa cuenta con un socio propietario, el Lcdo. Juan Oswaldo Bueno, es él quien fundó la empresa en el año 2005.

**MISION.-** "Satisfacer las necesidades de nuestros clientes y usuarios finales para contribuir a su progreso y al desarrollo del país, a través de la prestación de servicios, suministro de llantas, repuestos, accesorios, mantenimiento de la más alta calidad, con integridad, profesionalismo y los más altos niveles de eficiencia".

**VISION.-** "Tecnicentro Líder Llanta será reconocido como el líder en la prestación de servicios y en las ventas de llantas, sus programas de seguimiento a flotas así como el desarrollo de los conceptos de costo por kilómetro, la asesoría profesional y ética a los usuarios; le permitirán acceder al mercado nacional con niveles superiores de conocimientos, técnicas y equipos modernos de última generación".

Luego de Tener una idea general de la empresa y según diversas ideas consultadas sobre el desarrollo de aplicaciones en PHP y MySQL, se puede expresar que existe una buena tendencia de comunicación y desarrollo de la información entre estos dos y que trabajan en armonía conjuntamente por la cual, esta aplicación de un sistema gerencial contable se está acoplando a estos dos grandes lenguajes para una mejor respuesta en cuanto a lo que compete con los reportes, procesos, vistas y demás.

En La ventaja de usar PHP y MySQL radica en que estos dos, se han convertido rápidamente en el estándar de facto para el desarrollo rápido de sitios Web dinámicos con bases de datos. Juntos constituyen una combinación excelente para la creación de aplicaciones Web de todos los niveles. A más de ello, PHP está disponible para la mayoría de sistemas operativos existentes. Desde Unix, Linux, Microsoft Windows, MAC, entre otros.

Este sistema como tal, se centra en el estudio de las funcionalidades tanto básicas como complejas que proporciona los lenguajes de programación PHP conjuntamente con la Base de datos de MySQL y se profundiza las tecnologías principales de desarrollo de aplicaciones Web con sus tecnologías.

La aplicación como tal del sistema gerencial lo que hará en sí es que al momento de que el usuario principal se loguee, este permita asignar privilegios y accesos a los otros usuarios dentro del sistema de información para poder revisar los datos, modificarlos, eliminarlos etc.

El sistema se compone de varios parámetros básicos, teniendo así como primer punto la elaboración de la base de datos bien estructurada. Comenzando por identificar los procesos y entidades del modelo Entidad – Relación, para detectar las posibles tablas y otros procedimientos de nuestro sistema.

Terminado esto, se sigue con el modelo Relacional, donde se normaliza la base de datos, de acuerdo a las normas existentes, en el cual se obtiene ya un modelo estructural de la posible base de datos, en este modelo relacional, están ya las tablas a crear, con sus respectivas relaciones y tipos de datos.

Ya en última instancia, se da paso a la creación de la base de datos como tal, basándose en los diseños anteriores para así crear una base sólida, en la cual se apoya todos los procesos del sistema; ya que si bien es cierto, si la base de datos es creada de una manera correcta, el sistema marchará bien y será más fácil de utilizar puesto que, como ya se dijo anteriormente, la base de datos, es el cimiento en donde se fundamentalizará el sistema gerencial contable, en cuanto a lo que respecta en tablas la aplicación, junto con procedimientos almacenados, funciones, vistas, etc.

Luego de tener definida la base de datos, se constituye y se enfoca netamente en el sistema contable base, que cuenta con aquello que respecta a planes de cuentas, cuadros estadísticos, mayorizaciónes y demás controles contables que llegará a hacer el sistema como tal para al final presentar reportes de los estados y balances en los cuales se encuentra la empresa específicamente resaltando aquellas situaciones en las cuales se mantengan estándares de pérdidas del presente periodo que lleve la empresa.

Como segundo punto se toma en cuenta la creación en sí del sistema gerencial el cual cuenta con todos los estándares de tomas de decisiones, en base a los datos presentados por los estados de situación contables, además se lleva registros estadísticos a manera de gráficos, los cuales presentan estados anuales, mensuales, semanales y diarios en lo que compete a ventas, ingresos, egresos entre otros.

Después de ello, se genera vistas, informes y prácticamente lo que compete a las consultas base para dejar terminado el entorno lógico del sistema como tal , y proceder a los siguientes puntos de acción que conciben prioridad o mayor tiempo en corrección de errores del sistema.

Como tercer punto se toma un tiempo para probar el sistema y las especificaciones del mismo, para así corroborar de una manera directa que todo esté marchando bien e inmediatamente se procede a la aplicación y creación del entorno gráfico y visual del sistema para darle el atractivo que todo sistema de esta magnitud contiene.

Por último se procede a la elaboración de un manual utilitario de usuario el cual contiene toda la explicación base, de cómo funciona el sistema así como también los métodos por los cuales se debe manejar el mismo. Este incluye teoría y gráficos explicativos paso a paso con su respectiva forma de utilización para llegar a un mayor entendimiento por parte del usuario final que utilizará el sistema como tal.

Como nota final puedo decir que las empresas en el hoy por hoy busca la mejor eficacia con la cual llevar sus procesos; en lo correspondiente se busca llegar a una perfecta armonía en términos de eficiencia y eficacia en el desarrollo de las actividades tanto físicas como tecnológicas, consumiendo la menos cantidad de recursos posibles pero a una mayor velocidad de producción y ganancias a la vez. Este sistema permite a la empresa, agilizar todos los procesos contables y gerenciales a índices de tiempo menores en su uso y produciendo estándares confiables de datos dentro de la misma en los cuales se pueda confiar, sin tendencia a mayores equivocaciones dentro del sistema y así, poder emplear el tiempo que se ahorra con este, en la búsqueda de rapidez en sus procesos, que le permitan aumentar ganancias o lucro de una manera u otra.

#### <span id="page-19-0"></span>**VI. METODOLOGIA**

#### <span id="page-19-1"></span>**6.1. Métodos generales que se van a utilizar en el trabajo de graduación**

**Inducción:** El sistema gerencial contable que se plantea para aplicar en la empresa Líder Llanta, permite a futuro, controlar los diferentes aspectos en cuanto a la toma de decisiones y solución de múltiples problemas que a la misma aquejan al llevar a cabo los cálculos de manera poco convencional.

**Deducción:** Al darse cuenta que la empresa Líder Llanta realiza sus procesos de manera independiente por área mediante el programa Express Accounts sin tener bases sólidas en un todo sino por partes, se puede deducir a simple vista, que la empresa necesita una forma sólida para tomar decisiones por lo cual se quiere implementar el sistema gerencial que ayude para ello.

**Análisis:** Con el respectivo análisis que se presente sobre los datos de la empresa y los procesos contables indispensables, se toma al respecto proceso para el desarrollo del sistema que ayuda a solucionar las respectivas falencias y errores que se presenten en la empresa en términos contables y gerenciales.

**Síntesis:** En síntesis, se desarrolla un sistema que permita solucionar los problemas y falencias gerenciales y contables que aquejan a la empresa.

#### <span id="page-19-2"></span>**6.2. Técnicas de Investigación que se van aplicar**

**1. Observación:** Se observa a las personas de la empresa, fenómenos, hechos, casos, objetos, acciones, situaciones, etc., con el fin de obtener determinada información necesaria para obtener a manera de investigación datos estables sobre el tema en cuestión a desarrollar.

**2. Cuestionarios**: Los cuestionarios pueden ser la única forma posible de relacionarse con un gran número de personas para conocer varios aspectos del sistema. Cuando se llevan a cabo largos estudios en varios departamentos, se puede distribuir los cuestionarios a todas las personas apropiadas para recabar la información requerida para saber a ciencia cierta los parámetros sobre el sistema a desarrollar.

**3. Muestreo:** Se toma una muestra de la empresa Líder Llanta que concierna a los procesos y subprocesos que va a aplicar el sistema para estimar estándares aplicables al desarrollo del mismo.

## <span id="page-21-1"></span><span id="page-21-0"></span>**CAPÍTULO 2 MARCO TEÓRICO**

<span id="page-22-1"></span><span id="page-22-0"></span>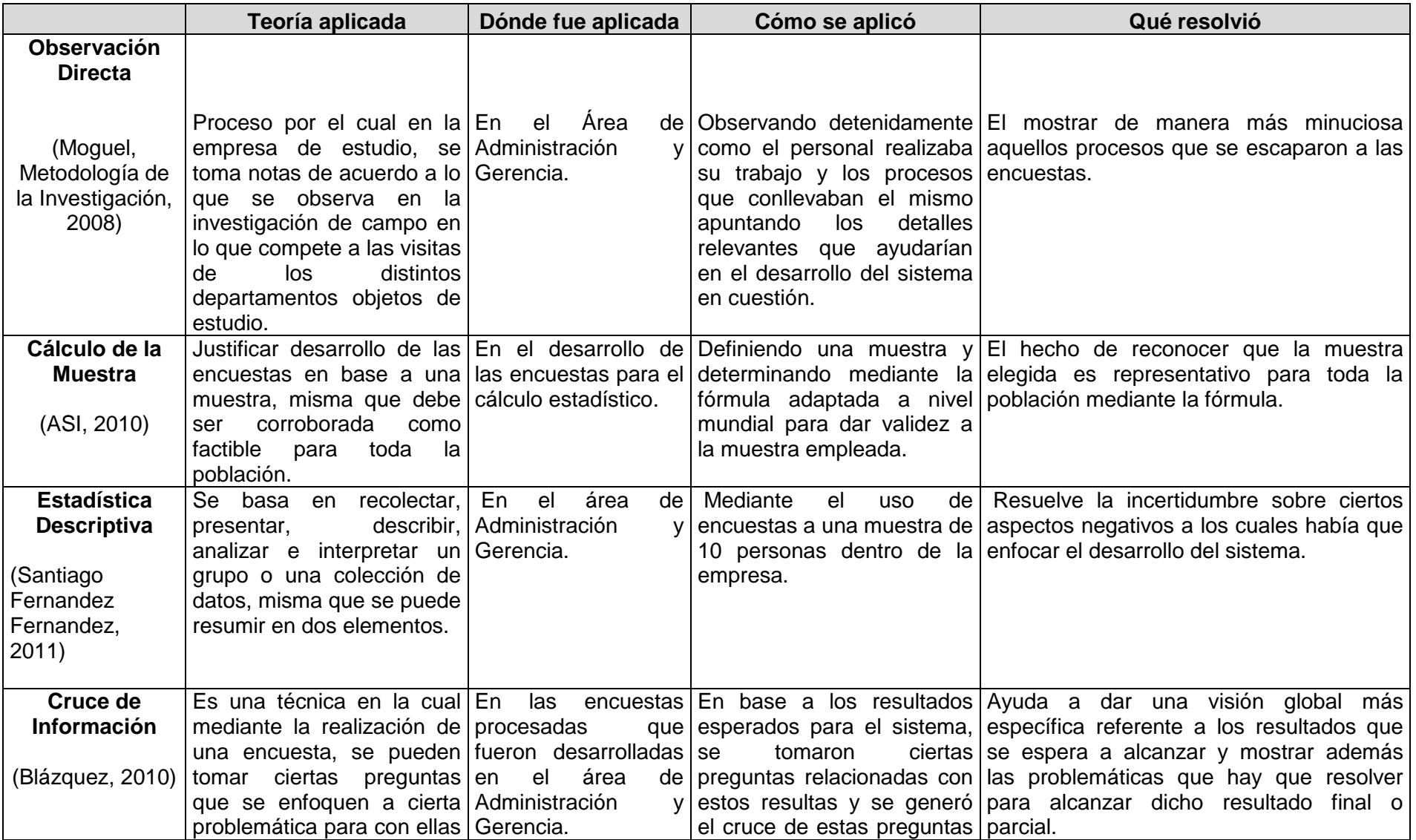

<span id="page-23-2"></span><span id="page-23-1"></span><span id="page-23-0"></span>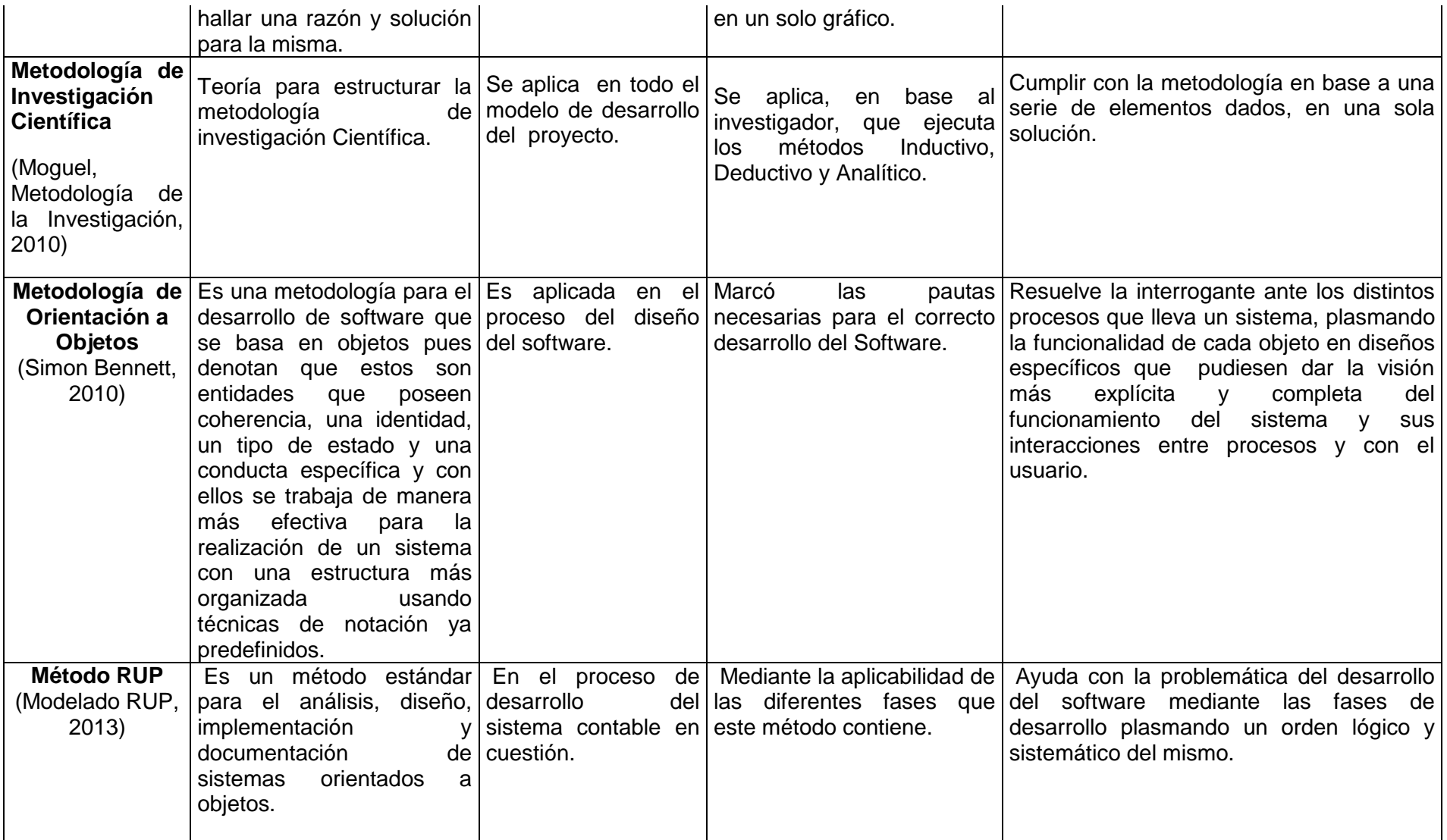

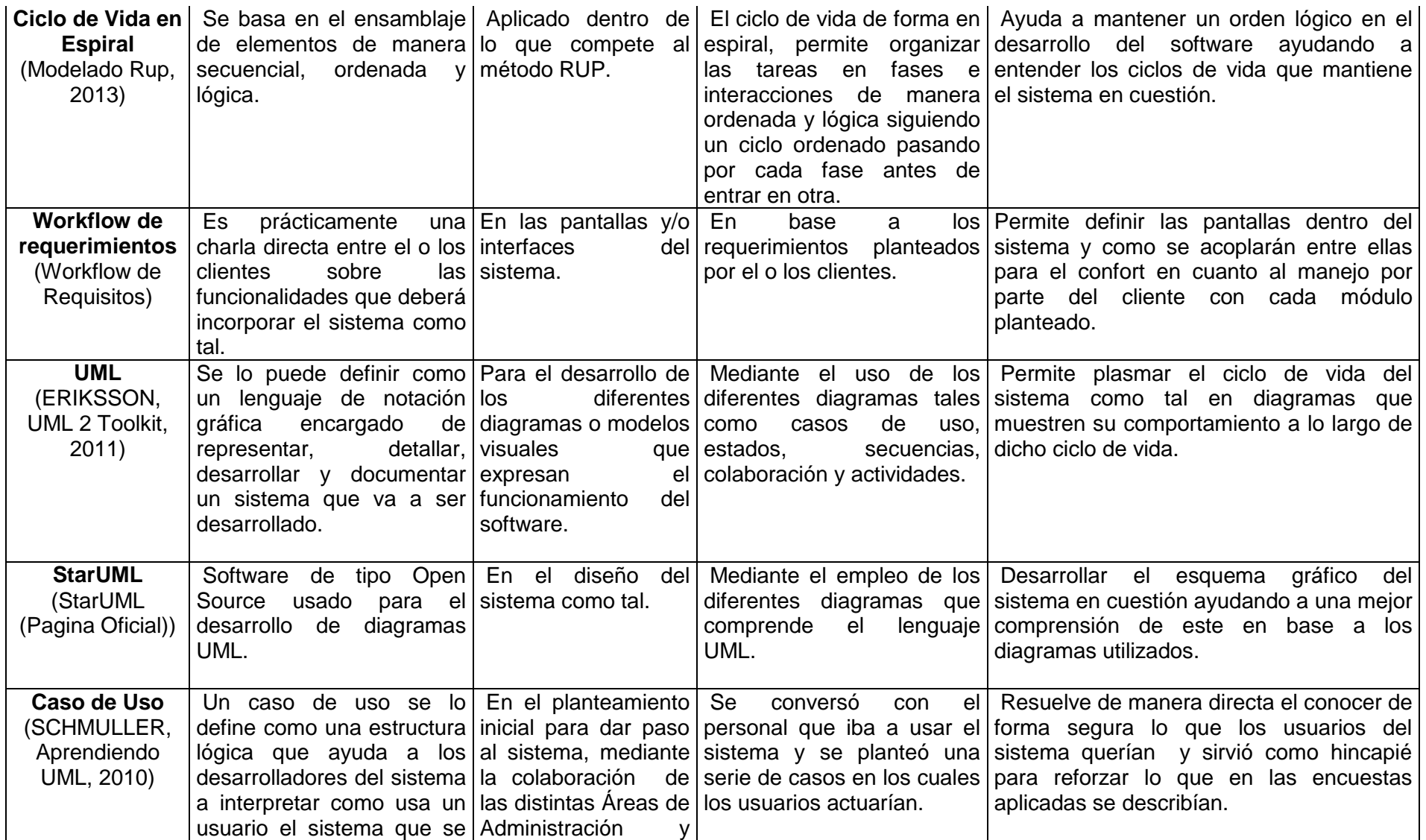

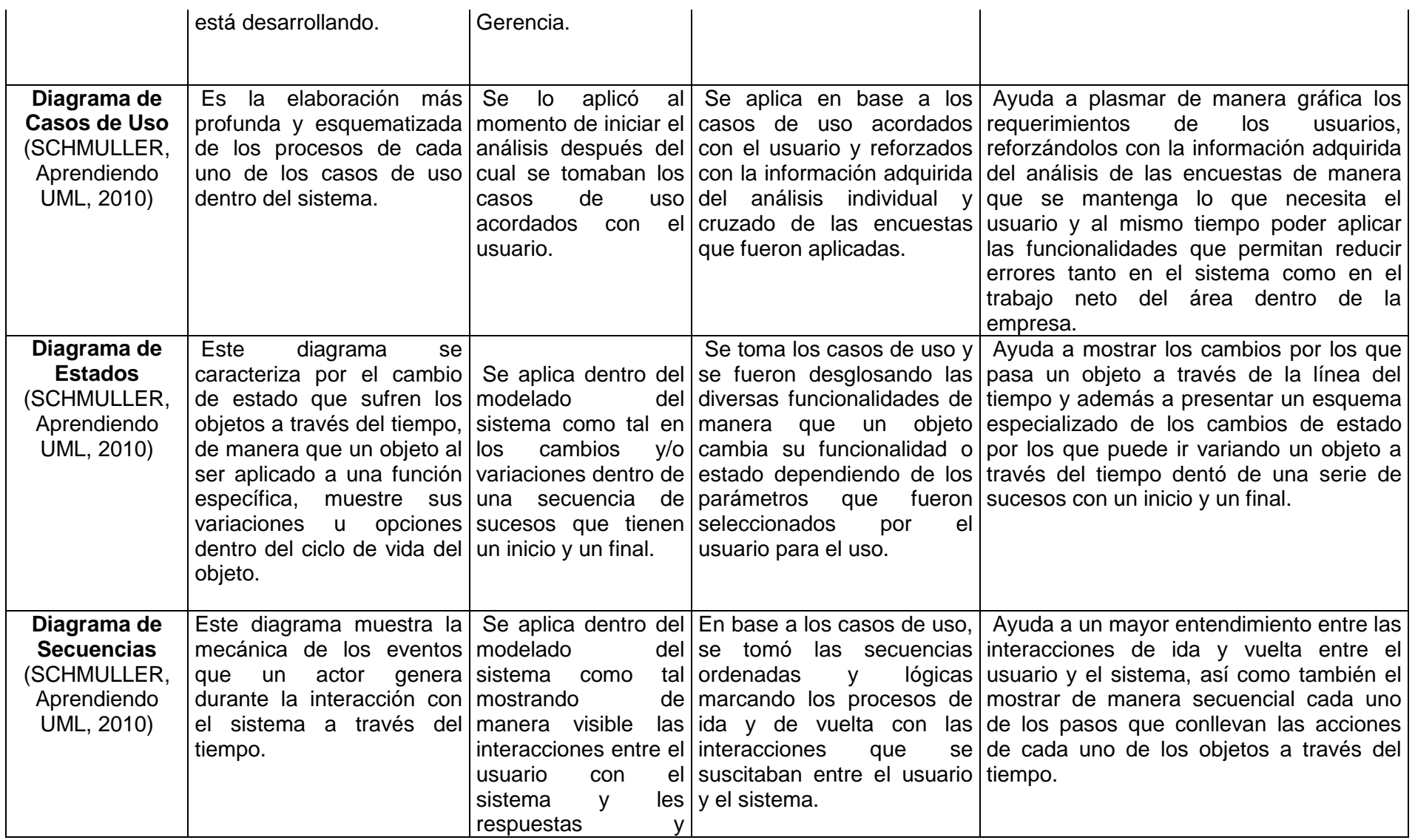

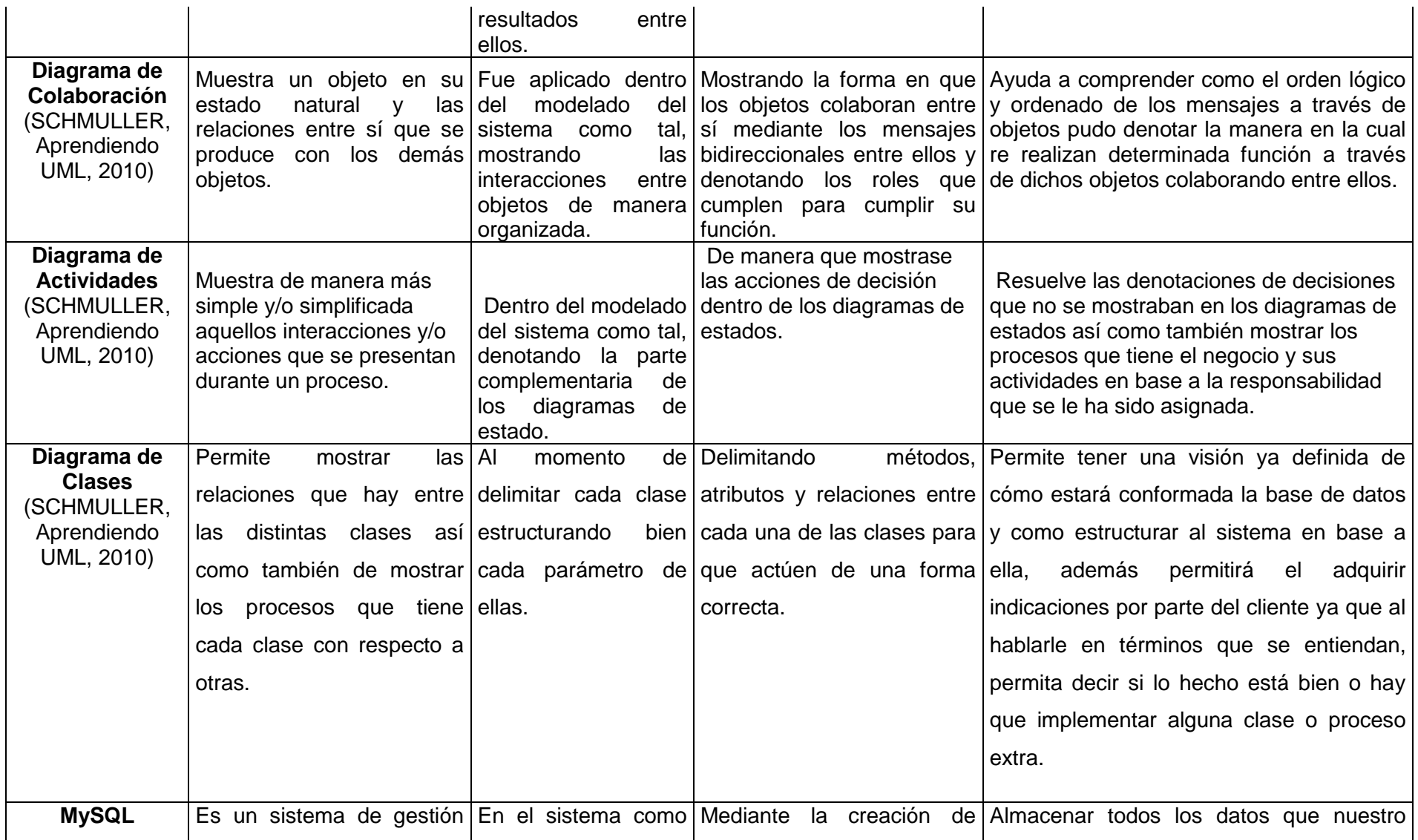

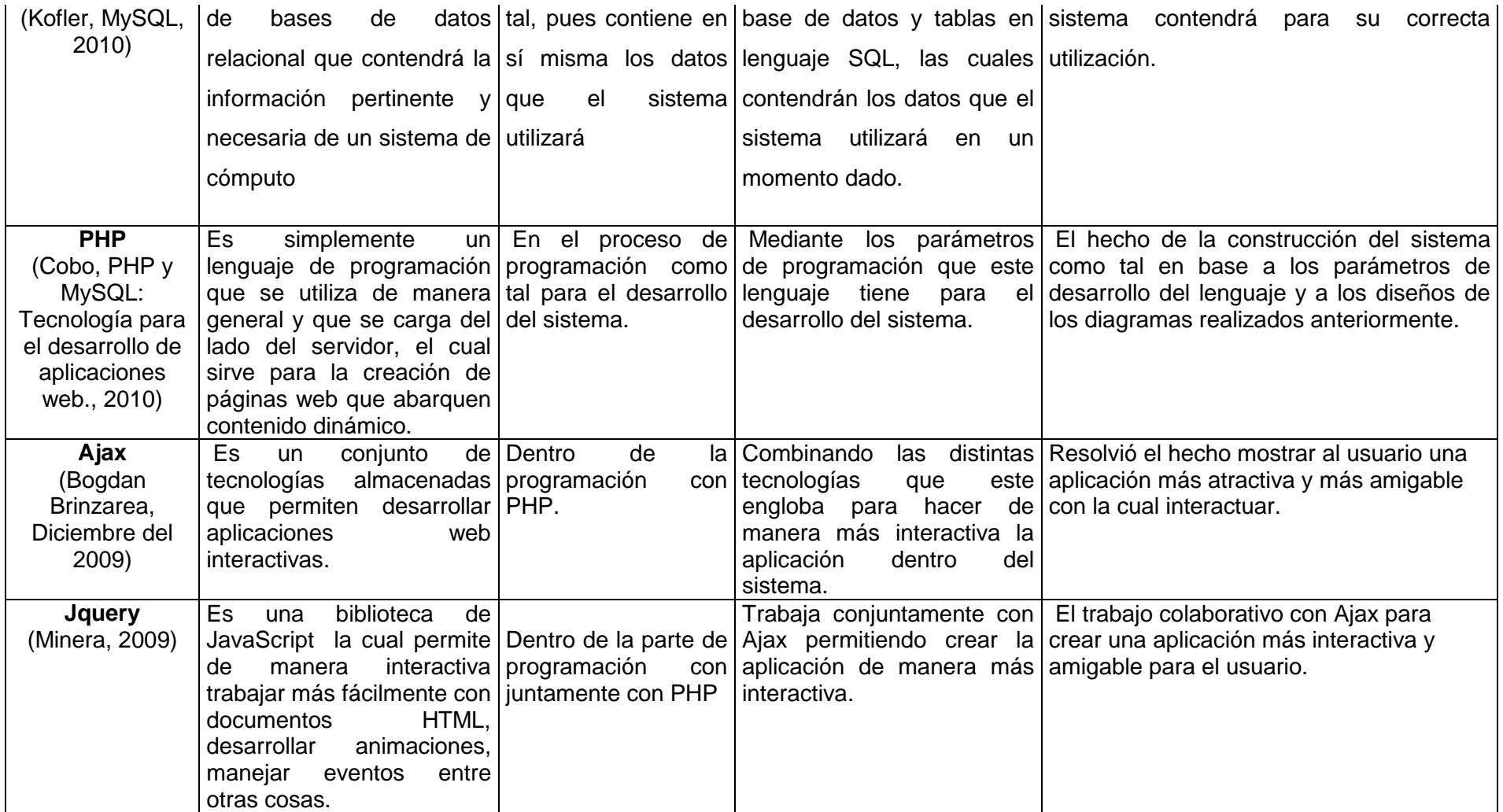

## <span id="page-28-0"></span>**CAPÍTULO 3**

## <span id="page-28-1"></span>**METODOLOGÍA DE DESARROLLO**

#### <span id="page-29-0"></span>**3.1. Antecedentes de la Empresa:**

Tecnicentro Líder Llanta, es una empresa especializada en la distribución de llantas para, vehículos livianos de servicio público, automóviles, camionetas, taxis, etc.

Dentro del marco referencial a lo que compete el enfoque netamente estructural de esta, consta en la actualidad de aproximadamente 30 trabajadores dentro de la misma, distinguiendo en ella, los diferentes departamentos:

- Gerencia General
- Área Administrativa
	- o Administración
	- o Contabilidad
	- o Finanzas
- Área de Ventas
- Asistencia Técnica
	- o Área de Ensamblaje
	- o Bodega

#### <span id="page-29-1"></span>**3.2. Organigrama de la Empresa:**

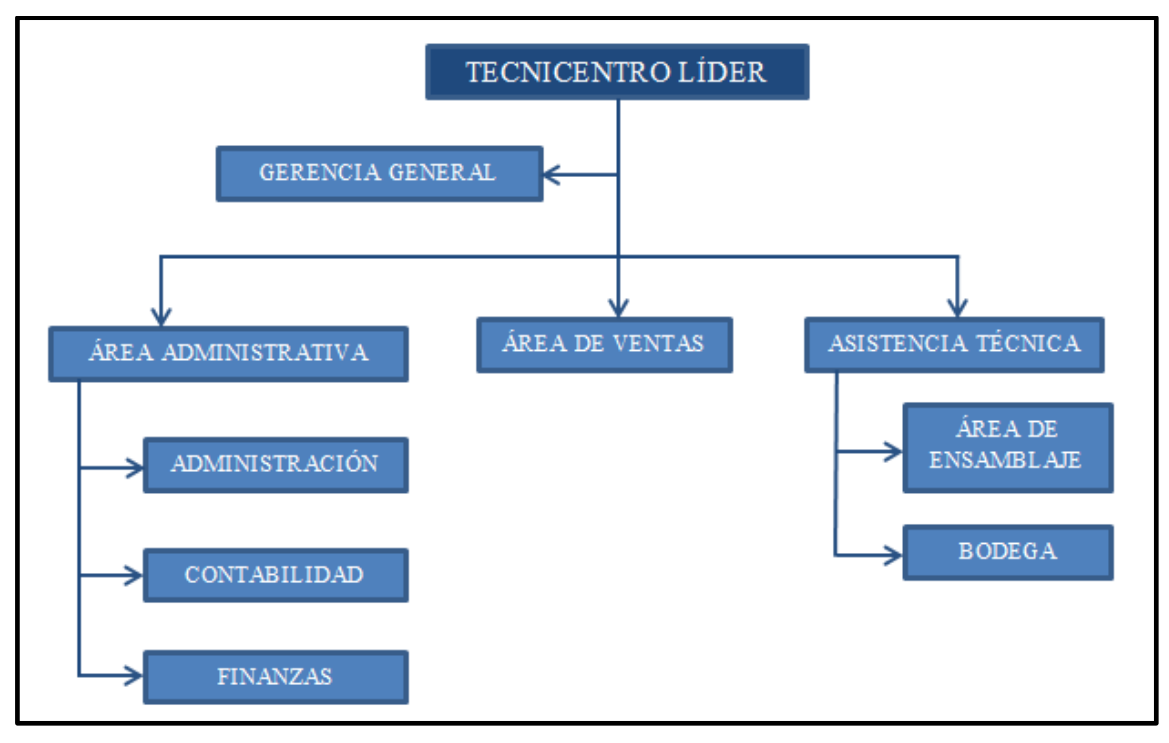

En primera instancia, para el desarrollo del presente sistema, se toma en cuenta las áreas de interés concernientes al tema como son las de Gerencia General y del Área Administrativa.

Se marca a continuación el manejo de dichas áreas:

**Gerencia General:** Consta de un gerente general, el cual se encarga de las funciones de representar a la sociedad frente a terceras personas con quienes hacen negocio, además coordina todos los recursos a través del proceso de planeamiento, organización dirección y control de actividades con el fin de alcanzar un objetivo.

**Área Administrativa:** Consta de un jefe de área equivalente a un administrador en jefe, el mismo que se encarga de controlar las actividades de las distintas sub-áreas dentro de la misma, para ello cuenta con dos empleados más a su servicio, encargados de monitorear y gestionar que la información presentada por las distintas sub-áreas estén correctas.

- **Administración:** Esta es la primera sub-área que consta de un administrador y un ayudante especializado en el área. La función que recae en esta área, es explícitamente la de planificar, analizar y diseñar un plan de aplicabilidad sobre los análisis previos del área de finanzas con el único objetivo de generar nuevas opciones de expansión de la empresa hacia nuevos horizontes dentro de su rama como tal.
- **Contabilidad:** Esta área cuenta con un contador principal y un contador auxiliar, los cuales se encargan de gestionar todo lo que compete a los balances y estados contables dentro de la empresa para de este modo presentar reportes del movimiento de las cuentas dentro de la empresa.
- **Finanzas:** Esta área consta de un jefe de finanzas y un ayudante en finanzas y estadísticas. Estos dos, tienen las funciones de entregar balances sobre estimaciones de costo-beneficio dentro de la empresa, a más de estimaciones a futuros, balances de reducciones de riesgos en adquisición de productos con la finalidad de dar pautas para poder generar planes a futuro de expansión y/o crecimiento de la empresa con bases fundamentadas para ello.

#### <span id="page-30-0"></span>**3.3. Responsabilidades de las Diversas Áreas Dentro del Tecnicentro:**

#### **Gerencia General:**

- $\triangleright$  Analizar e Interpretar los distintos planes, estados y balances contables y financieros, con el fin de tomar decisiones pertinentes en base a ellos.
- Dirigir, coordinar, supervisar y dictar normas para desarrollar de manera eficiente las diferentes actividades que competen al Tecnicentro como tal.
- Poner en marcha actividades o planes aprobados con la finalidad de seguir cumpliendo con los objetivos que rigen el Tecnicentro.
- $\triangleright$  Representar al Tecnicentro actuando como persona jurídica con la finalidad de autorizar con su firma los actos y contratos en que esta tenga que intervenir.

Ordenar los gastos, reconocer y disponer los pagos a cargo del Tecnicentro.

#### **Área Administrativa:**

#### **Administración:**

- Receptar los datos del área de finanzas
- Analizar los datos presentados por el área de finanzas
- Aprobar o no un plan en base a los datos adquiridos
- $\triangleright$  Desarrollar un plan aprobado, presentando las pautas a tomar en cuenta y los beneficios que se lograrán con ello.

#### **Contabilidad:**

- $\triangleright$  Recepta notas de venta y de ingresos al negocio
- $\triangleright$  Se encarga de hacer los estados, balances y demás cálculos contables
- Presenta reportes cada cierto tiempo al área de finanzas
- $\triangleright$  Presenta a finales de año los balances totales para que puedan ser analizados por los encargados del área de administración y después por gerencia general

#### **Finanzas:**

- $\triangleright$  Se encarga de realizar las estimaciones en base a los reportes presentados por el área de contabilidad
- $\triangleright$  Realiza estimaciones de costo-beneficio y estimaciones a futuro
- $\triangleright$  Se encarga de presentar balances estadísticos estándares y/o globales para toma de decisiones ante un referente plan de acción.
- Realiza costos y riesgos ante una adquisición de bienes y en base a ellos realiza estimaciones de adquisiciones a futuro
- $\triangleright$  Realiza cálculos en base a índices estipulados
- $\triangleright$  Se encarga de rendir resultados al Administrador en Jefe como tal.

#### <span id="page-32-0"></span>**3.4. Metodología a Utilizar:**

#### <span id="page-32-1"></span>**3.4.1. Metodología de Investigación Científica: 1**

Se lo puede definir como una agrupación de procesos que de forma empírica y sistemática se ponen en práctica para realizar el estudio de un fenómeno determinado. En síntesis, es el proceso que sigue la ciencia para conocer la verdad sobre un hecho o suceso.

Para el presente proyecto se han utilizado los 3 métodos generales para la investigación científica:

<span id="page-32-2"></span>**3.4.1.1. Método Inductivo:** Se lo conoce como el proceso mediante el cual al partir del estudio de casos particulares, se obtienen conclusiones o leyes universales que explican o relacionan los fenómenos estudiados.

 **Aplicabilidad en la Empresa:** Mediante la observación de un grupo de trabajadores en su entorno dentro de la empresa, ante los factores motivacionales, se obtiene una teoría acerca de la motivación dentro de la empresa.

<span id="page-32-3"></span>**3.4.1.2. Método Deductivo:** Se fundamente en la obtención de conclusiones particulares partiendo de una ley universal.

 **Aplicabilidad en la Empresa:** Mediante la aplicación de la ley de los grandes números formulada por Bernoulli que se fundamenta en el muestreo estadístico, es posible aplicar dicha fórmula a una muestra representativa que a toda la población.

<span id="page-32-4"></span>**3.4.1.1. Método Analítico:** Es el proceso en el cual se ven relacionan los hechos aparentemente aislados, y se formula una teoría que unifica los diversos elementos.

 **Aplicabilidad en la Empresa:** Mediante el cruce de la información de las diversas preguntas, se puede identificado aspectos específicos de cada una de ellas por lo cual pueden ser unificados dichos aspectos y así obtener una idea global como también específica de los aspectos de relevancia que hay que desarrollar.

 $\overline{a}$ 

<sup>1</sup> [Método de Investigación Científica](#page-23-0)

#### <span id="page-33-0"></span>**3.4.2. Metodología Orientada a Objetos: 2**

La metodología orientada a objetos, deriva metodologías como métodos de estructura de diseño, estos, guían a los programadores a difundir sistemas complejos, incorporando algoritmos, como bloques importantes y únicos de construcción, de igual manera, mecanismos de diseño, involucrado a objetos para ayudar a los programadores a explotar el poder de formas de programar orientado a objetos.

#### <span id="page-33-1"></span>**3.4.3. Método RUP: 3**

Mecanismo de proceso de desarrollo de software, representa un conjunto metodología representativa, en base a la necesidad de una organización, orientada en ser utilizada, en base a análisis, diseño, implementación, documentación de mecanismo de sistemas que se relacionan con orientados a objetos

#### <span id="page-33-2"></span>**3.5. Cálculo de la Muestra para Encuestas:**

Para el estudio de la empresa, se aplica la encuesta basada en la obtención de información de la situación actual, su problemática en un enfoque central de los diferentes procesos que esta lleva a cabo y para ello, se ha empleado la siguiente fórmula base: <sup>4</sup>

*n=* Z² \* P\*Q\*N  $(N-1) * e^2 + (Z^2 * P * Q)$ 

$$
n = \frac{1,96^2 \times 0.5 \times 0.5 \times 10}{(10-1) \times 0.05^2 + (1,96^2 \times 0.5 \times 0.5)}
$$

*n=* 9,6040 0.9829

*n= 9,77*

N=Número de elementos de la muestra (10)

- e= Margen de error o imprecisión permitido (0.05)
- Z= Valor critico correspondiente al nivel de la confianza elegido (95%, 1.96)
- P= Proporción de la población (0.5)

 $Q = (1-P) (0.5)$ 

 $\overline{a}$ <sup>2</sup> Metodología de Orientación a Obietos.

<sup>&</sup>lt;sup>3</sup> [Método RUP.](#page-23-2)

<sup>&</sup>lt;sup>4</sup> [Cálculo de la Muestra representativa.](#page-22-0)

<span id="page-34-0"></span>**3.6. Análisis de Aplicabilidad de la Encuesta<sup>5</sup>**

**1) ¿Está conforme con los beneficios y facilidades tecnológicas que le otorga la empresa?**

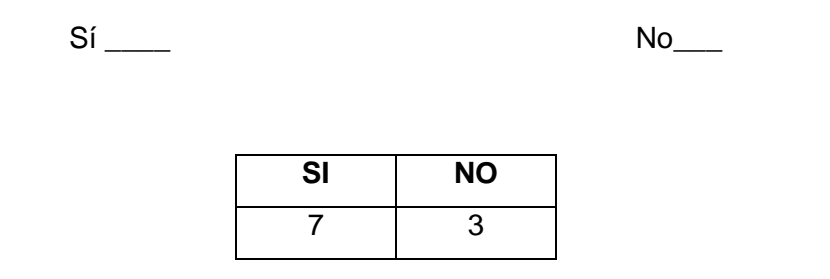

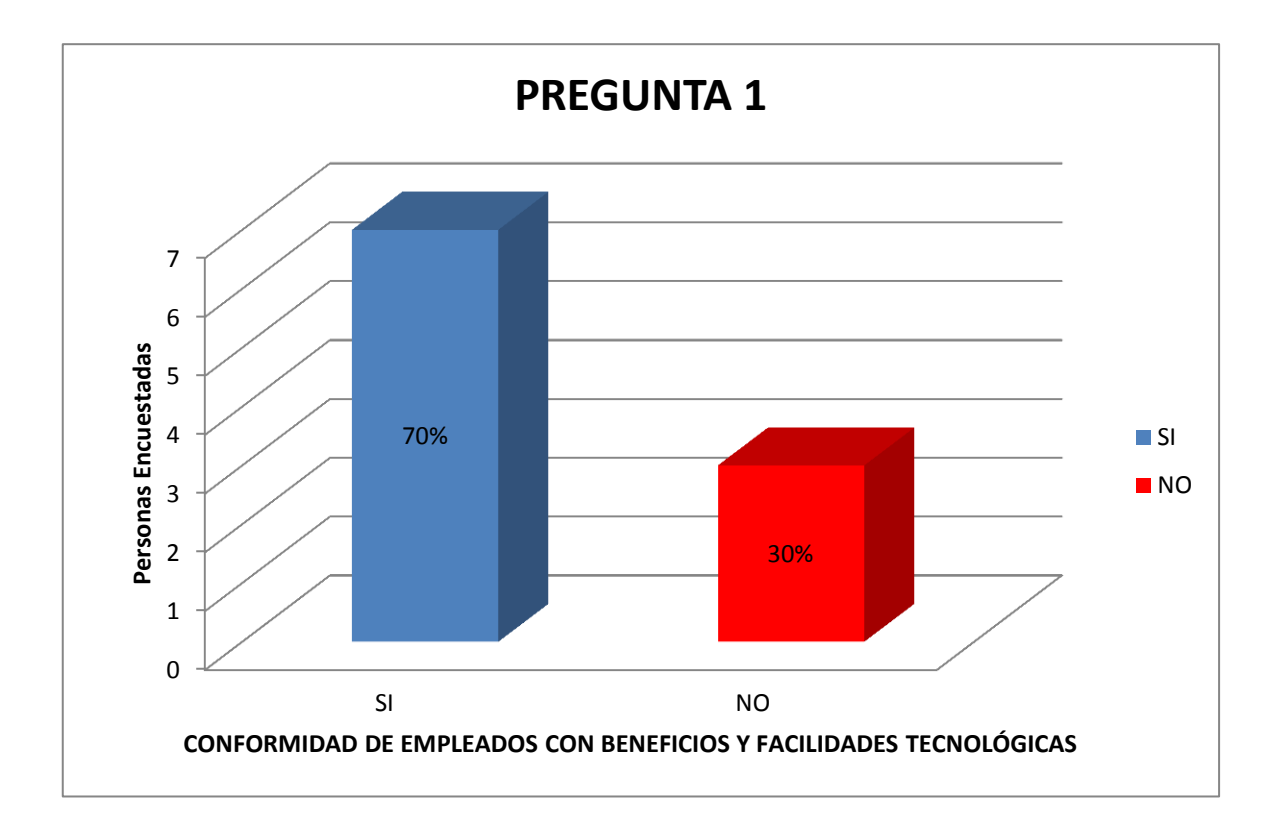

#### **Interpretación:**

Para una muestra de 10 personas dentro del Tecnicentro Líder Llanta, se manifiesta que un 70% de las personas se sienten conformes con los beneficios y facilidades tecnológicas que otorga la empresa mientras que un 30% de no lo están.

<u>s</u><br><u><sup>5</sup> [Estadística Descriptiva pag. 32 -](#page-22-1) 61</u>

**2) En la escala del 1 al 5 ¿Cómo se siente en cuanto a las ayudas que la empresa le brinda para desarrollar su trabajo? Siendo 5 el valor más alto de confort y 1 de menor relevancia.**

 $5$  4  $^3$  2  $^1$ 

![](_page_35_Picture_160.jpeg)

![](_page_35_Figure_3.jpeg)

#### **Interpretación:**

Para una muestra de 10 personas dentro del Tecnicentro Líder Llanta, se manifiesta que en cuanto a las ayudas que la empresa le brinda para desarrollar su trabajo a los empleados, un 20% de ellos estás con un grado de confort muy alto, un 50% están bien, un 20% están en la escala de lo normal y un 10% no se encuentran muy satisfechos con ello.
**3) En la escala del 1 al 5 ¿Qué valor le daría a su estado de confort dentro de la empresa en cuanto al ámbito laboral? Dándole como puntaje más alto al número 5 y al menor puntaje al número 1**

5\_\_\_ 4\_\_\_ 3\_\_\_ 2\_\_\_ 1\_\_\_

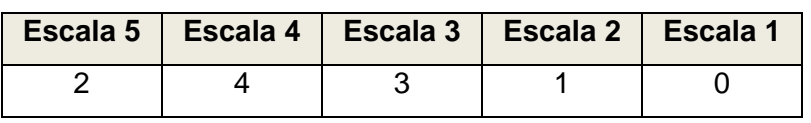

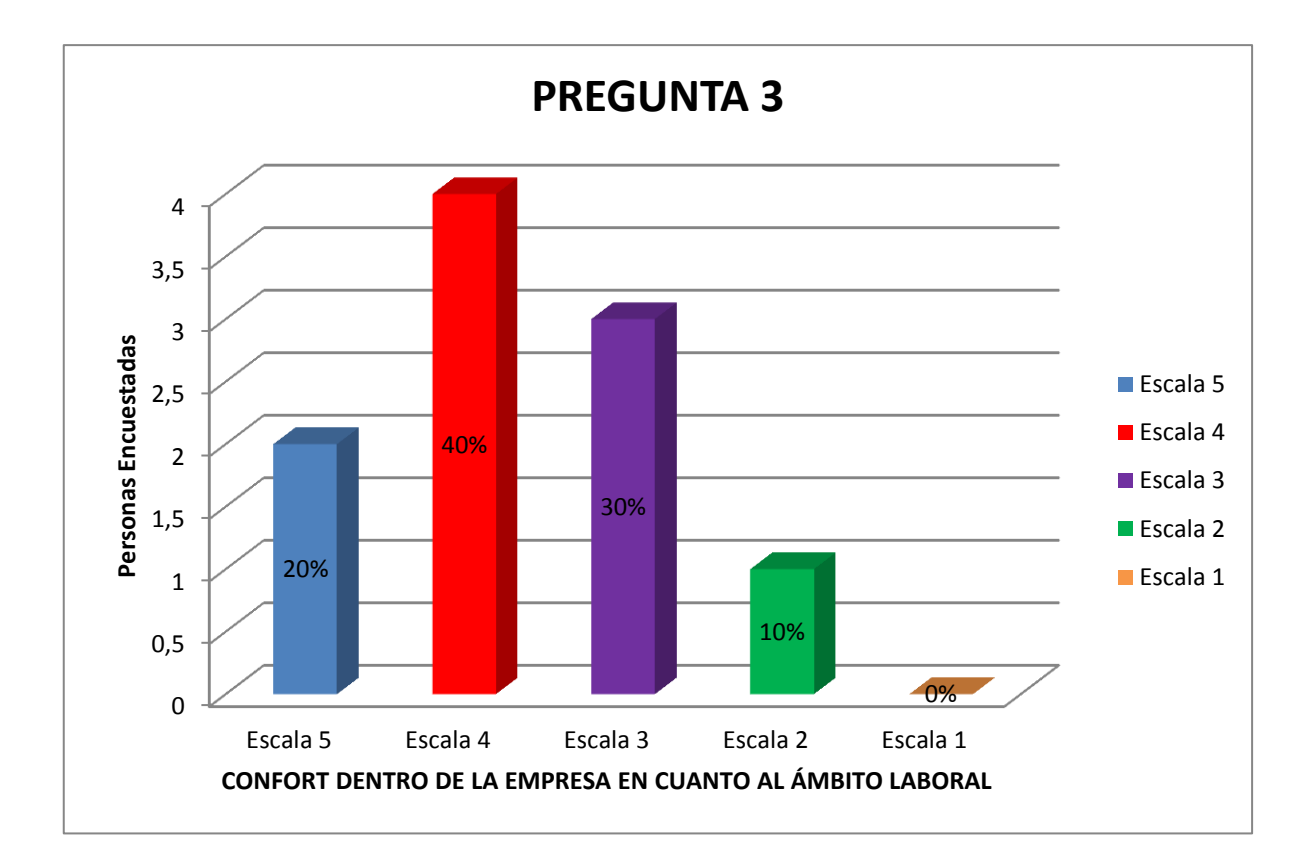

#### **Interpretación:**

Para una muestra de 10 personas dentro del Tecnicentro Líder Llanta, se manifiesta que en cuanto al grado de confort en el ámbito laboral dentro de la empresa los empleados manifiestan que 20% de ellos estás con un grado de confort muy alto, un 40% que están bien, otro 30% que están en la escala de lo normal y un 10% que no se encontrarían muy satisfechos con ello.

**4) En la escala del 1 al 5 ¿Cómo calificaría la comunicación de las distintas áreas dentro de la empresa? Dándole como puntaje más alto al número 5 y al menor puntaje al número 1**

 $5$  4 4 3 2  $1$ 

**Escala 5 Escala 4 Escala 3 Escala 2 Escala 1** 1 5 4 0 0

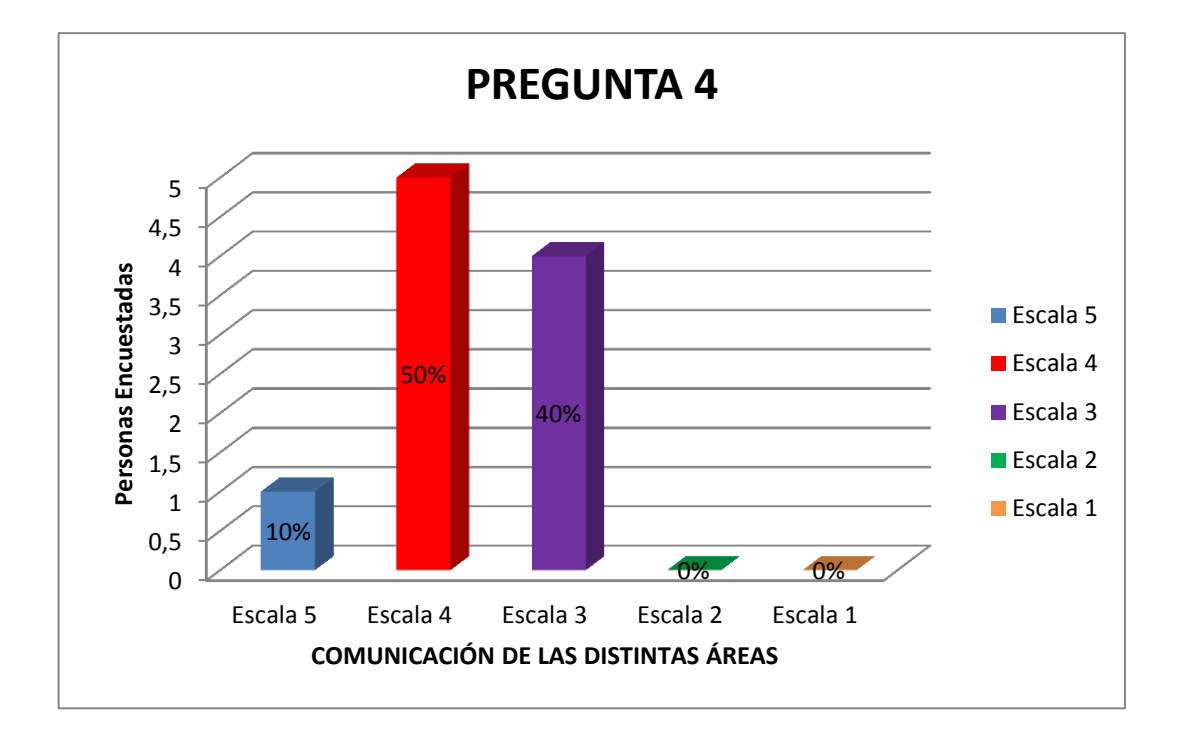

#### **Interpretación:**

Para una muestra de 10 personas dentro del Tecnicentro Líder Llanta, se manifiesta que en cuanto a la comunicación en las distintas áreas dentro de la empresa los empleados muestran que un 10% piensan que es una comunicación en escala muy alto, un 50% que piensan que la comunicación está bien, pero un 40% piensan que está dentro de la escala de lo normal.

**5) En la escala del 1 al 5 ¿Cómo calificaría el grado de desenvolvimiento del personal de la empresa en cuanto al manejo las tecnologías? Dándole como puntaje más alto al número 5 y al menor puntaje al número 1**

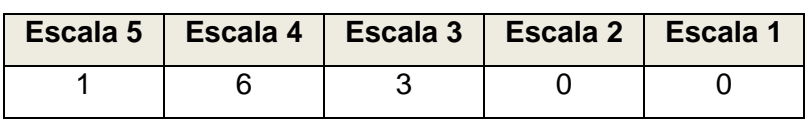

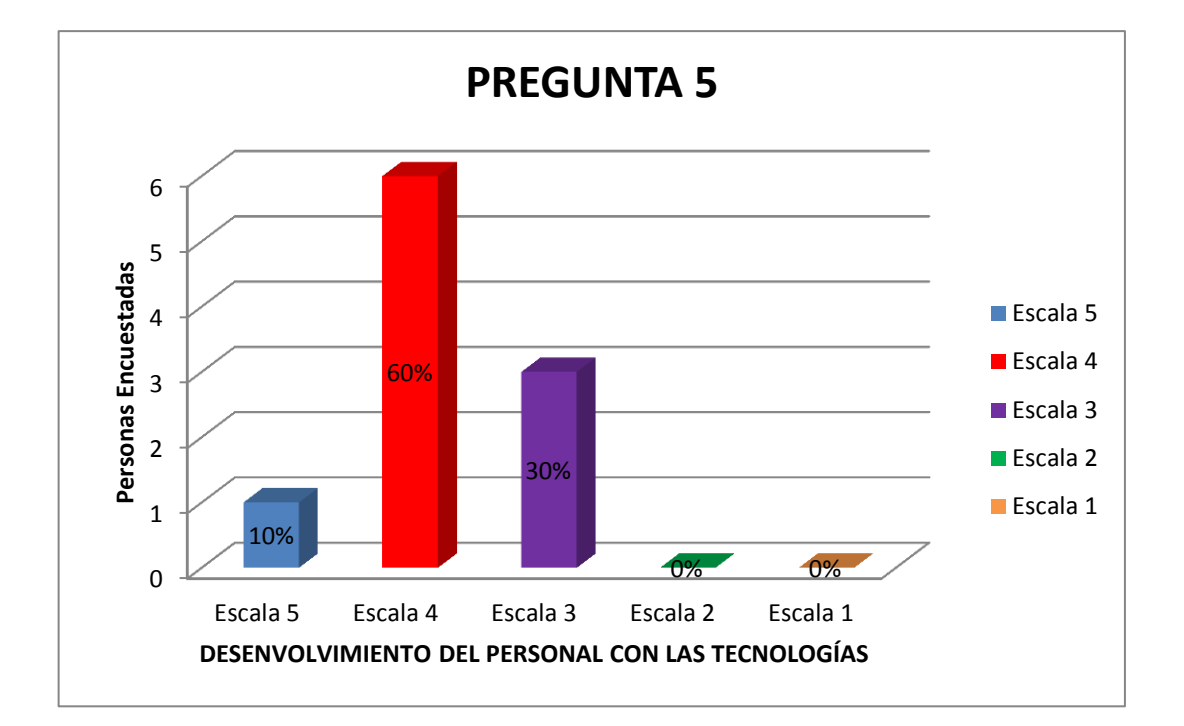

#### **Interpretación:**

Para una muestra de 10 personas dentro del Tecnicentro Líder Llanta, se manifiesta que en cuanto al desenvolvimiento de los empleados dentro de la empresa con el manejo de las tecnologías, un 10% se consideran en la escala de lo excelente, un 60% en una escala de muy bien y un 30% de ellos en la escala de lo normal en ello.

5\_\_\_ 4\_\_ 3\_ 2\_ 1\_

# **6) ¿Tiene conocimientos sobre contabilidad?**

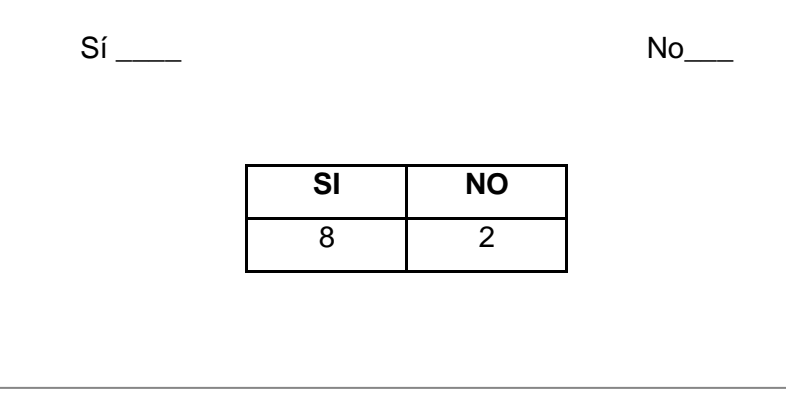

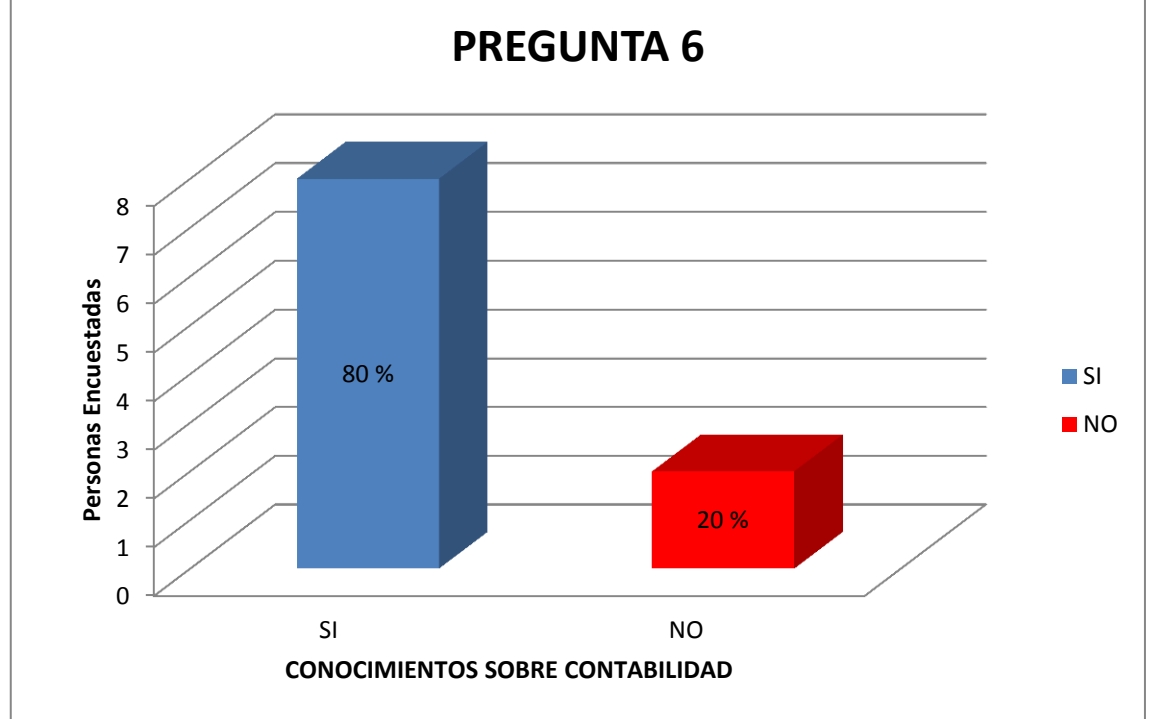

#### **Interpretación:**

Para una muestra de 10 personas dentro del Tecnicentro Líder Llanta, se manifiesta que un 80% de los empleados posee conocimientos de contabilidad mientras que un 20% no lo posee.

#### **7) ¿Ha trabajado usted en algún sistema contable?**

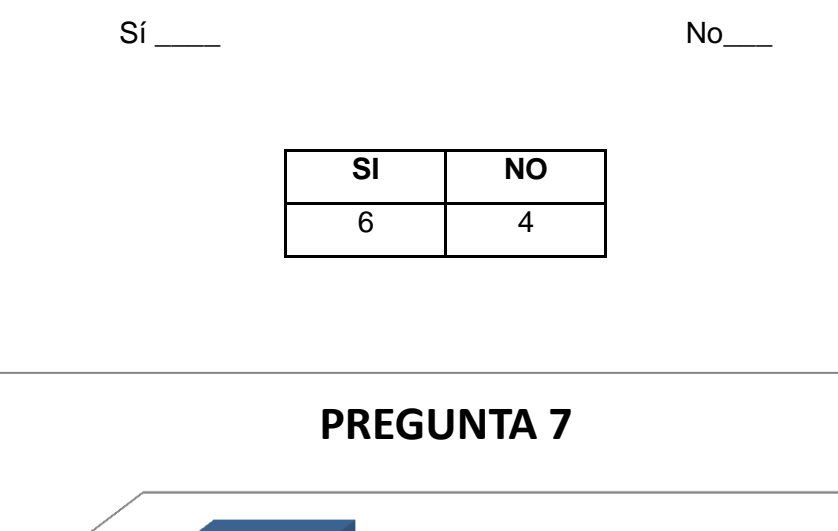

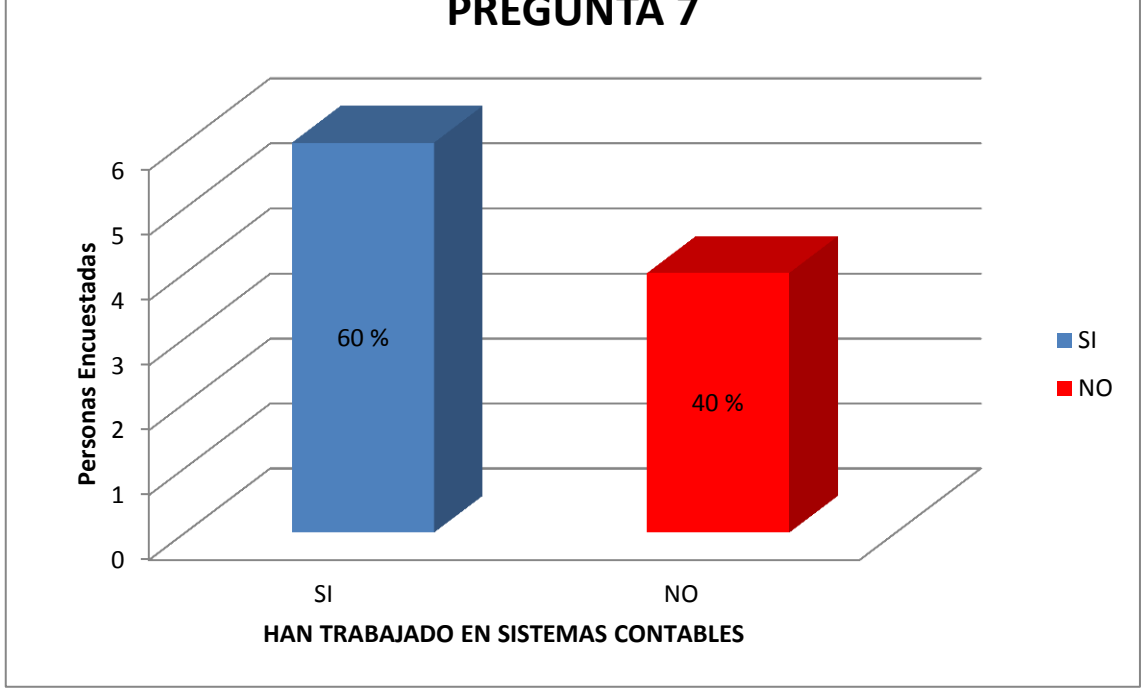

#### **Interpretación:**

Para una muestra de 10 personas dentro del Tecnicentro Líder Llanta, se manifiesta que un 60% del personal han trabajado en sistemas contables mientras que un 40% no lo ha hecho.

**8) De haber respondido que sí en la pregunta anterior, en la escala del 1 al 5, ¿Cuál es el grado de complejidad que le daría al sistema contable que ha manejado? Dándole como grado de complejidad más alto al número 5 y de menor complejidad al número 1.**

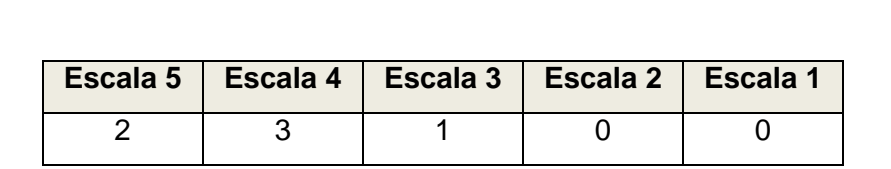

5\_\_\_ 4\_\_\_ 3\_\_\_ 2\_\_\_ 1\_\_\_

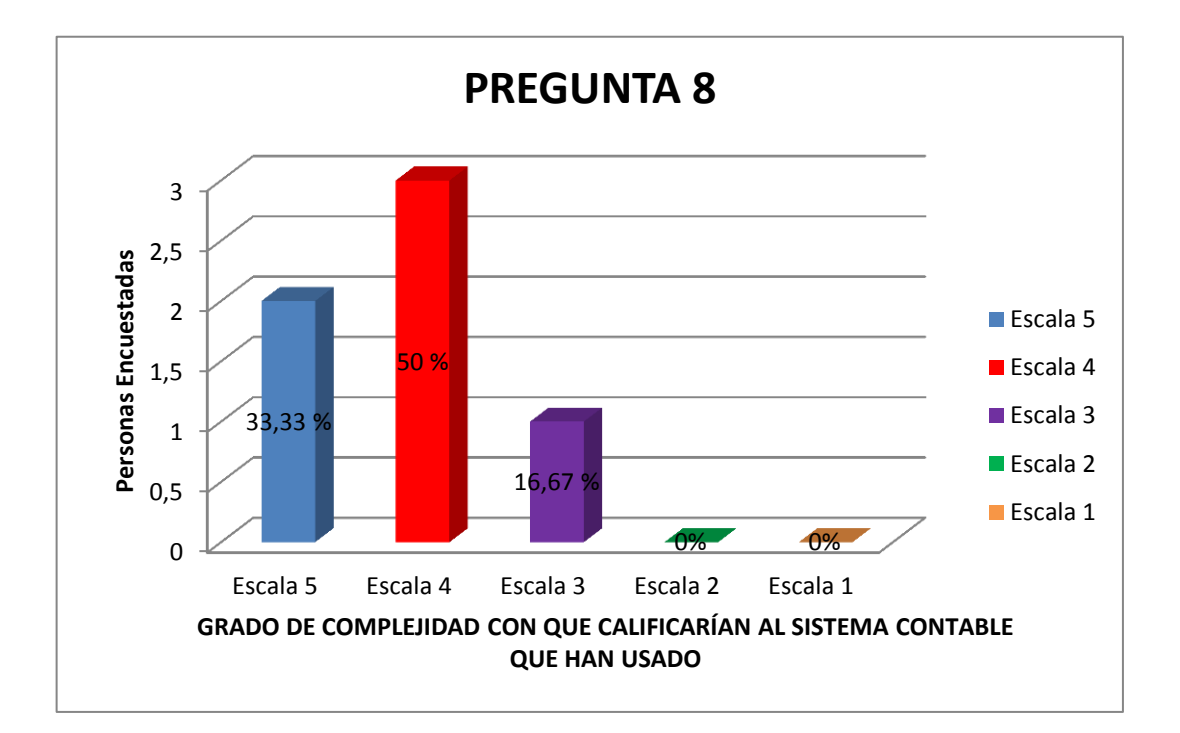

#### **Interpretación:**

Para una muestra de 10 personas dentro del Tecnicentro Líder Llanta, se manifiesta que de aquellas personas que han trabajado con sistemas contables, en la escala del 1 al 5, supieron manifestar que el grado de complejidad de los sistemas contables según el 33.33% es muy alto, para el 50% es alto el grado de complejidad y para el 16.66% de ellos consideran que está dentro del rango de lo normal.

**9) ¿Cree usted que un sistema de gestión contable debería ser de fácil comprensión y adaptabilidad a una empresa?**

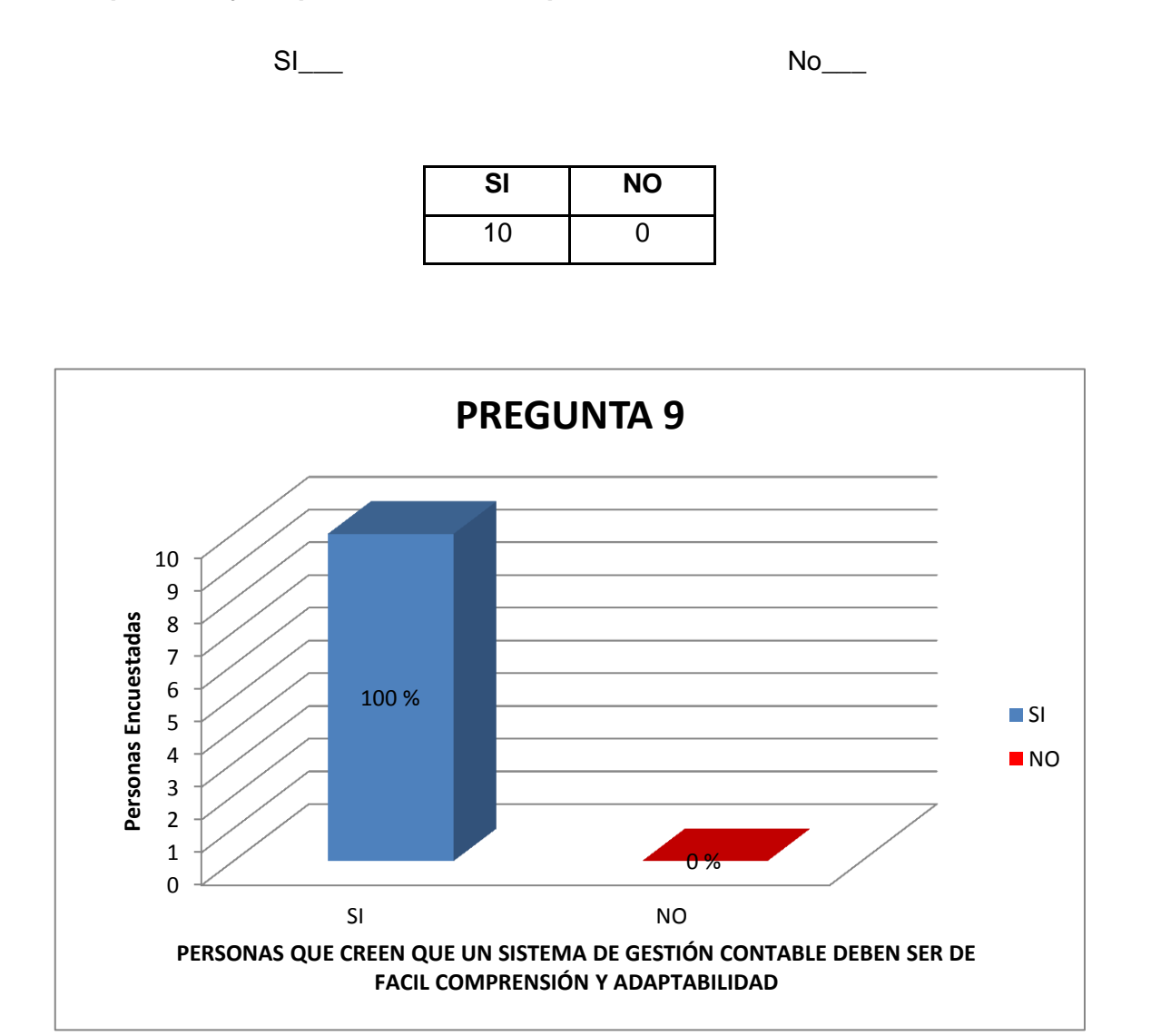

#### **Interpretación:**

Para una muestra de 10 personas dentro del Tecnicentro Líder Llanta, se manifiesta que el 100% de las personas encuestadas piensan que un sistema de gestión contable debe ser de fácil comprensión y adaptabilidad.

**10) ¿Se maneja dentro del Tecnicentro Líder Llanta, un sistema informático para la toma de decisiones dentro del mismo?**

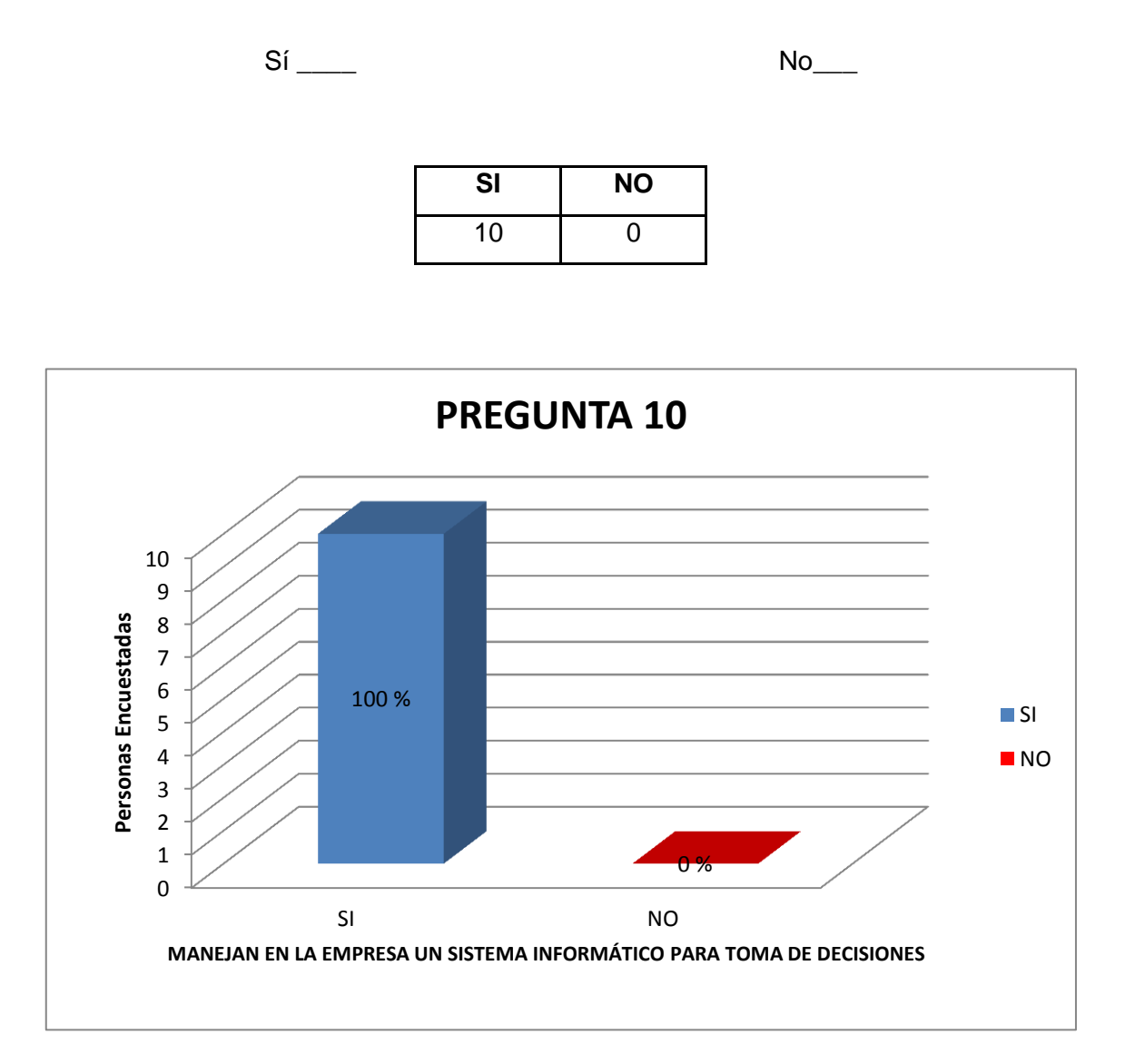

#### **Interpretación:**

Para una muestra de 10 personas dentro del Tecnicentro Líder Llanta, se manifiesta que el 100% de los encuestados manejan dentro de la empresa un sistema informático para la toma de decisiones.

**11) En caso de que su respuesta anterior sea un sí, ¿Cree usted que dicho sistema cubre con las expectativas para la toma de decisiones?**

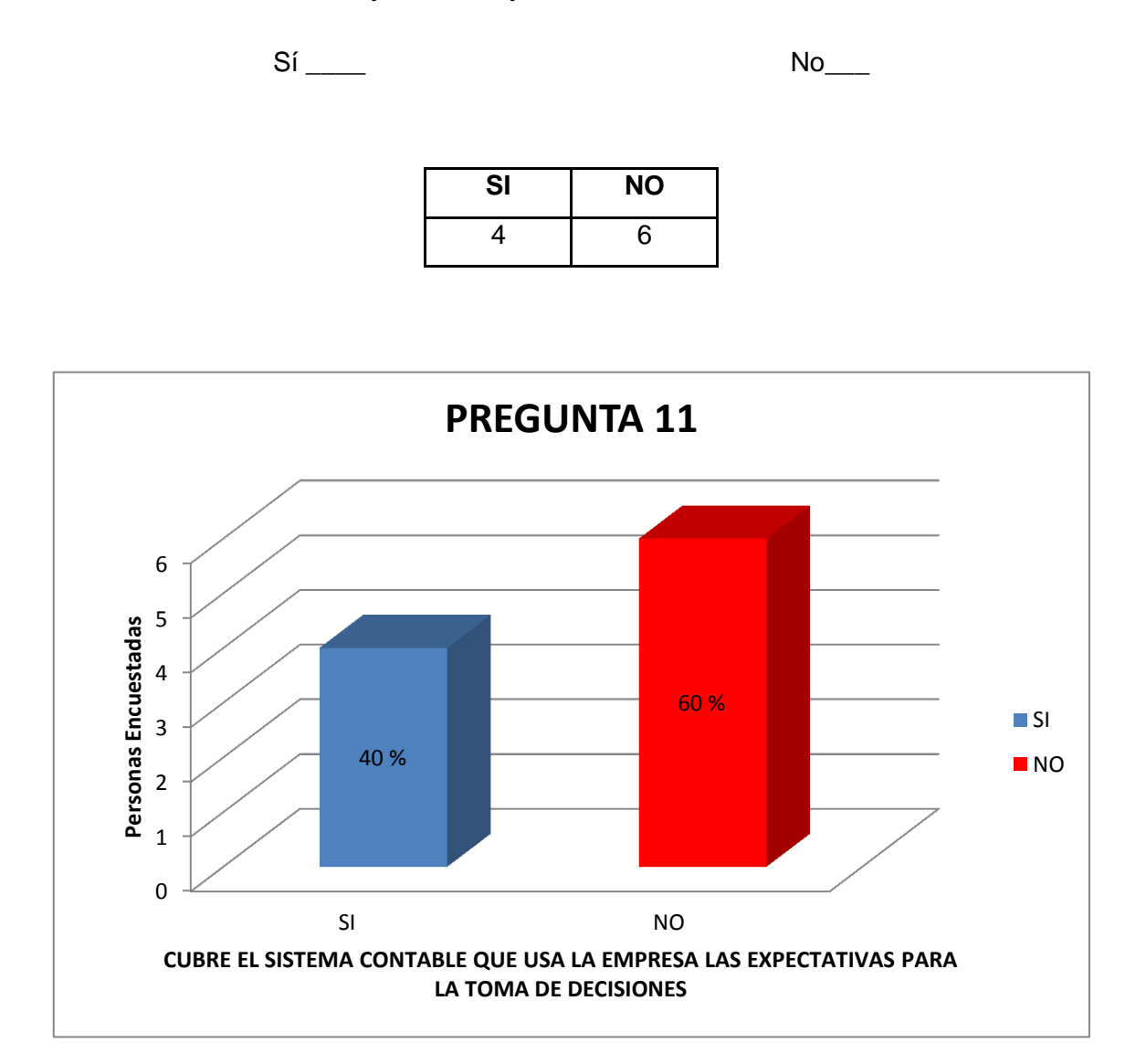

#### **Interpretación:**

Para una muestra de 10 personas dentro del Tecnicentro Líder Llanta, se manifiesta que un 40% de los encuestados piensan que el sistema que se está utilizando dentro de la empresa cubre con las expectativas de la misma, mientras que un 60% opinan que no las cubre.

**12) En caso de que su respuesta anterior sea no, ¿Cree usted que sería necesario tener un sistema que ayudase en la toma de decisiones?**

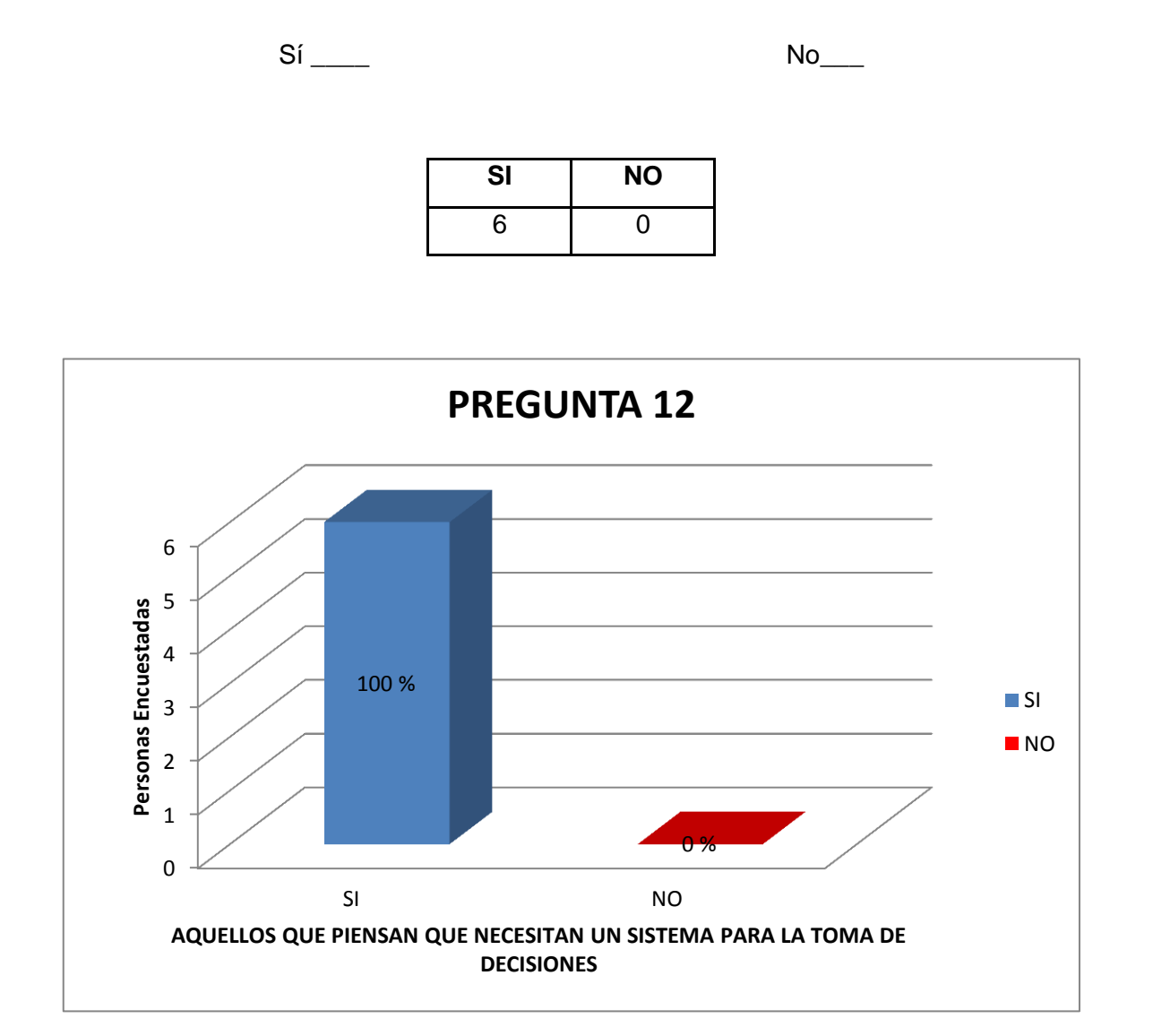

#### **Interpretación:**

Para una muestra de 10 personas dentro del Tecnicentro Líder Llanta, se manifiesta que de aquellas personas que piensan que el sistema que se usa en la empresa no cubre con las expectativas para la misma, el 100% piensan que es necesario un sistema para la toma de decisiones que el que se está ocupando actualmente no cubre.

**13) ¿Cree usted que la adquisición de un sistema financiero contable es un gasto para la empresa?**

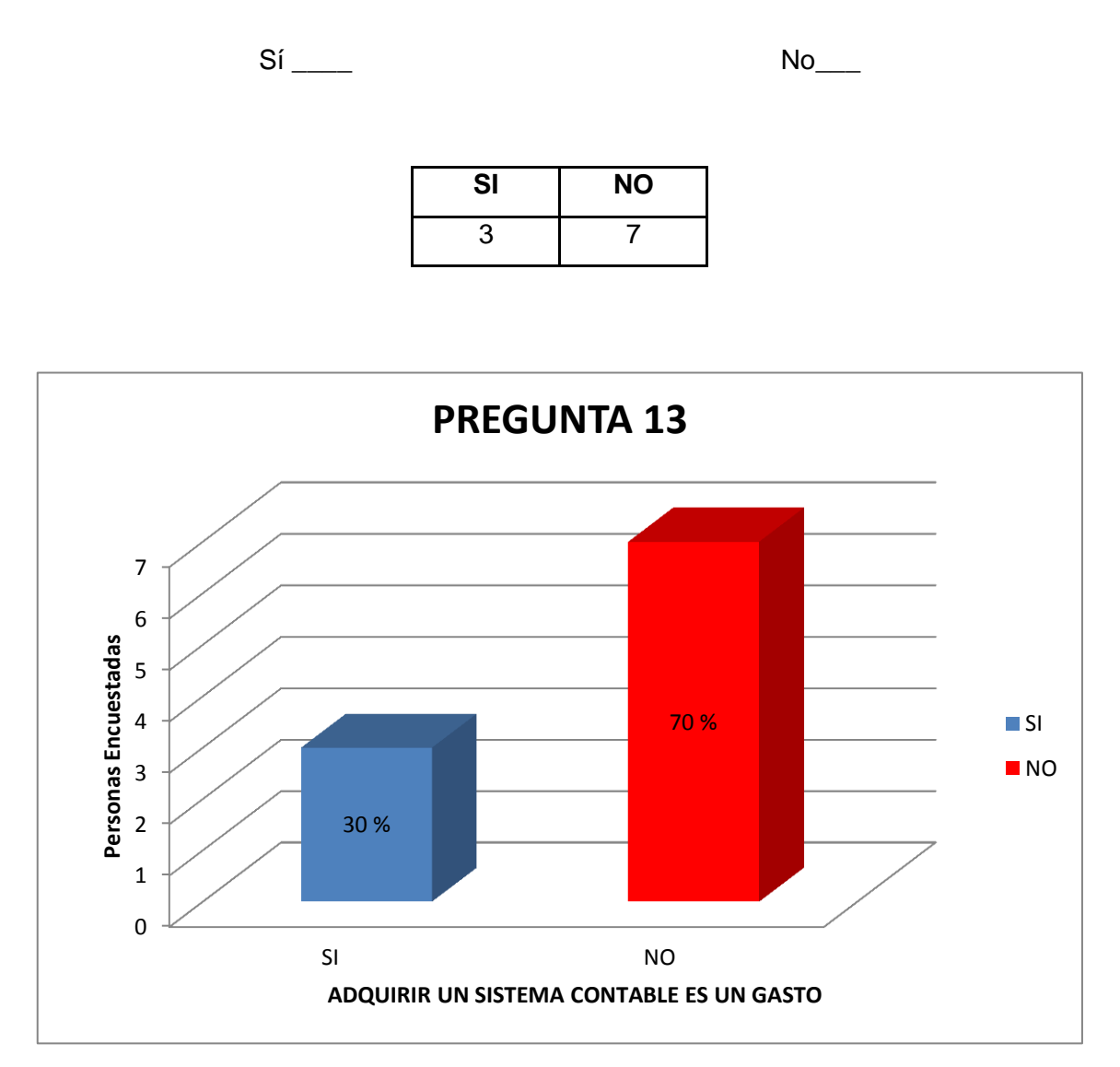

#### **Interpretación:**

Para una muestra de 10 personas dentro del Tecnicentro Líder Llanta, se manifiesta que el 30% de los encuestados piensan que la adquisición de un sistema contable es un gasto mientras que un 70% piensan que no lo es.

**14) ¿Le gustaría que un sistema informático emitiese reportes para ayudar en la toma de decisiones?**

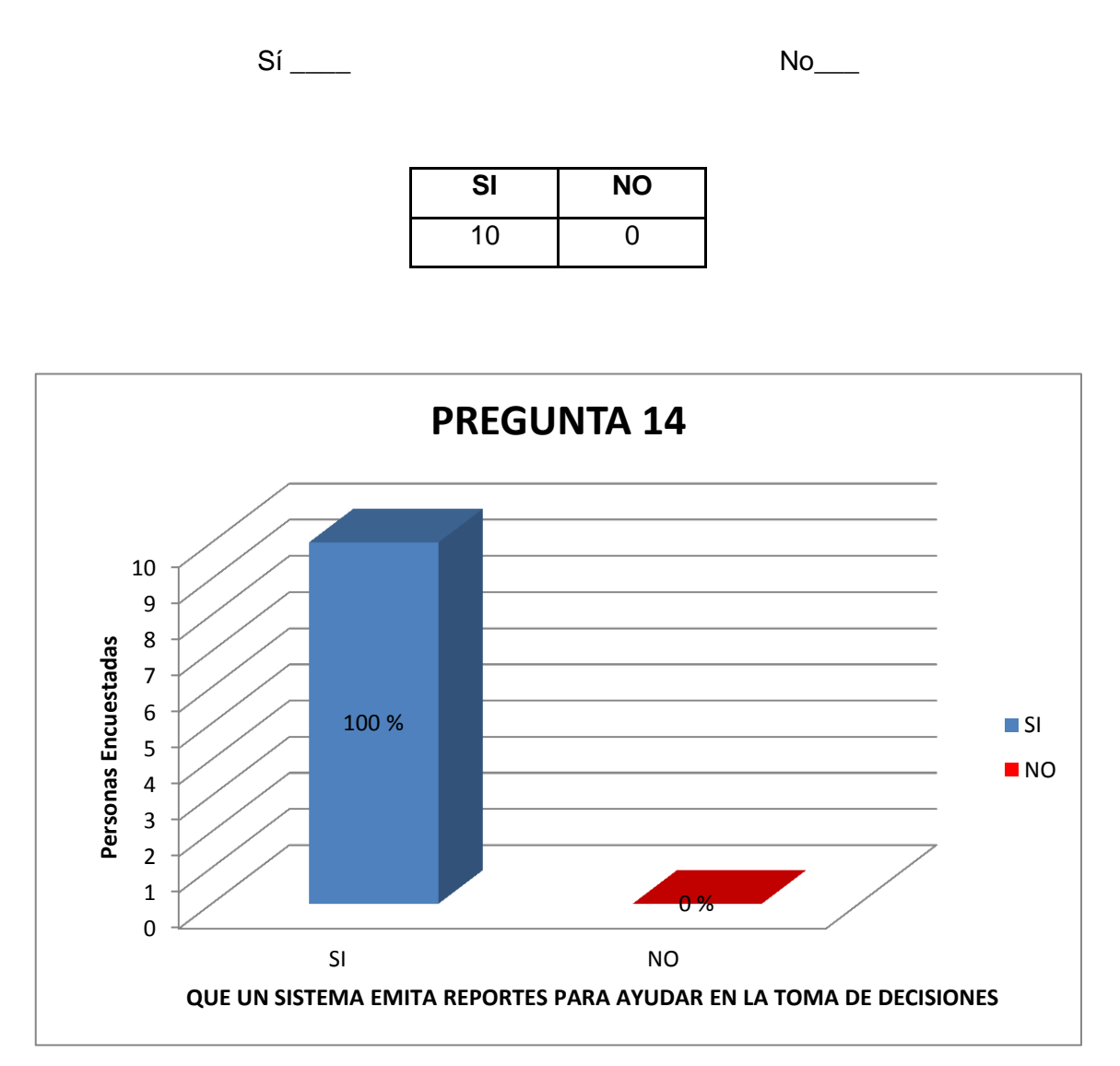

#### **Interpretación:**

Para una muestra de 10 personas dentro del Tecnicentro Líder Llanta, se manifiesta que el 100% de los encuestados piensan que un sistema debe emitir reportes para ayudar en la toma de decisiones.

**15) En caso de que su respuesta anterior fuese un sí, señale ¿Cuáles de los siguientes reportes le gustaría que muestre dicho sistema?**

Reportes Financieros

\_\_\_ Reportes Estadísticos

Reportes Lineales

\_\_\_ Reportes Contables

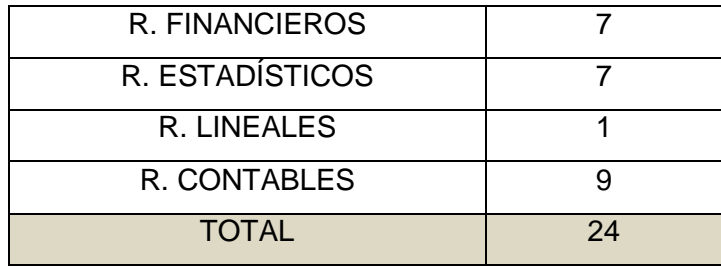

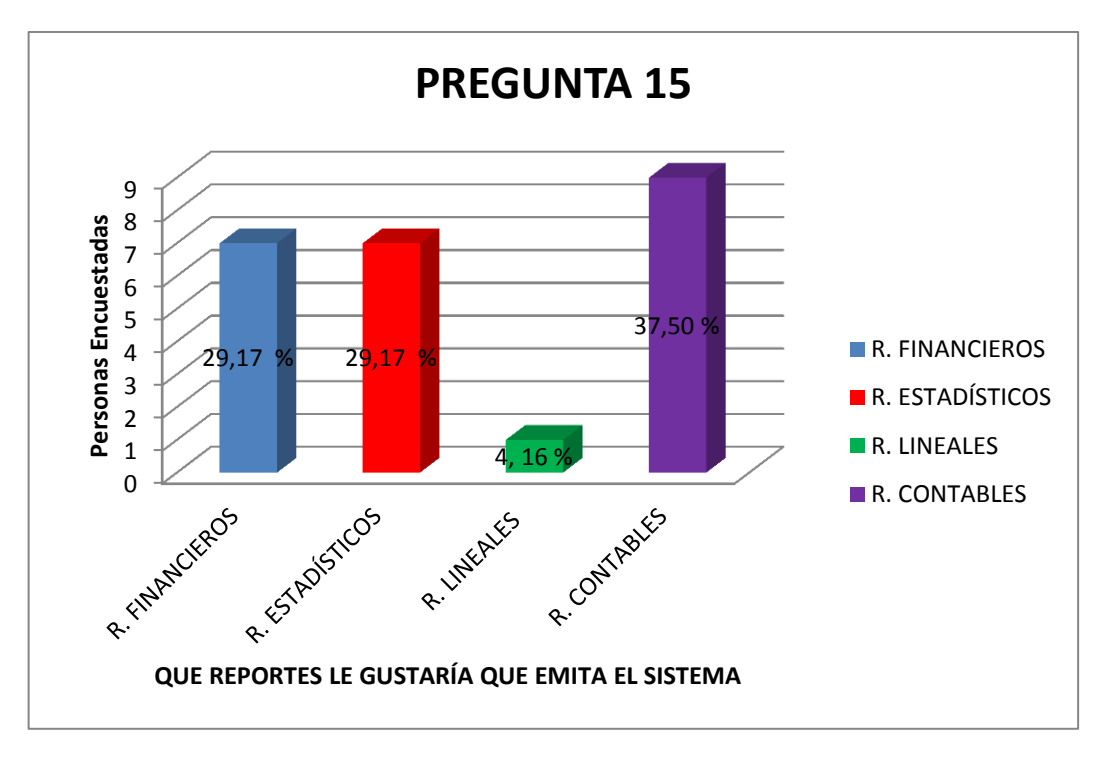

#### **Interpretación:**

Para una muestra de 10 personas dentro del Tecnicentro Líder Llanta, se manifiesta que el 29.17% de los encuestados quieren que un sistema emita reportes financieros, otro 29.17% que emita reportes estadísticos, un 4.16% que emita reportes lineales y un 37.50% que quieren que el sistema emita reportes contables.

**16) ¿Le gustaría que un sistema informático pudiese mostrar comparaciones en cuanto a cruces entre cuentas?**

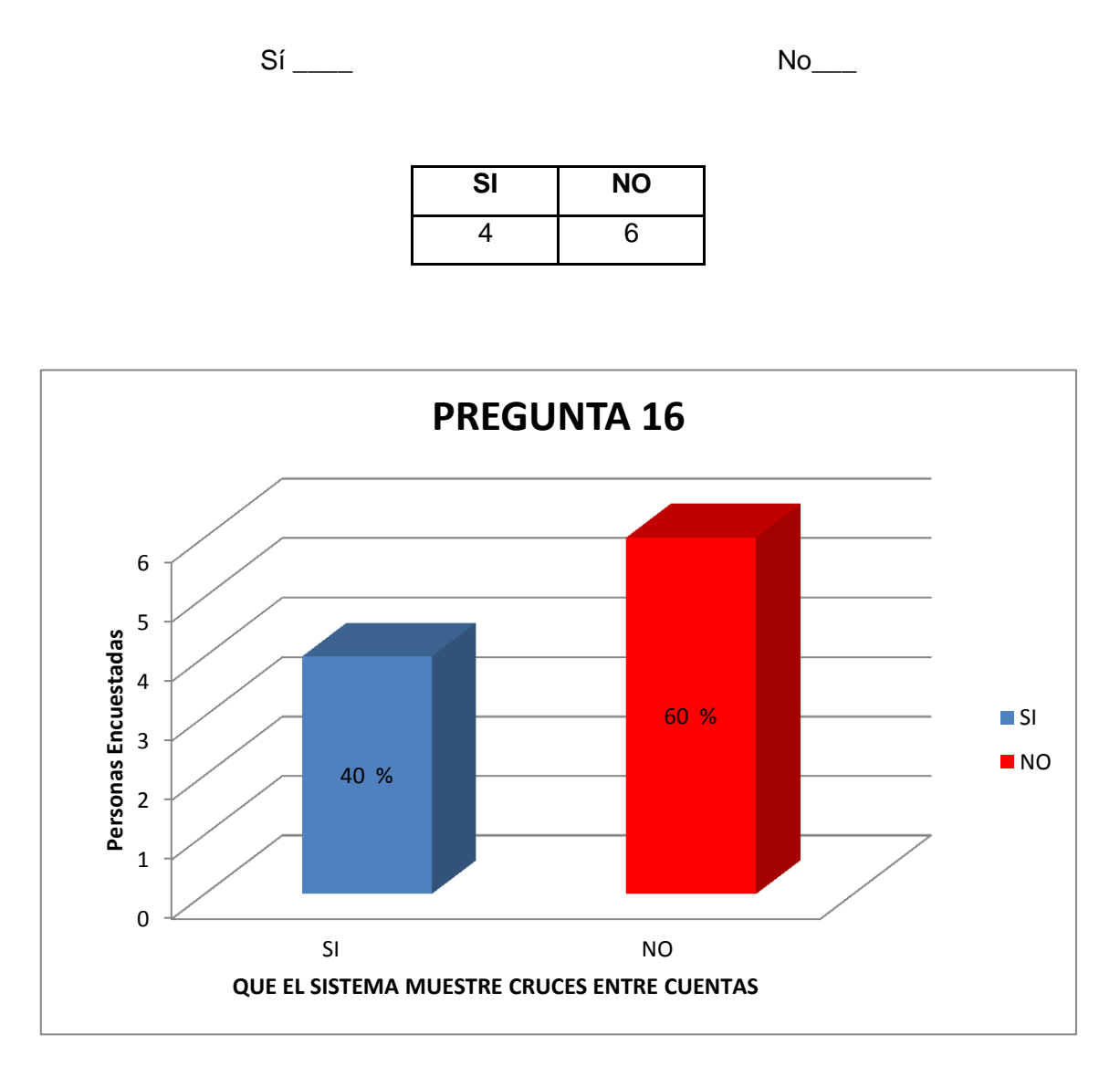

#### **Interpretación:**

Para una muestra de 10 personas dentro del Tecnicentro Líder Llanta, se manifiesta que un 40% de los encuestados quieren que un sistema muestre comparaciones en cuanto a cruces entre cuentas mientras que un 60% no quiere que un sistema realice cruces entre cuentas.

**17) ¿Cree usted que el personal del Tecnicentro Líder Llanta, tendría la apertura para adaptar sus procesos a un sistema informático contable?**

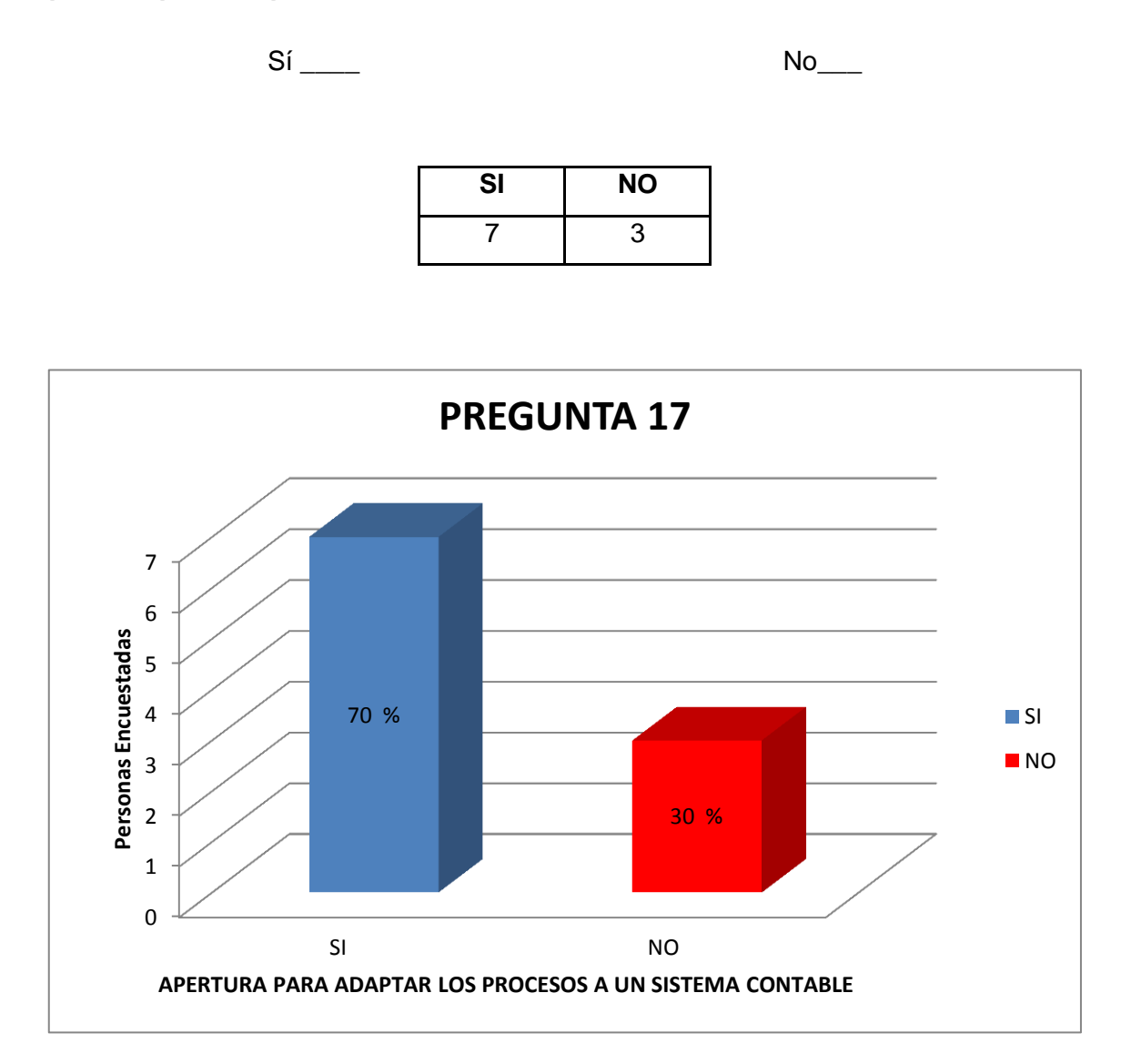

#### **Interpretación:**

Para una muestra de 10 personas dentro del Tecnicentro Líder Llanta, se manifiesta que un 70% de los encuestados piensan que dentro de la empresa se tendría la apertura para adaptar los procesos a un sistema contable mientras que un 30% piensan que no habría dicha apertura.

**18) ¿Le gustaría que un sistema informático le ayude en la toma de decisiones financieras?**

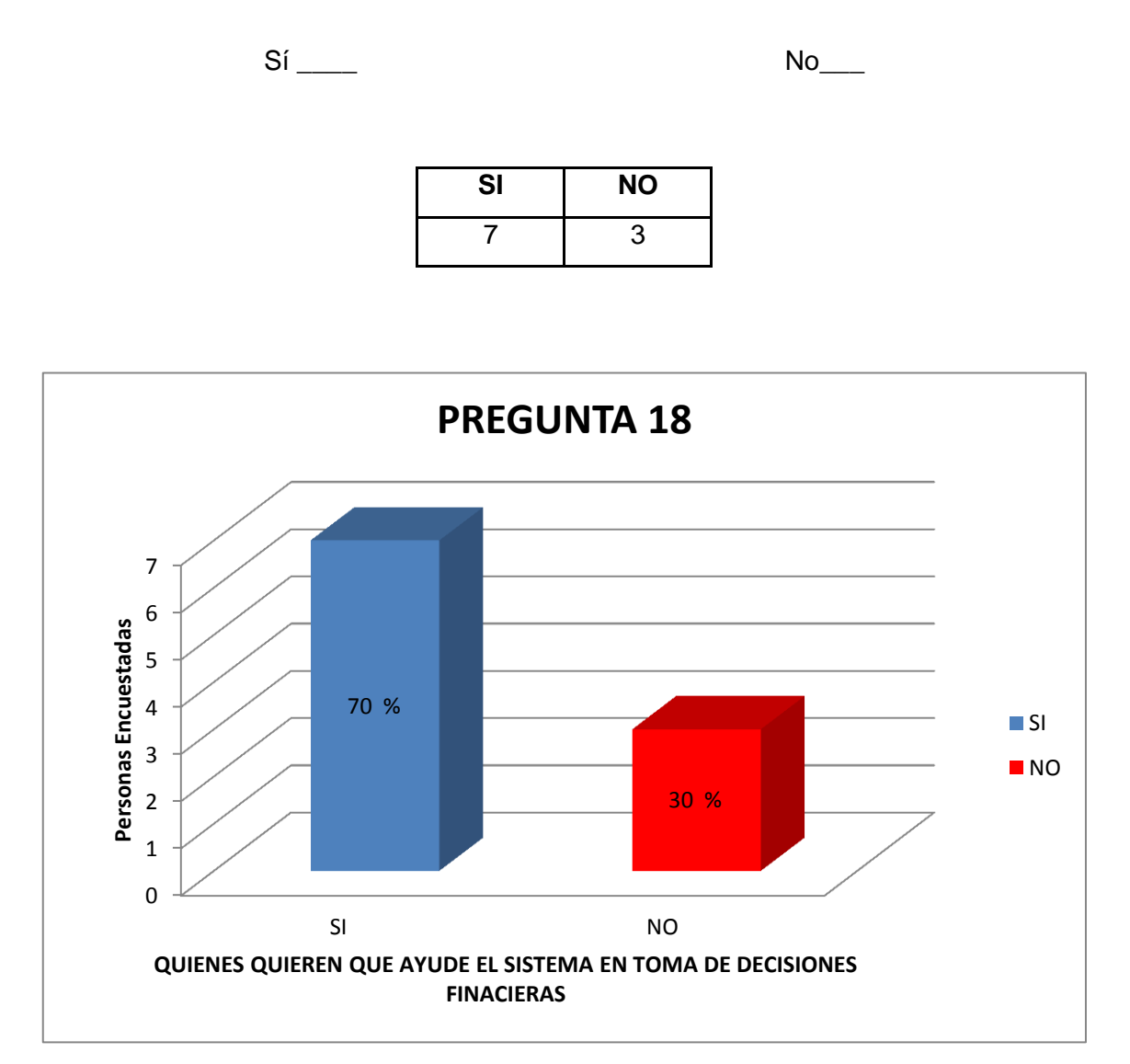

#### **Interpretación:**

Para una muestra de 10 personas dentro del Tecnicentro Líder Llanta, se manifiesta que un 70% de las personas encuestadas quieren que un sistema les ayude en la toma de decisiones financieras mientras que un 30% no quieren que les ayude.

**19) ¿Le gustaría que un sistema informático le ayude en la toma de decisiones contables?**

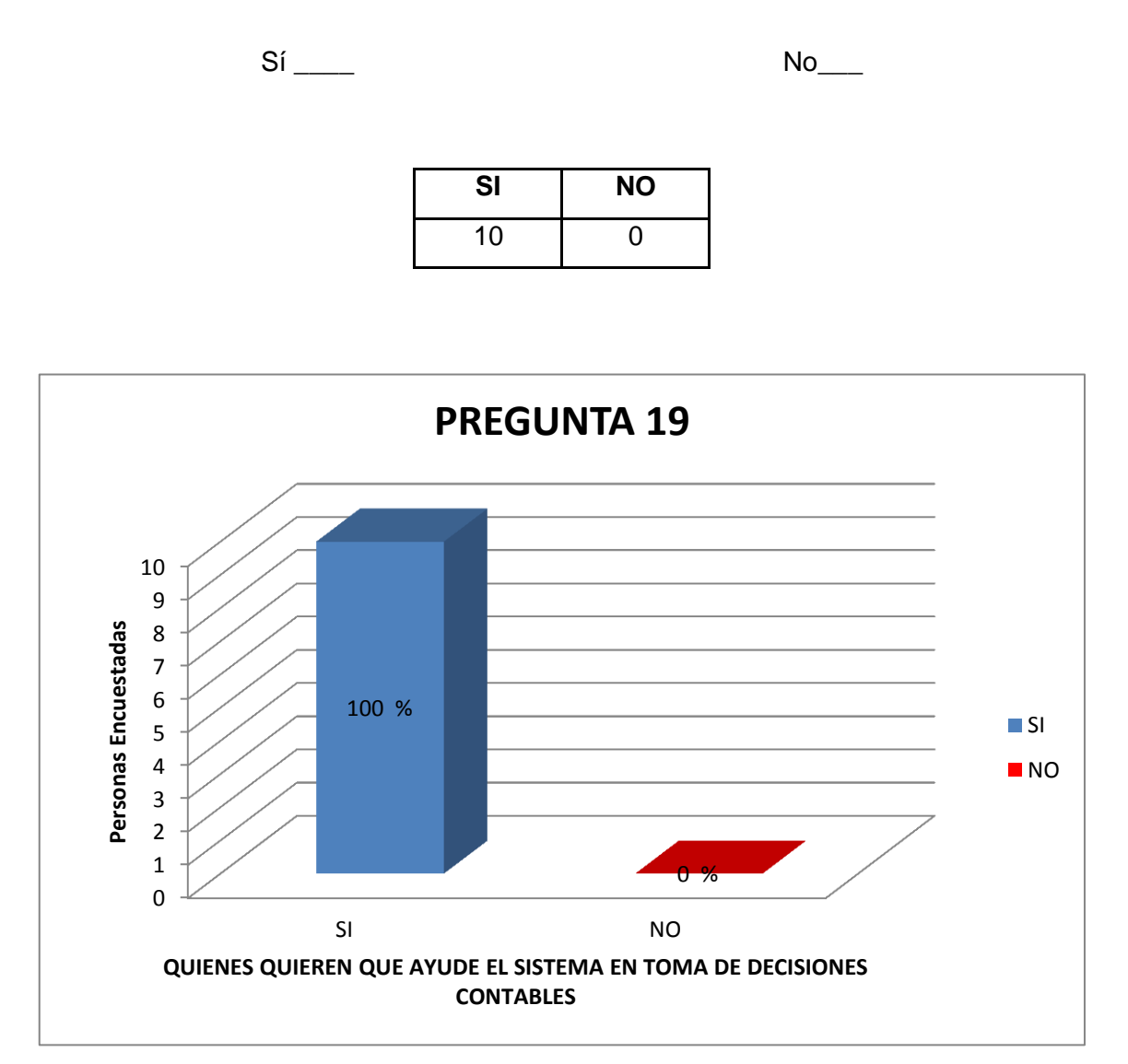

#### **Interpretación:**

Para una muestra de 10 personas dentro del Tecnicentro Líder Llanta, se manifiesta que un 100% de las personas encuestadas quieren que el sistema les ayude en la toma de decisiones contables.

**20) ¿Cree usted que sería adecuado la implementación de un sistema informático contable – financiero para el Tecnicentro Líder Llanta?** 

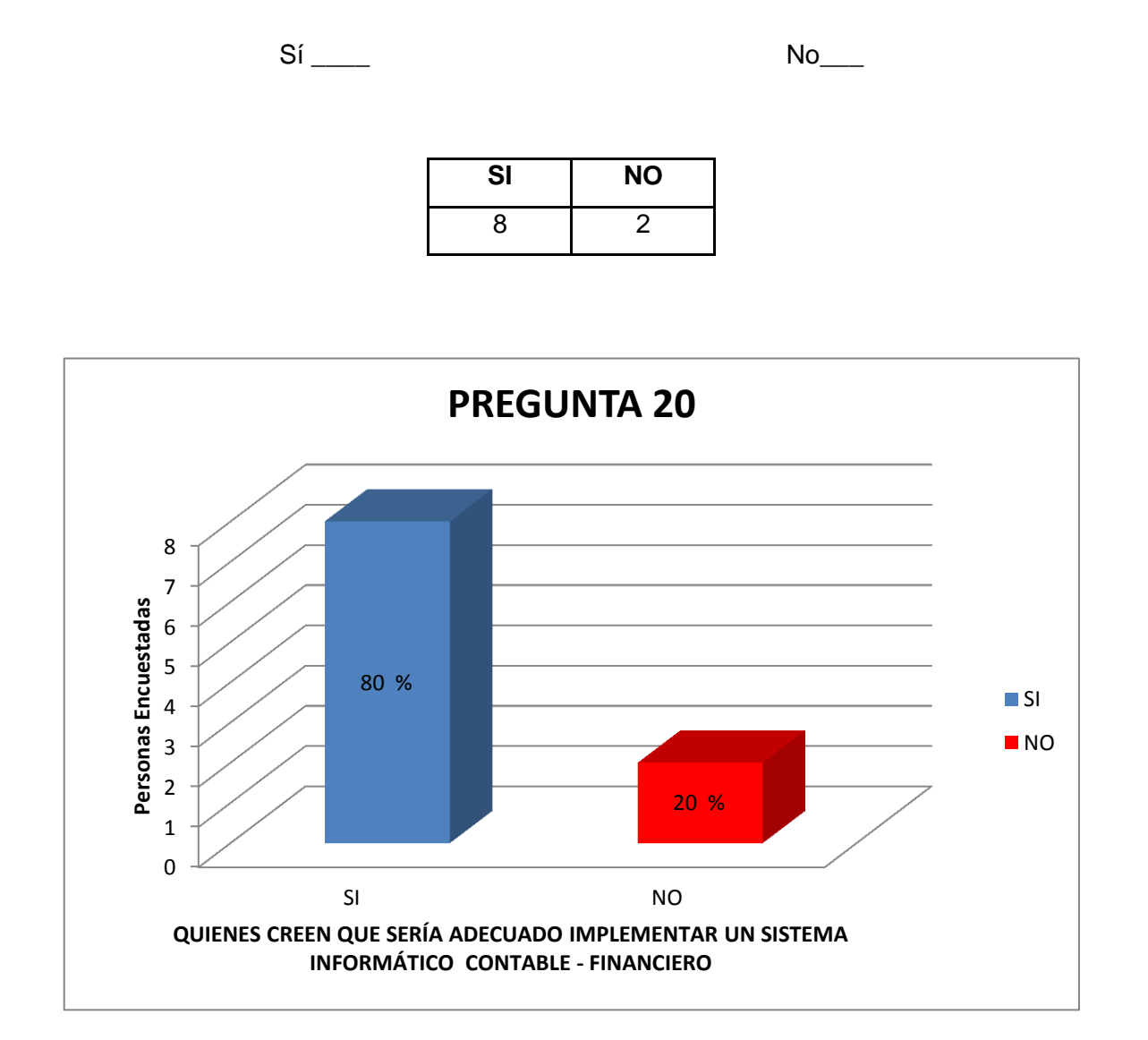

#### **Interpretación:**

Para una muestra de 10 personas dentro del Tecnicentro Líder Llanta, se manifiesta que un 80% de los encuestados piensan que sería adecuada la implementación de un sistema informático contable – financiero mientras que un 20% no están de acuerdo en su implementación.

**21) ¿En caso de que su respuesta anterior haya sido si, estaría de acuerdo en que se capacite al personal de gerencia y de contabilidad para dar inicio a un sistema informático de este tipo?**

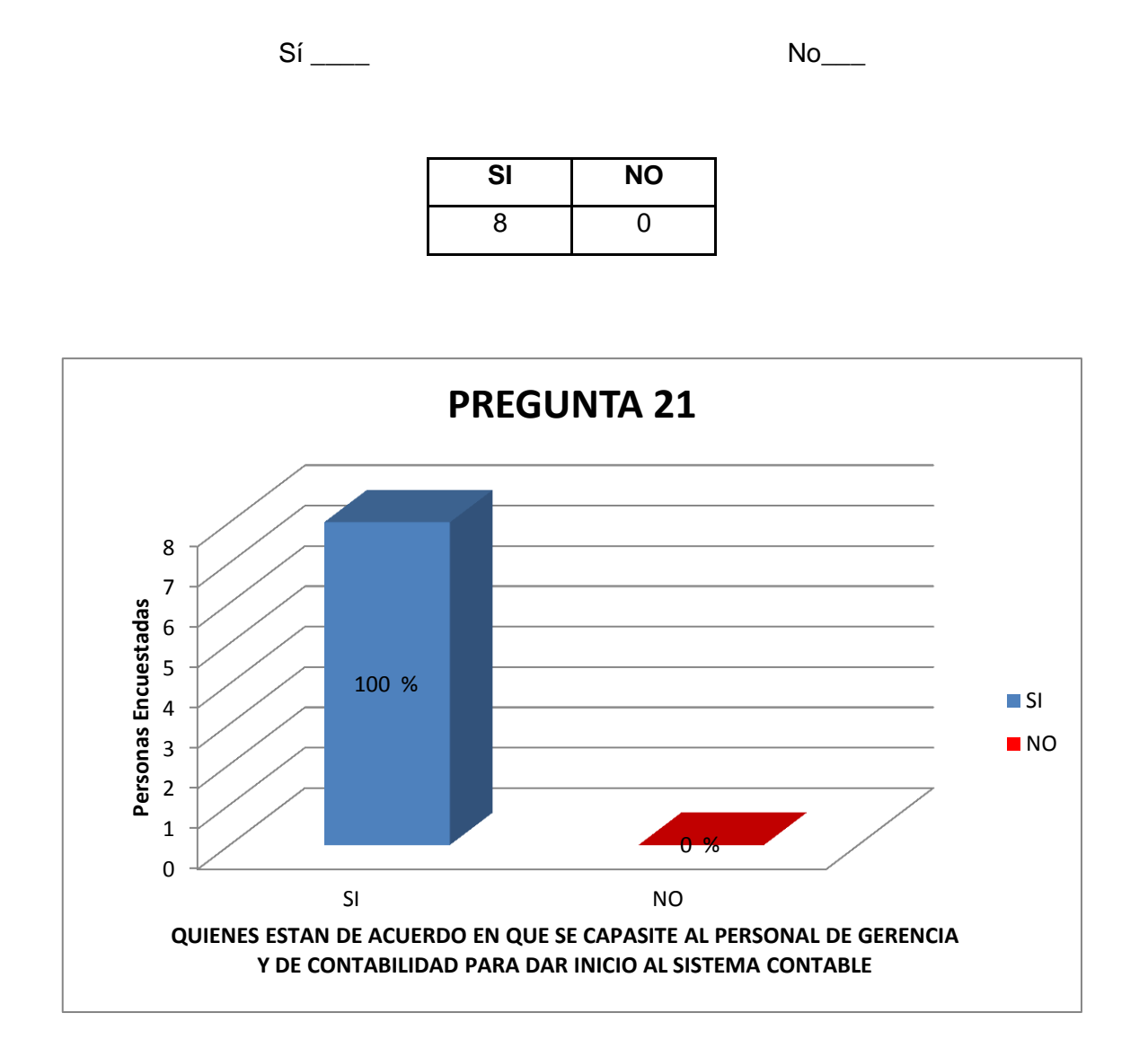

#### **Interpretación:**

Para una muestra de 10 personas dentro del Tecnicentro Líder Llanta, se manifiesta que de aquellas personas que están de acuerdo con la implementación de un sistema informático contable – financiero, el 100% de ellas estarían de acuerdo en que se capacite al personal de gerencia y contabilidad para dar inicio a dicho sistema.

**22) ¿Cree usted que se dé una mejora productiva-financiera de la empresa en el momento de implementar un sistema informático contable para el Tecnicentro Líder Llanta?** 

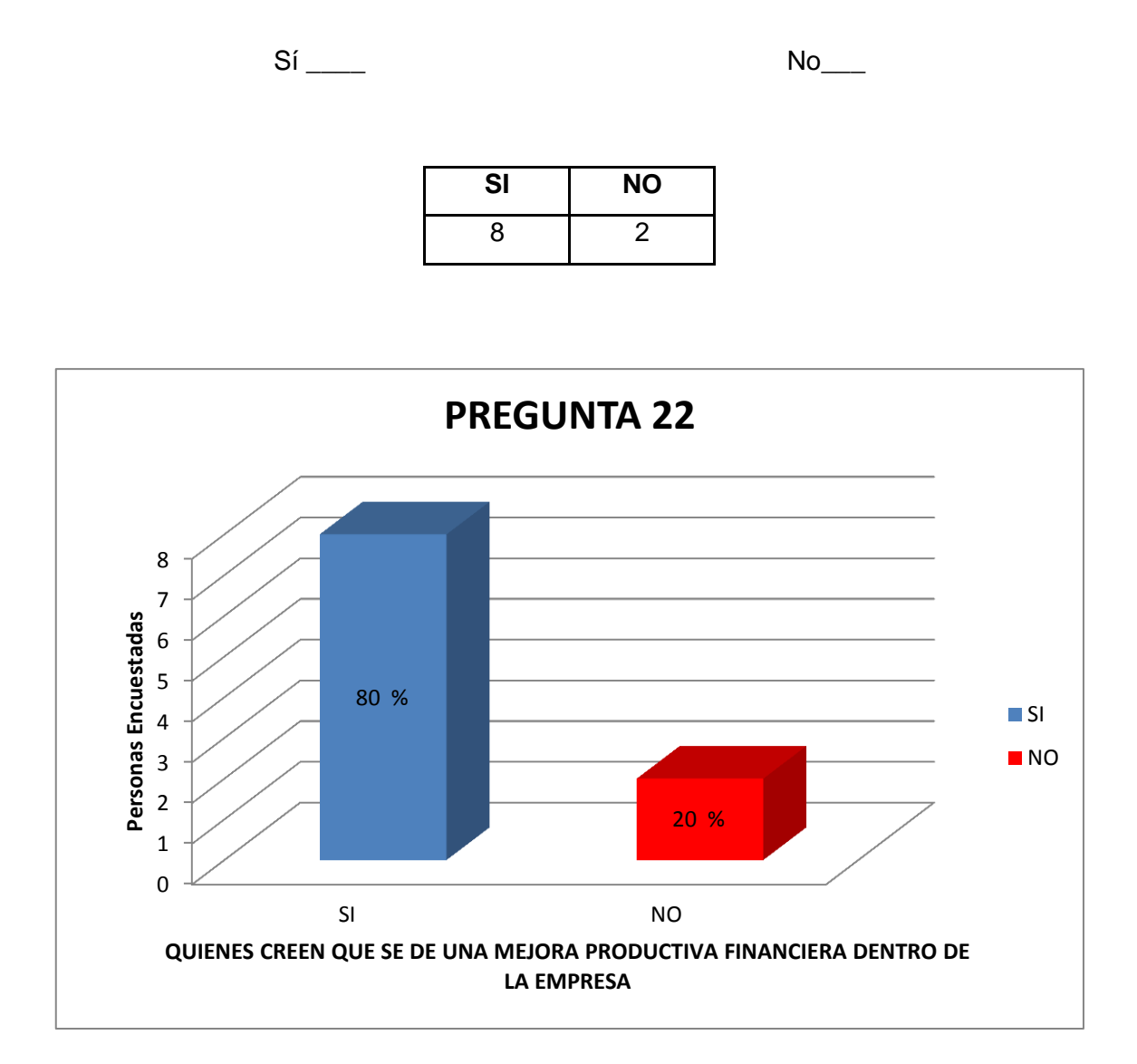

#### **Interpretación:**

Para una muestra de 10 personas dentro del Tecnicentro Líder Llanta, se manifiesta que un 80% de las personas encuestadas piensan que se dará una mejora productiva con la implementación de un sistema informático contable – financiero, mientras que un 20% no lo creen.

**23) ¿Que otro tipo de ayudas le gustaría que proporcione un sistema de gestión contable para una más efectiva toma de decisiones dentro del Tecnicentro Líder Llanta?**

- $\triangleright$  Que sea eficiente y veloz al arrojar los resultados.
- Que su adquisición sea económicamente accesible.
- Cálculos para saber si hay ganancias operativas.
- Calcular el Impuesto a la Renta.
- Que devuelva buena información conocer el estado de las ganancias para la empresa.
- $\triangleright$  Que existan múltiples funciones dentro del mismo
- Controles del SRI y de Empleados
- Debe ser eficiente y económico a la vez.

# **24) ¿Le gustó esta encuesta?**

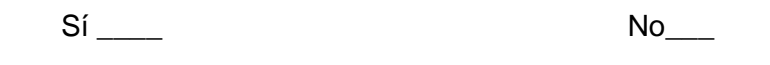

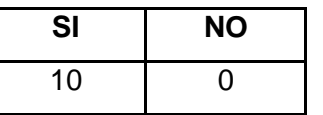

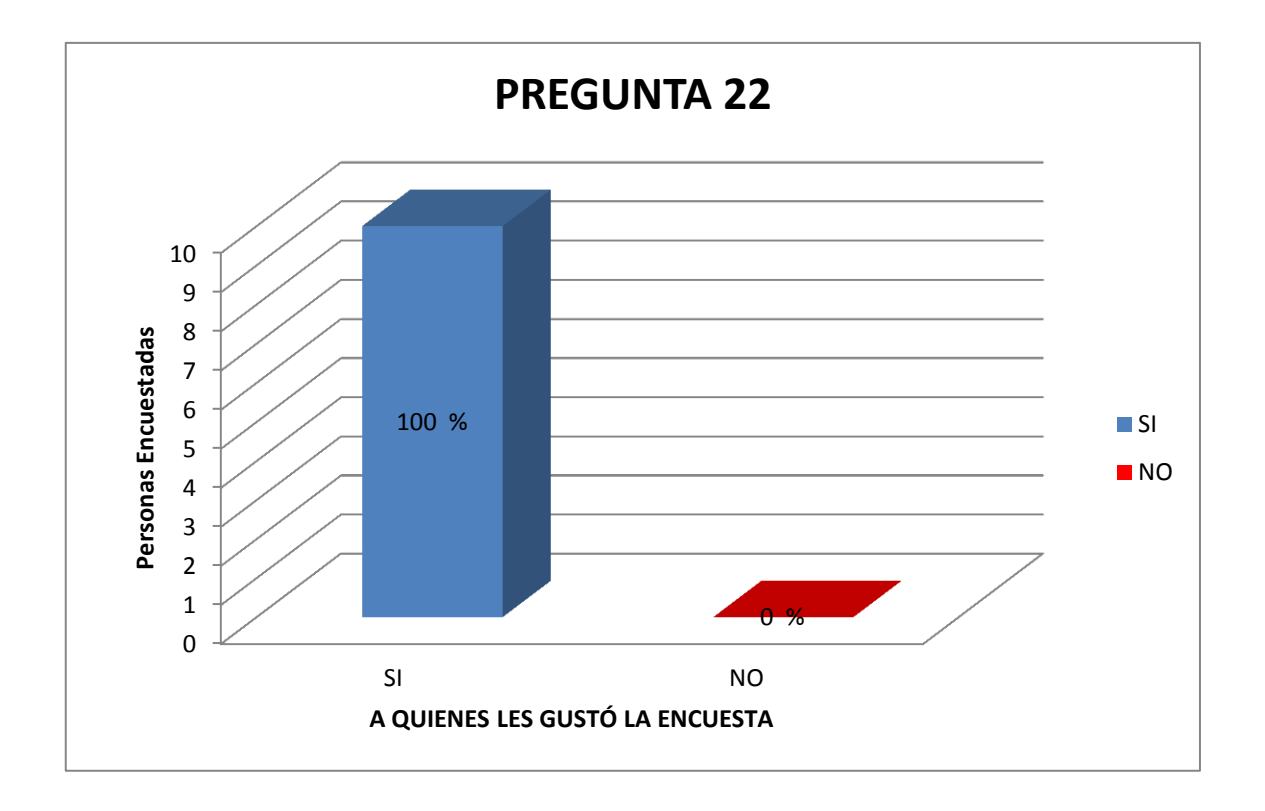

#### **Interpretación:**

Para una muestra de 10 personas dentro del Tecnicentro Líder Llanta, se manifiesta que al 100% de las personas les gustó la encuesta que desarrollaron.

#### **3.7. Análisis Sobre Resultados Esperados<sup>6</sup>**

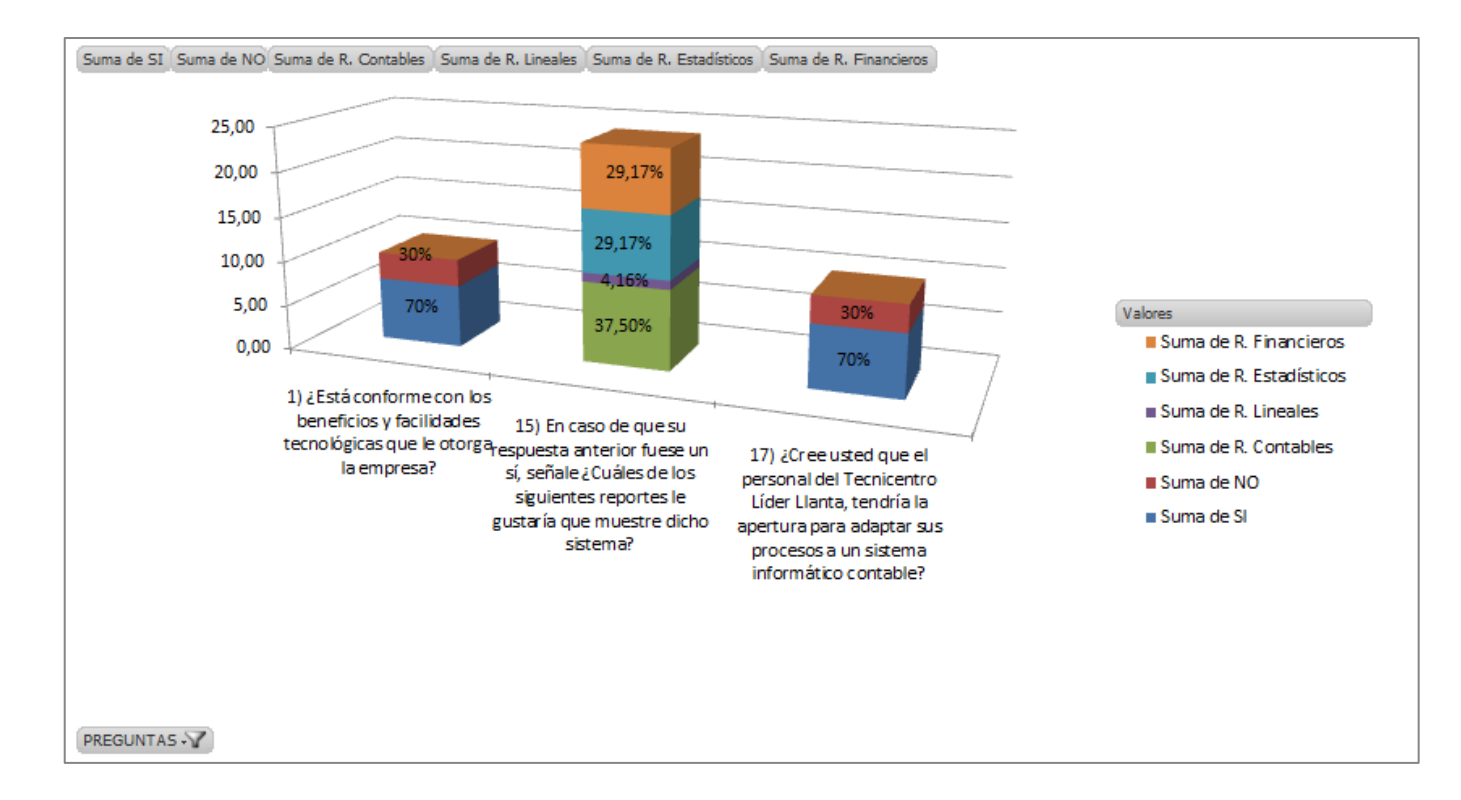

**1) Búsquedas de estados contables por Fechas y por el nombre de la cuenta contable como tal.** 

**Interpretación:** Para obtener el presente resultado de manera eficiente en base a las pautas que muestra la gráfica expresada, se puede observar que en la misma hay una gran cantidad de personas que no están conformes con los beneficios tecnológicos que les brinda la empresa, las mismas que no tendrían la disponibilidad de adaptar sus procesos a un sistema contable; sin embargo, la mayoría del personal

<sup>&</sup>lt;sup>6</sup> [Cruces de Información](#page-22-0) – pag. 56 - 61

tienen una gran predisposición y acogida al desarrollo del sistema de gestión contable, mismo que se expresa en la gráfica puesto que hay una gran aceptación para los módulos contable, financiero y estadístico respectivamente por lo cual se puede deducir que la aplicabilidad del sistema de gestión contable, es necesario para la empresa ya que la mayor parte del personal está conforme con ello para su desarrollo y de esta manera presentar las vistas correspondientes que se competen ante el presente punto para llegar al resultado esperado.

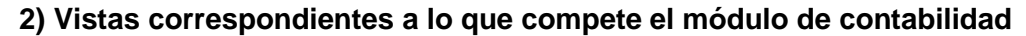

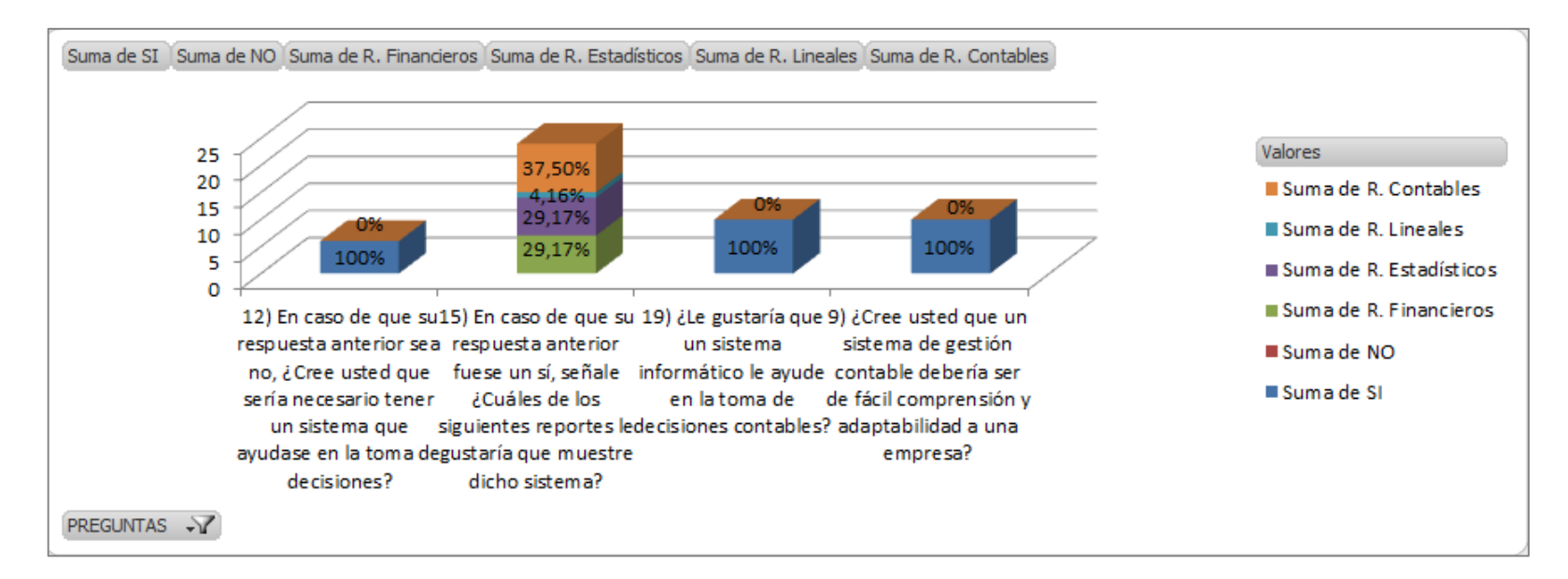

**Interpretación:** Para alcanzar el resultado planteado según los datos que muestra la gráfica, se puede observar que en su totalidad el personal da apertura a la realización de un módulo de contabilidad el cual con las pautas que muestra, este deberá ser de fácil comprensión y adaptabilidad para los procesos de la empresa y que ayude a la toma de decisiones. Estas vistas como se muestra en el cuadro, deberán ser prioritarias para el módulo de contabilidad ya que tiene el mayor porcentaje de la muestra que se enfoca plenamente a su desarrollo.

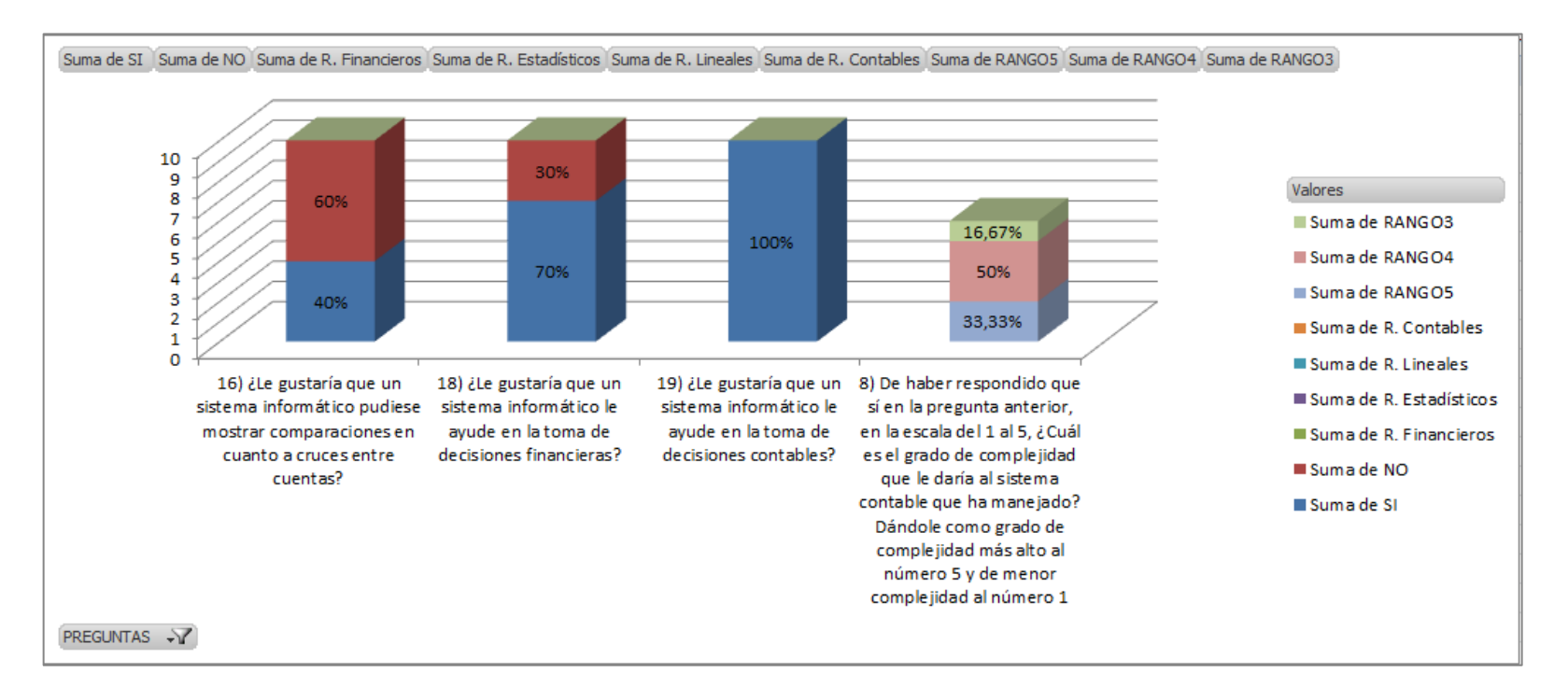

#### **3) Gráficas Estadísticas Estándares, de las cuales sea posible mostrar los resultados mes a mes por cuenta.**

**Interpretación:** Para obtener el resultado esperado, tomando en cuenta los resultados mostrados en el presente gráfico, podemos observar que en su gran mayoría no pretenden que se muestre graficas cruzadas en los resultados que se mostrarían mes a mes, a más de ello, una cantidad considerable de personas, no les gustaría que le ayudasen en la toma de decisiones financieras sin embargo, todos dicen que quieren que les ayuden en toma de decisiones contables. Esto quizás se deba a que al momento de manejar sistemas contables, el personal piensa que estos poseen un grado de complejidad en su manejo muy altas, por lo cual se cree que los datos mostrados les han ayudado en la toma de decisiones contables pero no siempre en las financieras, por lo cual se sobre estima tomar un tiempo para minimizar el grado de complejidad al momento de presentar los informes financieros como contables y presentarlos de una manera inteligible para cualquier persona. **4) Opción de Muestra para Gráficas Estadísticas varias, en la cual el usuario ingrese la cantidad de cuentas que se desea mostrar en la consulta y de cada cuenta, el sistema genera la gráfica estadística correspondiente por separado**

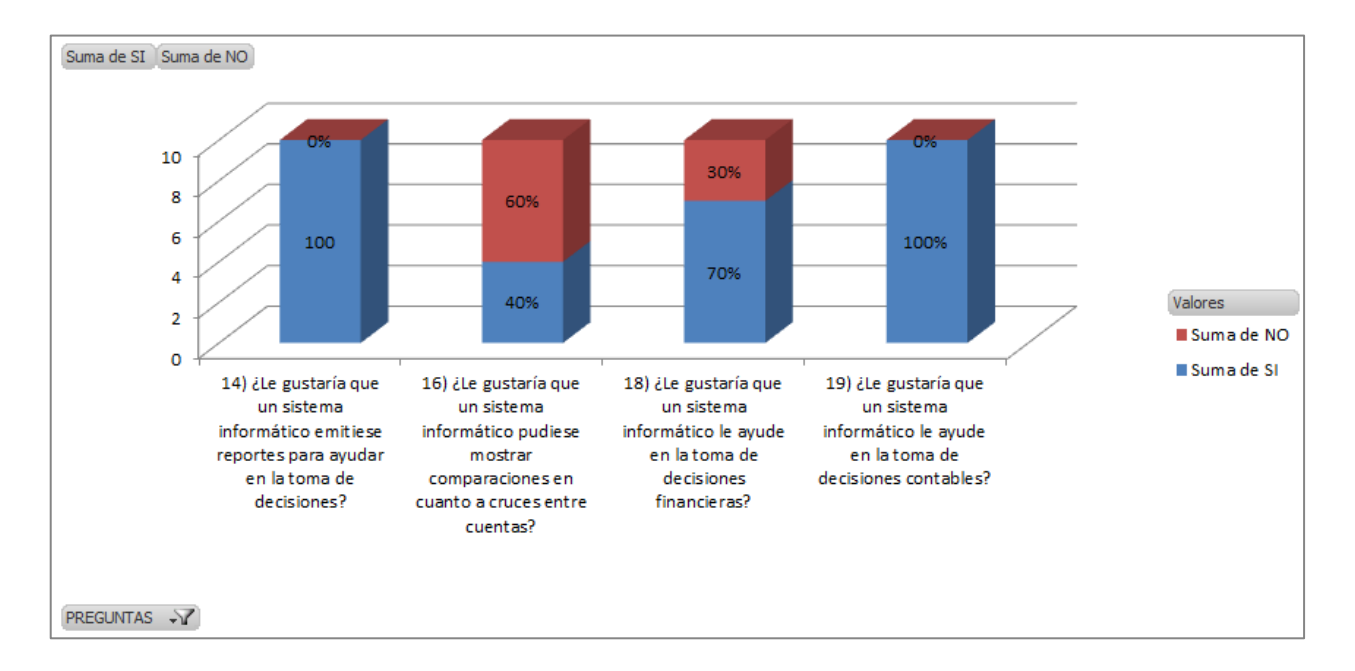

**Interpretación:** Para alcanzar el resultado esperado, mediante el presente gráfico se puede deducir que a un 100% les gustaría que el sistema emitiese reportes para la toma de decisiones, pero al mismo tiempo requieren un tipo de reportes que no sea dado en un cruce de cuentas, sino más bien por separado dentro de una misma consulta, además, plantean que necesitan tanto reportes para toma de decisiones financieras como contables en lo cual habría que presentar parámetros de vistas en cuanto a los reportes que se deseen mostrar para facilitar la comprensión del usuario, dando probabilidades de mostrar desde un resultado muy básico hasta uno muy complejo.

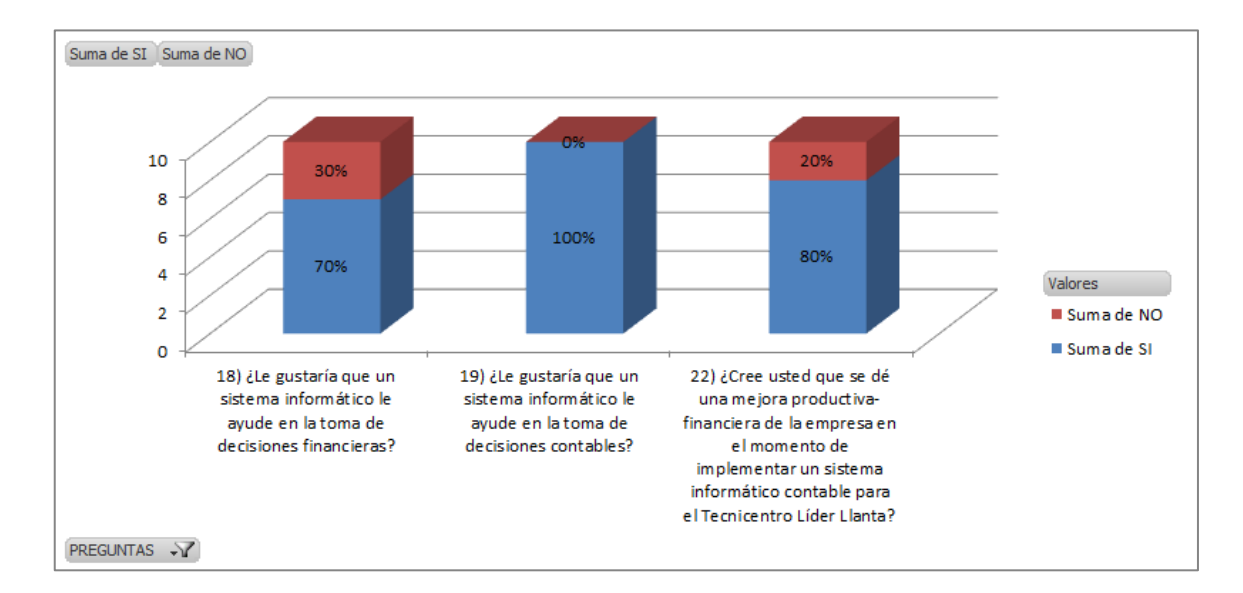

**5) Debe permitir estimar el riesgo al momento de adquisición de bienes.**

**Interpretación:** Para tener el resultado esperado mediante la deducción del presente gráfico se puede decir que, en base a lo presentado, muestra que la mayoría de los encuestados, quieren que el sistema ayude en la toma de decisiones financieras y en su totalidad en decisiones contables. Esto se da de manera conveniente ya que, para estimaciones de riesgos en cuanto al desarrollo del sistema, se necesita tanto la parte financiera como contable para llevar a cabo el cálculo de estimaciones de riesgos en la adquisición de bienes, además, podemos ver el grado de satisfacción y confianza que presta el personal ya que un alto porcentaje piensan que se podría dar una gran mejora productiva dentro de la empresa, mientras que una minoría no lo piensa de esa manera, lo que lleva a relacionarlo con aquellas personas que no les gustaría que les ayudasen en toma de decisiones financieras un sistema contable, por lo cual se deduce que no entra en su rama de trabajo o se ha obtenido cierto grado de decepción al momento de trabajar con otro sistema contable y este no resultó como aquellas personas esperaban así que, hay que se debe considerar estos aspectos antes de desarrollar dicho sistema.

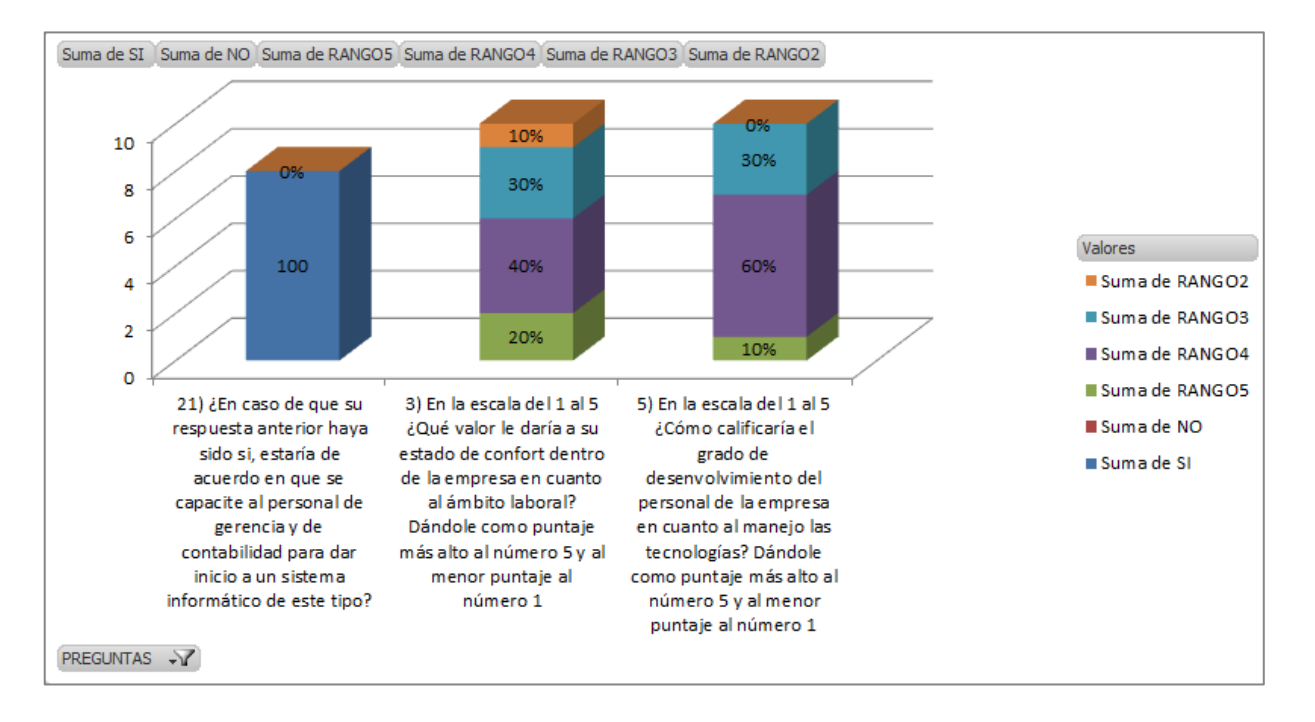

#### **6) Que incluya el programa una guía de ayuda que muestre cómo funciona el sistema**

Interpretación: Para obtener este resultado, teniendo en cuenta las pautas que muestra el presente gráfico, se puede deducir que hay una total apertura para capacitar al personal de gerencia y contabilidad, pero, viendo de manera más puntual se tiene que, hay un grado de confort entre normal y alto de un 40% y 20% respectivamente y un índice no tan bajo de lo normal y regular de un 30% y 10% respectivamente, para ello, además según la gráfica, el grado de desenvolvimiento en cuanto al manejo de las tecnologías en muy bueno y bueno es de 10% y 60% respectivamente y un 30% se consideraría dentro de la escala de lo normal cayendo a bajo por lo cual para resolver esto y brindar una mayor comprensión, se deberá desarrollar en excelencia el sistema para que el usuario lo pueda manejar de la manera más sencilla posible y que además incluya las ayudas adecuadas tanto en la manera de manejar el sistema y los procesos que conlleva cada acción dentro del mismo.

# **3.8. Diagnóstico de la Situación Actual del Tecnicentro Líder Llanta Análisis de la situación actual de la empresa:**

Después de haber realizado las encuestas dentro del tecnicentro líder llanta, procesar la información, hablar con los directivos y haber podido observar los parámetros de trabajo, se puede decir lo siguiente sobre el estado actual de la empresa:

#### **1) Sobre el Sistema Informático Usado en el Tecnicentro:**

**1.1)** Trabaja con el programa básico Express Accounts, el mismo que es un software muy básico de contabilidad, que muestra reportes esenciales simples. Este programa, lo usan de manera independiente sin red aparente dentro de lo que es el área de ventas, contabilidad y el área administrativa financiera como tal, por lo cual esto ocasiona una falta de información en toda la empresa a nivel general puesto que no se tiene un estado global de los procesos hasta llegado el informe mensual de cómo está marchando la empresa.

**1.2)** Dentro de lo que es la parte de ventas, al momento de realizar una transacción con un cliente, se emite una factura y una copia que conserva la empresa. La copia de la factura es enviada al área administrativa contable, para dar el ingreso de dichas transacciones en el sistema como tal.

**1.3)** El sistema permite emitir resultados contables básicos como son estados de situaciones, balance final, entre otros, sin apegarse en lo absoluto a lo que compete la parte de finanzas, lo cual, para el cálculo financiero, es tomado en consideración por el área del departamento financiero que, en base a los reportes adquiridos del área de contabilidad, realizan estimaciones y demás cálculos aparte en programa de Excel para presentar lo primordial sobre estados financieros que se está suscitando en la empresa.

**1.4)** En cuanto al grado de conformidad por parte de los empleados referente al manejo del sistema dentro del Tecnicentro, se ha encontrado que, en base a lo visto y a las respuestas adquiridas por parte de los empleados en las encuestas, se puede comprobar, que los mismos, tienen un grado de inaceptación de muchos de los parámetros o funciones que se maneja dentro del sistema actual que maneja la empresa, así como también un grado de inconformidad muy alto por la complejidad que este contiene, pues a pesar de ser un software muy básico en lo que se ha podido notar, no tiene una estructura lineal ordenada, sino un poco confusa en sus parámetros.

#### **2) Sobre el Ámbito Laboral de Los Empleados:**

**2.1)** Según lo que se ha podido observar dentro del Tecnicentro Líder Llanta, se puede manifestar que hay un grado de comunicación demasiado básica dentro del mismo en las distintas áreas, tanto lo más elemental como para dar traspaso de la información, como para rendir reportes sin más, no hay una junta específica para discutir los aspectos generales puesto que la decisión del rumbo del manejo de la empresa recae única y exclusivamente en el gerente en base a las pautas de los reportes presentadas por los distintos niveles estructurales dentro de ella.

**2.2)** En lo que compete al estado anímico de los empleados dentro del Tecnicentro, en base a lo que se ha podido observar y en cuanto a las respuestas adquiridas en las encuestas realizadas dentro del mismo, se puede decir que 1/3 del personal, no está conforme con los beneficios que obtiene de la empresa, pues a más de los datos que se muestra en la encuesta, en cuanto a lo que se ha podido charlar con unos cuantos empleados de manera directa, se ha descubierto que muchas de las veces, no tienen ayuda sobre sus funciones laborales en cuanto a lo que no les queda claro en su desarrollo, a más de ello, no se sienten satisfechos con el manejo que se lleva contable y financieramente pues según alegan, es un completo lío que no estén vinculados los módulos del sistema mediante una red, lo cual les ocasiona una pérdida de tiempo que podrían emplear para otro tipo de tareas que conllevarían a que la empresa creciera.

# **3.9. Análisis FODA De La Empresa FORTALEZAS:**

- Calidad de sus productos
- Control de calidad en sus procesos
- Personal responsable en sus actividades de trabajo
- Toma de decisiones apropiadas para el negocio y para el personal en diversos aspectos estructurales del mismo

#### **OPORTUNIDADES:**

- Apertura para inclusión de nuevos productos
- Costos aceptables en el mercado para una mejor aceptación dentro del mismo
- Inclusión de nuevas ramas de proveedores para tener comparativos en cuanto a adquisiciones de productos comparando precios y calidad

#### **DEBILIDADES:**

- Documentación faltante sobre algunos procesos dentro de la empresa concerniente a actividades de trabajo independientemente de sistemas informáticos.
- No existe el uso de un sistema de gestión contable apropiado para la empresa.
- Complejidad en el manejo del sistema informático contable usado actualmente provocando una pérdida de tiempo innecesario.
- La información real para la toma de decisiones no está al alcance del gerente cuando este la necesite, sino en periodos de tiempo mensuales.
- La estructura Funcional del negocio es muy básica y con estándares de comunicación muy pobres.

#### **AMENAZAS**

- Su ubicación geográfica, enfrenta varios locales de la misma índole, por lo cual muestra problemas en cuanto a las competencias dentro del mercado.
- Problemas en cuanto a la entrega de mercadería en el tiempo adecuado por parte de algunos proveedores.
- Poca publicidad dada hacia el local

#### **3.10. Propuesta:**

En cuanto a lo visto anteriormente sobre el Tecnicentro Líder Llanta, la propuesta consiste en desarrollar en su etapa inicial los módulos de contabilidad y finanzas para lo cual, en concordancia con los requerimientos de la empresa, se ha planteado el desarrollo de los mismos de la siguiente manera:

#### **3.10.1. Módulo Contable:**

**Plan de Cuentas:** Estandarizado bajo las actuales normas NIFF (Normas Internacionales de Información Financiera).

**Estado de Situación Inicial:** Que se cargue al ingresar al sistema cuando esté en banco, y que, permita en su inicio, cargar la fecha del inicio y del cierre de año.

**Balance General:** Que sea fácil de manejar, que contenga los parámetros básicos (Número de Asiento, Fecha, Descripción, Debe y Haber) para su desarrollo.

**Mayor General:** Que permita mostrar en su defecto, de cada una de las cuentas, un cuadro de valores sobre los trámites realizados a la fecha, así como también de un cuadro estadístico en forma de pastel o de barras sobre la parte del débito y crédito.

**Balance de Comprobación:** Que permita visualizar la lista del total de débitos y de los créditos de las cuentas y el saldo de cada una, para de esta forma permitir establecer un resumen básico de un estado financiero teniendo como parámetros de visualización dentro del sistema los campos de Código, Nombre de la Cuenta, Suma Debe, Suma Haber, Saldo Deudor, Saldo Acreedor y sus totales finales para ver que todo cuadre correctamente.

**Estado de Resultados:** Que muestre el resultado del año laboral al momento del cierre contable, permitiendo ligar su resultado a un estado inicial del siguiente ejercicio contable.

**Balance de Situación Final:** Que muestre los bienes y derechos que posee la empresa, así como también sus deudas y el patrimonio neto concreto al final del ejercicio en el año contable.

#### **3.10.2. Módulo Financiero:**

**1)** Que permita realizar vistas sobre dos o más cuentas, las cuales muestre de manera separada e independiente cuadros estadísticos en cuanto a los débitos y créditos para poder tomar decisiones más acertadas dentro de la empresa:

- **De Liquides:** Simboliza la forma de los activos, para transformarse en dinero efectivo de manera inmediata, sin perder de forma significativa du valor. Es por esta razón que cuando sea más fácil de transformarse en activo en dinero, se establece de una manera liquida el capital.
- **De Rotación de Activos:** La rotación de activos, representa indicadores financieros que establece a la empresa, a ser tan eficiente, conjuntamente con la administración y gestión de activos.
- **De Solvencia y Endeudamiento:** 
	- o **Solvencia:** Contenido financiero de la empresa para contraer a las obligaciones de rendir pago. No solamente se habla de dinero, sino de disponibilidad de bienes y recursos.
	- o **Endeudamiento:** El endeudamiento financiero, establece la relación entre Pasivos Financieros Netos y el Patrimonio Neto de la empresa.

 **De Rentabilidad:** Representa el beneficio neto que permanece al accionista, por cada unidad monetaria de recursos únicos, establece la cuenta de la estructura de financiación.

# **CAPÍTULO 4**

# **DESARROLLO**

# **4.1. Diseño De Software Bajo Método RUP**

# **4.1.1. Diagramas de Casos de Uso<sup>7</sup> :**

# **Caso de Uso para Crear un Nuevo Perfil**

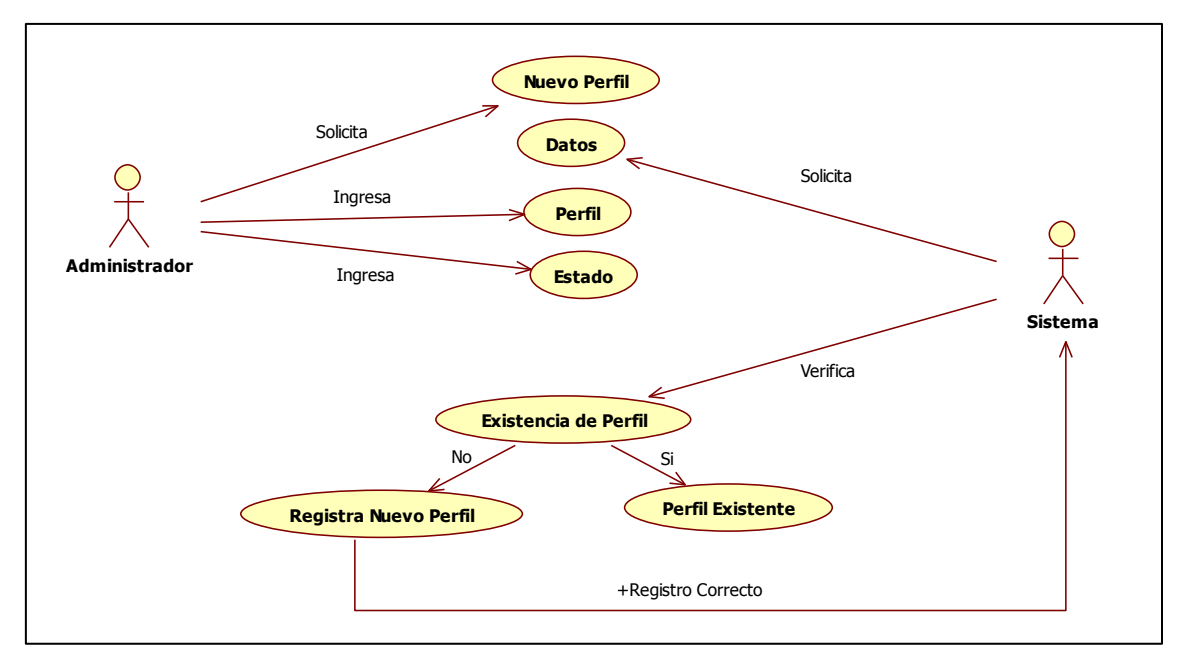

#### **Imagen 1 (Autoría Propia)**

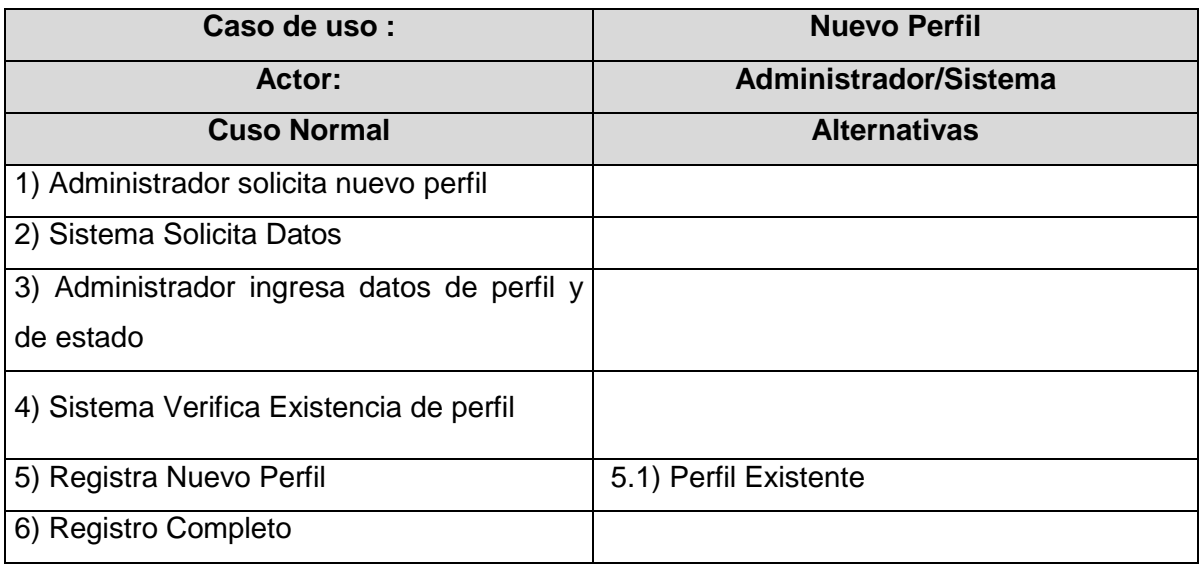

<sup>-&</sup>lt;br><sup>7</sup> [Diagramas de Casos de Uso](#page-25-0) – pag. 68 - 80

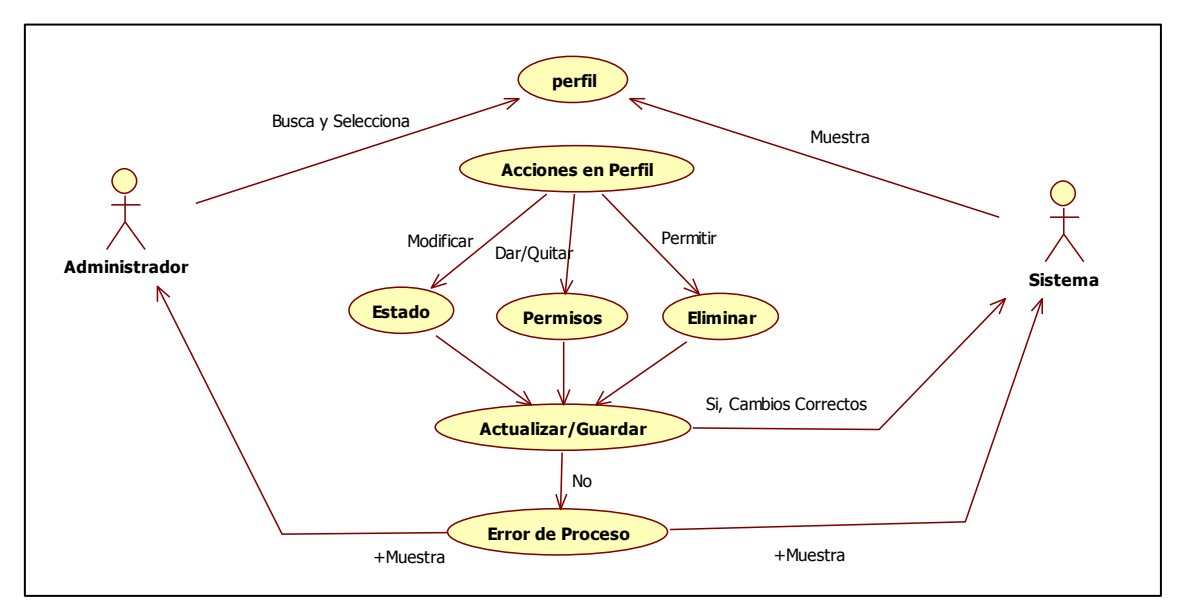

# **Caso de Uso para Gestionar Perfiles**

**Imagen 2 (Autoría Propia)**

| Caso de uso                       | <b>Gestionar Perfiles</b>            |
|-----------------------------------|--------------------------------------|
| Actor                             | Administrador/Sistemas               |
| <b>Cuso normal</b>                | <b>Alternativas</b>                  |
| 1)<br>Administrador<br>busca<br>v |                                      |
| selecciona perfil de usuario      |                                      |
| 2) Sistema muestra perfil de      |                                      |
| usuario                           |                                      |
| Administrador<br>3)<br>selecciona |                                      |
| acciones de perfil                |                                      |
| 4) Administrador escoge entre     | 4.1) Modificar Estado                |
| acciones de perfil                | 4.2) Dar/ Quitar Permisos de Usuario |
|                                   | 4.2) Eliminar Usuario                |
| 5) Actualizar y Guardar Perfil    | 5.1) Guardado Correctamente          |
|                                   | 5.2) Error del Proceso               |
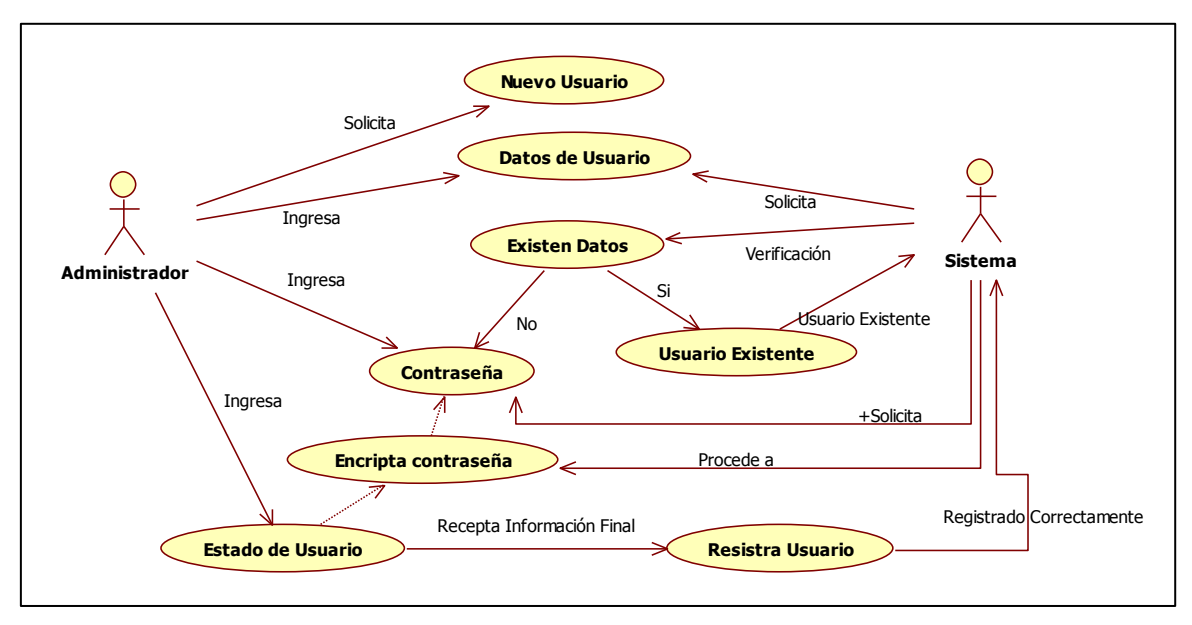

# **Caso de Uso para un Nuevo Usuario**

**Imagen 3 (Autoría Propia)**

| Caso de uso                                    | <b>Nuevo Usuario</b>  |
|------------------------------------------------|-----------------------|
| Actor                                          | Administrador/Sistema |
| Cuso normal                                    | <b>Alternativas</b>   |
| 1)<br>Administrador solicita<br>crear<br>nuevo |                       |
| usuario.                                       |                       |
| 2) Sistema solicita datos de usuario.          |                       |
| 3) Sistema verifica existencia de datos.       | 3.1) Existen Datos    |
|                                                | 3.2) No Existen Datos |
| 4) (No existen Datos) Sistema solicita         |                       |
| contraseña.                                    |                       |
| 5) Administrador ingresa la contraseña de      |                       |
| usuario.                                       |                       |
| procede a<br>6)<br>Sistema<br>encriptar<br>la  |                       |
| contraseña.                                    |                       |
| 7) Administrador Ingresa el estado de          | 7.1) Activo           |
| usuario.                                       | 7.2)Suspendido        |
| 8) Sistema recepta la información.             |                       |
| 9) Sistema registra usuario.                   |                       |

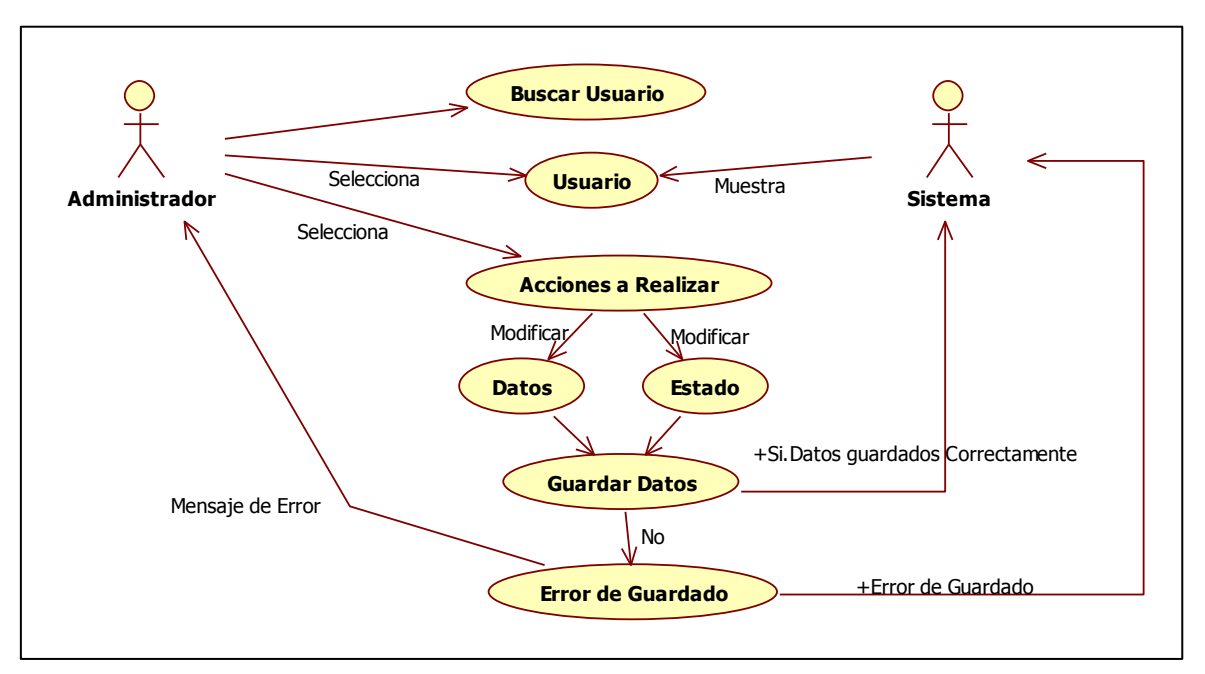

**Caso de Uso para Gestionar Usuarios del Sistema**

**Imagen 4 (Autoría Propia)**

| Caso de uso                                   | <b>Gestionar Usuarios del Sistema</b> |
|-----------------------------------------------|---------------------------------------|
| <b>Actor</b>                                  | Administrador/Sistema                 |
| <b>Cuso normal</b>                            | <b>Alternativas</b>                   |
| 1) Administrador selecciona usuario           |                                       |
| 2) Sistema muestra datos de usuario.          |                                       |
| 3) Administrador solicita acciones a realizar | 3.1) Modificar Datos.                 |
|                                               | 3.2) Modificar Estado.                |
| 4) Guardar Datos                              | 4.1) Datos Guardados Correctamente.   |
|                                               | 4.2) Error de Guardado.               |
| 5) Datos de Usuario Actualizados.             |                                       |

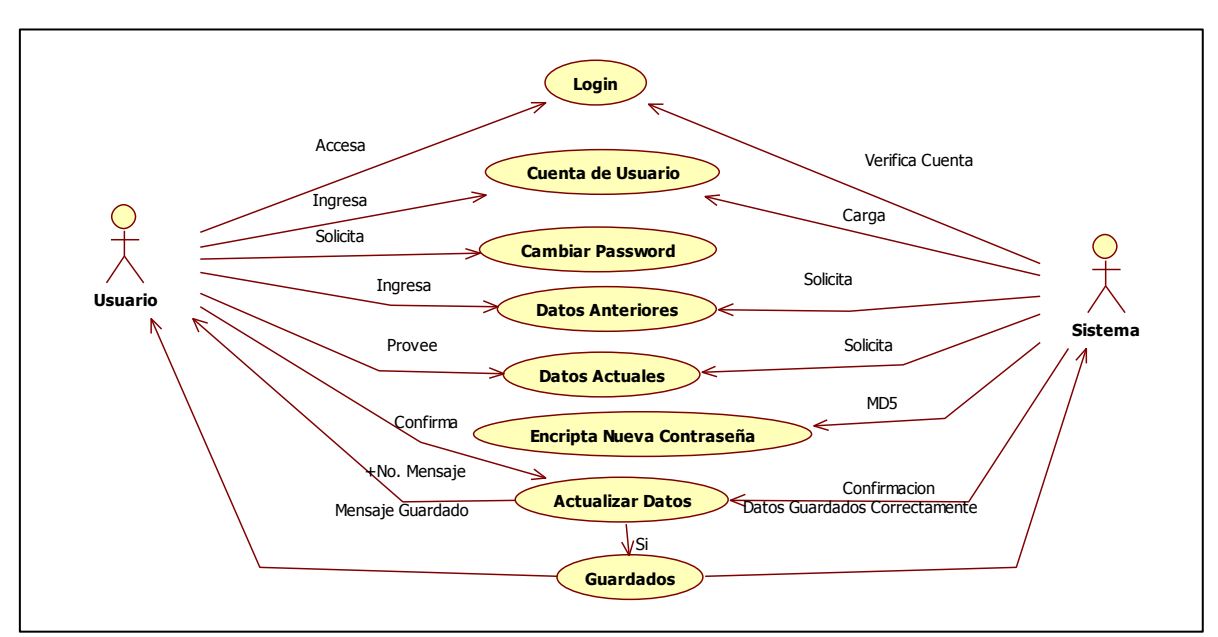

# **Caso de Uso Para Cambiar Claves de Usuarios Asignadas por el Administrador**

**Imagen 5 (Autoría Propia)**

| Caso de uso                                | <b>Cambiar Claves de Usuario Asignadas</b><br>por el Administrador |
|--------------------------------------------|--------------------------------------------------------------------|
| Actor                                      | <b>Usuario/Sistema</b>                                             |
| Cuso normal                                | <b>Alternativas</b>                                                |
| 1) Usuario ingresa cuenta de usuario en la |                                                                    |
| pantalla de logueo                         |                                                                    |
| 2) Sistema verifica cuenta de usuario      |                                                                    |
| 3) Sistema carga cuenta de usuario         |                                                                    |
| 4) Usuario selecciona opción de cambio de  |                                                                    |
| contraseña.                                |                                                                    |
| 5) Sistema solicita contraseña actual y    |                                                                    |
| nueva contraseña.                          |                                                                    |
| 6) Usuario ingresa contraseña anterior y   |                                                                    |
| contraseña actual.                         |                                                                    |
| 7) Sistema encripta nueva contraseña.      |                                                                    |
| 8) Usuario acepta cambios de contraseña    |                                                                    |
| 9) Usuario guarda cambios de contraseña    | 9.1) Contraseña guardada correctamente                             |
|                                            | 9.2) Error en guardado de datos                                    |
| 10) Datos actualizados.                    |                                                                    |

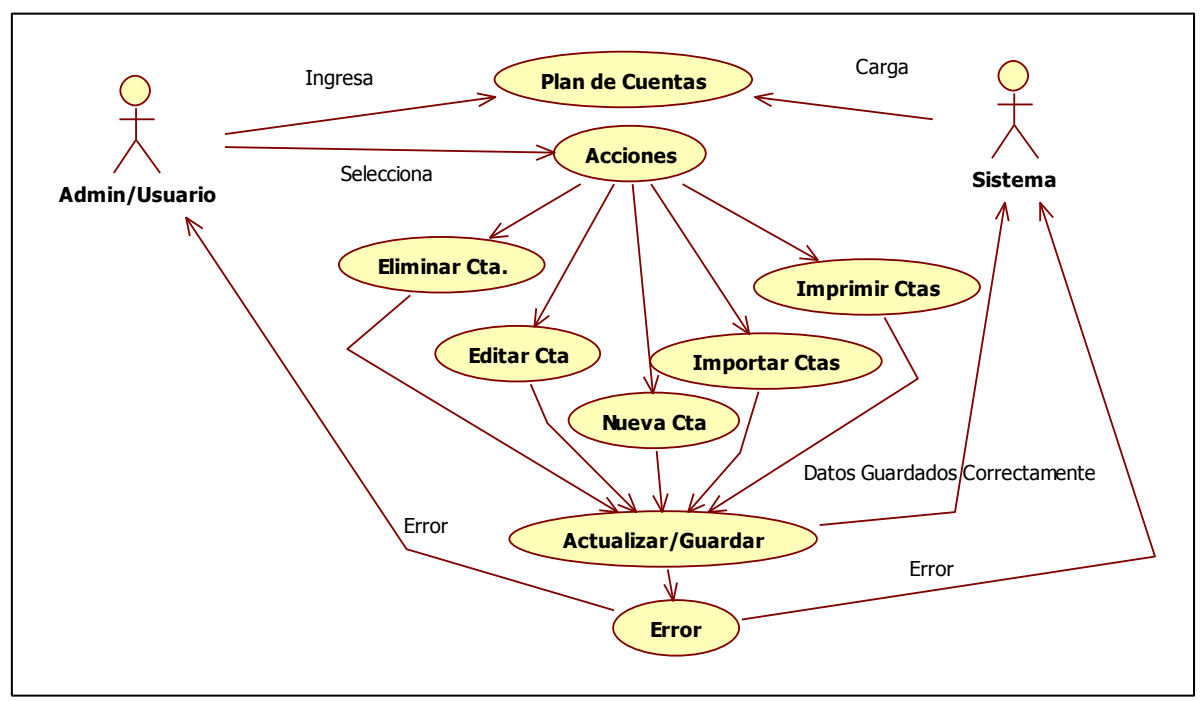

### **Caso de Uso Para el Plan de Cuentas**

**Imagen 6 (Autoría Propia)**

| Caso de uso                                              | <b>Plan de Cuentas</b>                       |
|----------------------------------------------------------|----------------------------------------------|
| <b>Actor</b>                                             | Administrador/Usuario                        |
|                                                          | Autorizado/Sistema                           |
| Cuso normal                                              | <b>Alternativas</b>                          |
| 1) Administrador/Usuario ingresa al plan de              |                                              |
| cuentas.                                                 |                                              |
| 2) Sistema carga el plan de cuentas.                     |                                              |
| 3) Administrador/Usuario selecciona acción<br>a realizar | 3.1) Eliminar cuenta                         |
|                                                          | 3.2) Editar cuenta                           |
|                                                          | 3.3) Crear nueva cuenta                      |
|                                                          | 3.4) Importar cuentas                        |
|                                                          | 3.5) Imprimir cuentas                        |
| 4) Sistema Actualiza/Guardar Datos                       | Datos Actualizados<br>Guardados<br>4.1)<br>v |
|                                                          | Correctamente                                |
|                                                          | 4.2) Error en el guardado de datos           |

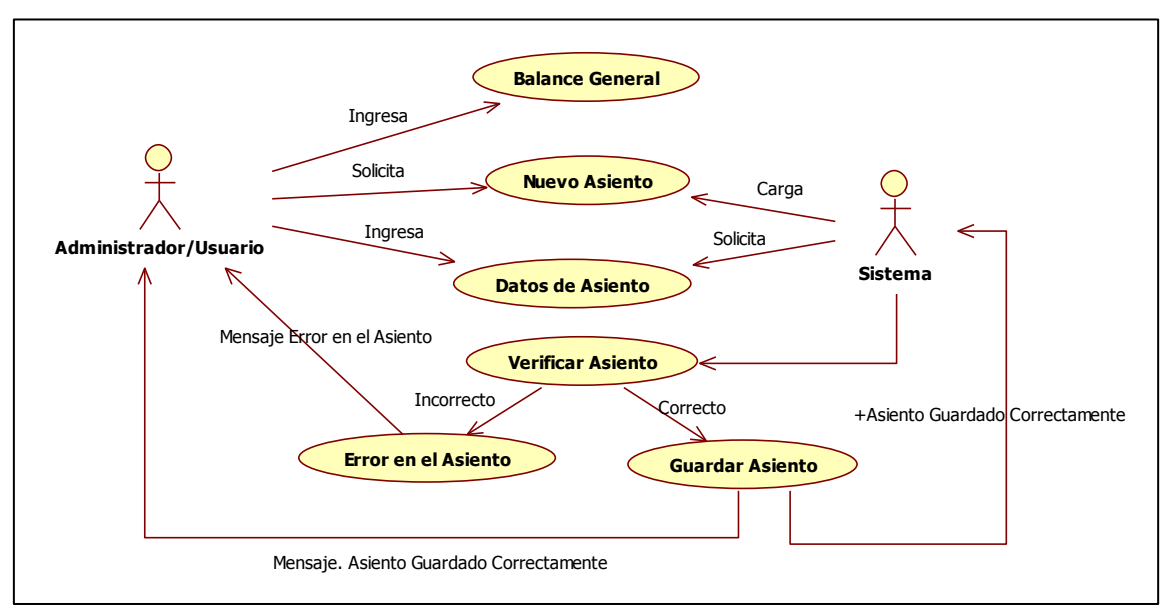

**Casos de Uso para un Nuevo Asiento del Balance General**

**Imagen 7 (Autoría Propia)**

| Caso de uso                                 | <b>Nuevo Asiento del Balance General</b>       |
|---------------------------------------------|------------------------------------------------|
| Actor                                       | Administrador/Usuario<br>Autorizado/Sistema    |
| Cuso normal                                 | <b>Alternativas</b>                            |
| Administrador/Usuario<br>al                 |                                                |
| 1)<br>ingresa                               |                                                |
| balance general.                            |                                                |
| 2) Administrador/Usuario solicita<br>nuevo  |                                                |
| asiento.                                    |                                                |
| 3) Sistema solicita datos de nuevo asiento. |                                                |
| 4) Administrador/Usuario ingresa datos de   |                                                |
| nuevo asiento                               |                                                |
|                                             | 5.1) Asiento Correcto - Sistema Guarda el      |
| 5) Sistema verifica que el asiento esté     | Asiento.                                       |
| correcto.                                   | 5.2) Asiento Incorrecto – Error en el asiento, |
|                                             | mensaje al Administrador/Usuario.              |
| 6) Sistema actualiza datos.                 |                                                |

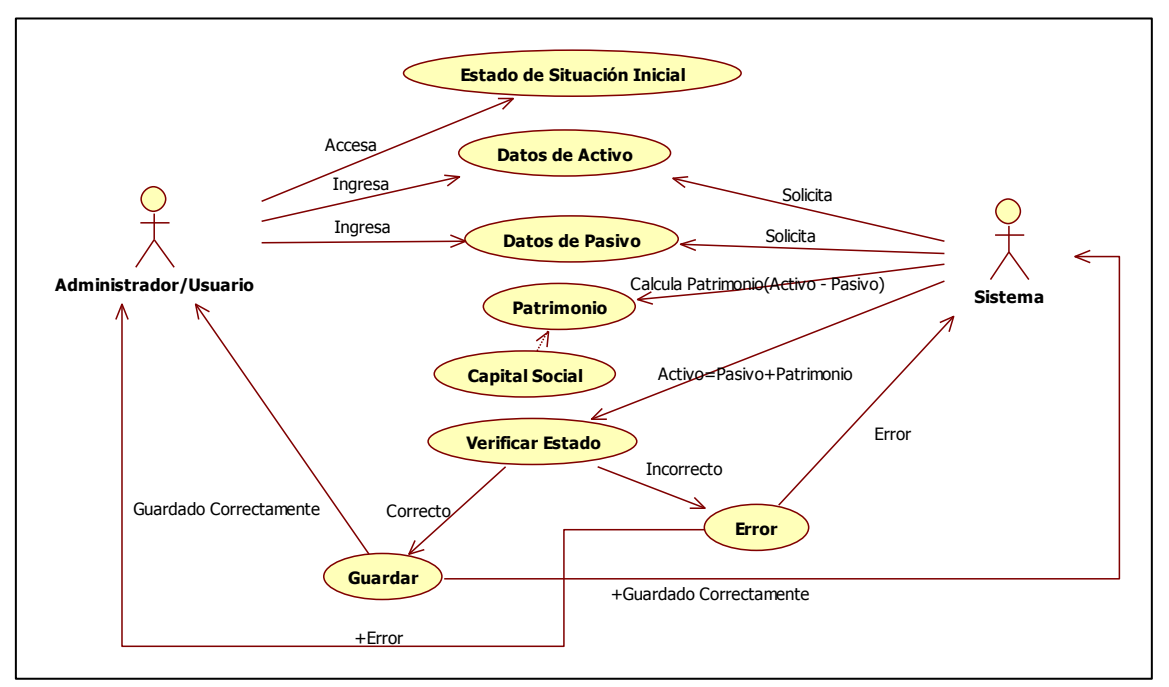

# **Caso de Uso para el Estado de Situación Inicial**

**Imagen 8 (Autoría Propia)**

| Caso de uso                                   | Estado de Situación Inicial                 |
|-----------------------------------------------|---------------------------------------------|
| Actor                                         | Administrador/Usuario                       |
|                                               | Autorizado/Sistema                          |
| Cuso normal                                   | <b>Alternativas</b>                         |
| 1) Administrador/Usuario ingresa al módulo    |                                             |
| de Estado de Situación Inicial.               |                                             |
| 2) Sistema solicita datos de activo y pasivo. |                                             |
| 3) Administrador/Usuario ingresa datos de     |                                             |
| activo y pasivo.                              |                                             |
| 4) Sistema calcula patrimonio.                |                                             |
|                                               | 5.1) Correcto (Activo=Pasivo + Patrimonio)  |
| 5) Sistema verifica estado.                   | - Guardar Datos.                            |
|                                               | 5.2) Incorrecto (Error) – Mensaje de Error. |
| 6) Datos Guardados                            |                                             |

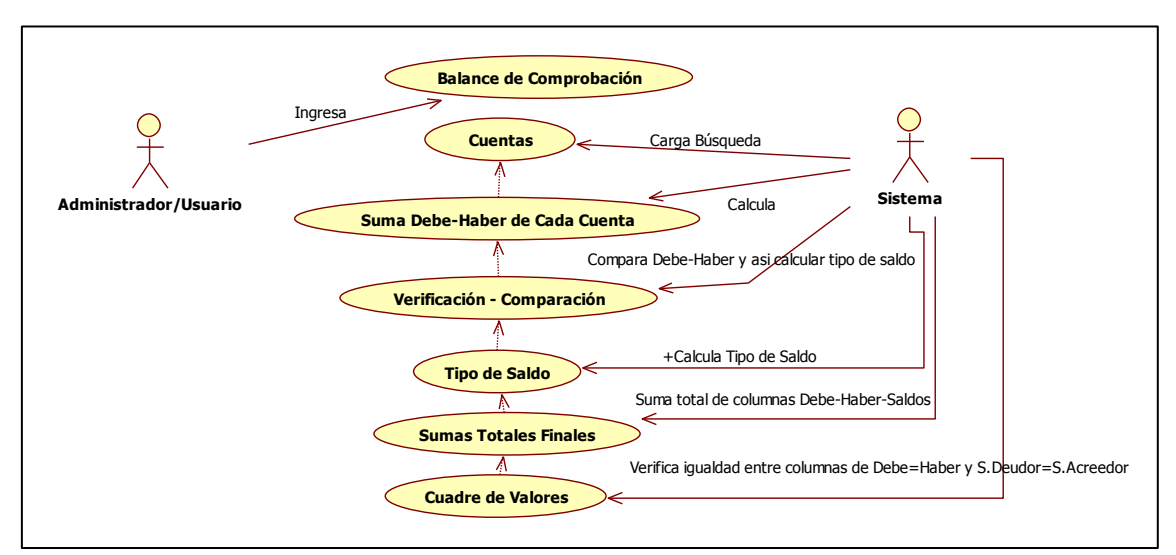

# **Caso de Uso para el Balance de Comprobación**

**Imagen 9 (Autoría Propia)**

| Caso de uso                                  | <b>Balance de Comprobación</b>        |
|----------------------------------------------|---------------------------------------|
| <b>Actor</b>                                 | Administrador/Usuario                 |
|                                              | Autorizado/Sistema                    |
| Cuso normal                                  | <b>Alternativas</b>                   |
| 1)<br>Administrador/Usuario<br>ingresa<br>al |                                       |
| balance de comprobación.                     |                                       |
| 2) Sistema carga búsqueda de cuentas         |                                       |
| 3) Sistema Calcula Debe y Haber de cada      |                                       |
| cuenta                                       |                                       |
| 4) Sistema calcula tipo de saldo             | 4.1) Debe > Haber - Saldo Deudor      |
|                                              | 4.2) Debe < Haber - Saldo Acreedor    |
| 5) Sistema calcula totales finales del Debe  |                                       |
| y del Haber                                  |                                       |
| 6) Sistema verifica que cuadren los valores  | 6.1) Suma Debe = Suma de Haber y Suma |
| de las cuentas                               | Saldo Debe = Suma Saldo Haber         |
|                                              | 6.2) Error.                           |

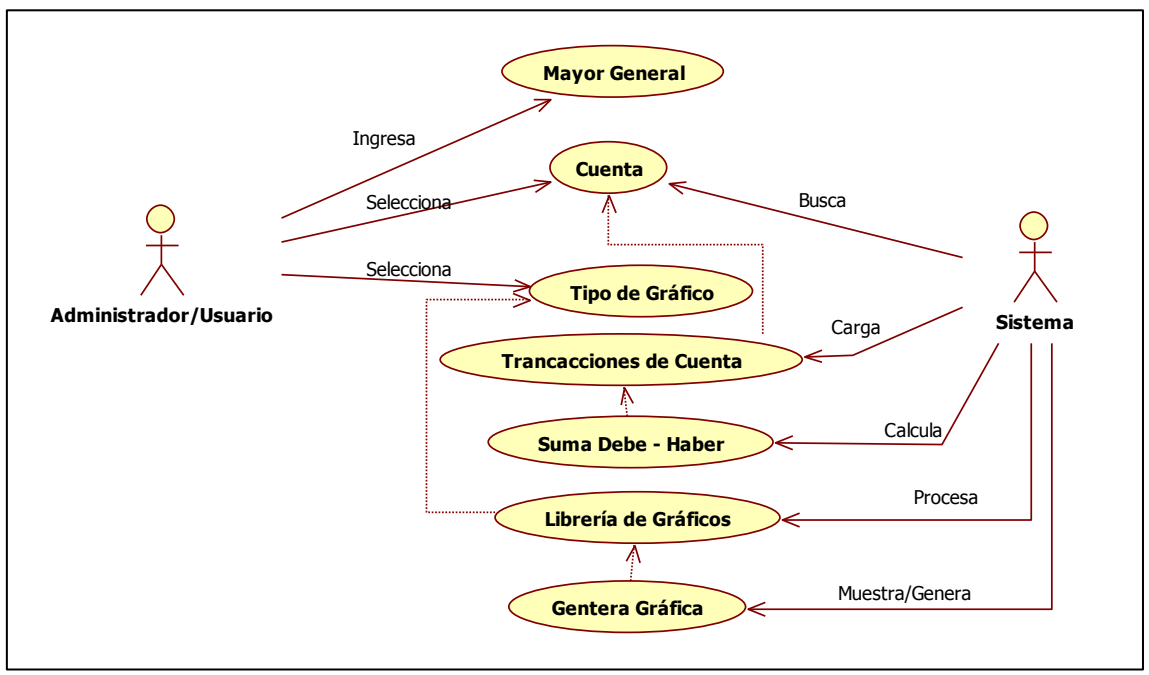

# **Caso de Uso para el Mayor General**

**Imagen 10 (Autoría Propia)**

| Caso de uso                                               | <b>Mayor General</b>                        |
|-----------------------------------------------------------|---------------------------------------------|
| Actor                                                     | Administrador/Usuario                       |
|                                                           | Autorizado/Sistema                          |
| <b>Cuso normal</b>                                        | <b>Alternativas</b>                         |
| 1) Administrador/Usuario ingresa al mayo                  |                                             |
| general.                                                  |                                             |
| 2)<br>selecciona<br>Administrador/Usuario                 |                                             |
| cuenta.                                                   |                                             |
| 3) Sistema busca cuenta                                   |                                             |
| 4) Administrador/Usuario selecciona tipo de   4.1) Pastel |                                             |
| grafica a presentar                                       | 4.2) Barras                                 |
| 5) Sistema carga transacciones de cuenta                  |                                             |
| seleccionada                                              |                                             |
|                                                           | 6.1) Genera gráfico de barras de haber sido |
| 6) Sistema procesa la librería de los                     | seleccionado                                |
| gráficos                                                  | 6.2) Genera gráfico de pastel de haber sido |
|                                                           | seleccionado                                |
| 7) Sistema genera la gráfica                              |                                             |
| 8) Sistema muestra cuadro y gráfica.                      |                                             |

# **Caso de Uso para el Estado de Resultados**

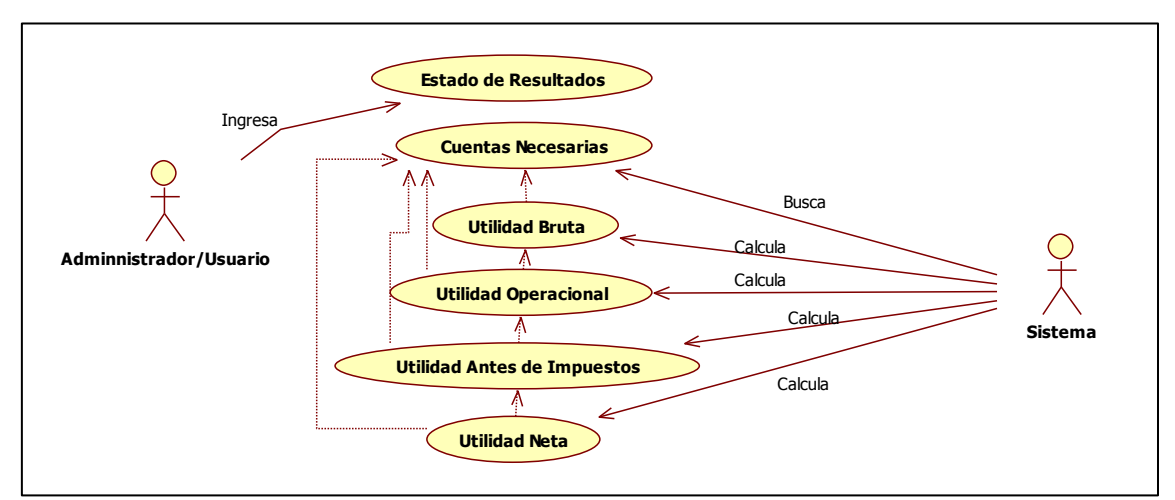

**Imagen 11 (Autoría Propia)**

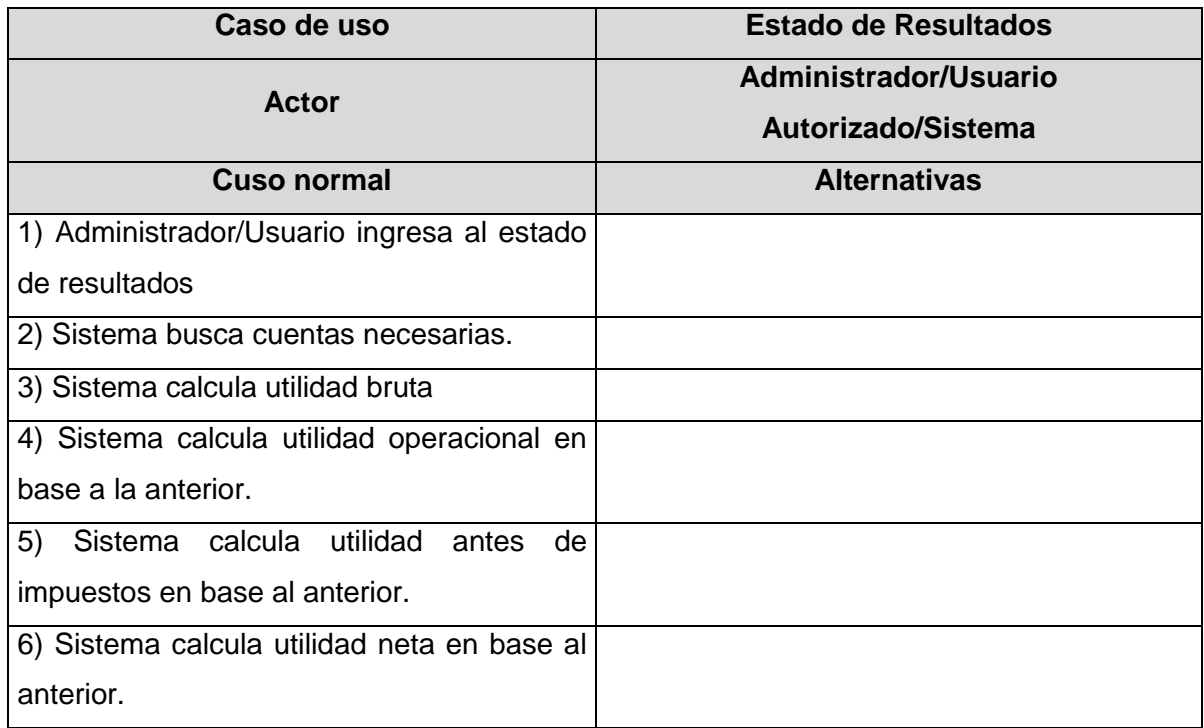

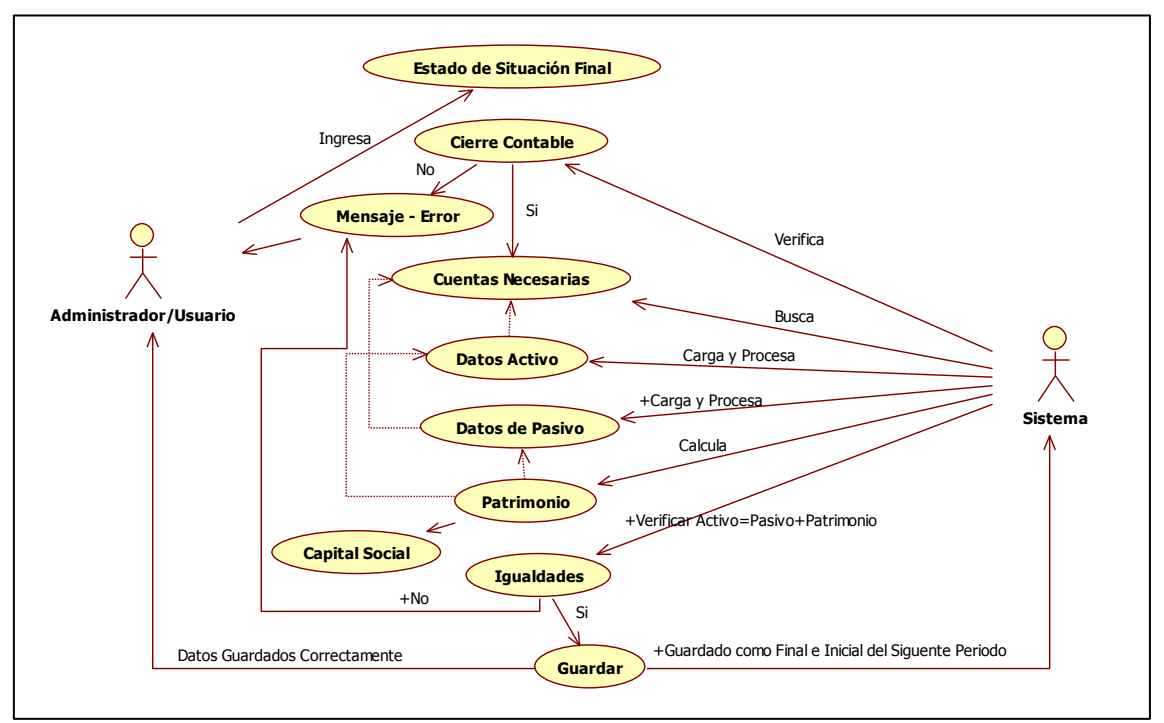

# **Caso de Uso para el Estado de Situación Final**

**Imagen 12 (Autoría Propia)**

| Caso de uso                                | <b>Estado de Situación Final</b>            |
|--------------------------------------------|---------------------------------------------|
| Actor                                      | Administrador/Usuario                       |
|                                            | Autorizado/Sistema                          |
| Cuso normal                                | <b>Alternativas</b>                         |
| 1) Administrador/Usuario ingresa al estado |                                             |
| de situación final.                        |                                             |
|                                            | 2.1) Si – Continua el proceso               |
| 2) Sistema verifica el cierre contable     | 2.2) No – Mensaje de Error, imposible       |
|                                            | proceder.                                   |
| 3) Sistema carga y procesa datos de activo |                                             |
| y pasivo.                                  |                                             |
| 4) Sistema calcula el patrimonio.          |                                             |
|                                            | 5.1) (Activo = Pasivo + Patrimonio)         |
| 5) Sistema verifica igualdades             | Guardar                                     |
|                                            | 5.2) Igualdad incorrecta – Mensaje de Error |

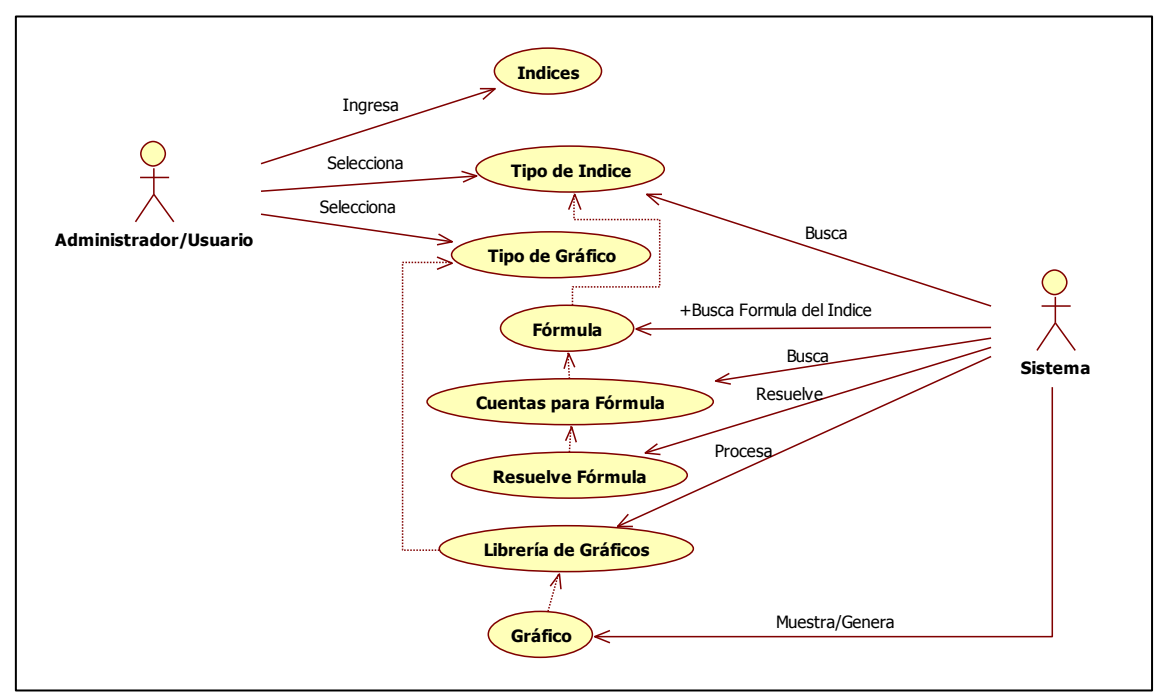

# **Caso de Uso para los Índices**

**Imagen 13 (Autoría Propia)**

| Caso de uso                                 | <b>Indices</b>        |
|---------------------------------------------|-----------------------|
| <b>Actor</b>                                | Administrador/Usuario |
|                                             | Autorizado/Sistema    |
| <b>Cuso normal</b>                          | <b>Alternativas</b>   |
| 1) Administrador/Usuario ingresa al módulo  |                       |
| de índices financieros.                     |                       |
| 2) Administrador/Usuario selecciona tipo de |                       |
| índice                                      |                       |
| 3) Sistema busca tipo de índice.            |                       |
| 4) Sistema busca fórmula para cálculo de    |                       |
| índice.                                     |                       |
| 5) Sistema busca cuentas para cálculo de    |                       |
| fórmula                                     |                       |
| 6) Sistema resuelve fórmula y muestra       |                       |
| gráfica.                                    |                       |

# **4.1.2. Diagramas de Estados: 8**

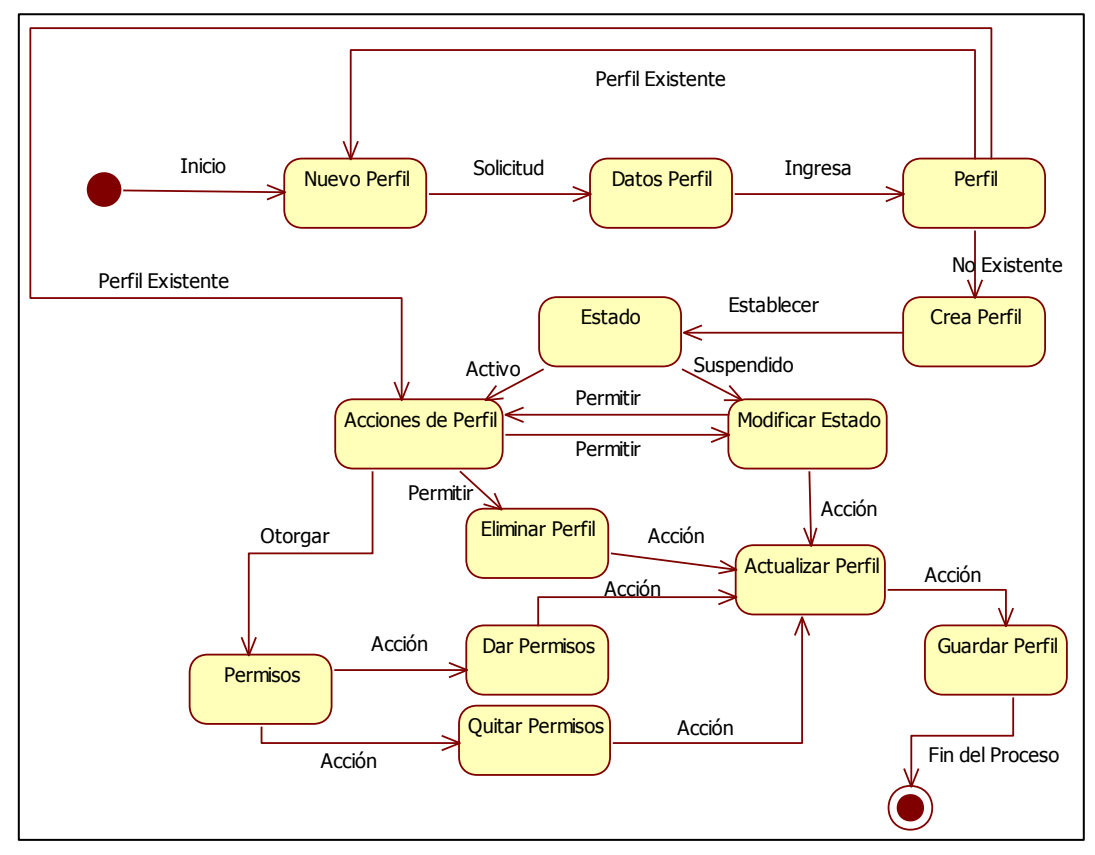

**Diagrama de Estado para Perfiles de Usuarios**

**Imagen 14 (Autoría Propia)**

<sup>-&</sup>lt;br><sup>8</sup> [Diagramas de Estados](#page-25-0) – pag. 81 - 86

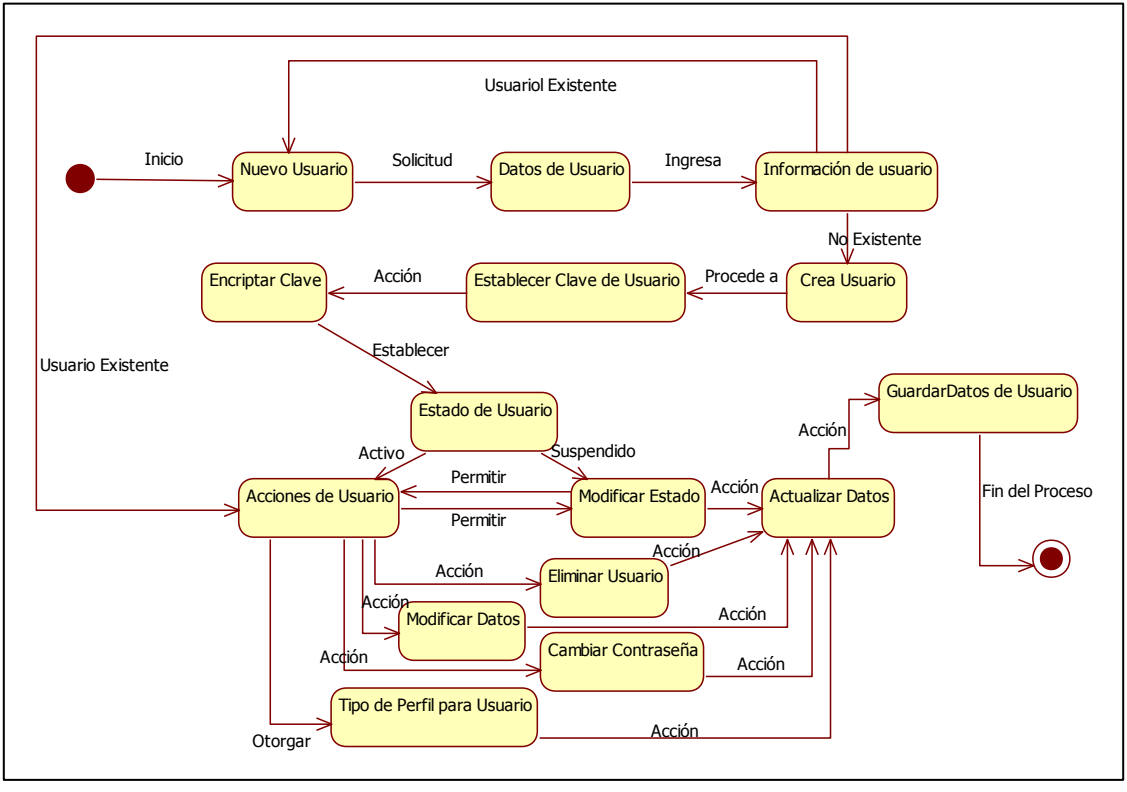

**Diagrama de Estados para Usuarios del Sistema**

**Imagen 15 (Autoría Propia)**

### **Diagrama de Estados para Cambio de Contraseñas de Usuario**

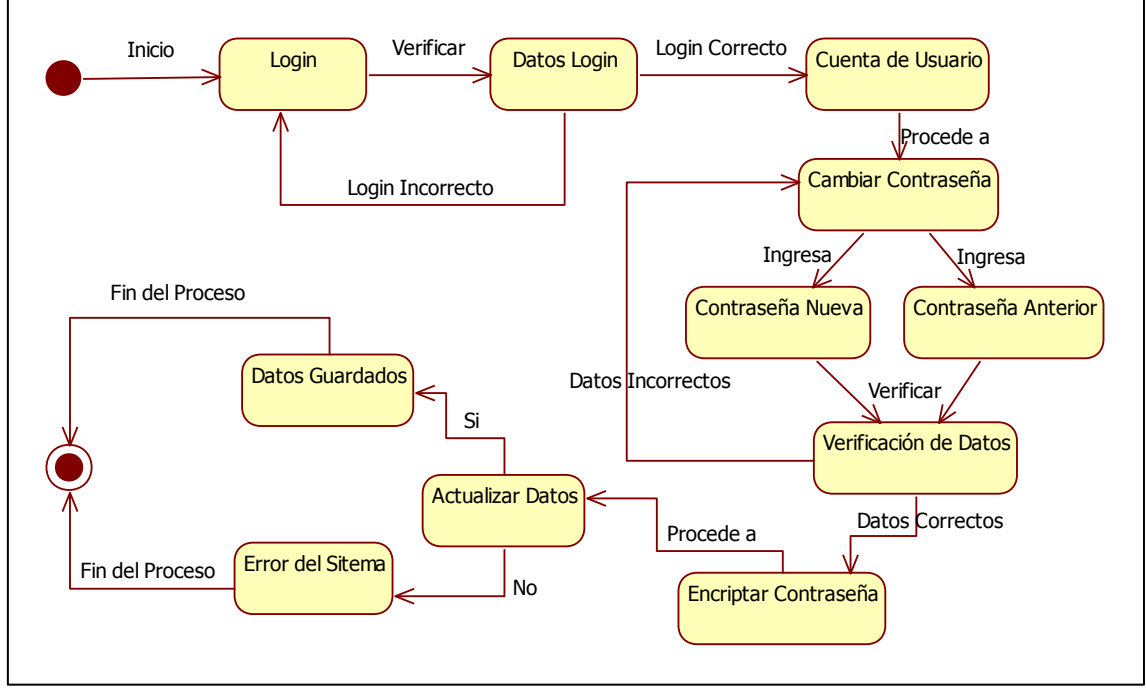

**Imagen 16 (Autoría Propia)**

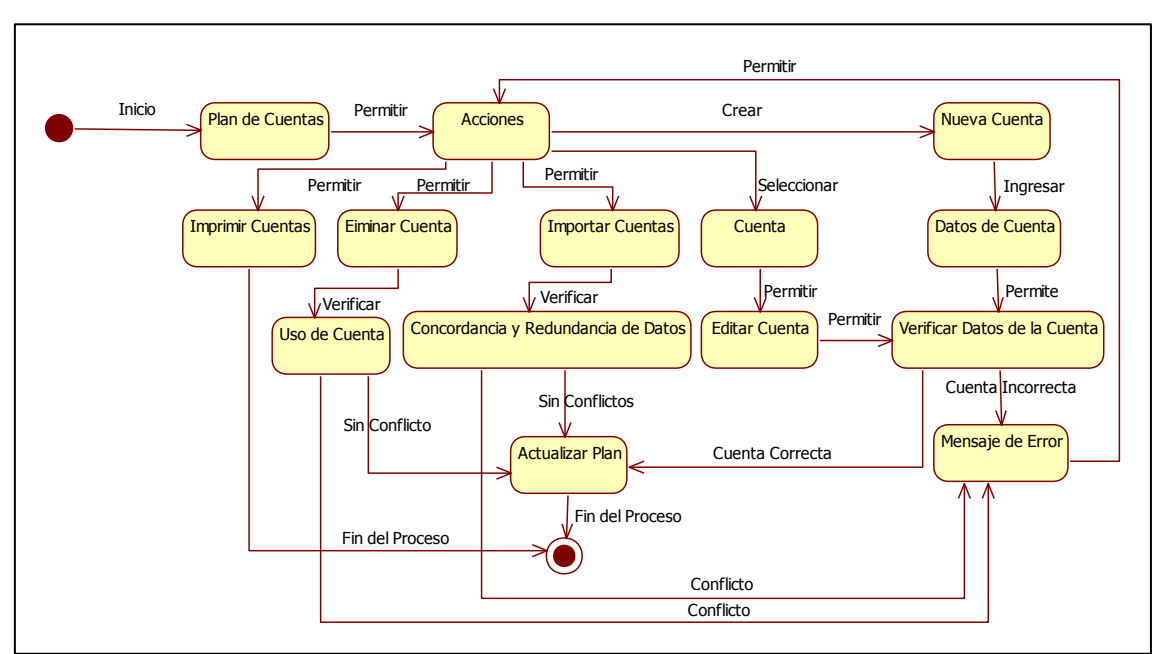

### **Diagrama de Estados para el Plan de Cuentas**

**Imagen 17 (Autoría Propia)**

### **Diagrama de Estados para Nuevo Asiento en el Balance General**

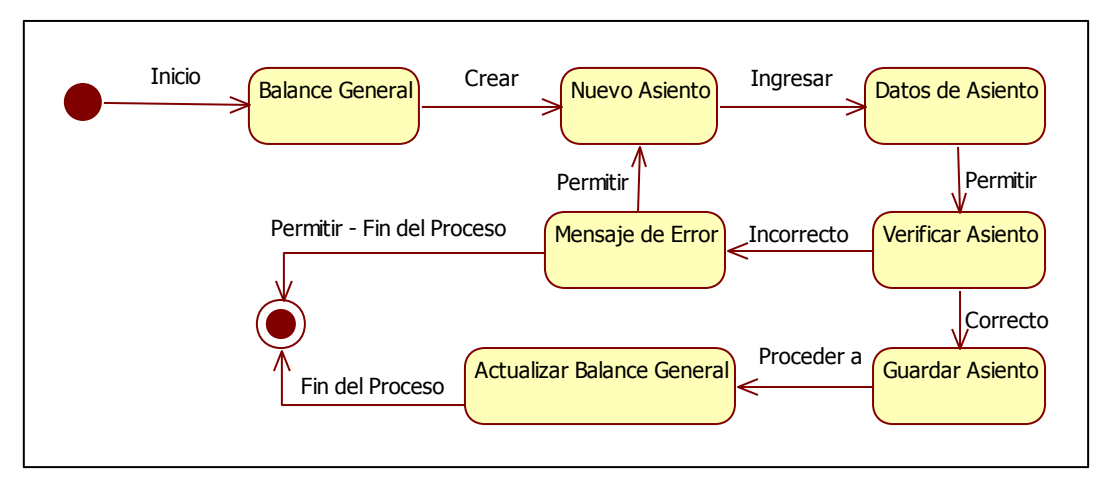

**Imagen 18 (Autoría Propia)**

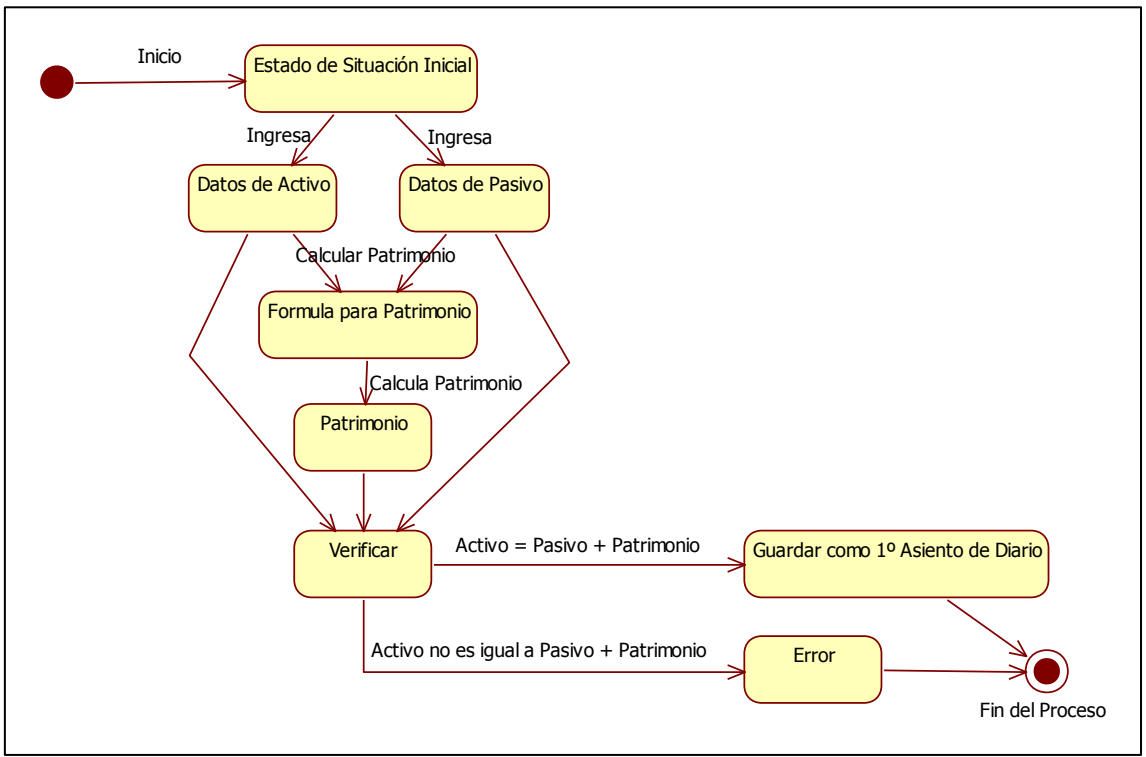

### **Diagrama de Estados para el Estado de Situación Inicial**

**Imagen 19 (Autoría Propia)**

### **Diagrama de Estados para el Balance de Comprobación**

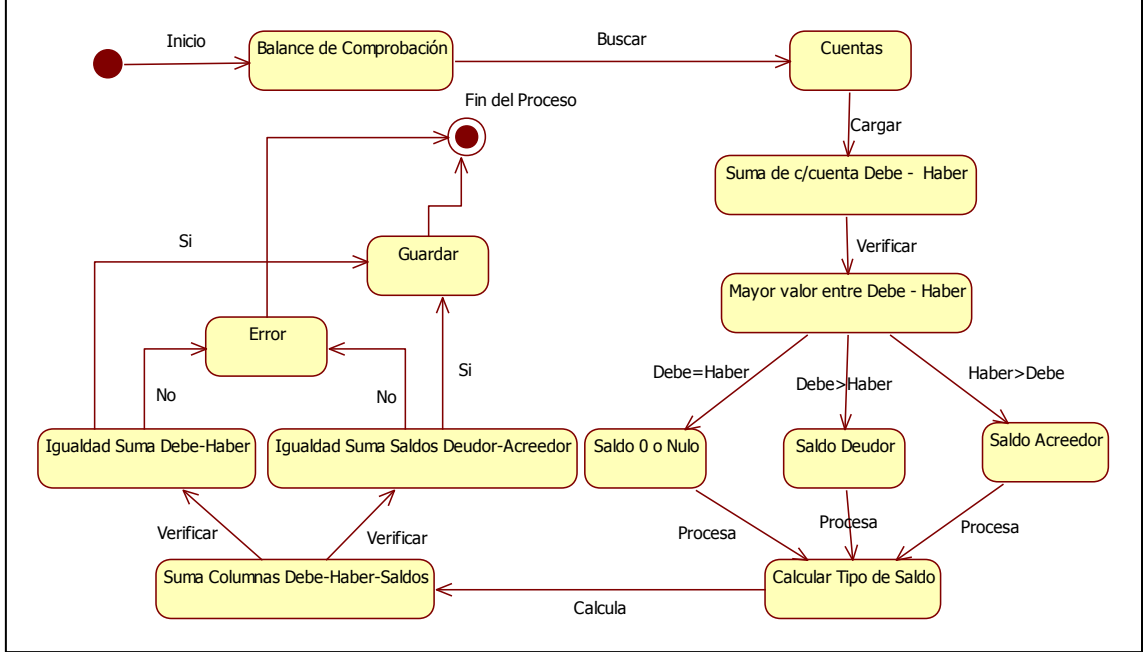

**Imagen 20 (Autoría Propia)**

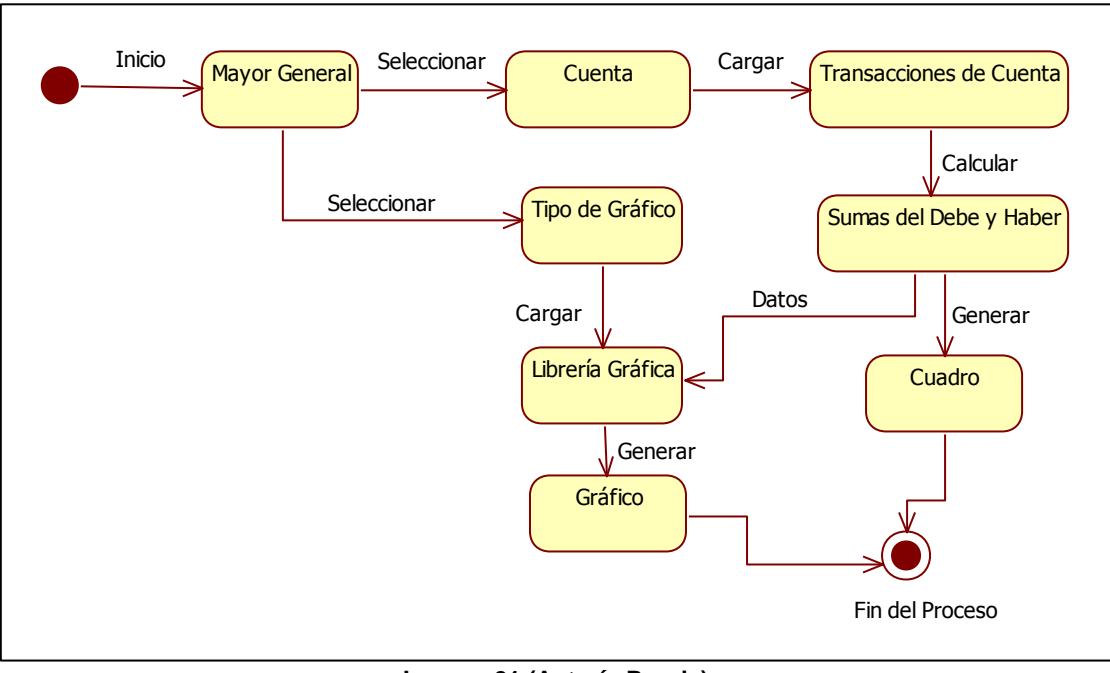

**Diagrama de Estados para el Mayor General**

**Imagen 21 (Autoría Propia)**

# **Diagrama de Estados para el Estado de Resultados o de Pérdidas y Ganancias**

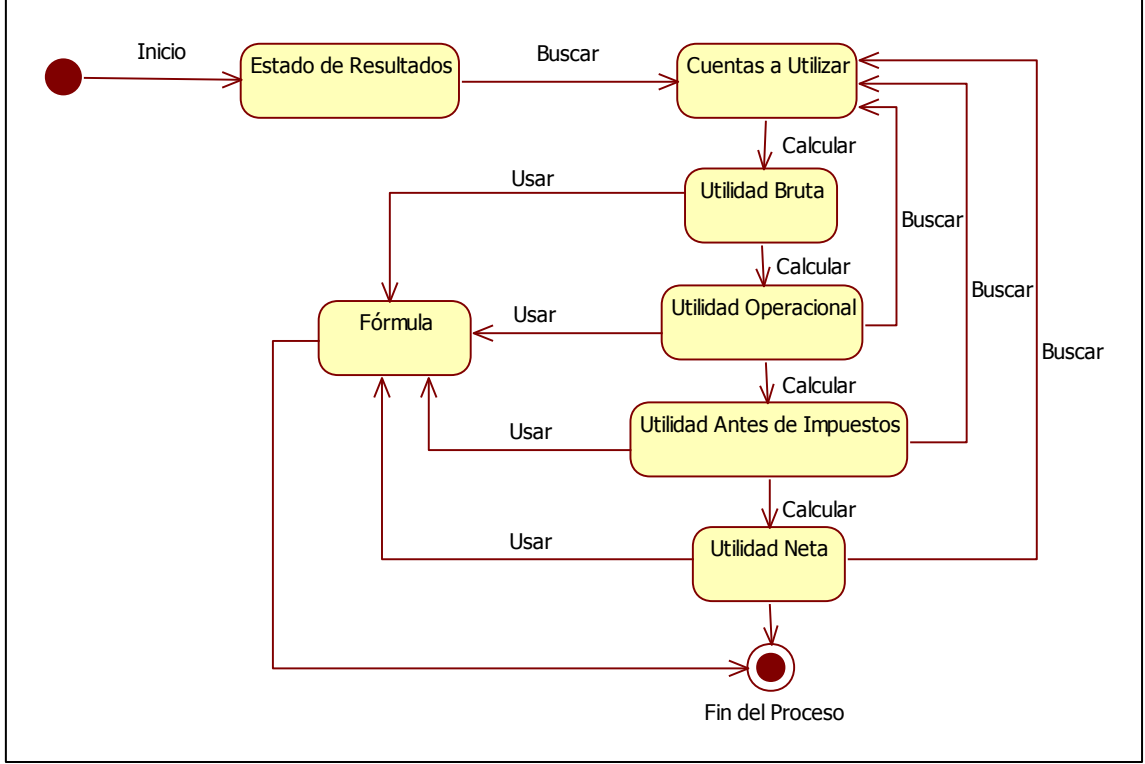

**Imagen 22 (Autoría Propia)**

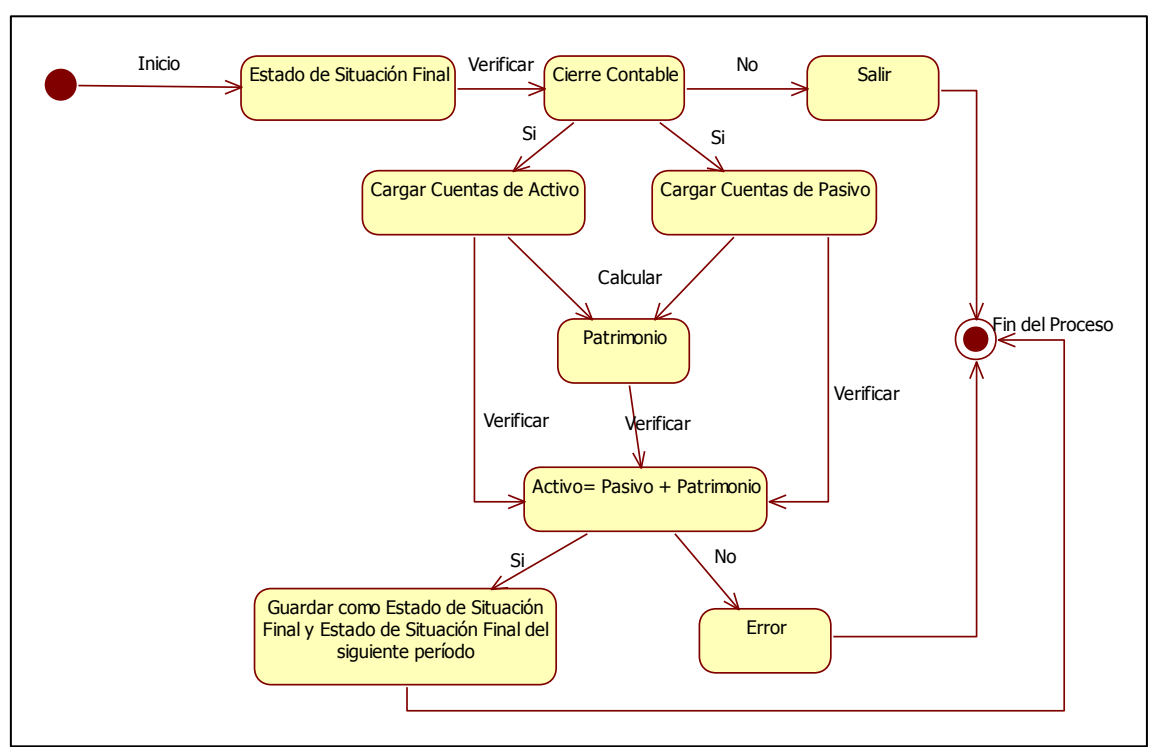

**Diagrama de Estados para el Estado de Situación Final**

**Imagen 23 (Autoría Propia)**

### **Diagrama de Estados para los Índices**

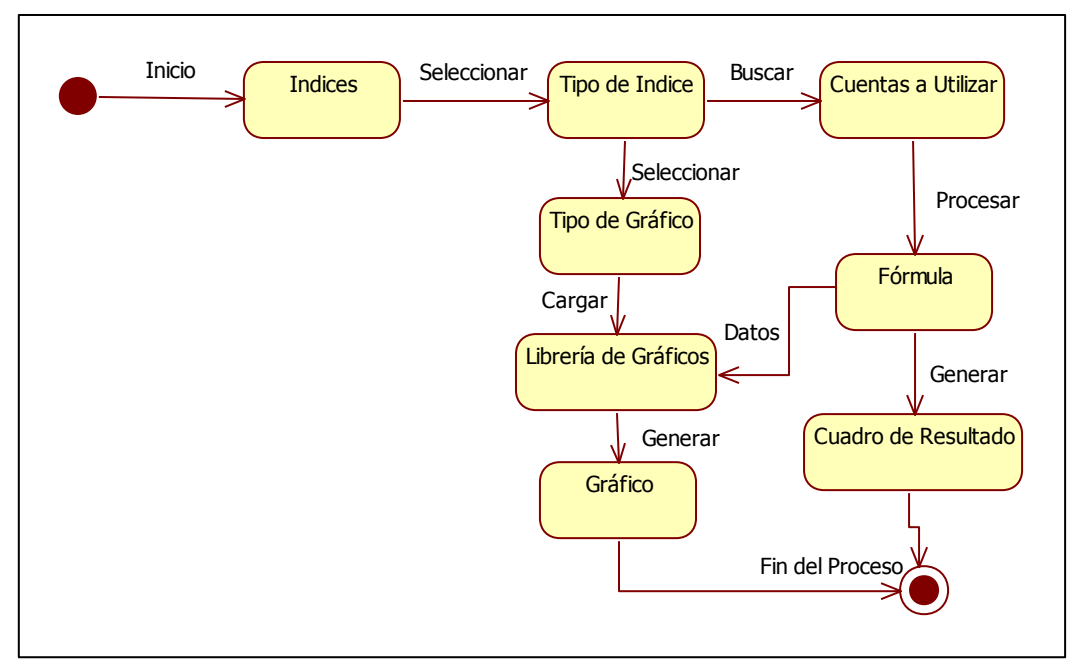

#### **Imagen 24 (Autoría Propia)**

### **4.1.3. Diagramas de Secuencias: 9**

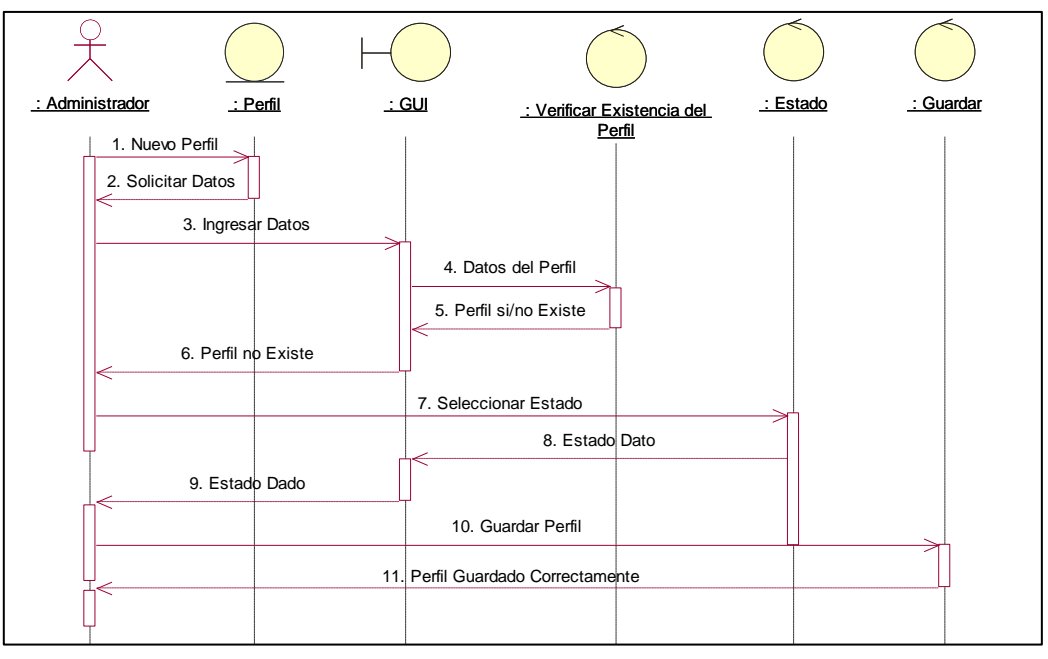

# **Diagrama de Secuencias para un nuevo Perfil**

**Imagen 25 (Autoría Propia)**

<sup>–&</sup>lt;br><u><sup>9</sup> [Diagramas de Secuencias](#page-25-1) – pag. 87 - 97</u>

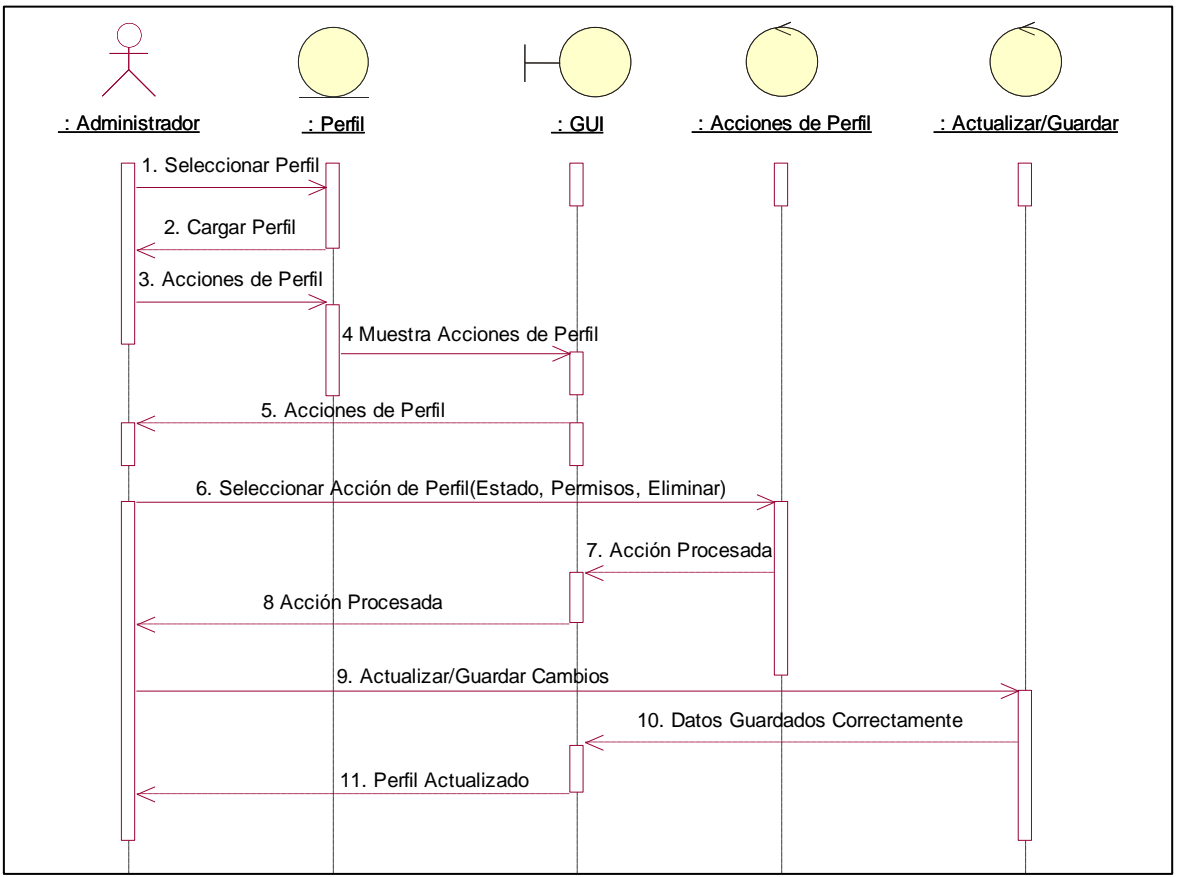

**Diagrama de Secuencias para Gestionar Perfiles**

**Imagen 26 (Autoría Propia)**

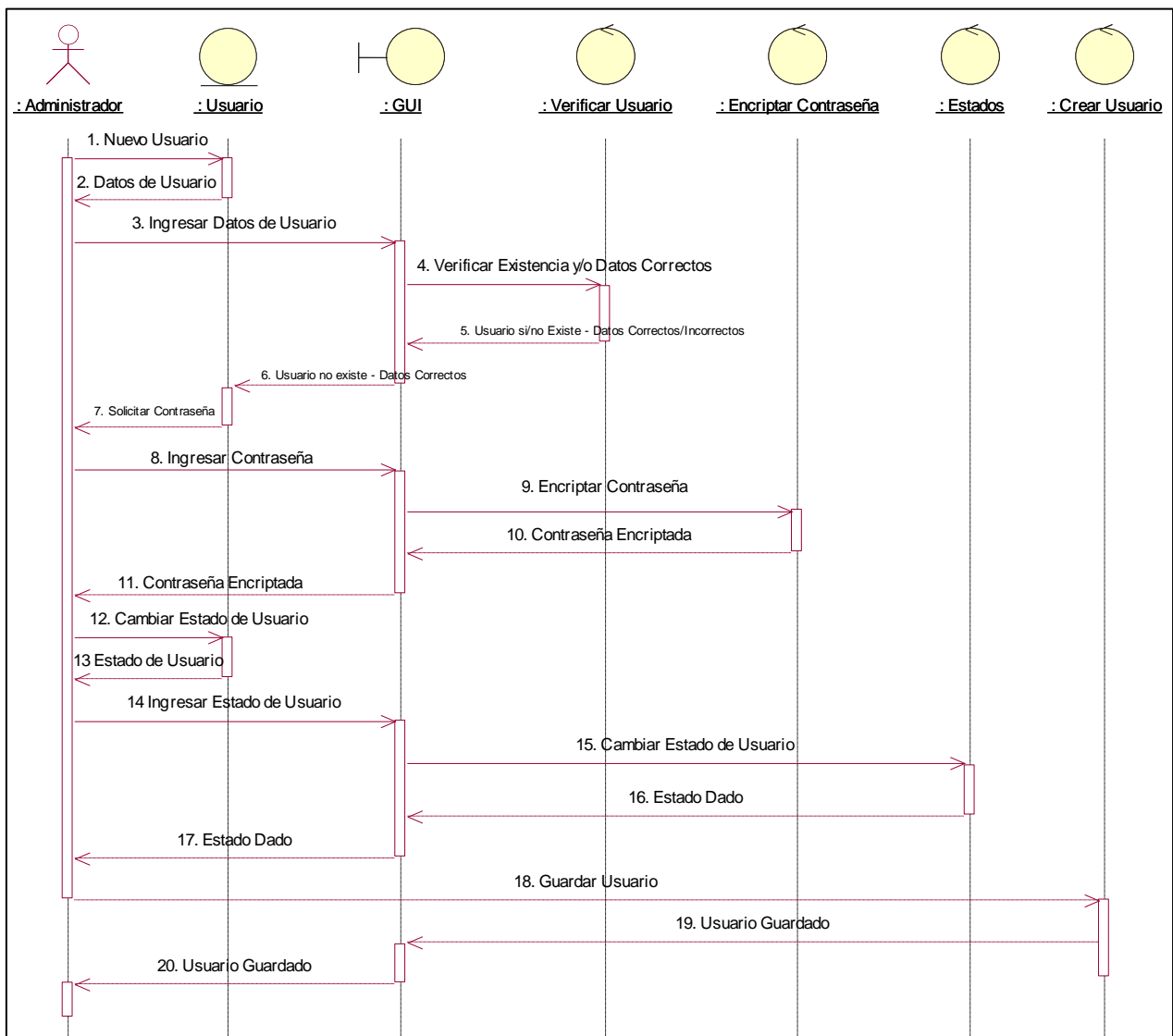

# **Diagrama de Secuencias para Crear un Nuevo Usuario**

**Imagen 27 (Autoría Propia)**

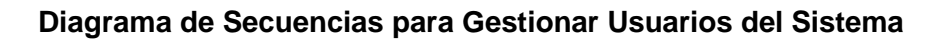

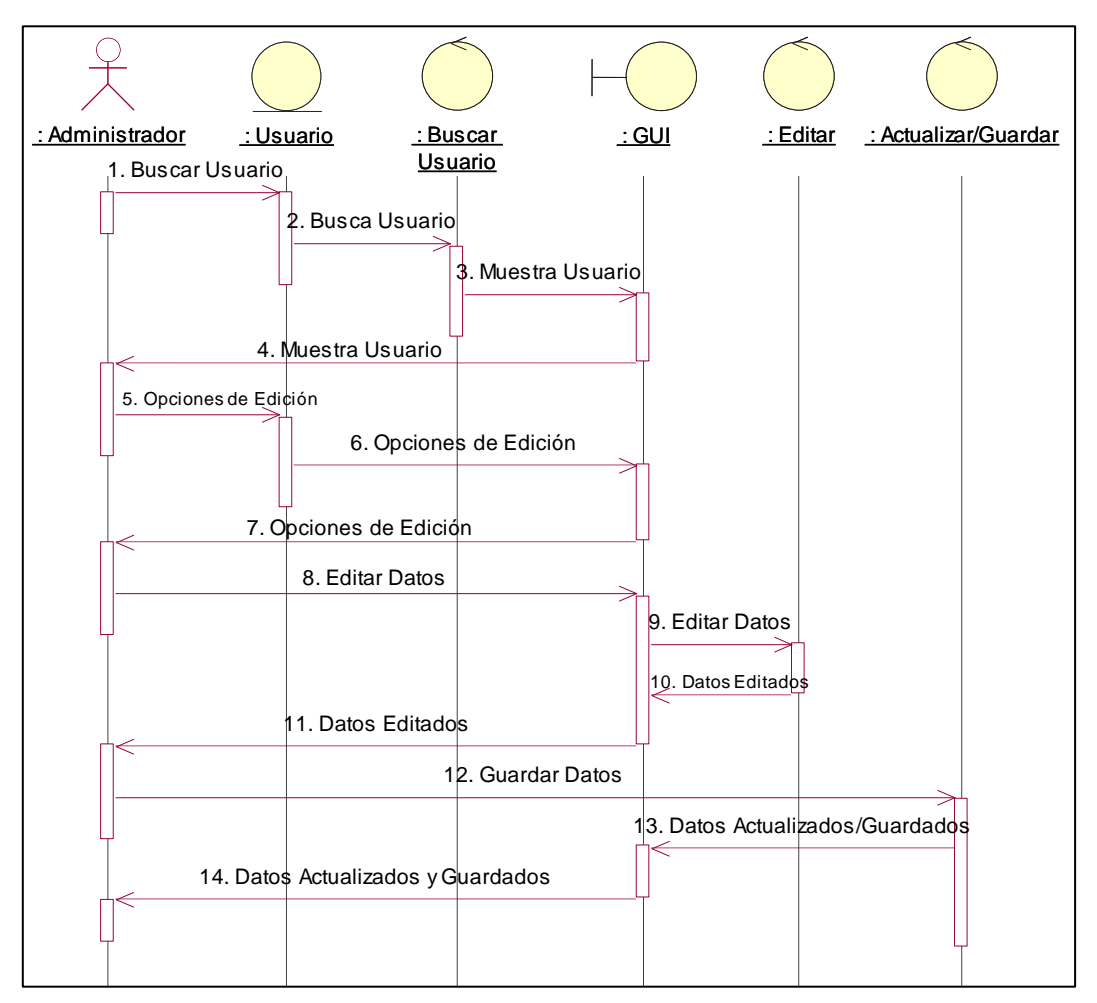

**Imagen 28 (Autoría Propia)**

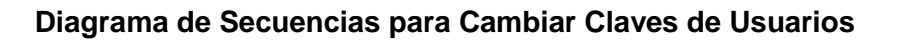

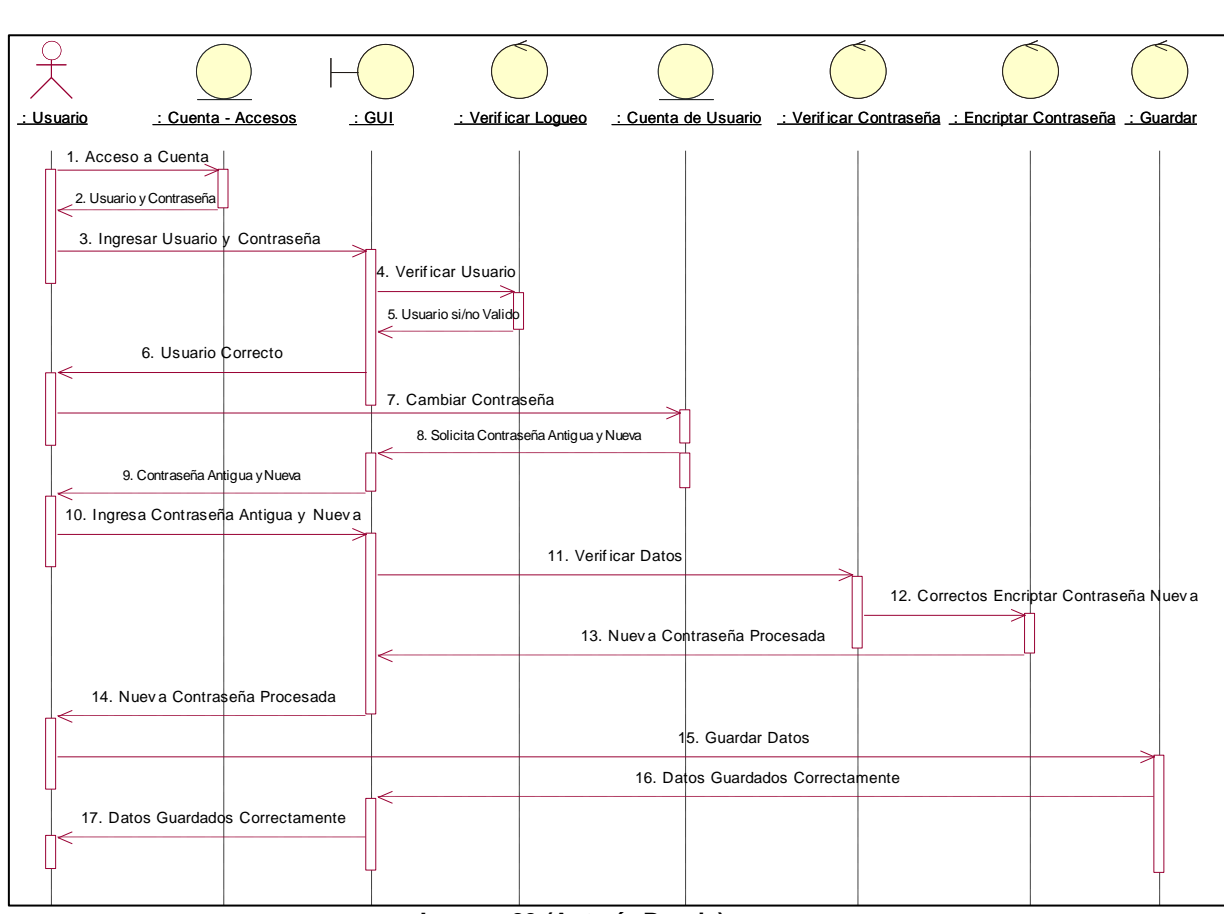

**Imagen 29 (Autoría Propia)**

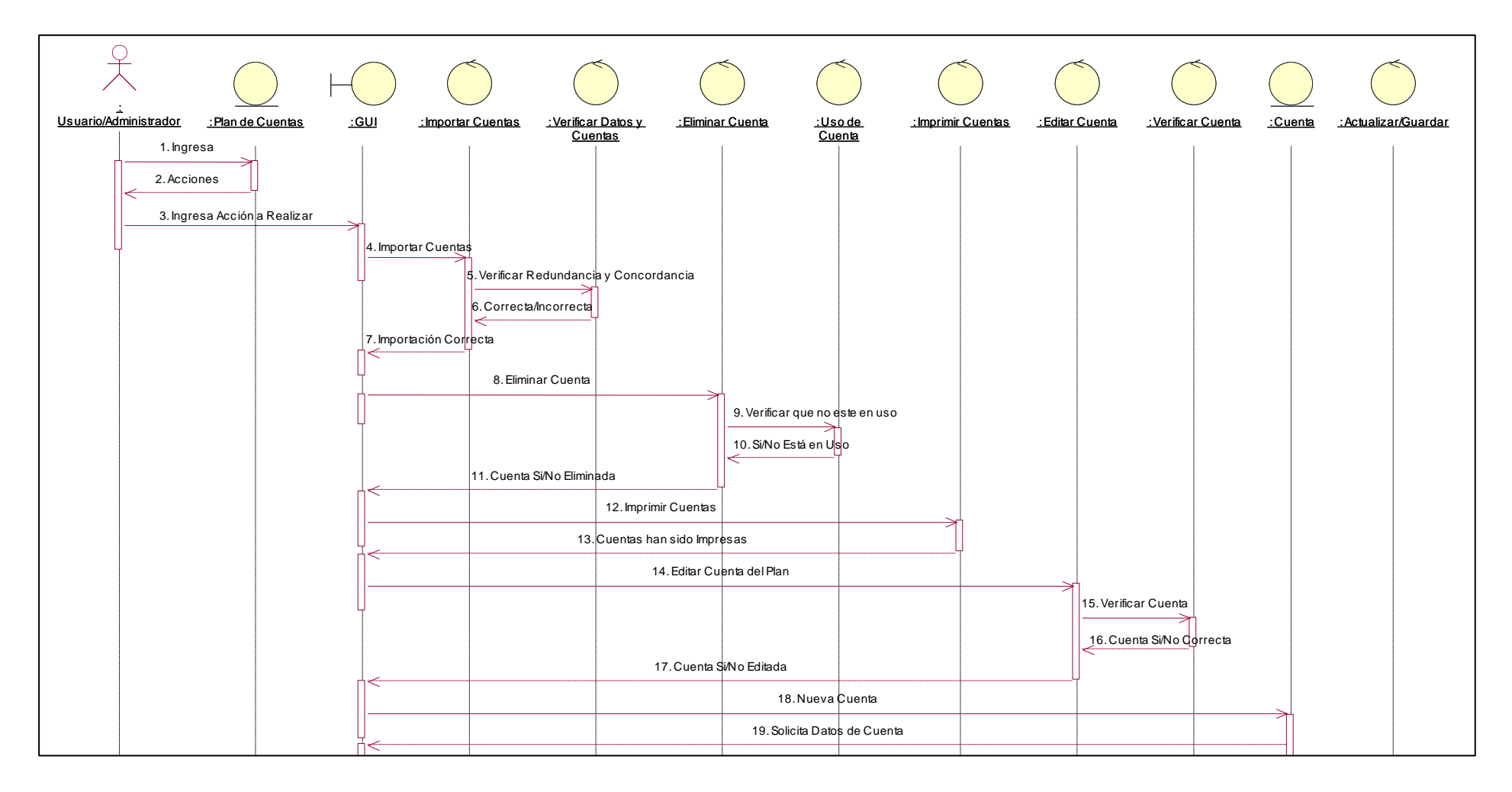

### **Diagrama de Secuencias para el Plan de Cuentas**

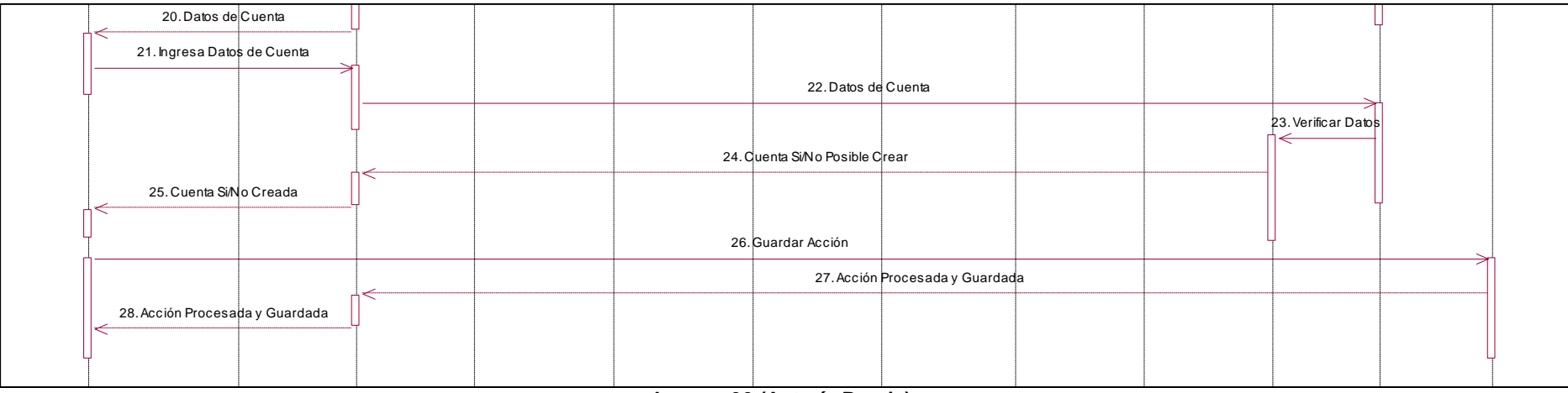

**Imagen 30 (Autoría Propia)**

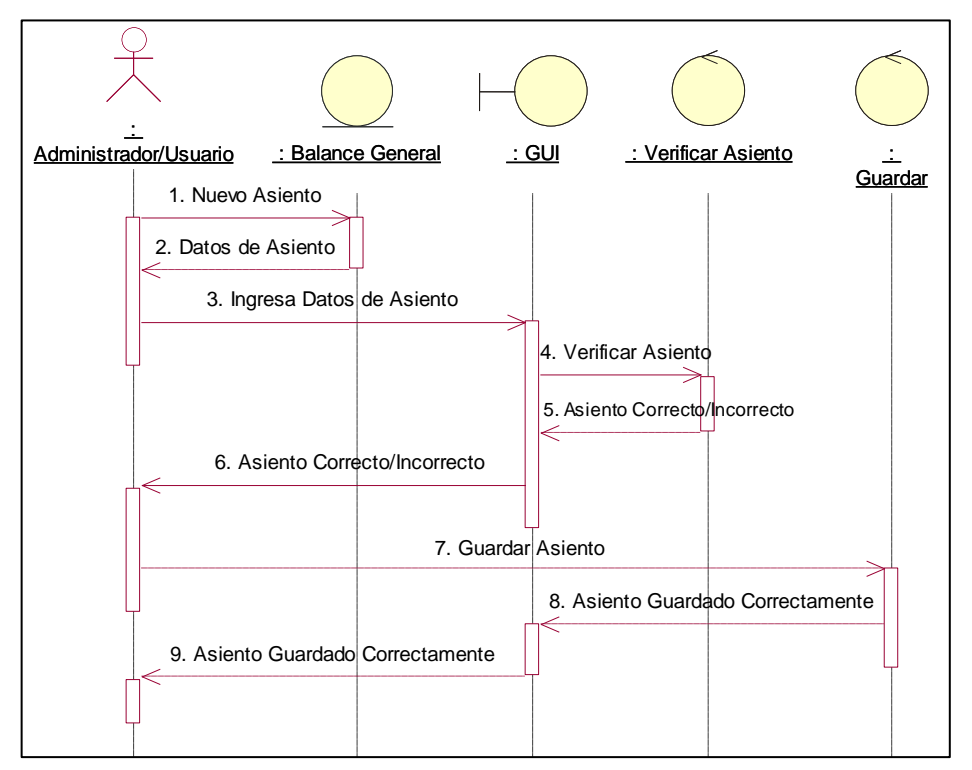

**Diagrama de Secuencias para Nuevo Asiento del Diario General**

**Imagen 31 (Autoría Propia)**

**Diagrama de Secuencias del Estado de Situación Inicial**

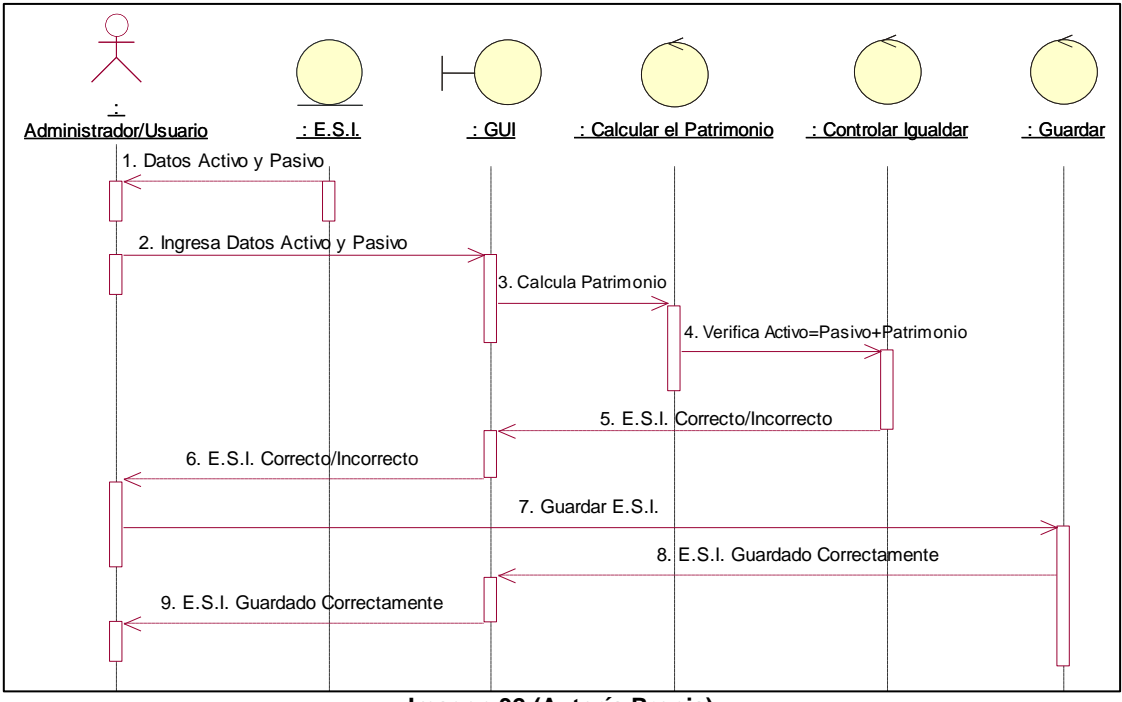

**Imagen 32 (Autoría Propia)**

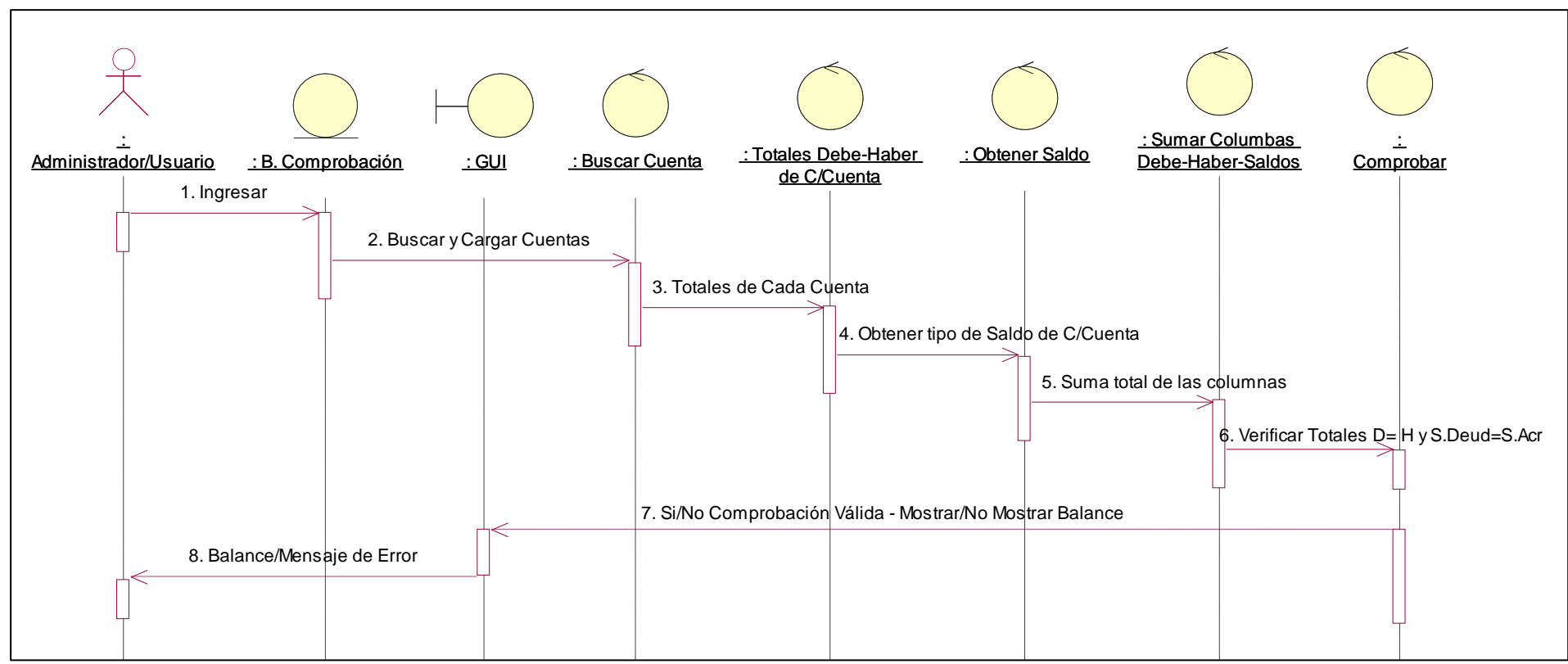

**Diagrama de Secuencias para el Balance de Comprobación**

**Imagen 33 (Autoría Propia)**

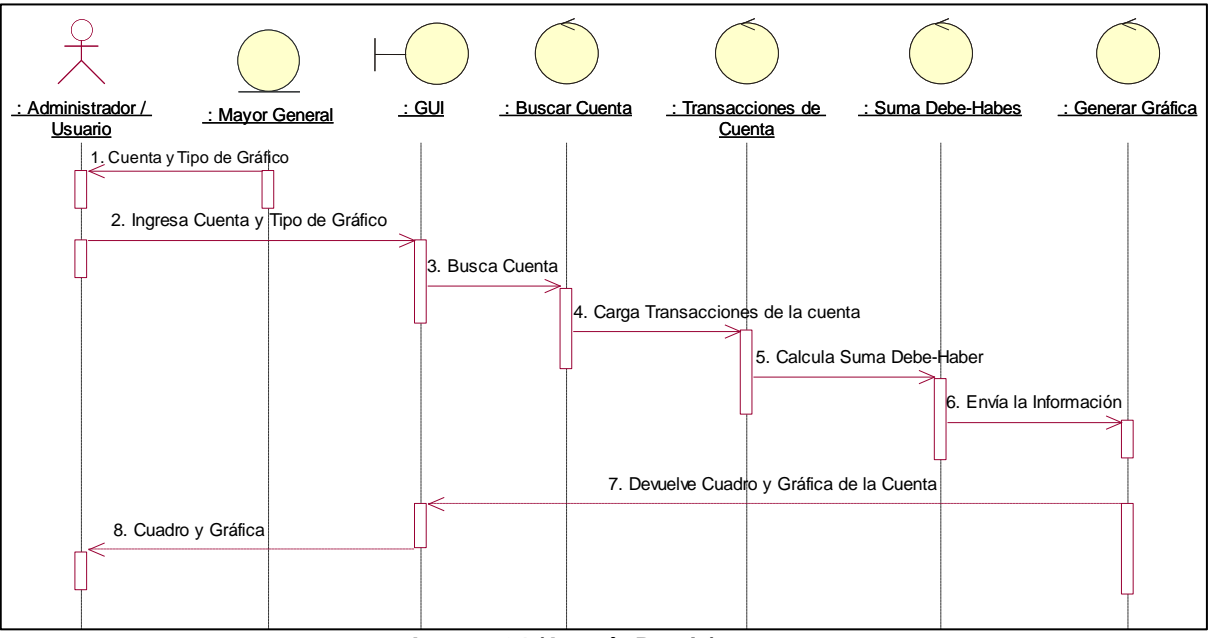

#### **Diagrama de Secuencias para el Mayor General**

**Imagen 34 (Autoría Propia)**

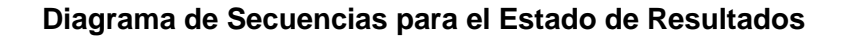

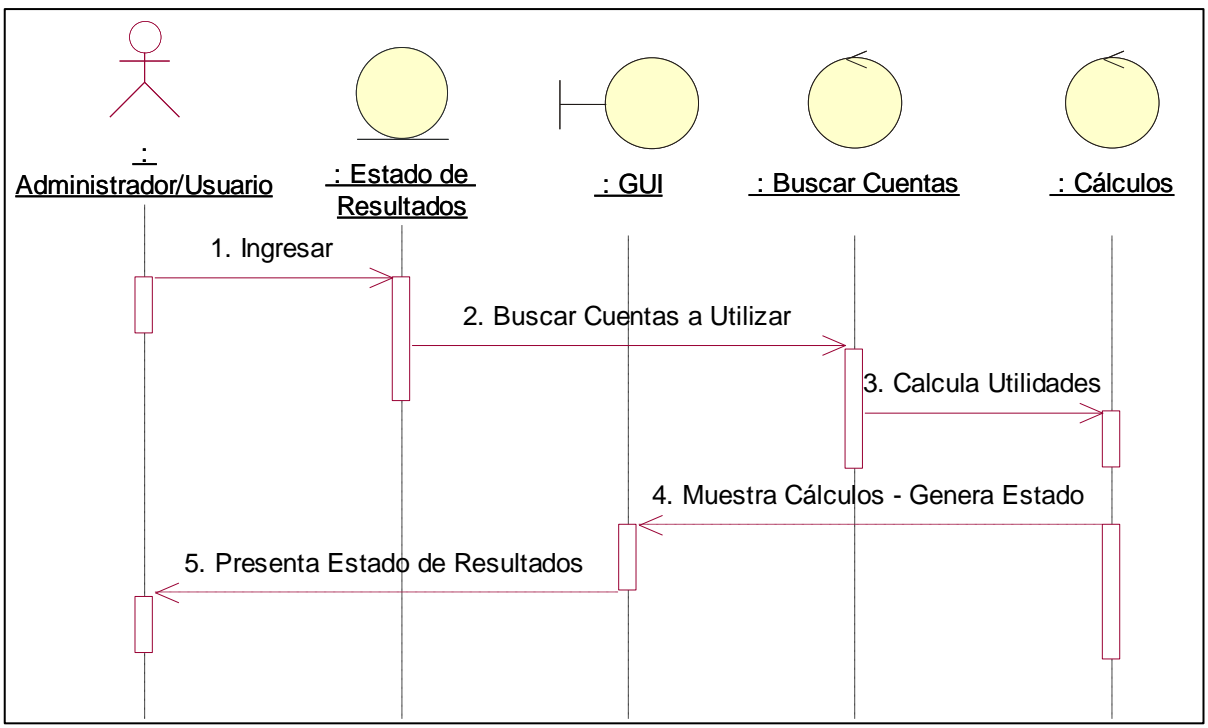

#### **Imagen 35 (Autoría Propia)**

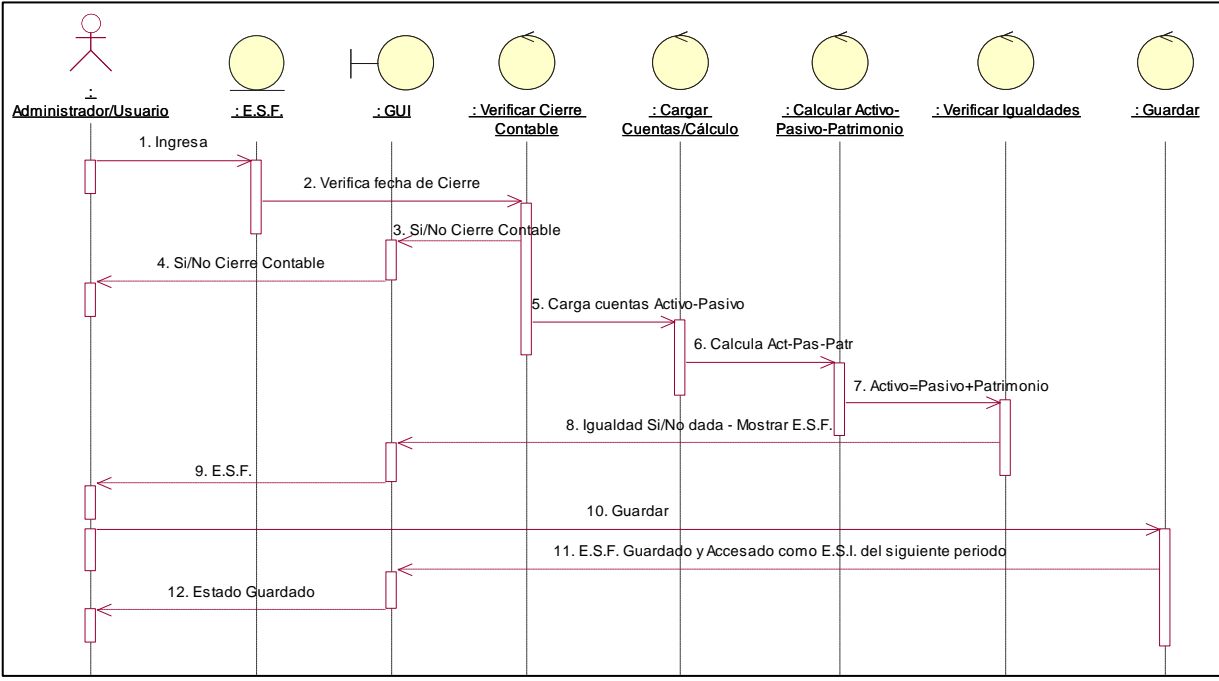

#### **Diagrama de Secuencias para Estado de Situación Final**

**Imagen 36 (Autoría Propia)**

### **Diagrama de Secuencias para calcular Índices**

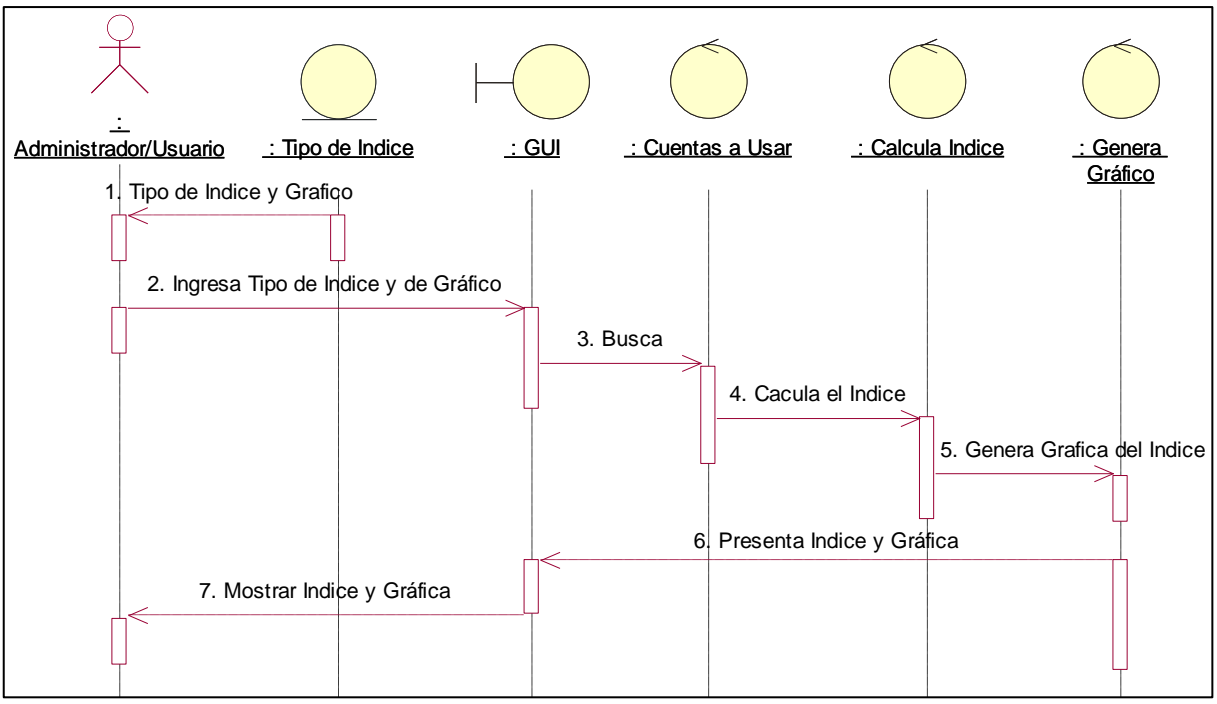

**Imagen 37 (Autoría Propia)**

#### **4.1.4. Diagramas de Colaboración: 10**

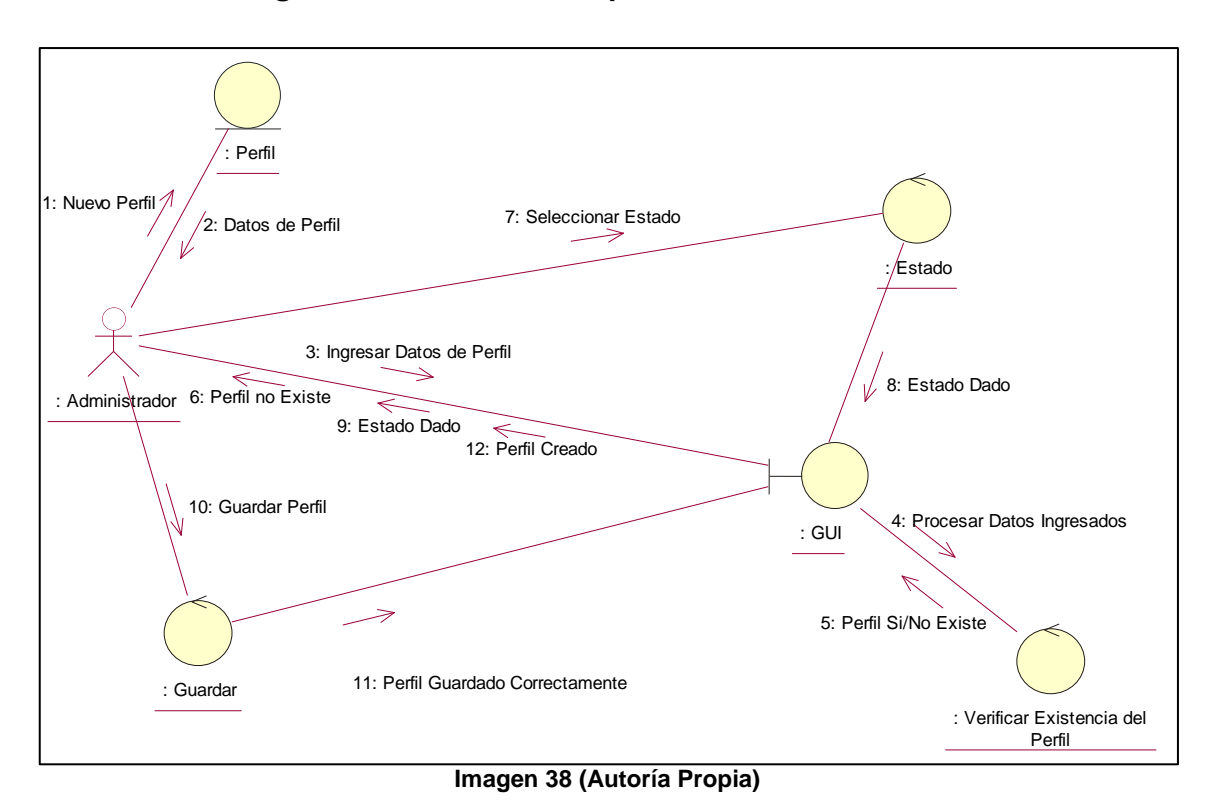

# **Diagrama de Colaboración para Crear un Nuevo Perfil**

 $\overline{a}$ 

<sup>&</sup>lt;sup>10</sup> [Diagramas de Colaboración](#page-26-0) – pag. 98 - 104

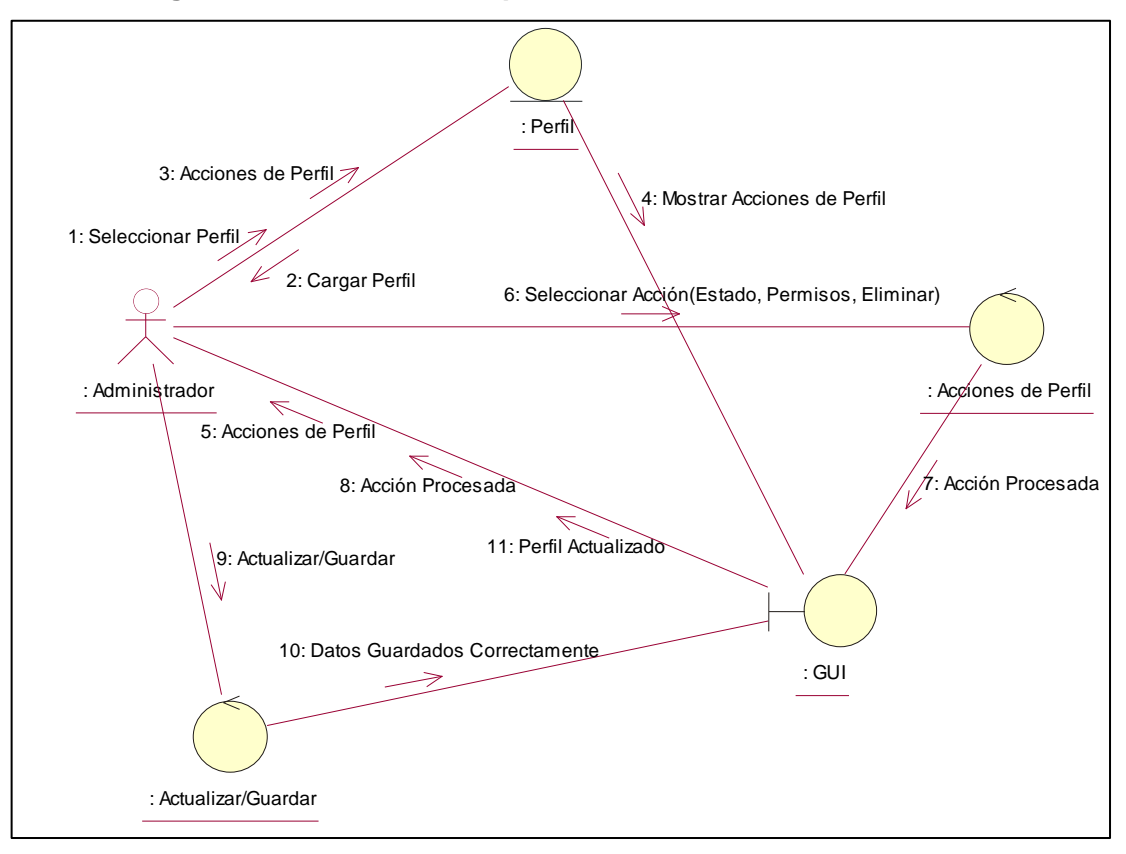

**Diagrama de Colaboración para Gestionar Perfiles de Usuarios**

**Imagen 39 (Autoría Propia)**

### **Diagrama de Colaboración para Crear un Nuevo Usuario**

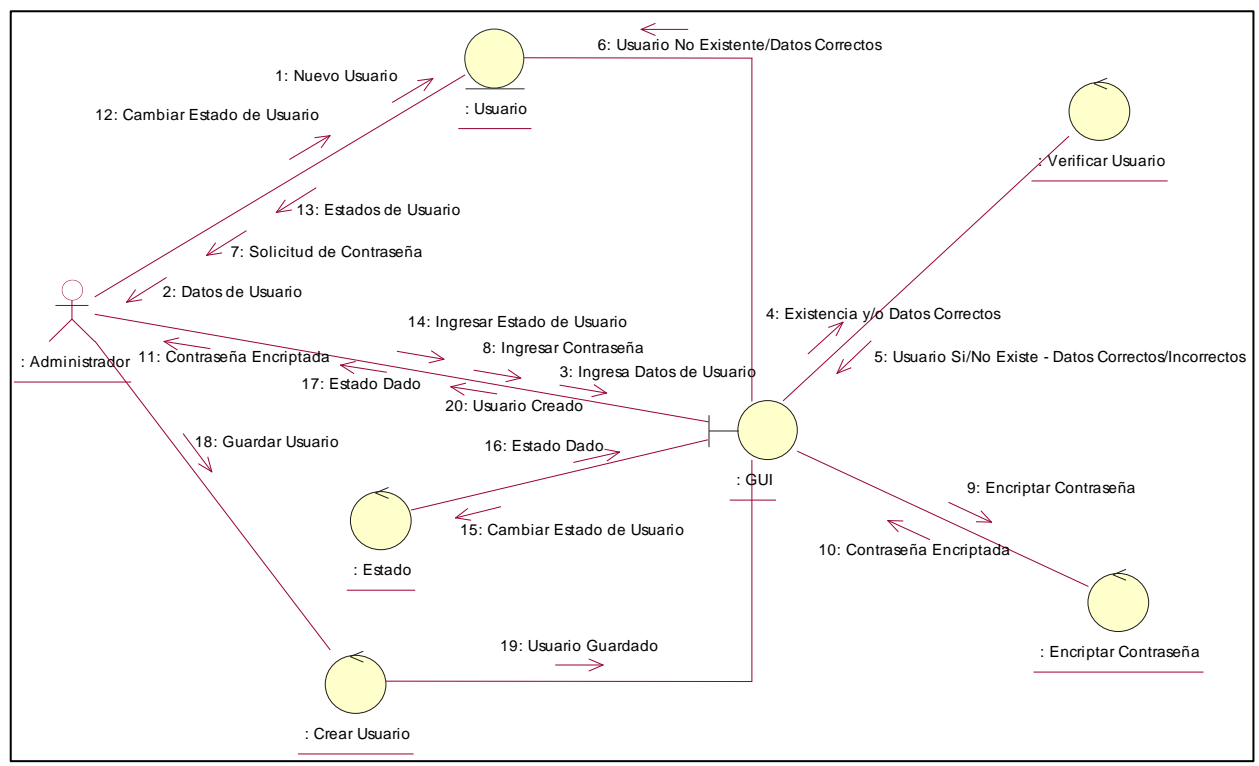

**Imagen 40 (Autoría Propia)**

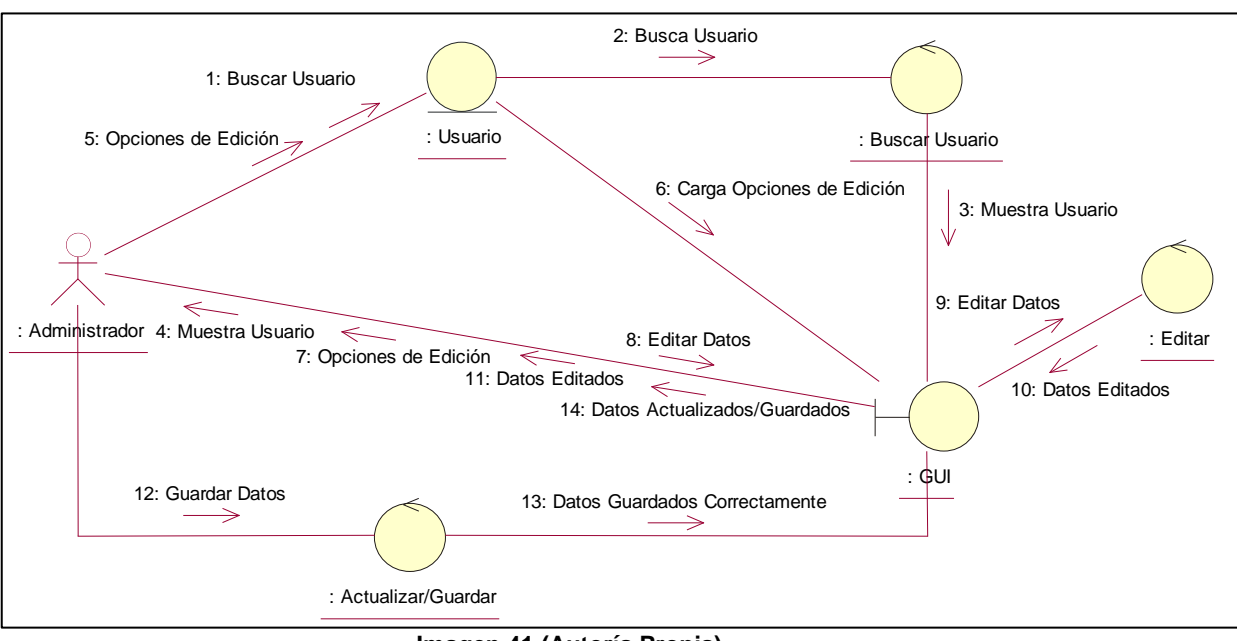

#### **Diagrama de Colaboración Para Gestionar Usuarios del Sistema**

**Imagen 41 (Autoría Propia)**

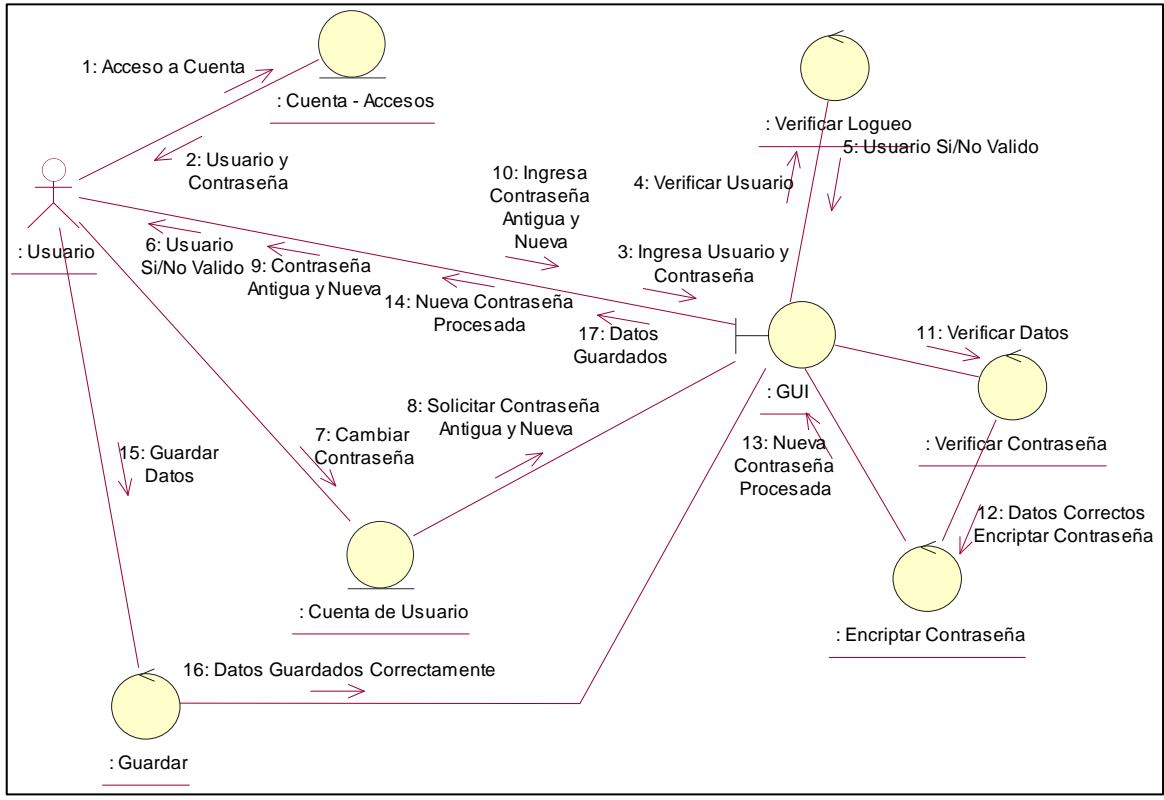

### **Diagrama de Colaboración para Cambiar Claves de Usuarios**

**Imagen 42 (Autoría Propia)**

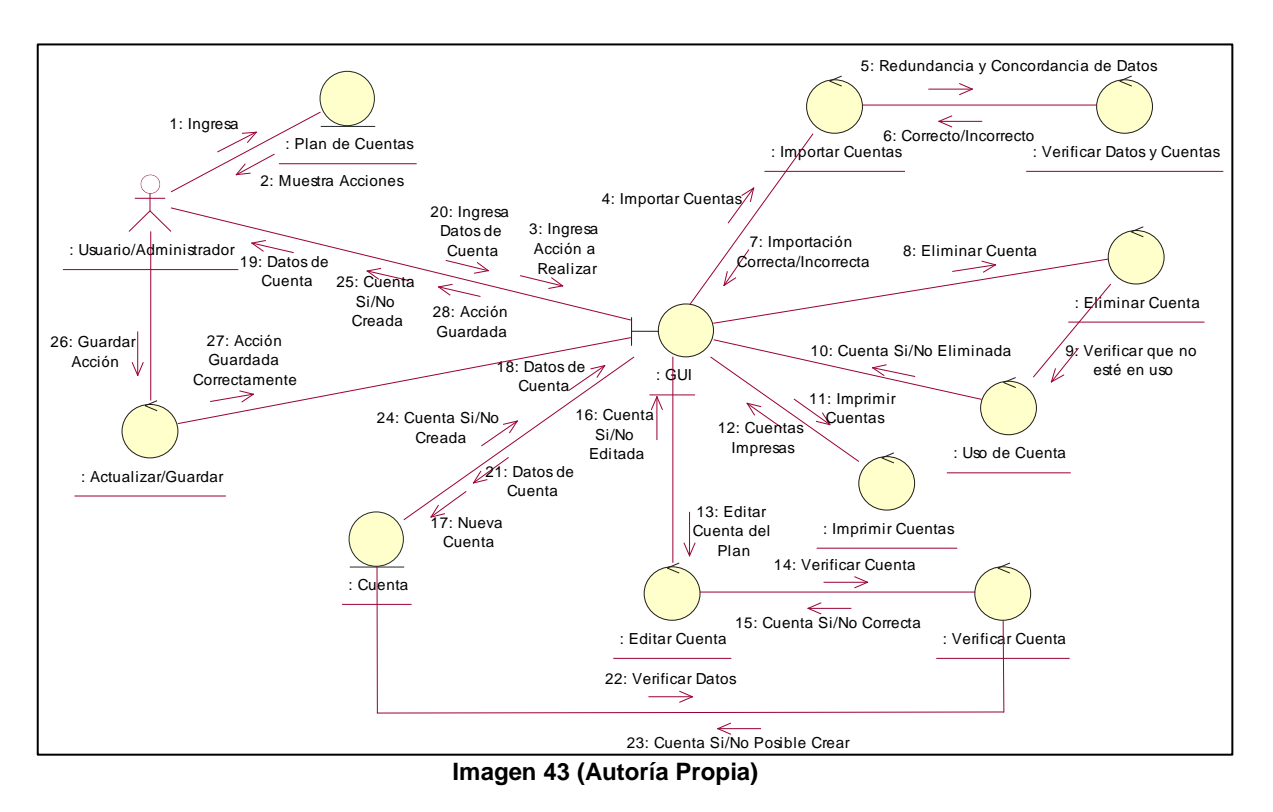

### **Diagrama de Colaboración para el Plan de Cuentas**

# **Diagrama de Colaboración para nuevo Asiento del Diario General**

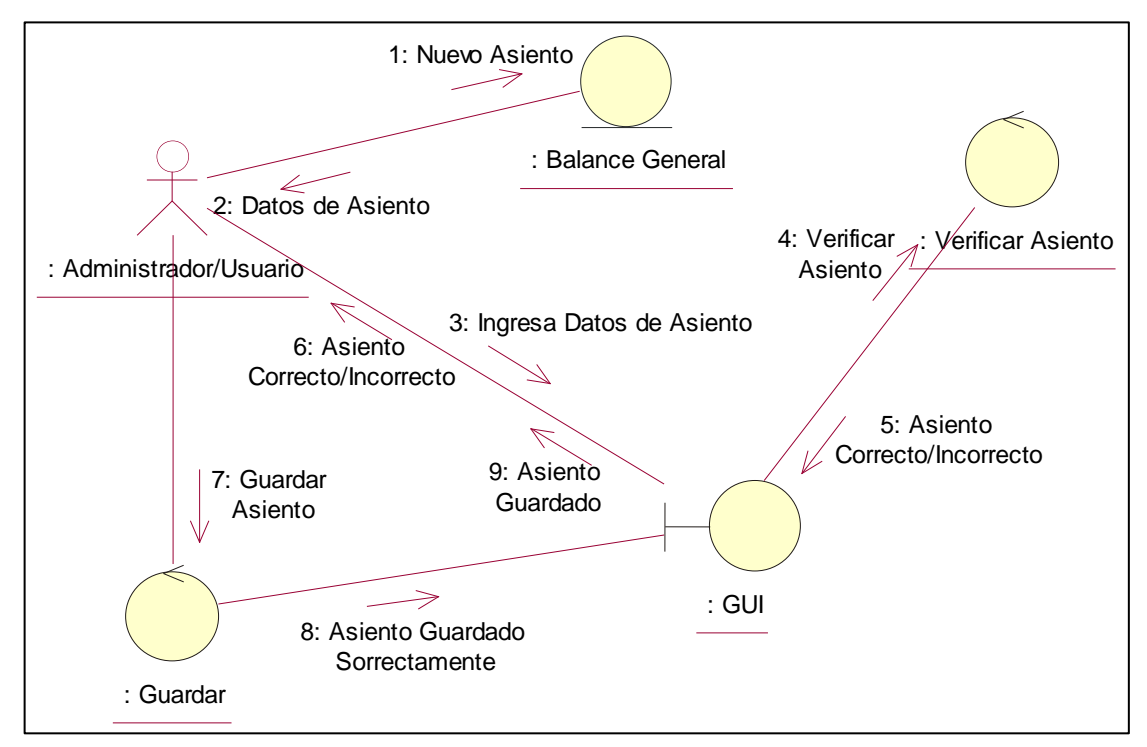

**Imagen 44 (Autoría Propia)**

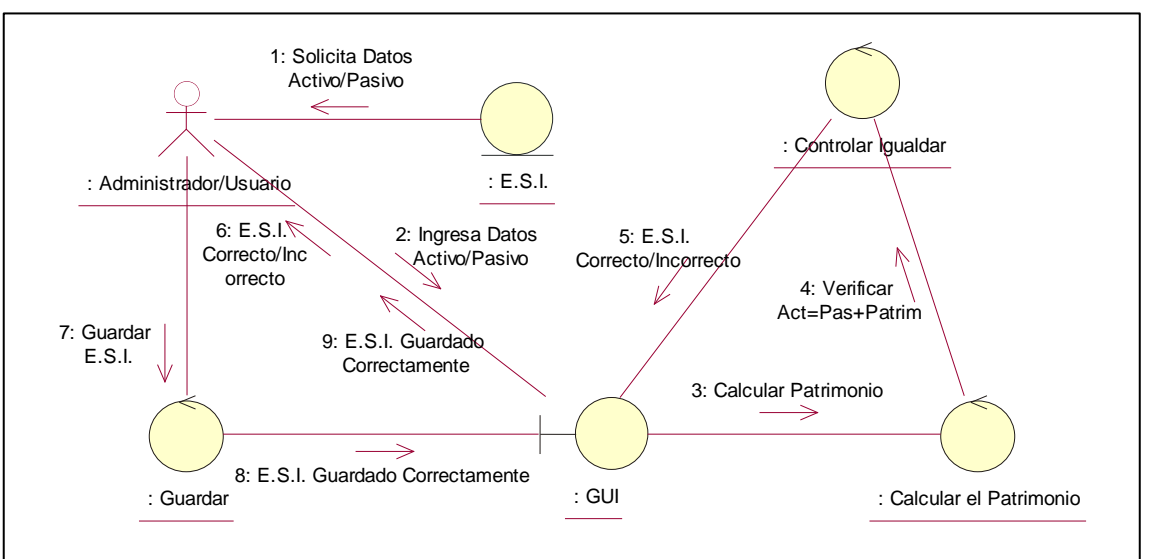

#### **Diagrama de Colaboración para el Estado de Situación Inicial**

**Imagen 45 (Autoría Propia)**

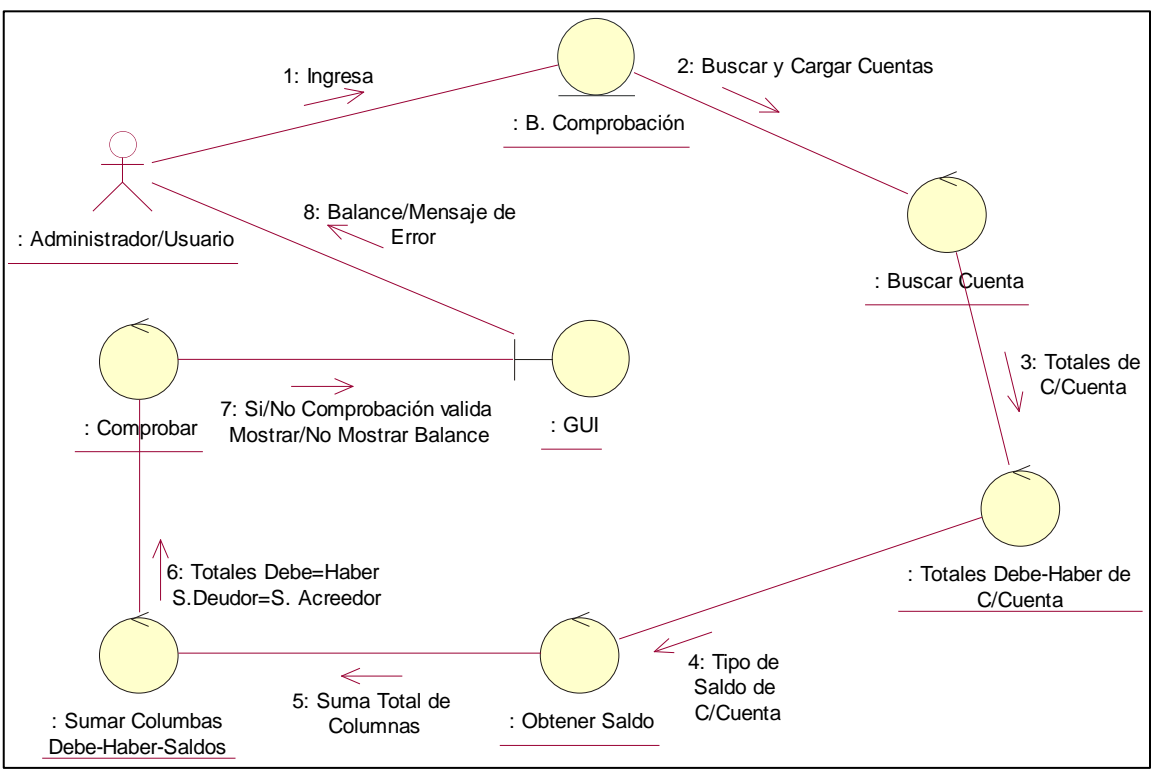

### **Diagrama de Colaboración para el Balance de Comprobación**

**Imagen 46 (Autoría Propia)**

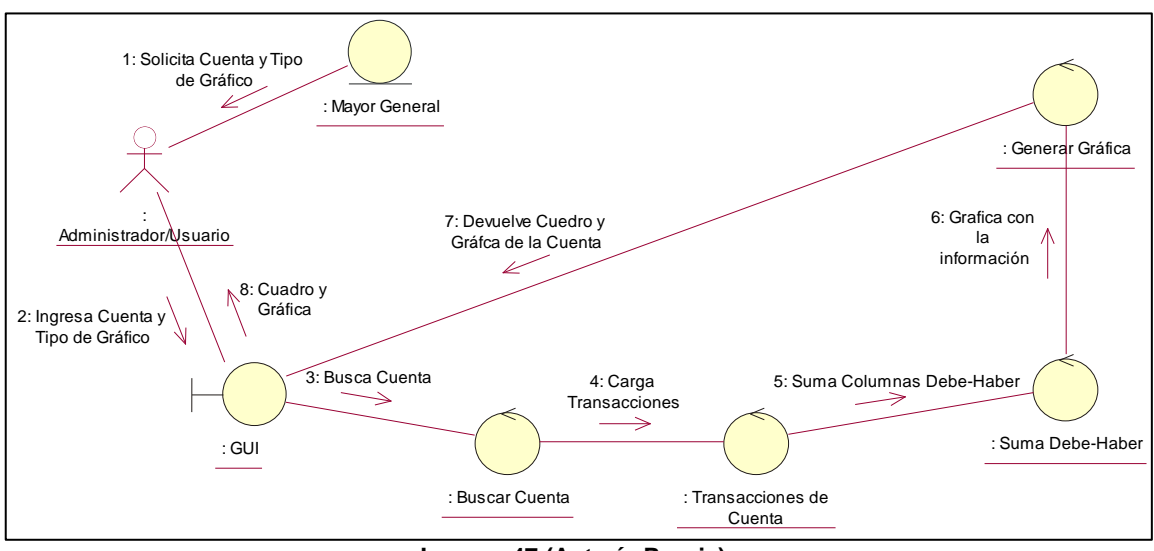

#### **Diagrama de Colaboración para el Mayor General**

**Imagen 47 (Autoría Propia)**

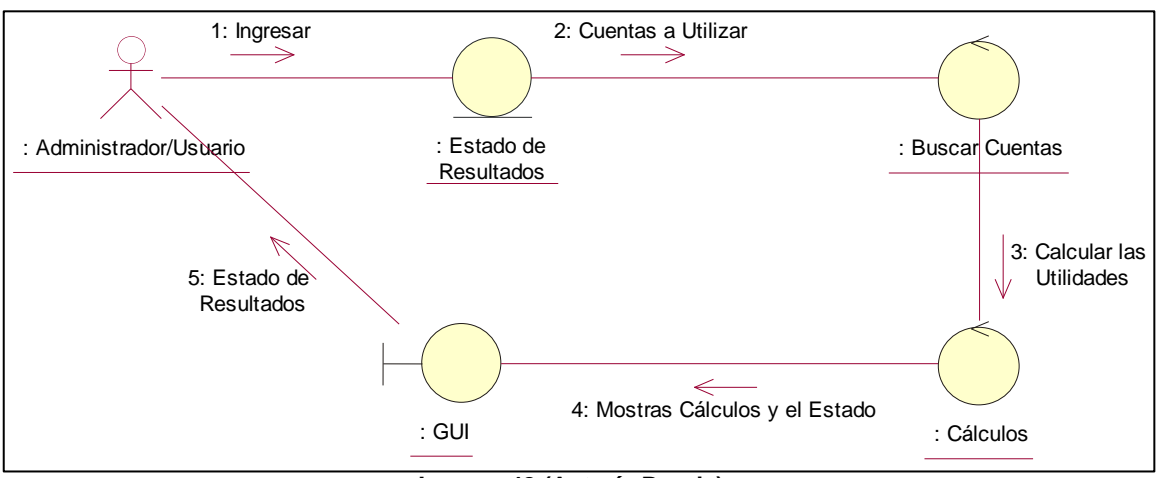

### **Diagrama de Colaboración para el Estado de Resultados**

**Imagen 48 (Autoría Propia)**

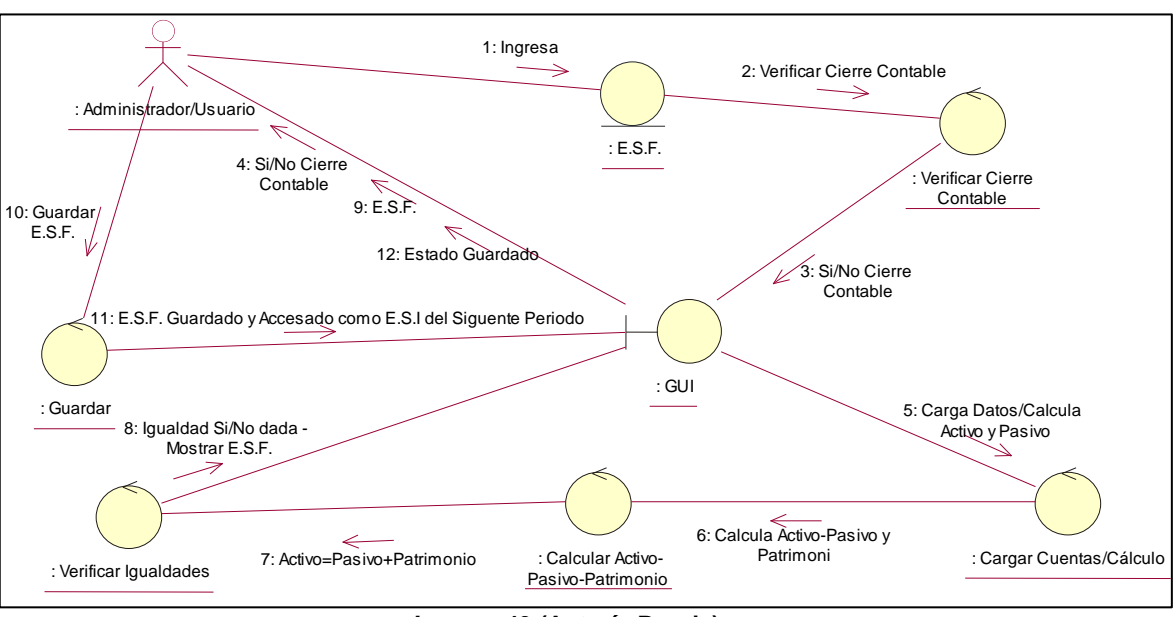

#### **Diagrama de Colaboración para el Estado de Situación Final**

**Imagen 49 (Autoría Propia)**

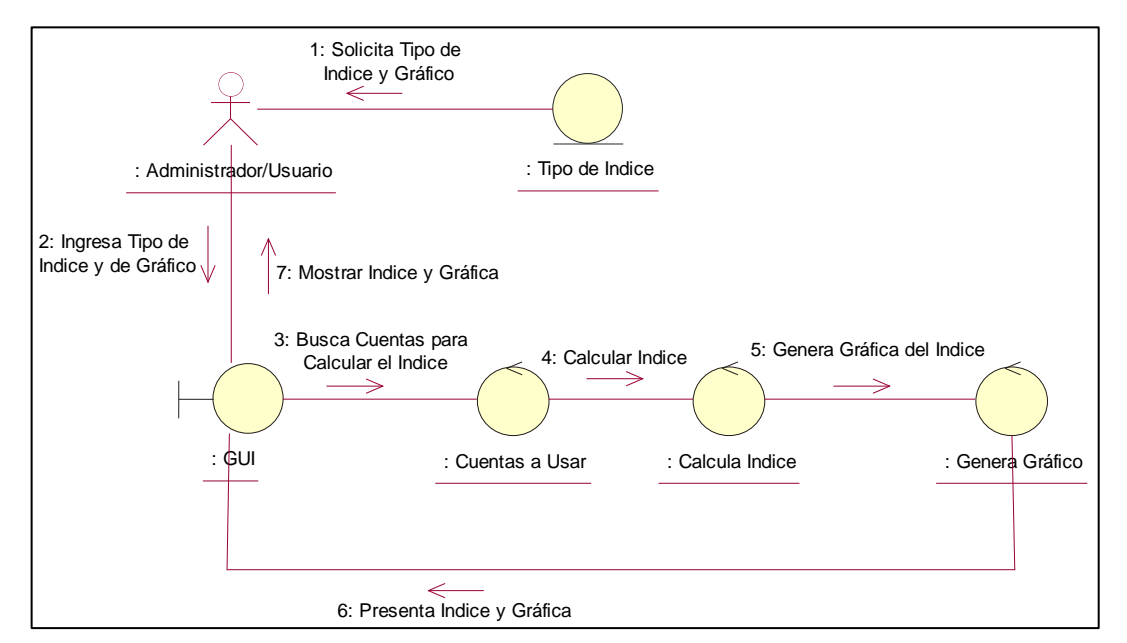

# **Diagrama de Colaboración para Calcular Índices**

**Imagen 50 (Autoría Propia)**

### **4.1.5. Diagramas de Actividades: 11**

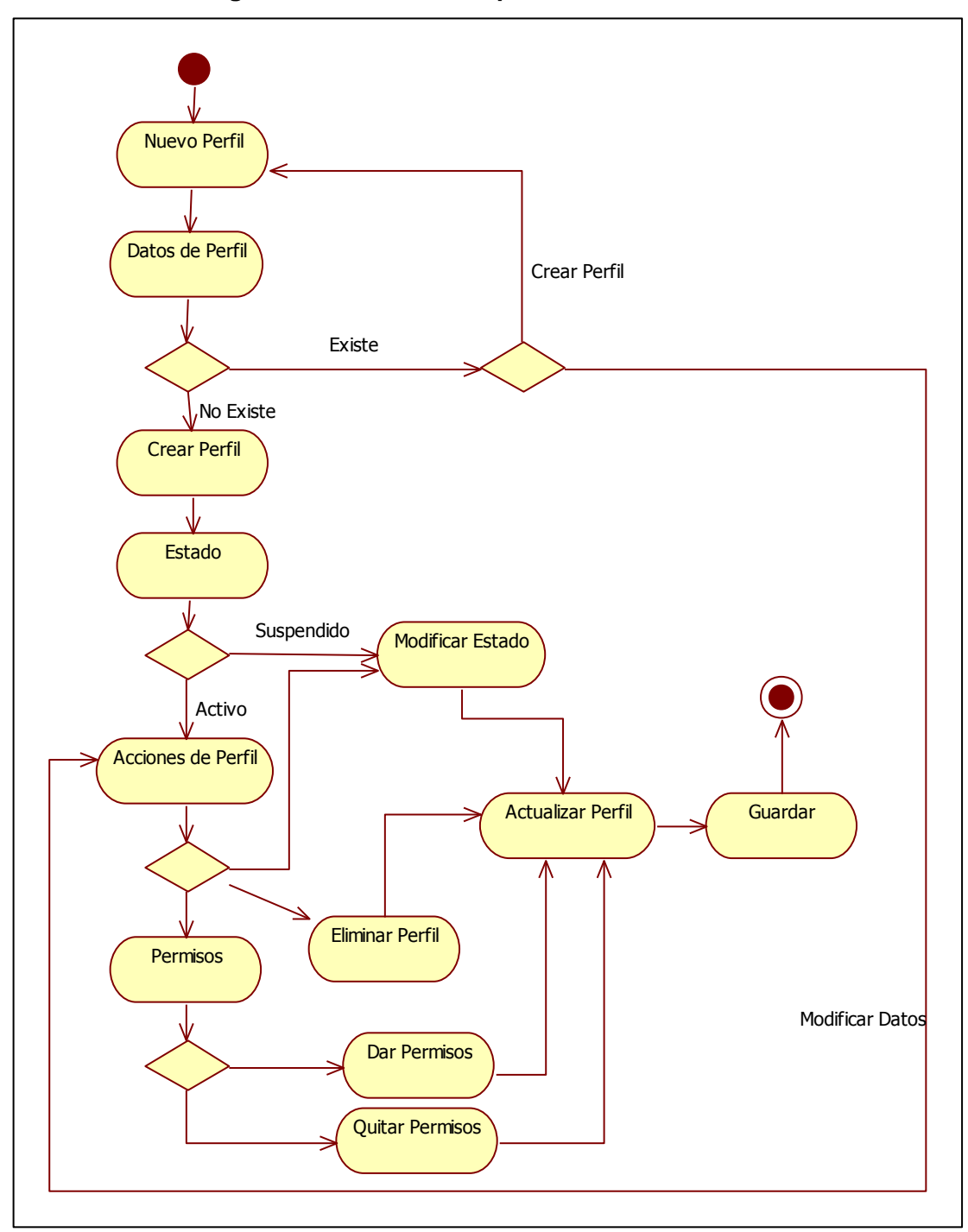

# **Diagrama de Actividades para Perfiles de Usuario**

**Imagen 51 (Autoría Propia)**

 $\overline{a}$ 

 $11$  Diagrama de Actividades – pag 105 - 110
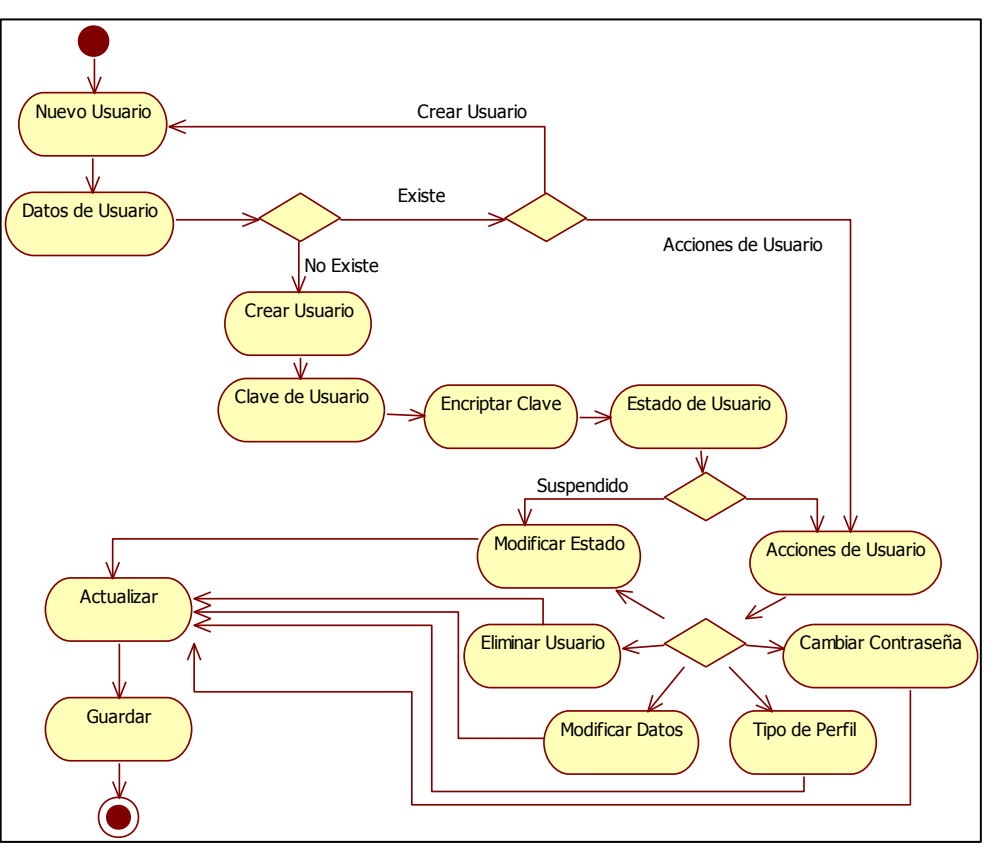

#### **Diagrama de Actividades para Usuarios del Sistema**

**Imagen 52 (Autoría Propia)**

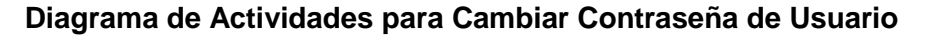

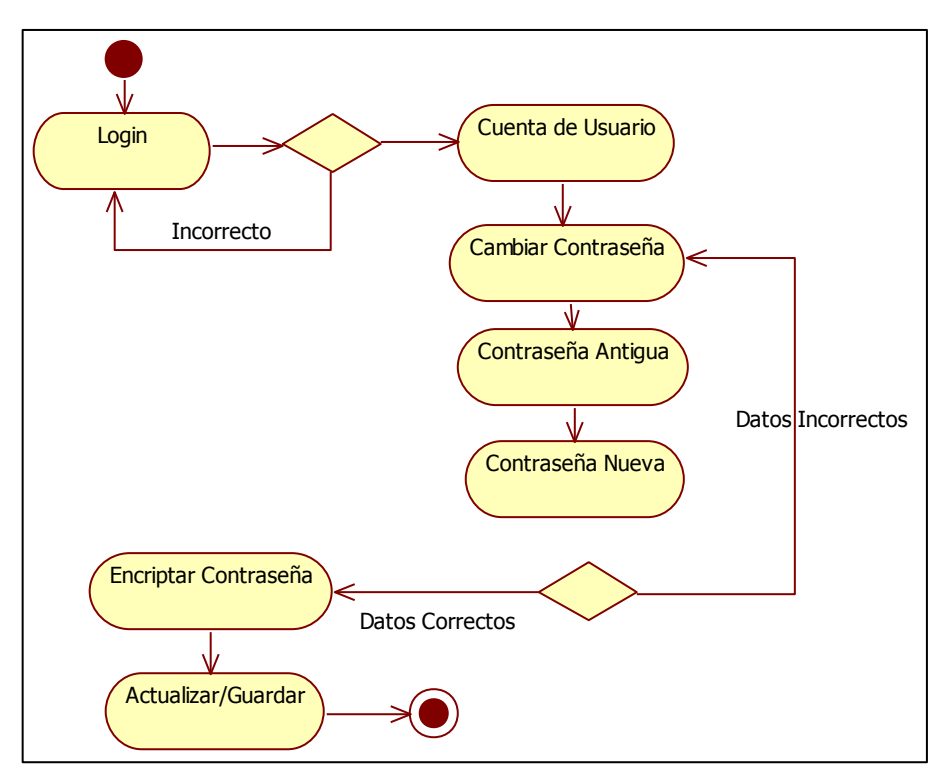

**Imagen 53 (Autoría Propia)**

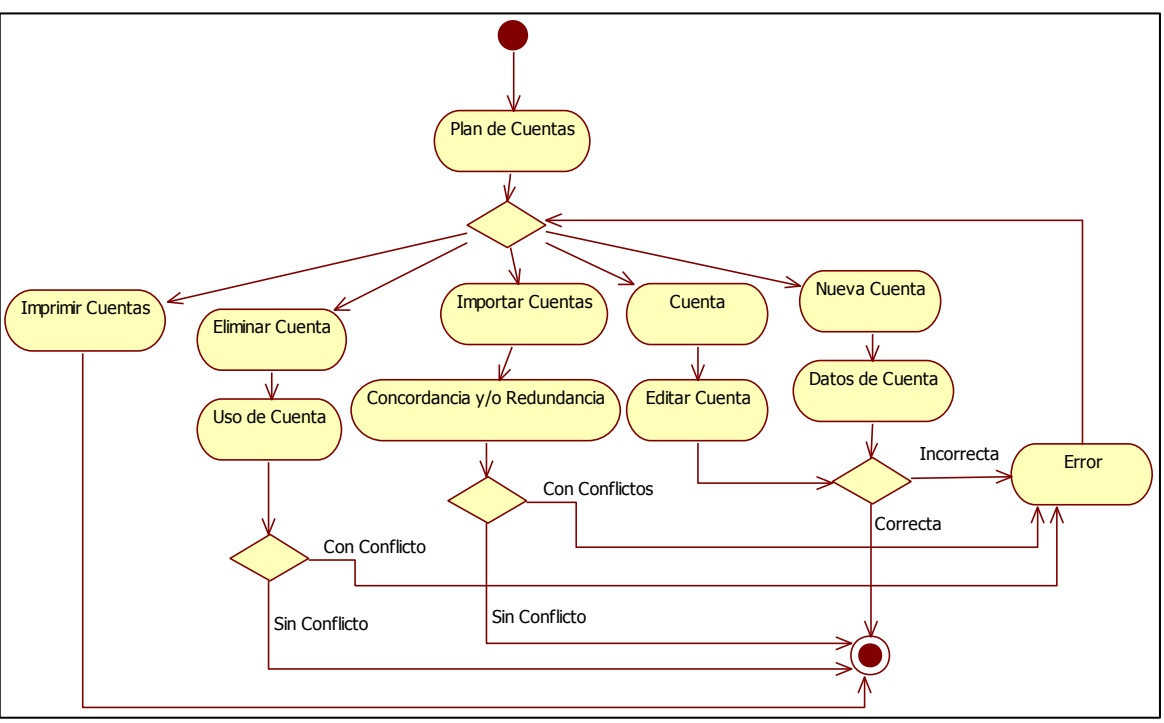

**Diagrama de Actividades para el Plan de Cuentas**

**Imagen 54 (Autoría Propia)**

#### **Diagrama de Actividades para Nuevo Asiento del Balance General**

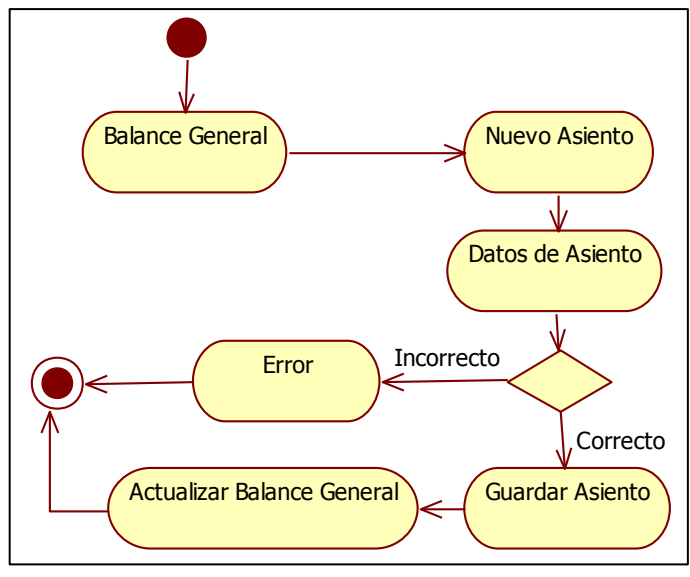

**Imagen 55 (Autoría Propia)**

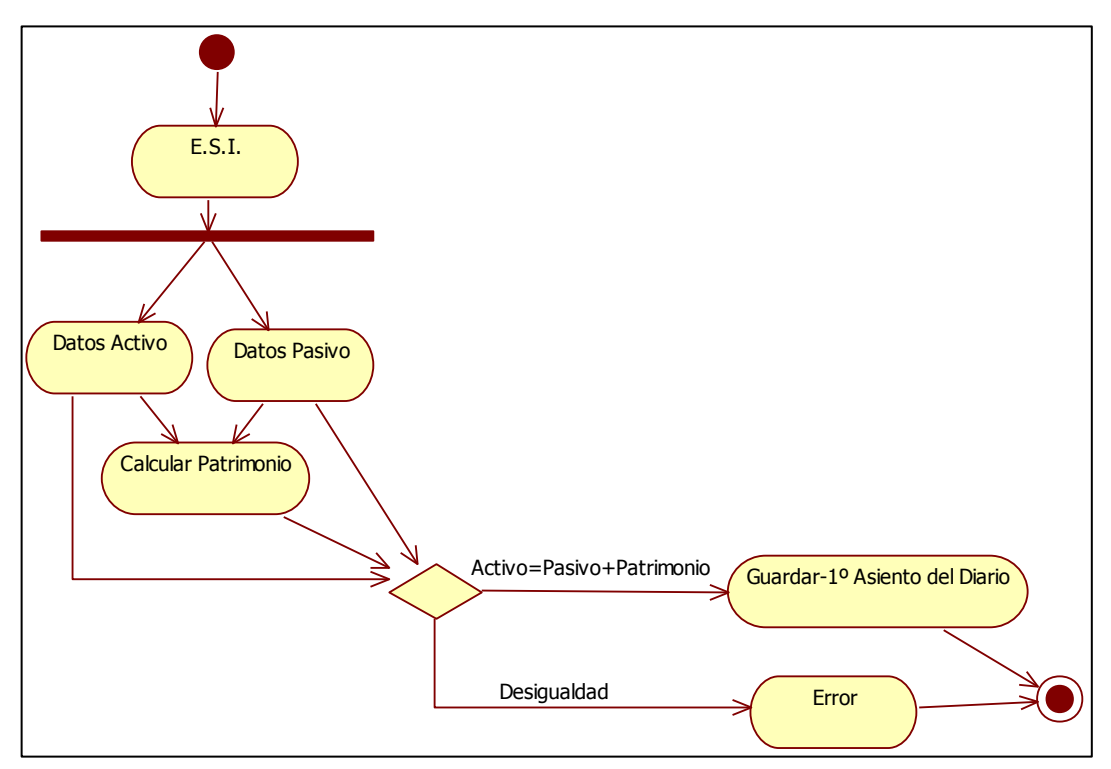

**Diagrama de Actividad para el Estado de Situación Inicial**

**Imagen 56 (Autoría Propia)**

Diagrama de Actividades para el Balance de Comprobación

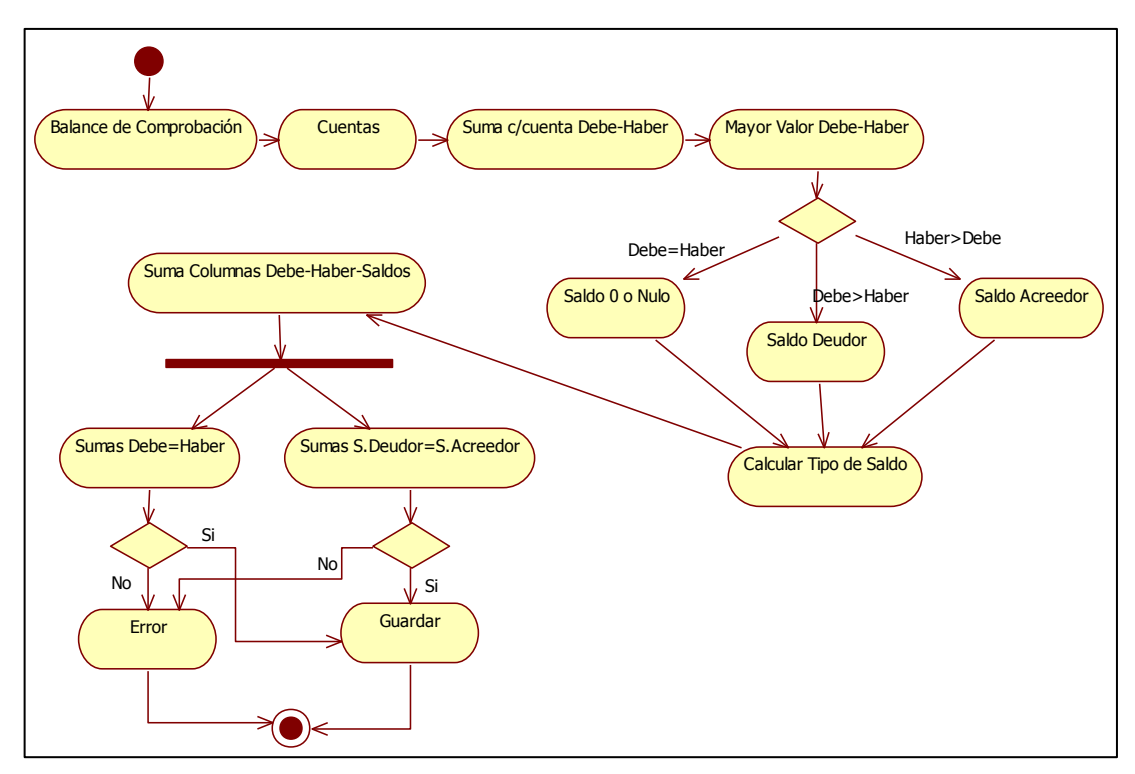

**Imagen 57 (Autoría Propia)**

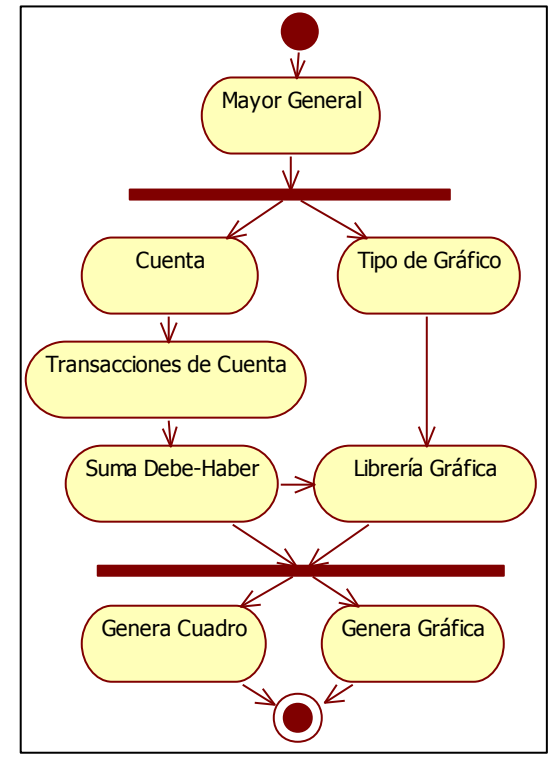

**Diagrama de Actividades para el Mayor General**

**Imagen 58 (Autoría Propia)**

#### **Diagrama de Actividades para el Estado de Resultados**

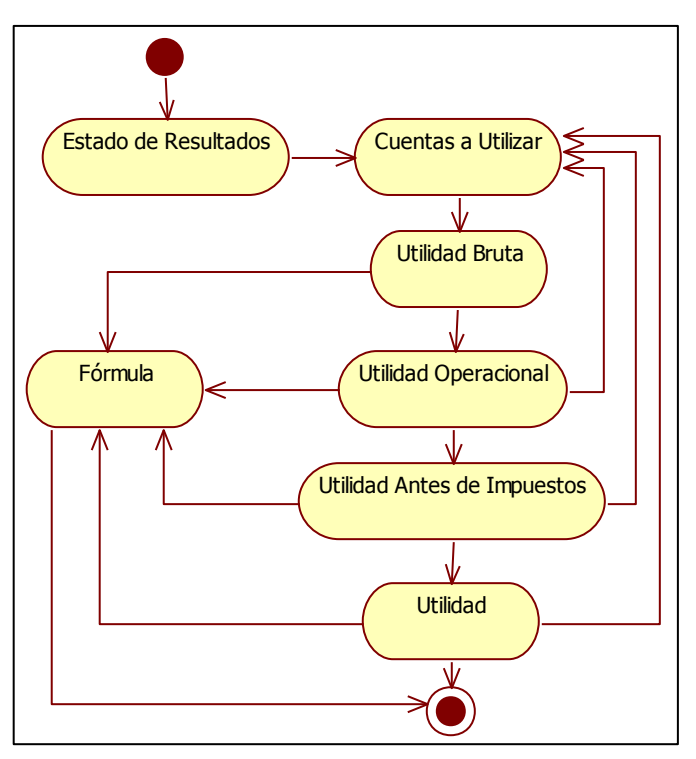

**Imagen 59 (Autoría Propia)**

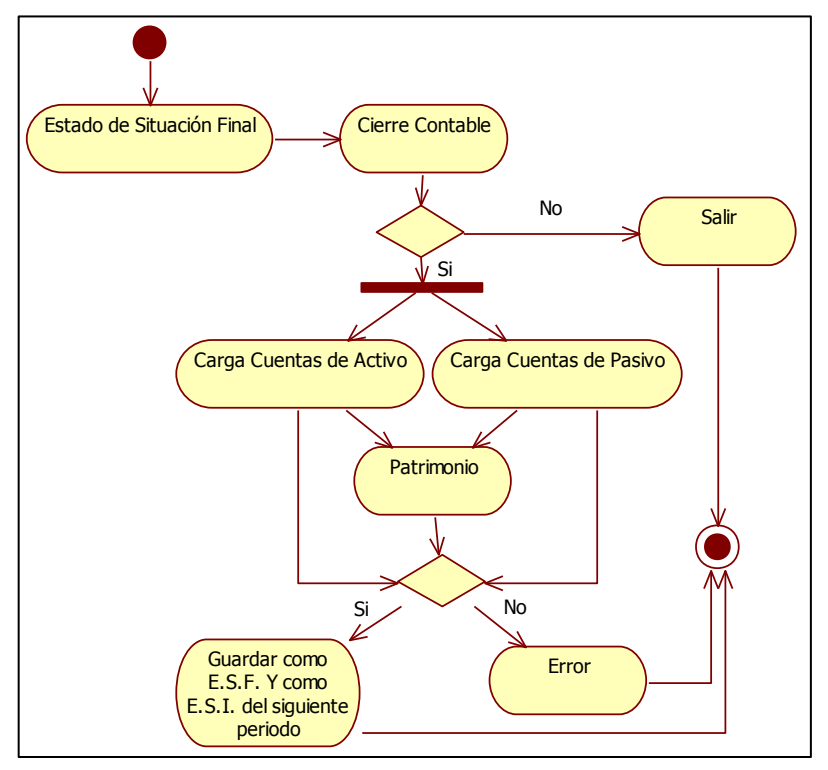

**Diagrama de Actividades para el Estado de Situación Final**

**Imagen 60 (Autoría Propia)**

**Diagrama de Actividades para los Índices**

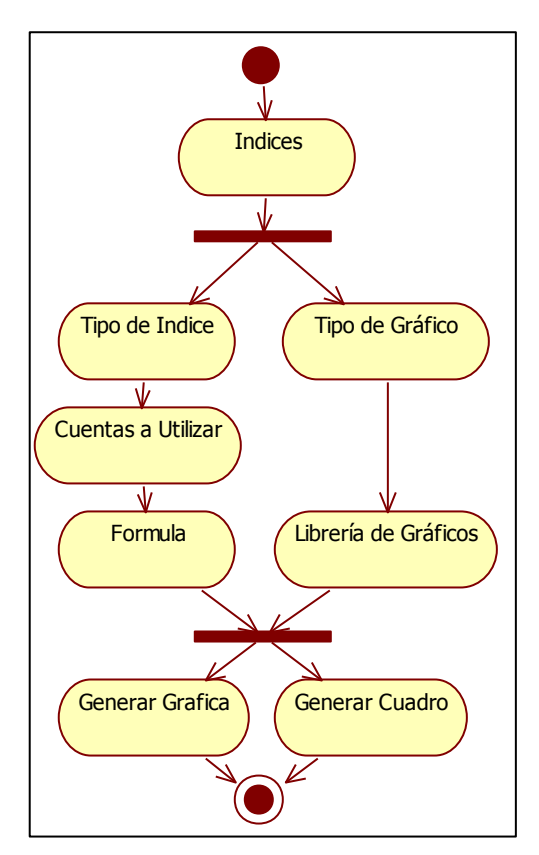

**Imagen 61 (Autoría Propia)**

#### **4.1.6. Estructura de la Base de Datos:**

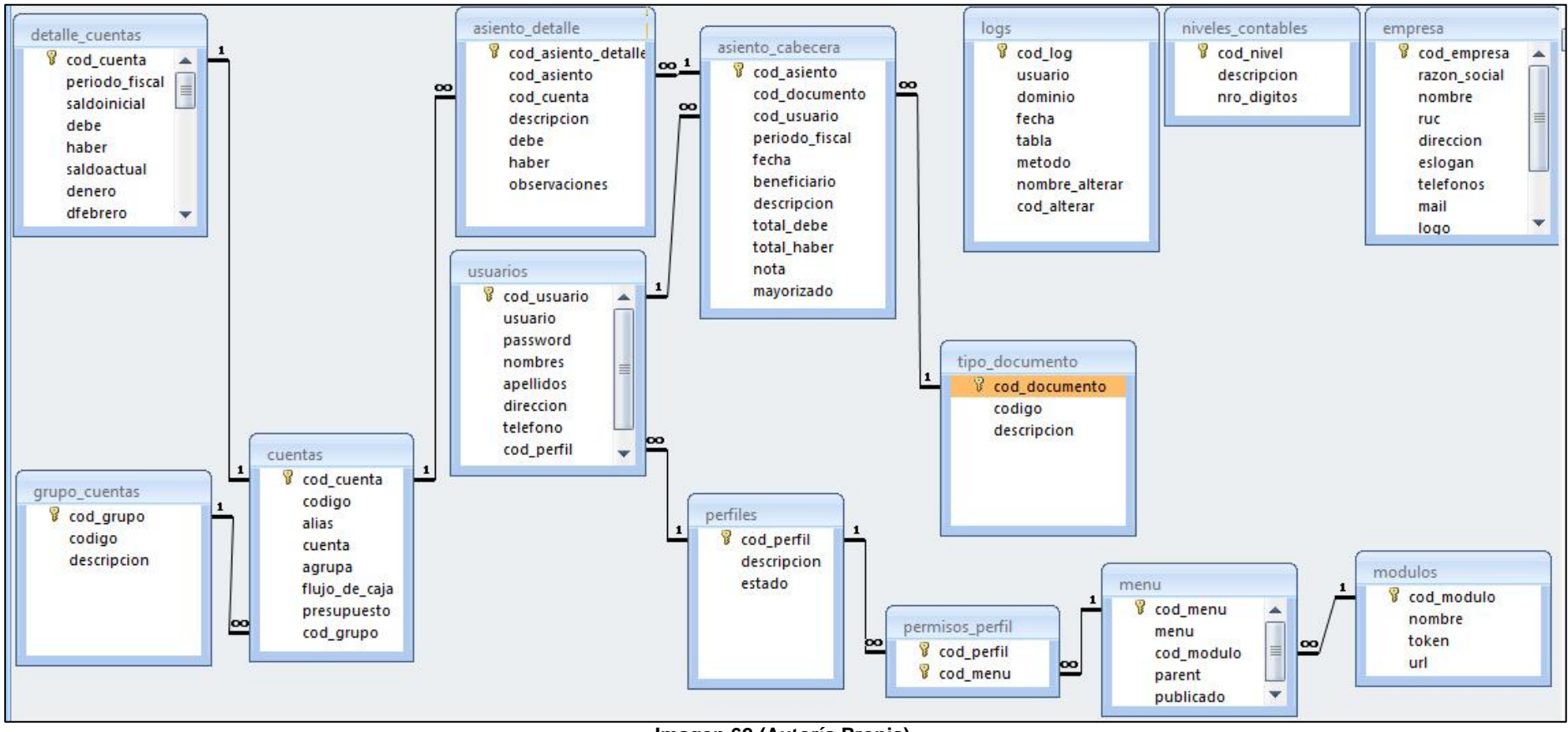

**Imagen 62 (Autoría Propia)**

# **Análisis De Resultados**

Los resultados obtenidos desde la etapa del análisis hasta la culminación del sistema contable se especificarán a continuación:

- El análisis interno de la empresa Líder llanta ha dado los parámetros y lineamientos necesarios para desarrollar un esquema fundamental el cual fue presentado a los directivos de la misma y corregido para su aprobación y desarrollo.
- En el proceso del diseño del sistema a través de los distintos diagramas presentó de manera más estructural la forma en que la empresa llevaba a cabo sus procesos y las relaciones que se debían aplicar para mejorar el desempeño de la misma mediante el uso del sistema de manera que se pudiera englobar cada proceso dentro de un segmento del sistema dentro de un todo y no de manera separada que es como se estaba llevando a cabo.
- El sistema engloba en sí mismo la parte estructural que se planteó en un inicio, pero, al estar estratégicamente segmentado en módulos, permite que el sistema funcione perfectamente en los diversos procesos aun cuando haya la necesidad en un futuro de corregir o adaptar un módulo a nuevos procesos y/o tecnologías.
- El sistema permite presentar un esquema organizativo más fiable de los procesos, pues en este englobará todas las transacciones que se ingresarán en un inicio y permitirá presentar los reportes requeridos por la empresa además de permitir con los datos ingresados el presentar los cálculos de los distintos índices que le indicarán al gerente y empleados como está marchando la empresa, la manera en que pueden invertir su dinero y los diferentes reportes que englobarán en sí mismo el sistema para un mejor proceso contable y financiero dentro de la empresa.
- Además de ello, permitirá presentar diferentes informes estructurales como estadísticos, de manera que de las diferentes cuentas que se quiera saber los procesos que engloban en sí a través del periodo contable, pueda dar un lineamiento estadístico a la vez que presenta un reporte estructural por cuenta y de esta manera poder dar un enfoque más profundo y específico que permita una toma de decisiones más fiable.
- El sistema aporta a su usuario una interfaz amigable capaz de facilitarle el trabajo puesto que, al estar desarrollado en lenguaje PHP, con ayuda de las

tecnologías en Ajax y la librería JQuery, muestran un diseño más interactivo y los procesos no necesitan de actualizaciones continuas de las páginas, además de presentar una grilla de modificación dentro del programa que permite al usuario reubicar las celdas de acuerdo a su conveniencia para el manejo del sistema.

- Además dentro del sistema, se incluye la adaptación para permitir a un administrador el asignar módulos de acuerdo al cargo lo que permite un control más eficiente dentro de la empresa permitiendo limitar las funciones pertinentes para cada empleado de acuerdo a su tipo de trabajo dentro de un área como tal.
- El sistema permite además, generar copias de respaldo de la información de manera que esta no se pierda en caso que el sistema se vea comprometido.
- En definitiva, el sistema de gestión contable es un prototipo que permite a la empresa un mejor control y manejo de sus procesos contables y financieros, así como también un mejor manejo de la información limitando a los empleados a sus funciones pertinentes con datos específicos dentro de la empresa. De la misma forma, el sistema presenta una estructura modular, es decir, que puede ser adaptado a nuevos procesos mediante adición de módulos en el sistema, pues tiene una estructura sólida y muy bien planeada para poder complementar el sistema siempre que se requiera e igual manera, llevar a cabo un mantenimiento efectivo modular sin que afecte en sí al resto de procesos independientes del módulo que se va procesar para dicho mantenimiento en su momento.

# **CONCLUSIONES**

El sistema de gestión contable representa una estrategia a nivel comercial y estructural en la cual la empresa Líder Llanta podrá administrar mejor sus finanzas a la vez que organiza mejor la manera en que los empleados desarrollaran sus trabajos de manera que se obtiene una mejora tanto a nivel administrativo financiero, como también una mejora en el elemento tiempo.

El sistema desde su inicio ha sido analizado y diseñado con la expectativa de cumplir con todos los requerimientos de la empresa y de la misma forma proporcionarle un esquema de fiabilidad y confiabilidad que le permita a cada empleado realizar su trabajo de manera segura y parametrizada a él.

El sistema muestra una estructura sólida y adaptable a través del tiempo, lo que permitirá incorporar nuevas funcionalidades en el mismo de manera modular.

Este prototipo cumple con las especificaciones planteadas por la empresa así como también incorporando parámetros dentro del análisis que no se tomaron en cuenta a simple vista. Proporciona además un diseño fiable basado en una metodología de desarrollo sólida lo que permite que el sistema cumpla con características de 0 redundancia de datos y funcionalidades a nivel corporativo, proporcionando un mejor control en cuanto al manejo de los datos para plasmarlos en los reportes y estructuras gráficas que dicho sistema muestra.

Teniendo todo lo anterior en cuenta, se puede decir que este sistema es aplicable dentro de la empresa Líder Llanta ya que este cuenta con los medios que ayudarán a tener una mejora sustancial en términos de eficiencia y eficacia tanto en los procesos administrativos como de los procesos financieros contables.

# **RECOMENDACIONES**

- $\checkmark$  Mantener unas horas de tutorías con los empleados para facilitar el entendimiento y el uso del sistema de gestión contable.
- $\checkmark$  Los empleados podrán apegarse a las ayudas que presenta el sistema como tal.
- $\checkmark$  Se deberá asignar las responsabilidades de acuerdo al cargo que el empleado desempeñe en función de los módulos del sistema.
- $\checkmark$  Al momento de la creación de un nuevo usuario dentro del sistema, se recomienda al mismo, cambiar la contraseña de asignación que se proveyó al administrador y de la misma forma cambiarla cada cierto tiempo.
- $\checkmark$  Se recomienda mantener el servidor central donde se aloja el sistema aislado y protegido de todo peligro
- $\checkmark$  Realizar copias periódicas de la información del sistema cada determinado tiempo y mantenerlas en un lugar seguro e independiente del servidor central.

# **BIBLIOGRAFÍA**

ASI, A. d. (2010). *Población y Muestra*. Obtenido de http://wwwisis.ufg.edu.sv/wwwisis/documentos/TE/657.155%203- R696d/657.155%203-R696d-CAPITULO%20III.pdf

Blázquez, B. H. (2010). *Técnicas estadísticas de investigación social.* Madrid.

- Bogdan Brinzarea, A. H. (Diciembre del 2009). *AJAX and PHP.* Packt and Publishing.
- Brigham., S. B. (2010). *Fundamentos de Administracion Financiera.* Mexico Df: McGraw-Hill Interamericana Editores.
- Cobo, Á. (2010). *PHP y MySQL: Tecnología para el desarrollo de aplicaciones web.* España.
- Cobo, Á. (2010). *PHP y MySQL: Tecnología para el desarrollo de aplicaciones web.* España.
- ERIKSSON, H.-E. a. (2011). *UML 2 Toolkit.* Canada.
- ERIKSSON, H.-E. a. (2011). *UML 2 Toolkit.* Canada.
- Israel, U. (2013). *Plan estrategico.* quito: uisrael.
- Kofler, M. (2010). *MySQL.* USA: Apress.
- Kofler, M. (2010). *MySQL.* USA: Apress.

Mark L. Berenson, D. M. (2009). *Estadística básica en Administración.* Mexico: MCMXCVT.

- Minera, F. (2009). *PHP Avanzado.* Argentina.
- *Modelado Rup*. (2013). Obtenido de http://softwarerecopilation.wordpress.com/modelo-rup/
- *Modelado RUP*. (2013). Obtenido de http://softwarerecopilation.wordpress.com/modelo-rup/
- Moguel, E. A. (2008). *Metodología de la Investigación.* Mexico.
- Moguel, E. A. (2010). *Metodología de la Investigación.* Mexico.
- Rigoberto Pérez, C. C. (2012). *Introducción a la Estadística Económica.* Quevedo: Creative Commons.
- Santiago Fernandez Fernandez, J. C. (2011). *Estadística Descriptiva .* España: ESIC EDITORIAL.
- Schmuller, J. (2009). *Aprendiendo UML.* Naucalpan de Juáres, Edo. de Mexico: División Computación.
- Schmuller, J. (2010). Aprendiendo Uml.
- Schmuller, J. (2010). Aprendiendo UML.
- SCHMULLER, J. (2010). Aprendiendo UML. En J. SCHMULLER, *Aprendiendo UML* (pág. 87). Prentice Hall.
- SCHMULLER, J. (2010). Aprendiendo UML. En J. SCHMULLER, *Aprendiendo UML* (págs. 90-95). Prentice Hall.
- SCHMULLER, J. (2010). Aprendiendo UML. En J. SCHMULLER, *Aprendiendo UML* (págs. 111- 121). Prentice Hall.
- SCHMULLER, J. (2010). Aprendiendo UML. En J. SCHMULLER, *Aprendiendo UML* (págs. 122- 136). Prentice Hall.
- SCHMULLER, J. (2010). Aprendiendo UML. En J. SCHMULLER, *Aprendiendo UML* (págs. 138- 150). Prentice Hall.
- SCHMULLER, J. (2010). Aprendiendo UML. En J. SCHMULLER, *Aprendiendo UML* (págs. 152- 166). Prentice Hall.
- SCHMULLER, J. (2010). Aprendiendo UML. En J. SCHMULLER, *Aprendiendo UML* (pág. 27). Prentice Hall.
- Simon Bennett, S. M. (2010). *Análisis y diseño orientado a objetos de sistemas usando UML.* España: McGraw-Hill.
- *StarUML (Pagina Oficial)*. (s.f.). Obtenido de http://staruml.sourceforge.net/en/about.php
- StarUML, P. O. (s.f.). *StarUML*. Recuperado el 20 de 08 de 2013, de http://staruml.sourceforge.net/en/about.php
- *Workflow de Requisitos*. (s.f.). Obtenido de http://xchinox.blogspot.com/2012/12/workflowde-requisitos.html

# **ANEXOS**

#### 121

Olmedo 2-77y Rocafuerte Telf.: 2800950

Dirección:

#### **ENCUESTA**

1) ¿Está conforme con los beneficios y facilidades tecnológicas que le otorga la empresa?

Sí  $\overline{N_0}$ 

2) En la escala del 1 al 5 ¿Cómo se siente en cuanto a las ayudas que la empresa le brinda para desarrollar su trabajo? Siendo 5 el valor más alto de confort y 1 de menor relevancia.

 $5$  4 4 3 2  $1$ 

3) En la escala del 1 al 5 ¿Qué valor le daría a su estado de confort dentro de la empresa en cuanto al ámbito laboral? Dándole como puntaje más alto al número 5 y al menor puntaje al número 1

 $5$  4 3 2 1

4) En la escala del 1 al 5 ¿Cómo calificaría la comunicación de las distintas áreas dentro de la empresa? Dándole como puntaje más alto al número 5 y al menor puntaje al número 1

 $5$  4 3 2 1

5) En la escala del 1 al 5 ¿Cómo calificaría el grado de desenvolvimiento del personal de la empresa en cuanto al manejo las tecnologías? Dándole como puntaje más alto al número 5 y al menor puntaje al número 1

 $5$  4 3  $^2$  1

 $Si$  No\_

6) ¿Tiene conocimientos sobre contabilidad?

7) ¿Ha trabajado usted en algún sistema contable?

Sí  $\sim$ 

8) De haber respondido que sí en la pregunta anterior, en la escala del 1 al 5, ¿Cuál es el grado de complejidad que le daría al sistema contable que ha manejado? Dándole como grado de complejidad más alto al número 5 y de menor complejidad al número 1.

 $5$  4 3 2 1

9) ¿Cree usted que un sistema de gestión contable debería ser de fácil comprensión y adaptabilidad a una empresa?

 $SI$  No\_

10) ¿Se maneja dentro del Tecnicentro Líder Llanta, un sistema informático para la toma de decisiones dentro del mismo?

11) En caso de que su respuesta anterior sea un sí, ¿Cree usted que dicho sistema cubre con las expectativas para la toma de decisiones?

Sí  $_{\rm No}$ 

12) En caso de que su respuesta anterior sea no, ¿Cree usted que sería necesario tener un sistema que ayudase en la toma de decisiones?

 $Si$   $No$ 

 $S$ í  $\qquad \qquad$  No

13) ¿Cree usted que la adquisición de un sistema financiero contable es un gasto para la empresa?

Sí  $_{\rm No}$ 

14) ¿Le gustaría que un sistema informático emitiese reportes para ayudar en la toma de decisiones?

Sí No

15) En caso de que su respuesta anterior fuese un sí, señale ¿Cuáles de los siguientes reportes le gustaría que muestre dicho sistema?

\_\_\_ Reportes Financieros

\_\_\_ Reportes Estadísticos

\_\_\_ Reportes Lineales

\_\_\_ Reportes Contables

16) ¿Le gustaría que un sistema informático pudiese mostrar comparaciones en cuanto a cruces entre cuentas?

 $Si$  No\_

17) ¿Cree usted que el personal del Tecnicentro Líder Llanta, tendría la apertura para adaptar sus procesos a un sistema informático contable?

Sí  $\overline{S}$ 

18) ¿Le gustaría que un sistema informático le ayude en la toma de decisiones financieras?

Sí No

19) ¿Le gustaría que un sistema informático le ayude en la toma de decisiones contables?

 $Si$  No

20) ¿Cree usted que sería adecuado la implementación de un sistema informático contable – financiero para el Tecnicentro Líder Llanta?

Sí \_\_\_\_ No\_\_\_

21) ¿En caso de que su respuesta anterior haya sido si, estaría de acuerdo en que se capacite al personal de gerencia y de contabilidad para dar inicio a un sistema informático de este tipo?

22) ¿Cree usted que se dé una mejora productiva-financiera de la empresa en el momento de implementar un sistema informático contable para el Tecnicentro Líder Llanta?

 $S_i$   $\qquad \qquad$  No

23) ¿Que otro tipo de ayudas le gustaría que proporcione un sistema de gestión contable para una más efectiva toma de decisiones dentro del Tecnicentro Líder Llanta?

\_\_\_\_\_\_\_\_\_\_\_\_\_\_\_\_\_\_\_\_\_\_\_\_\_\_\_\_\_\_\_\_\_\_\_\_\_\_\_\_\_\_\_\_\_\_\_\_\_\_\_\_\_\_\_\_\_\_\_\_\_\_\_\_\_\_\_\_\_\_\_\_\_\_\_\_\_\_\_\_\_\_\_\_\_\_\_\_\_\_\_\_\_\_

24) ¿Le gustó esta encuesta?

 $Si$  No\_

GRACIAS POR SU TIEMPO

Sí  $\overline{N_0}$ 

#### **VISTAS DEL PROGRAMA USADO ACTUALMENTE EN EL TECNICENTRO LÍDER LLANTA**

## **Página Principal:**

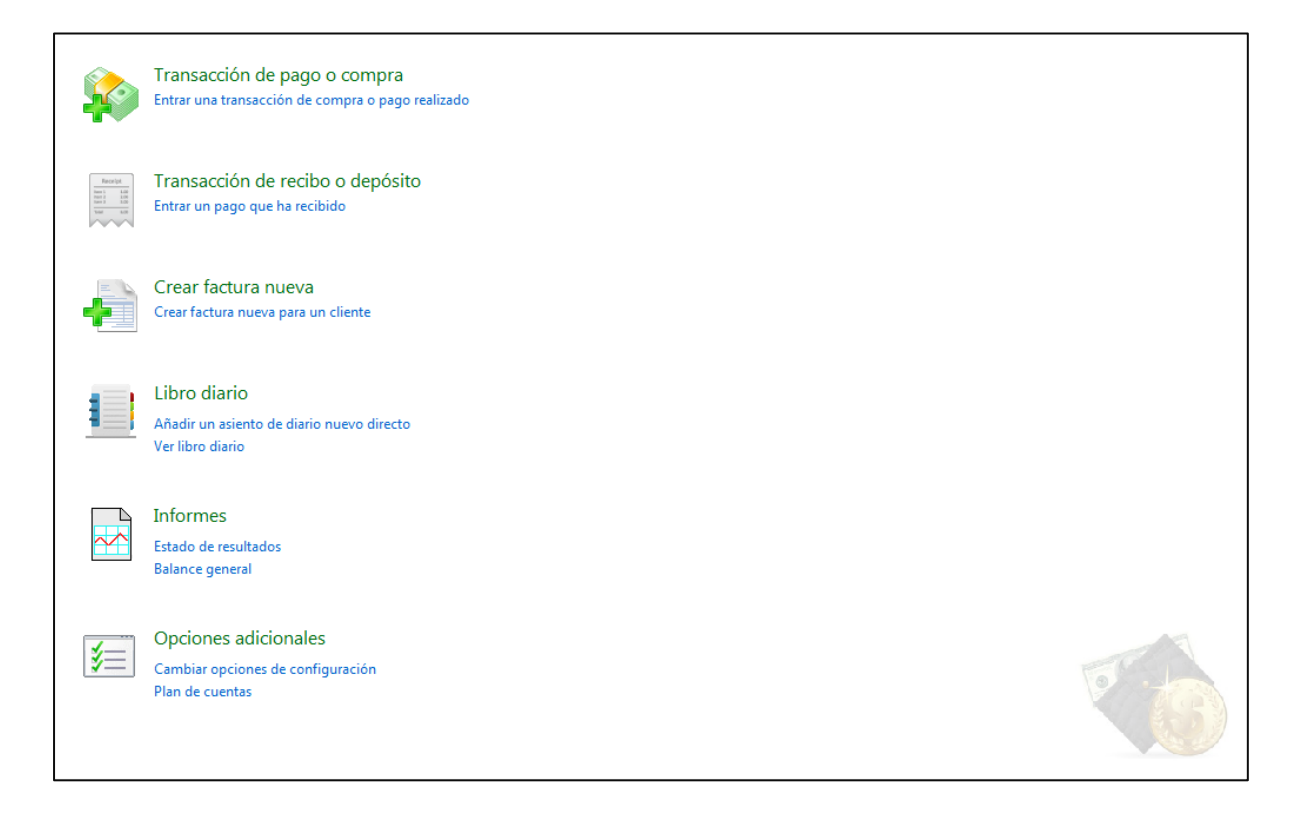

#### **Módulo de Facturación:**

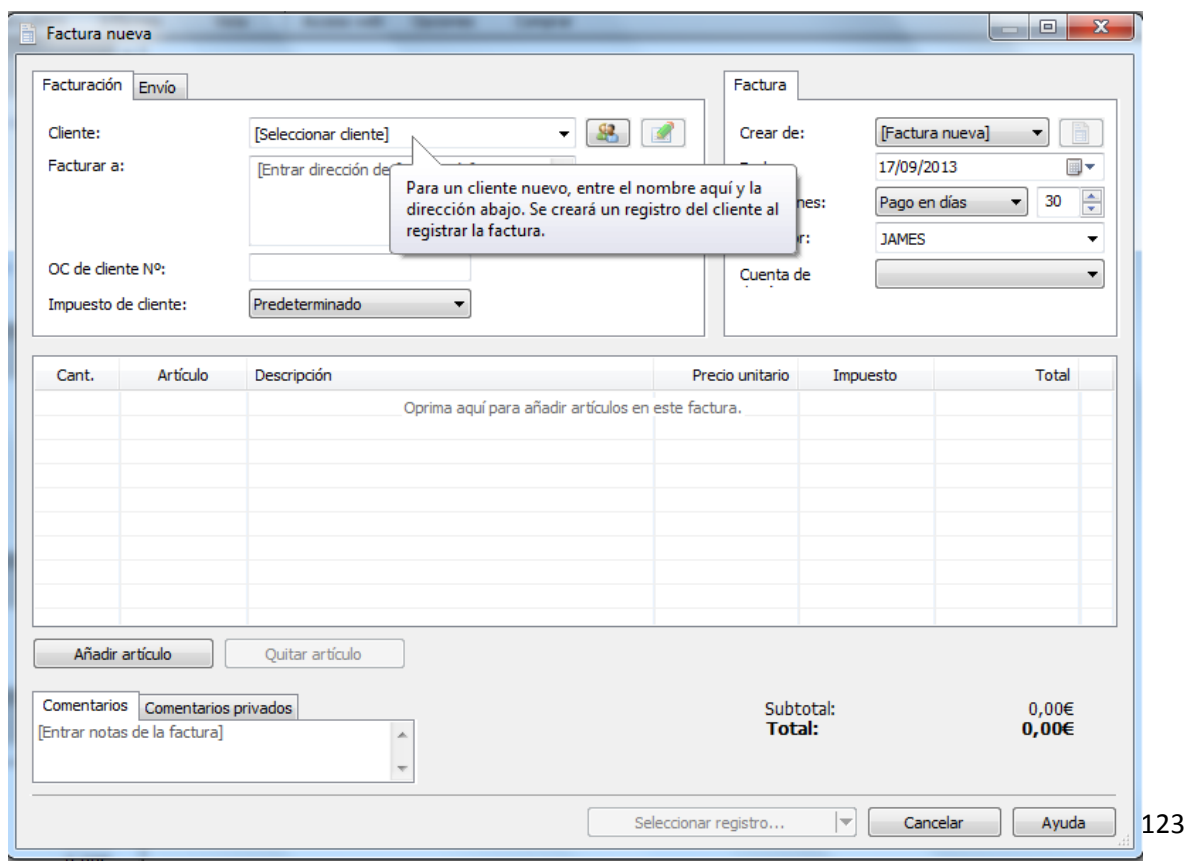

### **Módulo Sobre Recibos:**

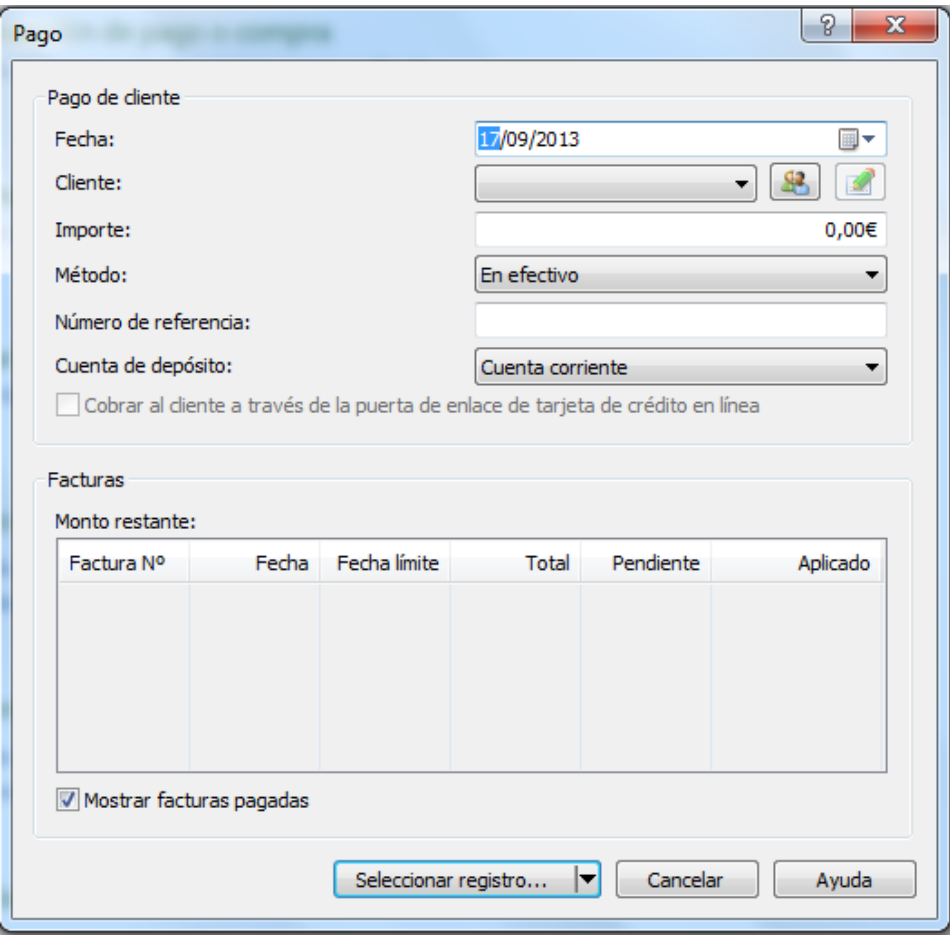

#### **Módulo Contable:**

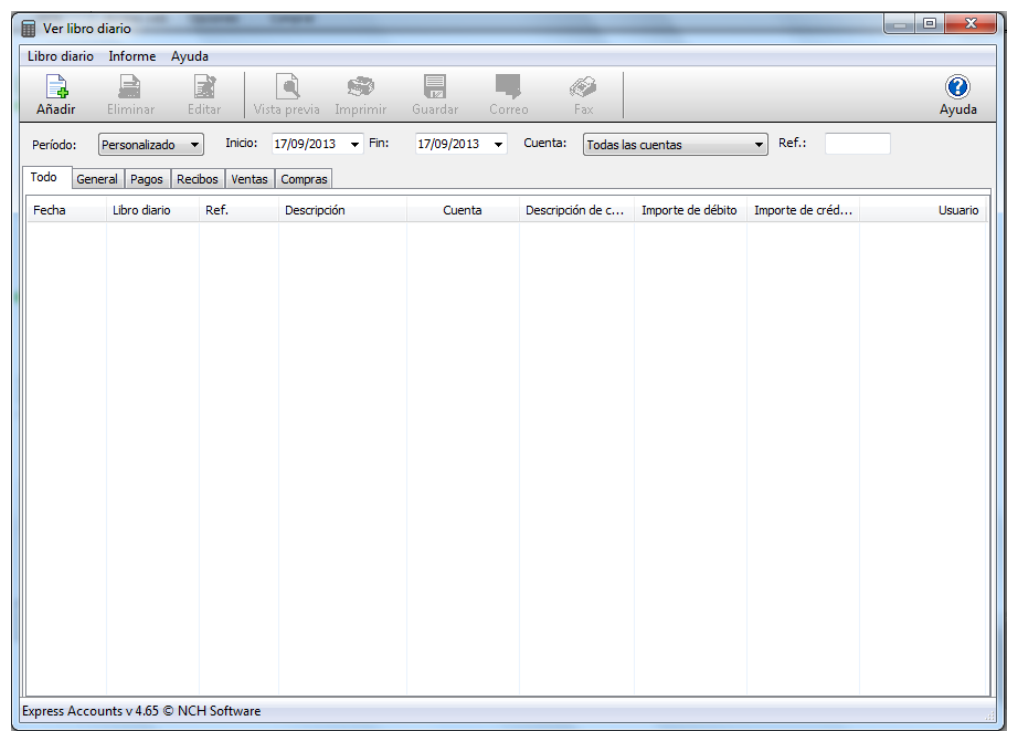

#### **Módulo de Informes:**

**Informe de Resultados:**

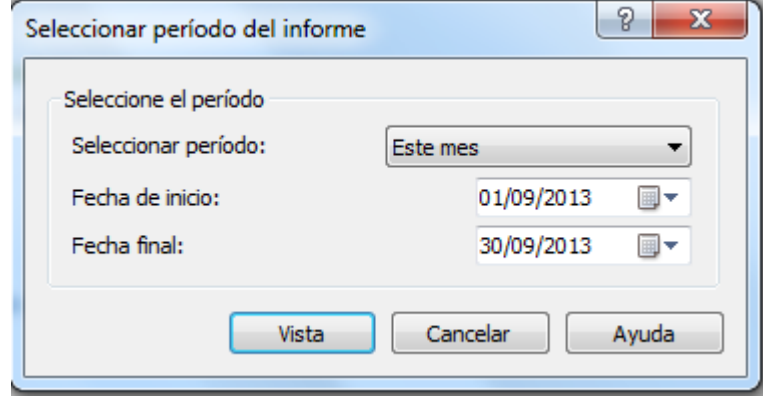

#### **Informe Balance General:**

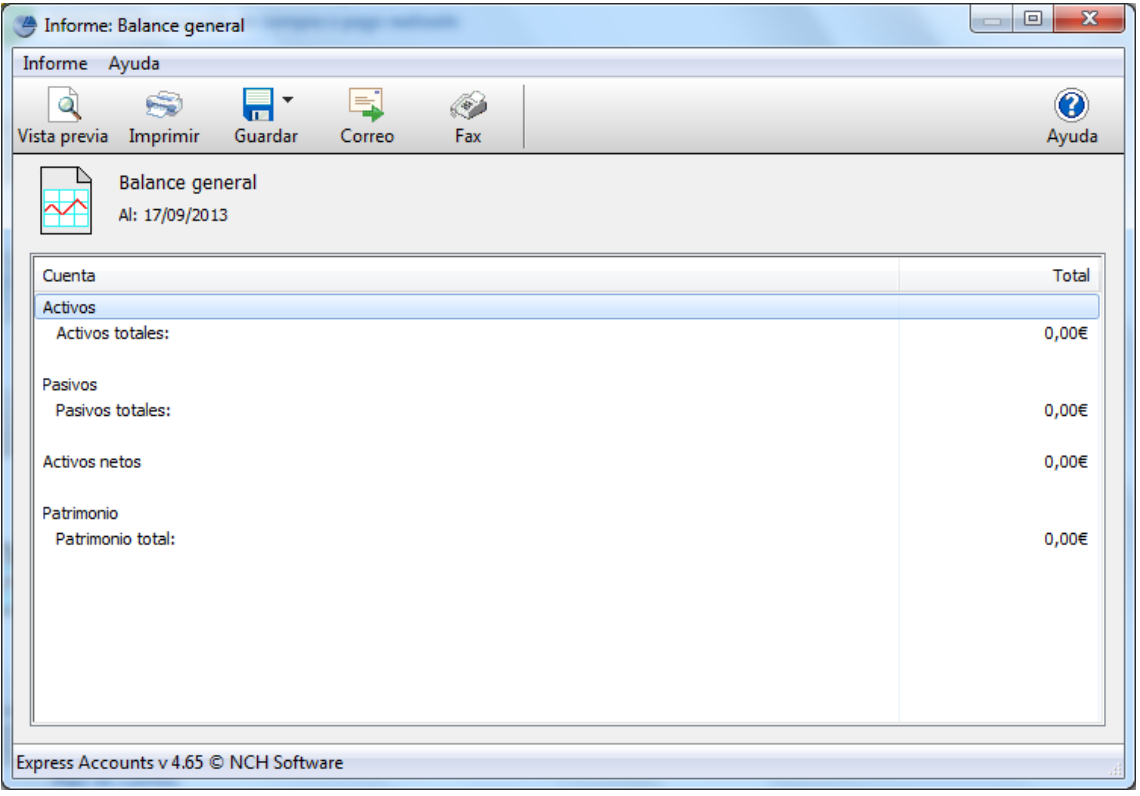

### **Módulo de Vistas**

#### **Vista del Plan de Cuentas**

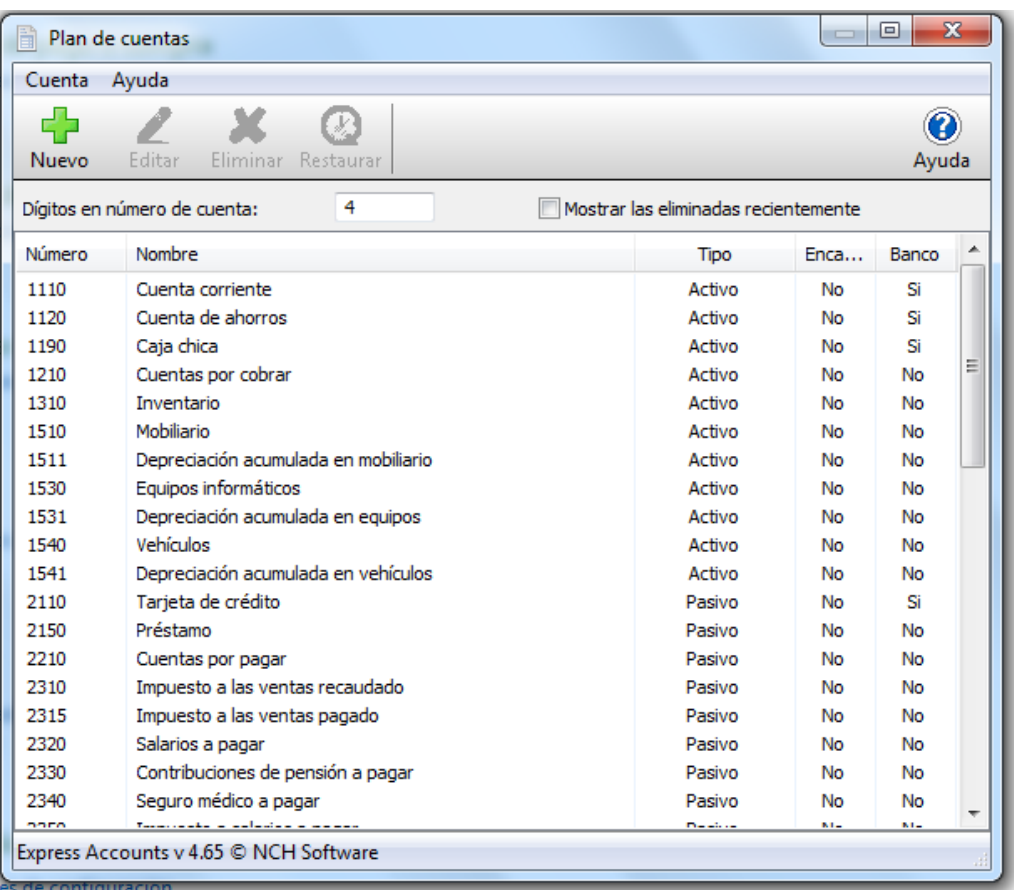

# **Vista sobre Listas de Kilometraje del Vehículo**

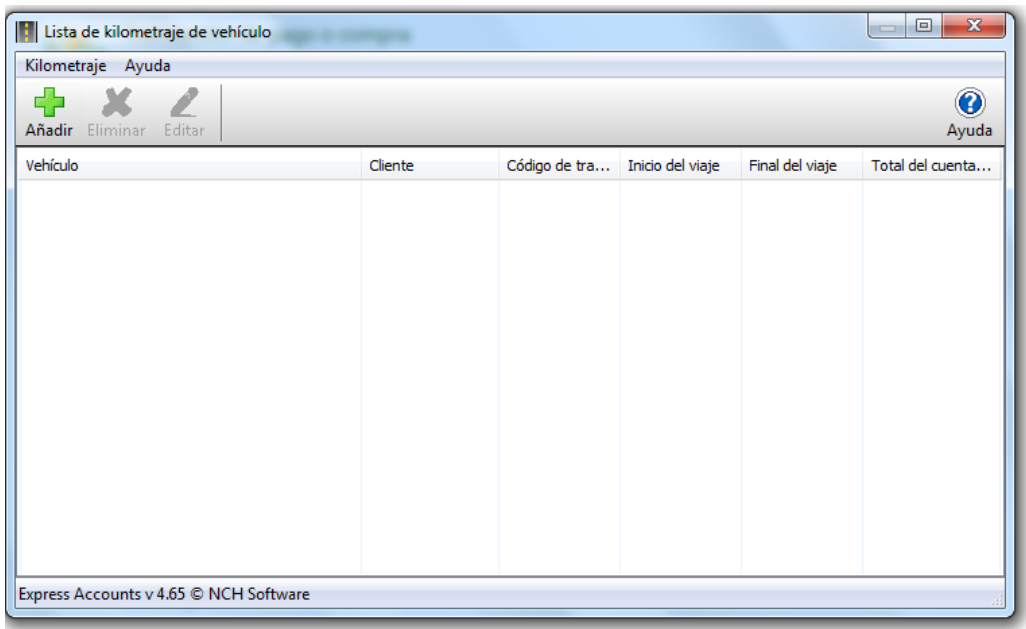

### **Vista Sobre listas de Vehículos**

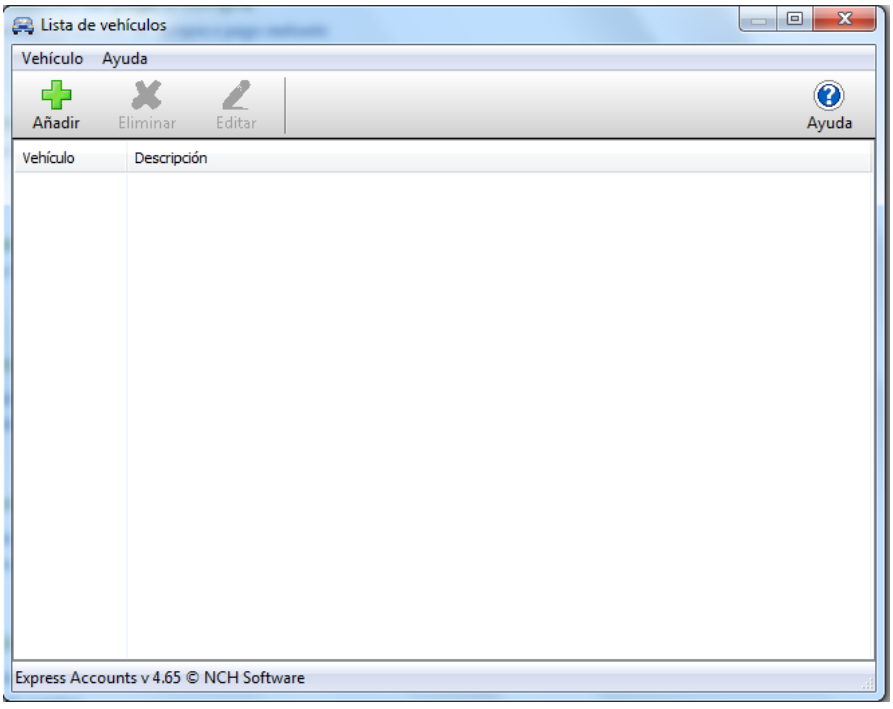

## **Módulo de Configuraciones del Sistema**

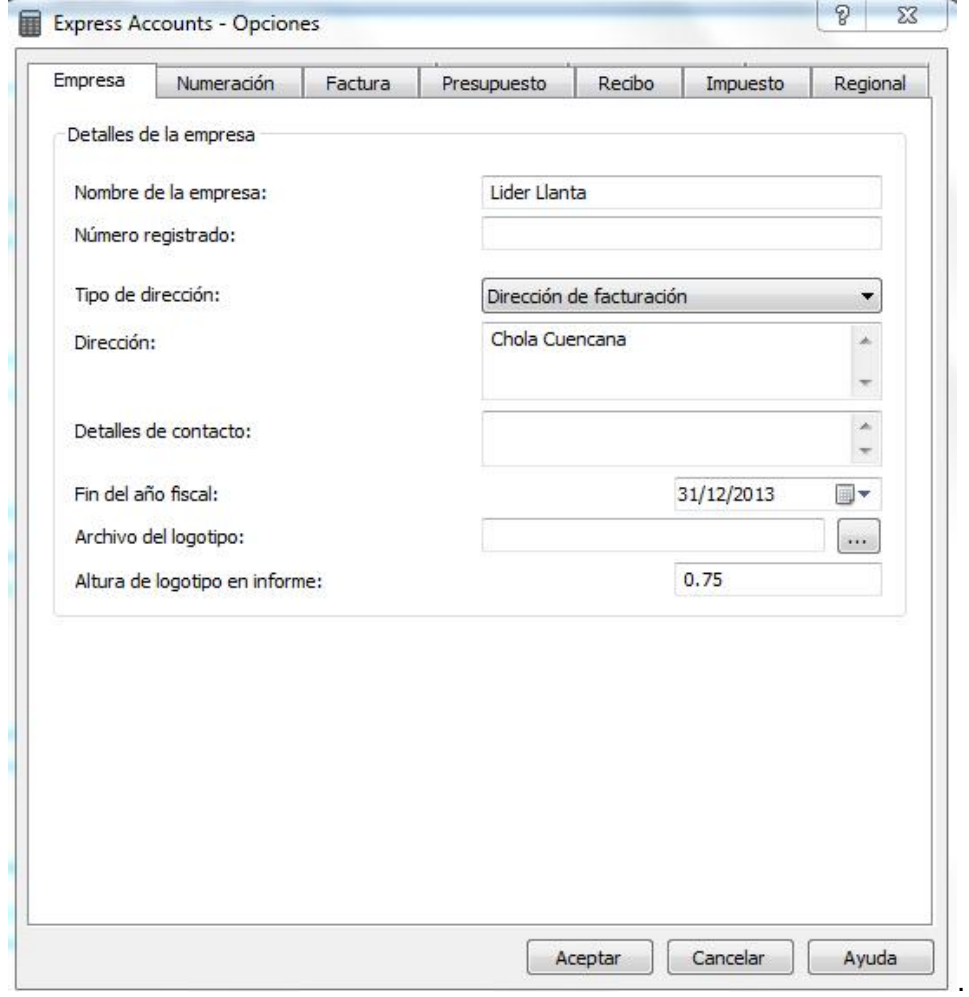

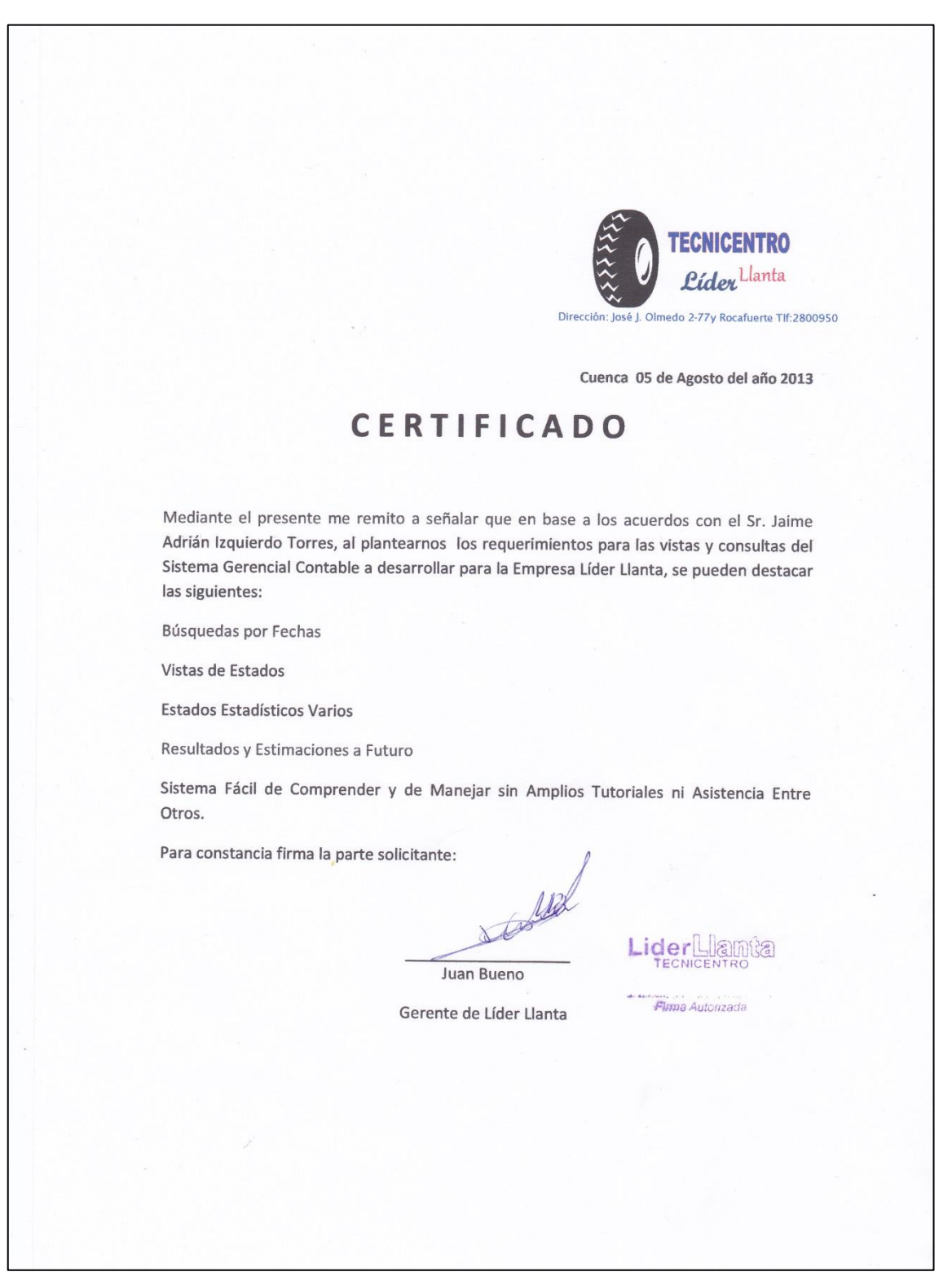

#### **Certificados de la Empresa Líder Llanta para Desarrollo del Sistema**

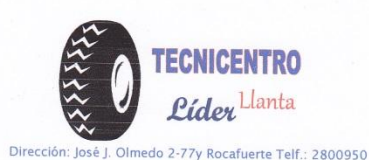

Cuenca 27 de Agosto del año 2013

# CERTIFICADO

Mediante el presente me remito a señalar que en base a los acuerdos con el Sr. Jaime Adrián Izquierdo Torres, al plantearnos los requerimientos para las vistas y consultas del Sistema de Gestión Contable a desarrollar para la Empresa Líder Llanta, se pueden destacar las siguientes:

- # Búsquedas de estados contables por fechas y por el nombre de la cuenta contable como tal.
- Vistas correspondientes a lo que compete el módulo de contabilidad
- + Gráficas estadísticas estándares, de las cuales sea posible mostrar los resultados mes a mes por cuenta en su mayor general o en búsquedas por igual.
- + Opción de muestra para gráficas estadísticas varias, en la cual el usuario ingrese la cantidad de cuentas que se desea mostrar en la consulta y de cada cuenta, el sistema genera la gráfica estadística correspondiente por separado en la misma pantalla.
- + Debe permitir estimar el riesgo al momento de adquisición de bienes.
- 4 Que incluya el programa una guía de ayuda que muestre cómo funciona el sistema

Para constancia firma la parte solicitante:

LiderLlam **Pinne Autorizada** 

Gerente de Líder Llanta

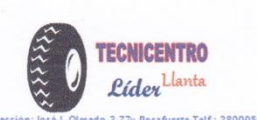

#### PROCESOS A DESARROLLAR DENTRO DEL SISTEMA DE GESTIÓN **CONTABLE**

#### El sistema como tal:

Al sistema de gestión contable, solamente tendrá acceso el personal de Gerencia General y del Área Administrativa y sus sub-áreas.

#### Módulo contable:

El sistema contendrá los siguientes parámetros en su desarrollo:

1) Estado de Situación Inicial que se cargará al iniciar con el sistema en su primera vista, para ello, las cuentas estarán estandarizadas al plan de cuentas de la empresa para evitar la digitación al momento del ingreso de activos y pasivos.

2) El módulo contable contendrá:

- El plan de cuenta estandarizado por el Tecnicentro con opción para insertar nuevas cuentas,
- Un estado de situación inicial que solamente será visible y no modificable
- Un libro diario estándar a la contabilidad general con los campos:
	- · Número de Asiento
	- Fecha
	- · Descripción
	- · Debe
	- · Haber
- Un mayor auxiliar que contendrá los siguientes campos descritos en síntesis del libro mayor que se expresan a continuación:
	- · Fecha de la transacción: en esta columna se anota la fecha en que ocurre la transacción.
	- · Detalle: en esta columna se anota una descripción breve del hecho económico, la cual es la misma del comprobante de contabilidad.
	- $\bullet$ CD: en esta columna se anota el número de comprobante de contabilidad o comprobante de diario de donde se toman los datos.
	- Imputaciones débito o crédito: en estas columnas se registran los valores débito o crédito según el caso tomados de la columna de parciales del comprobante de contabilidad o de diario.

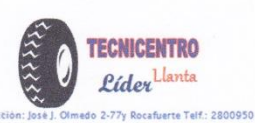

- Saldo: esta columna muestra el resultado de sumar o restar del saldo  $\bullet$ anterior según sea el caso, el valor débito o crédito imputado en las columnas anteriores.
- Un balance de comprobación que contendrá los campos:
	- Código
	- Cuentas
	- Sumas
		- o Debe
		- o Haber
	- Saldos
		- o Deudor
		- o Acreedor

Un estado de Resultados concerniente al estado de situación inicial.

4) Además deberá mostrar los resultados estadísticos según el libro mayor y en secciones de búsquedas según varios parámetros de búsquedas que se crean convenientes.

#### **Módulo Financiero:**

El sistema contendrá los siguientes parámetros en su desarrollo:

- ❖ Que permita estimar riesgos a futuro
- Realizar análisis de costo-beneficio
- Presentar balances estadísticos de factibilidad en base a las estimaciones

En base a los parámetros estipulados, el Tecnicentro líder llanta se compromete con el Sr. Jaime Adrián Izquierdo Torres a facilitar toda la información pertinente para el desarrollo del sistema de gestión contable.

Para constancia firma

i sub Lider Liamen - Finga Automaga

Gerente de Líder Llanta

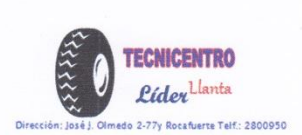

Cuenca 2 de Septiembre del año 2013

### **CERTIFICADO**

Mediante el presente me permito señalar que en base a los acuerdos con el Sr. Jaime Adrián Izquierdo Torres con respecto a las vistas y pantallas del sistema de gestión contable, se procede a la realización de las mismas en base al diseño conciliado entre ambas partes para la apariencia del sistema.

Para constancia firman las partes involucradas:

Jaime Izquierdo Torres Desarrollador

Juan Bueno Gerente de Líder Llanta

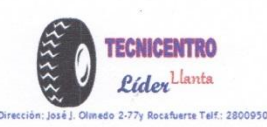

Cuenca 18 de Noviembre del año 2013

## **CERTIFICADO**

Mediante el presente me permito señalar que el Sr. Jaime Adrián Izquierdo Torres ha presentado los adelantos pertinentes del sistema de gestión contable, siendo el mismo adaptado correctamente a las necesidades financiero contables que la empresa ha solicitado y supliendo nuestras expectativas para el mismo

Para constancia firman las partes involucradas:

Jaime Izguierdo Torres Desarrollador

Licerne Automass MA

Juan Bueno Gerente de Líder Llanta

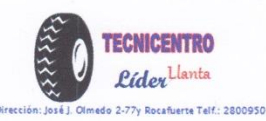

Cuenca 25 de Noviembre del año 2013

## **CERTIFICADO**

Mediante el presente me permito señalar después de las resoluciones conversadas con el Sr. Jaime Adrián Izquierdo Torres se han llevado a cabo las adaptaciones pertinentes ante los nuevos requerimientos solicitados por la presente administración y teniendo al día los más favorables resultados que promete el sistema de gestión contable en su adelanto presentado a la fecha.

Para constancia firman las partes involucradas:

Jaime Izguierdo Torres Desarrollador

Juan Bueno Gerente de Líder Llanta